# **django-elasticsearch-dsl-drf Documentation**

*Release 0.22.1*

**Artur Barseghyan <artur.barseghyan@gmail.com>**

**May 01, 2021**

#### **Contents**

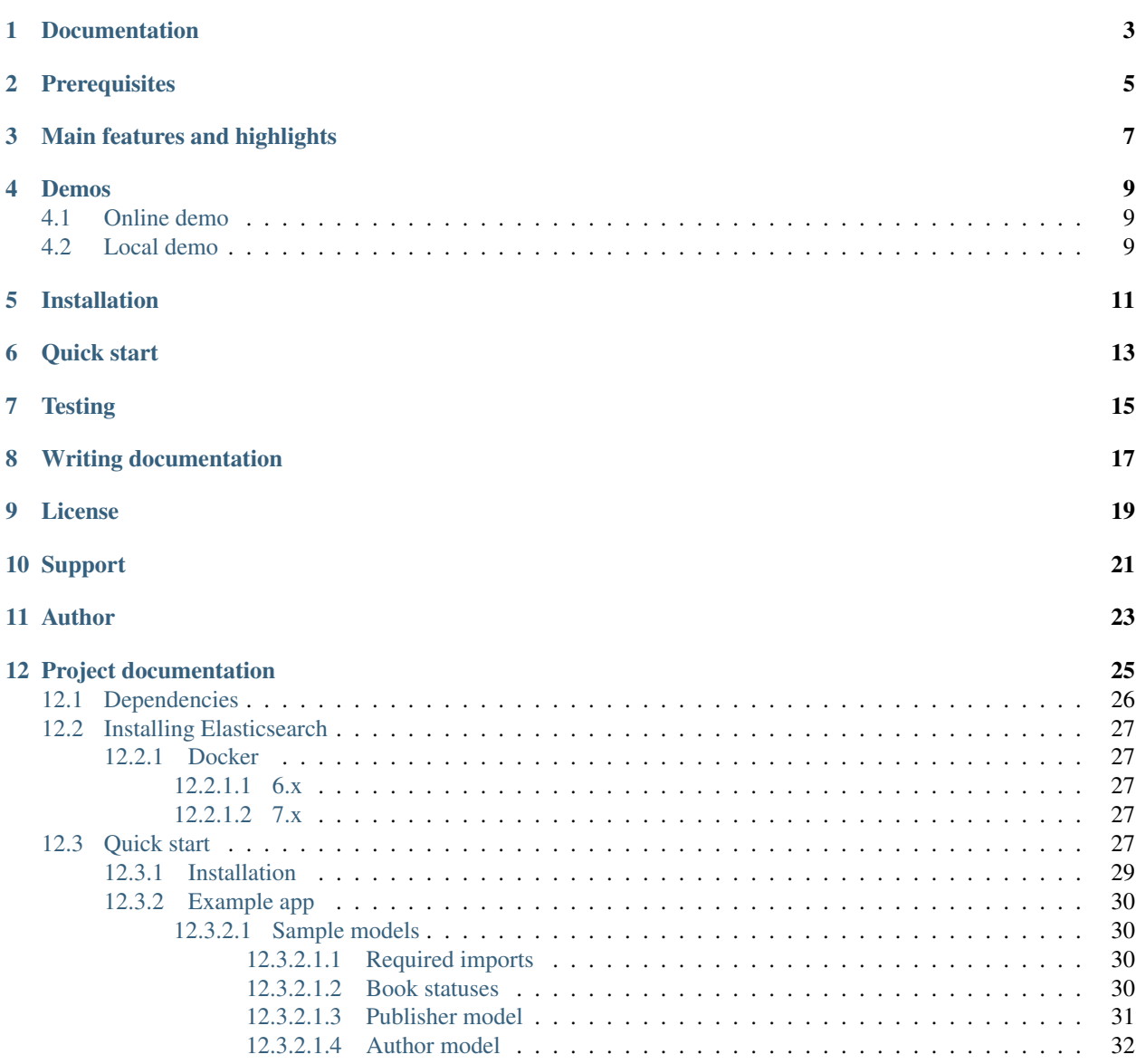

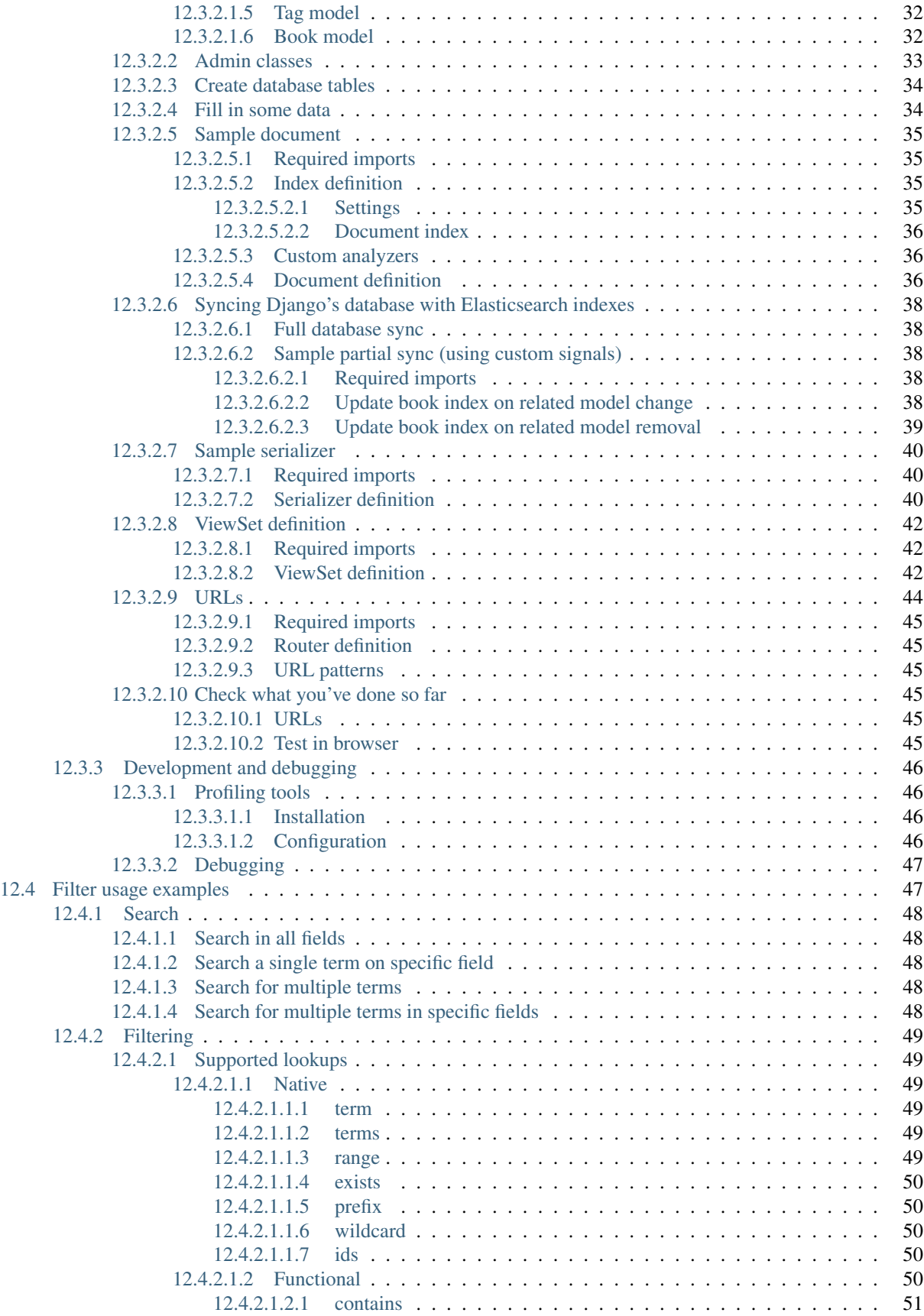

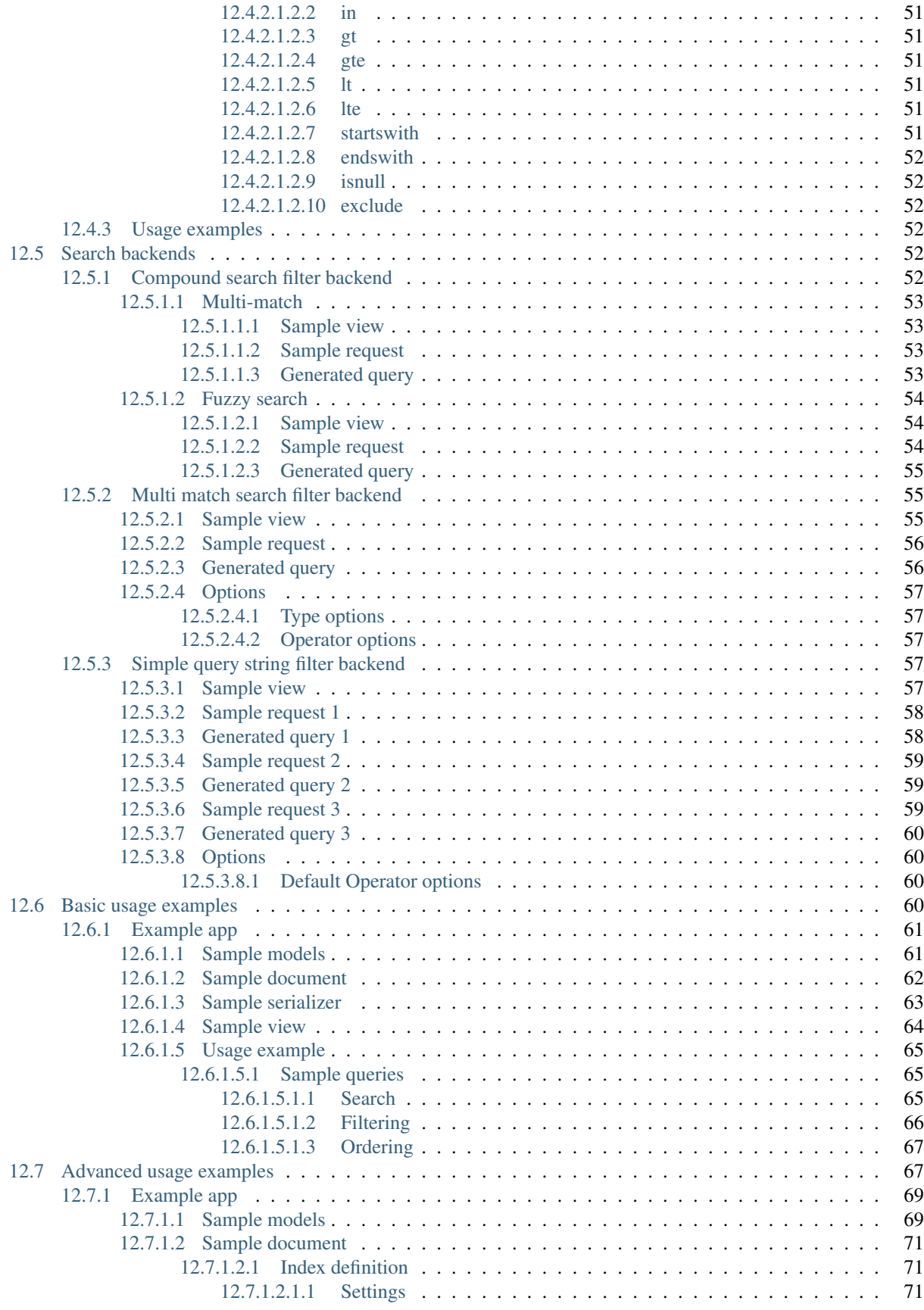

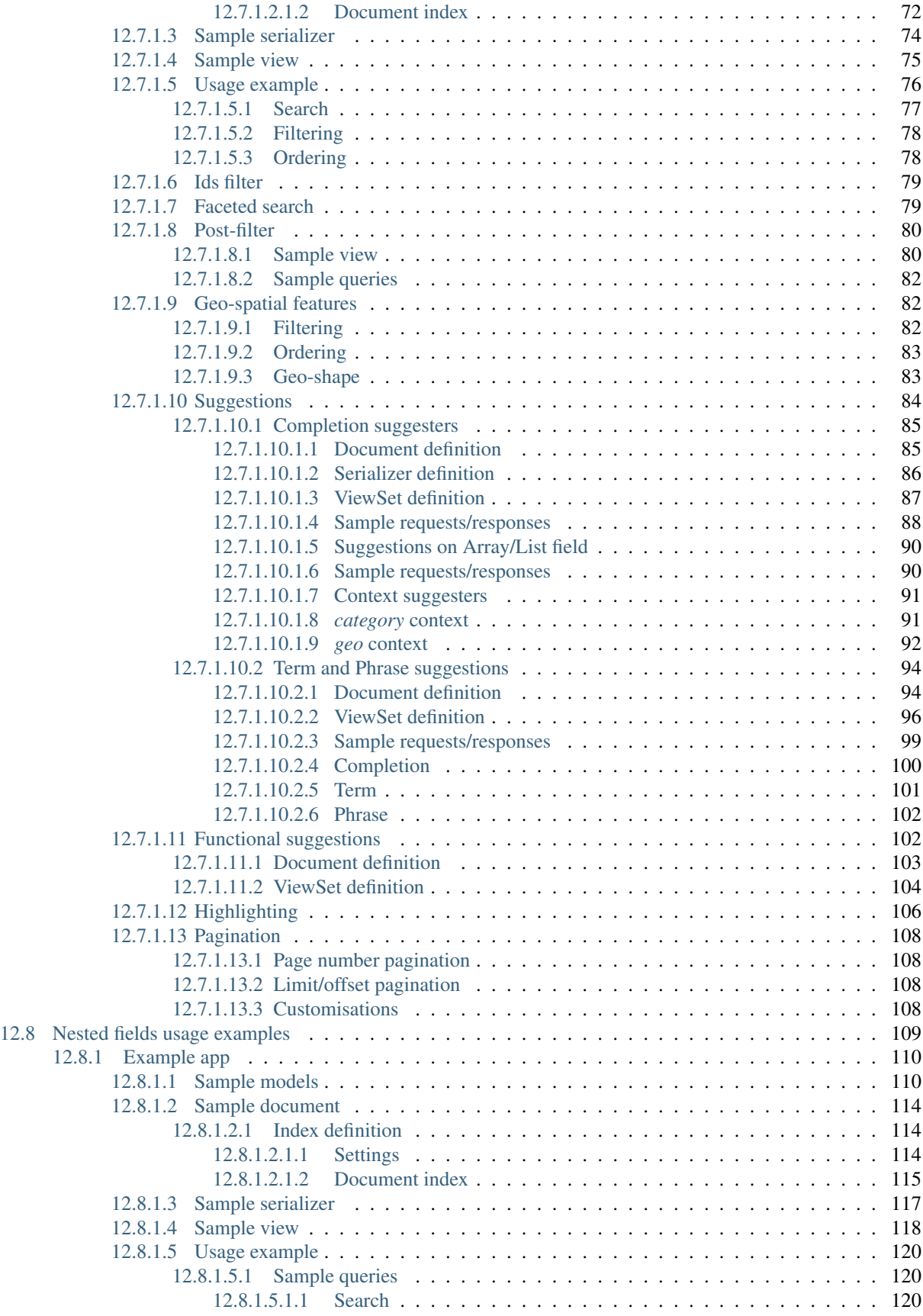

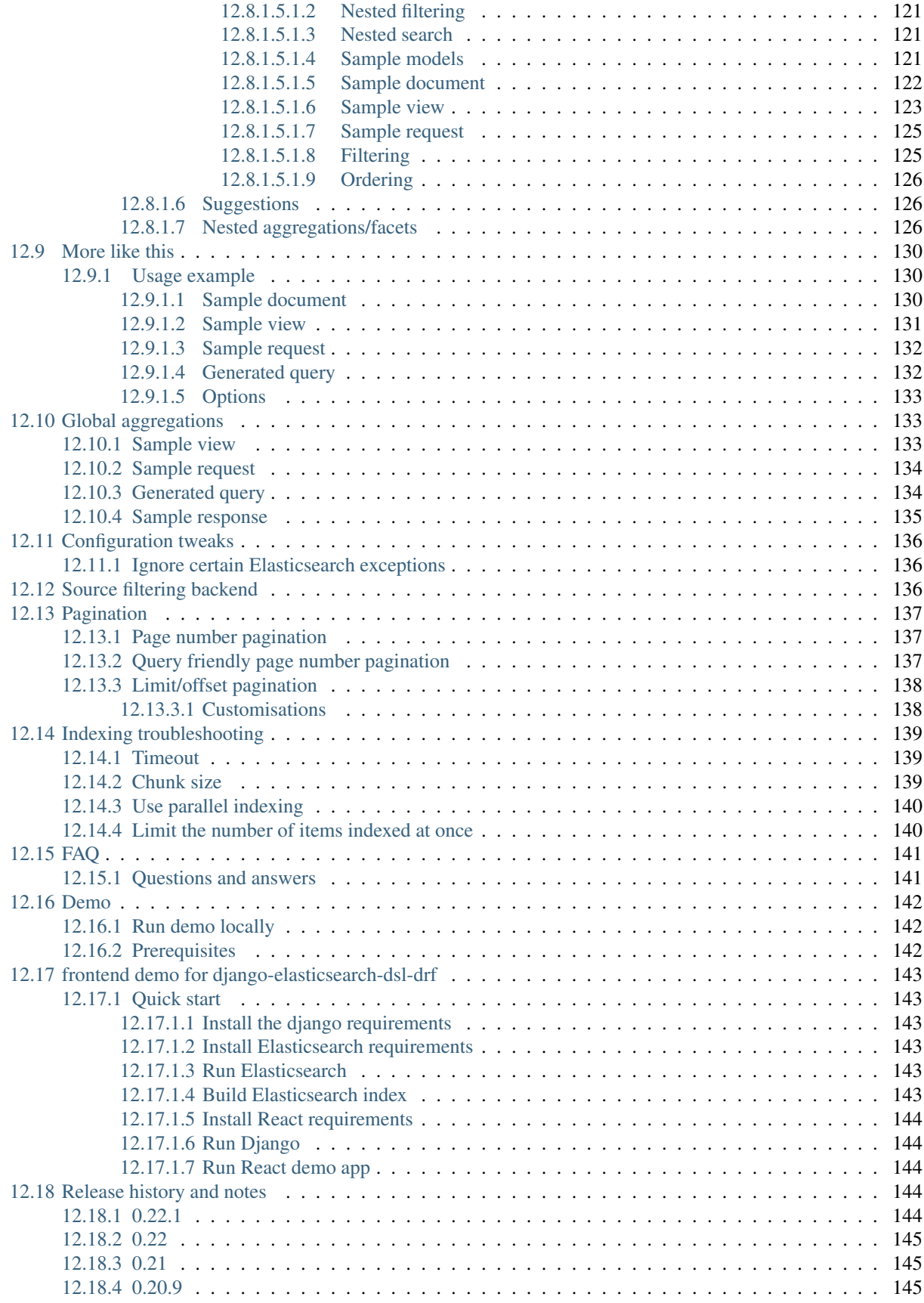

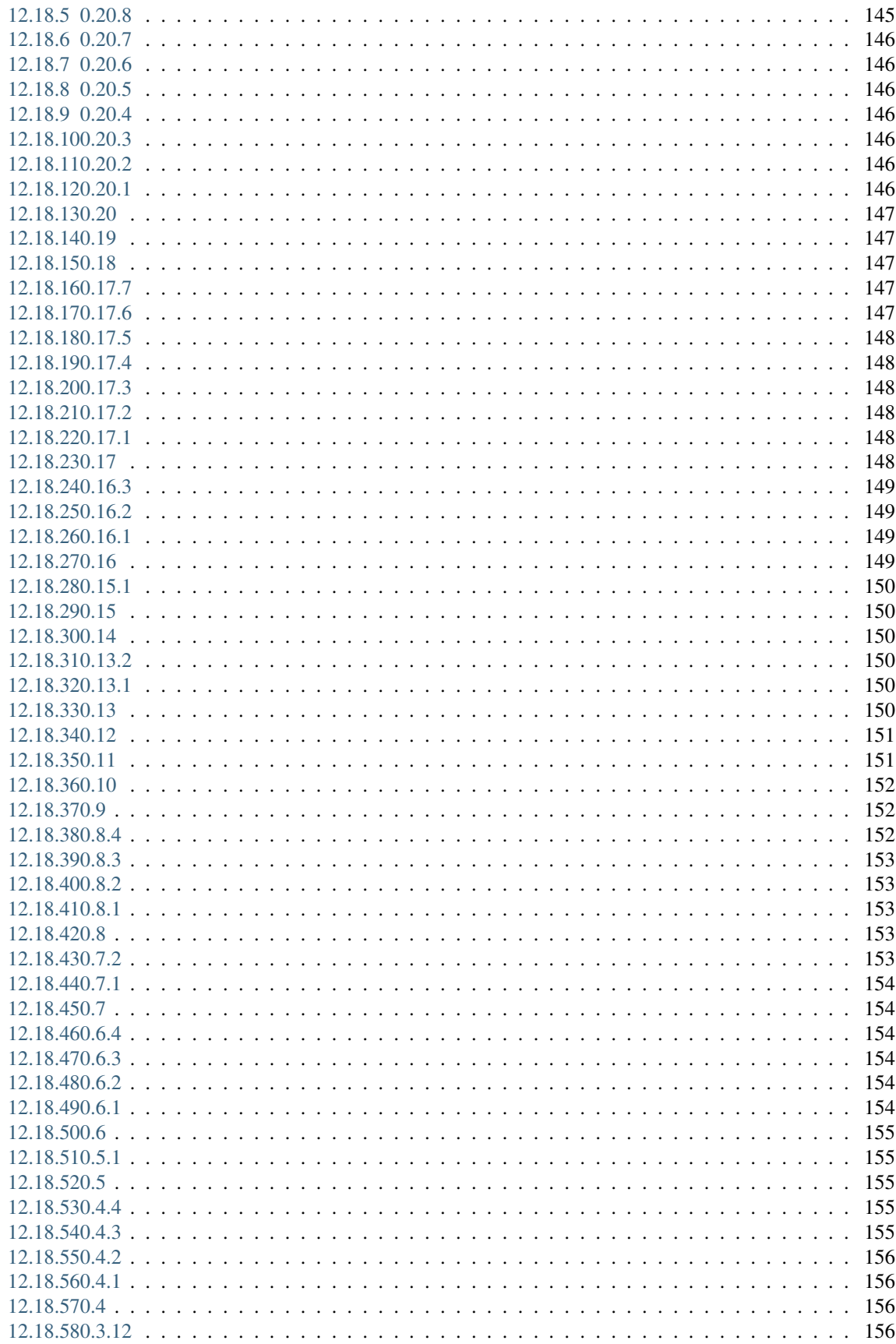

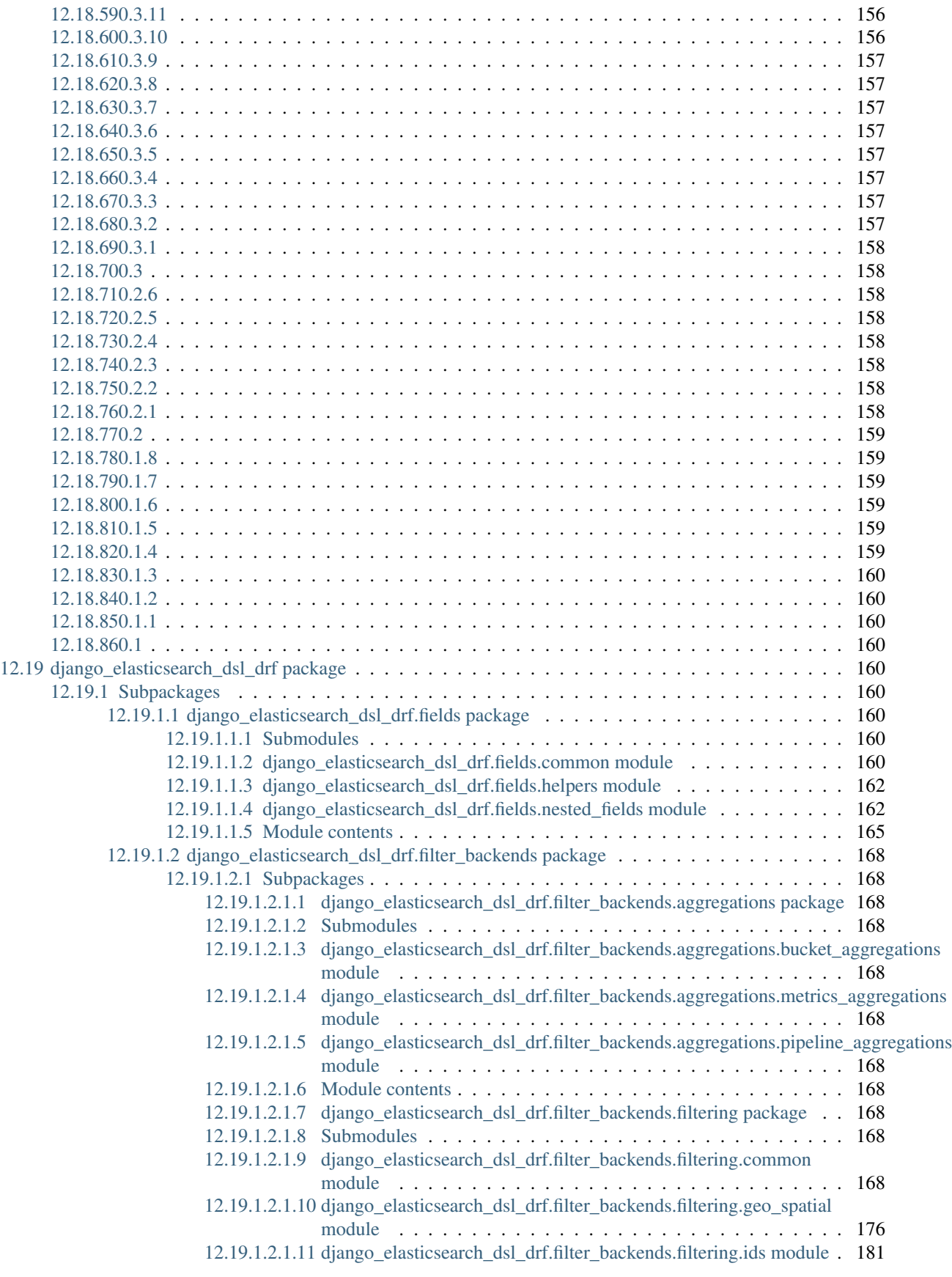

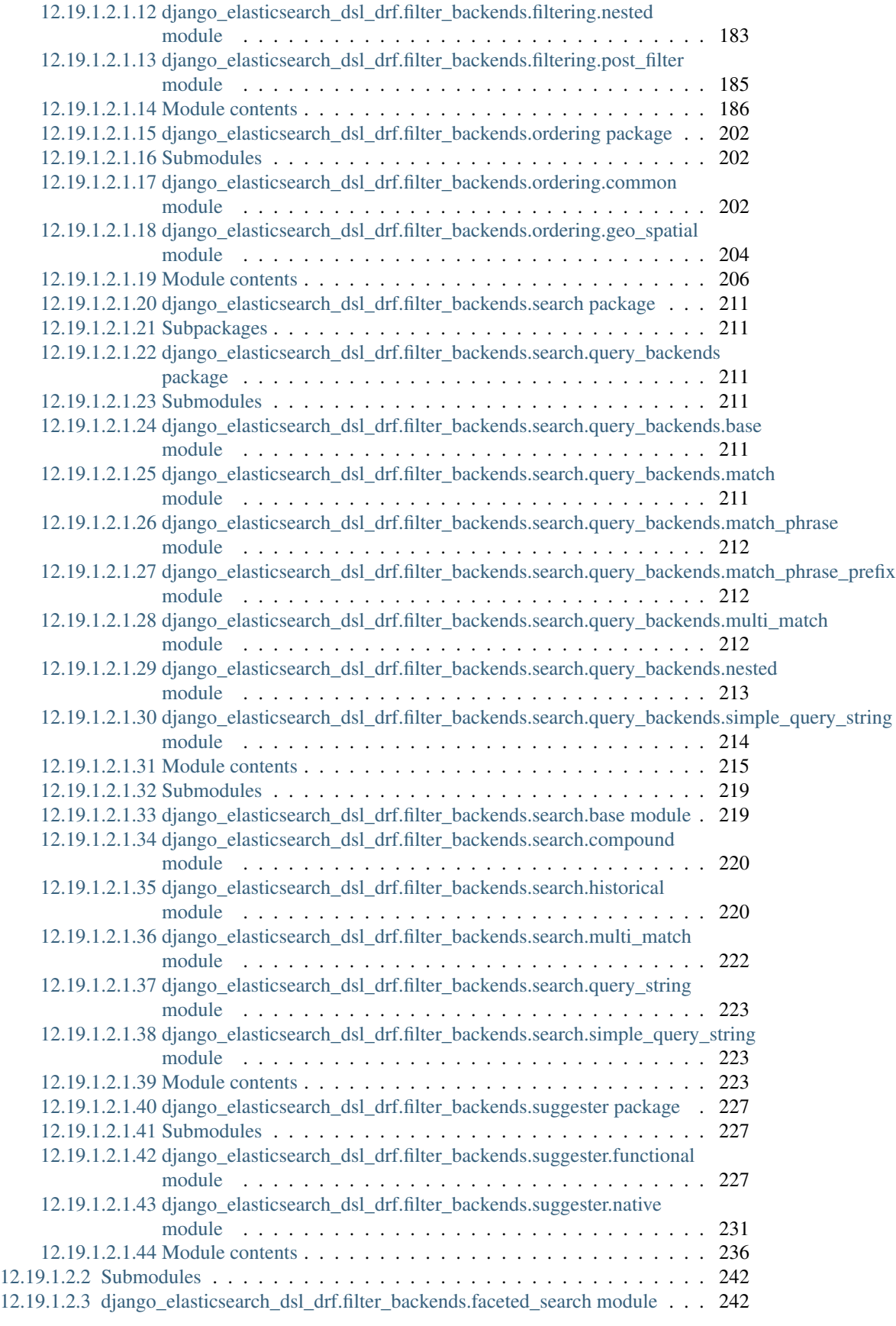

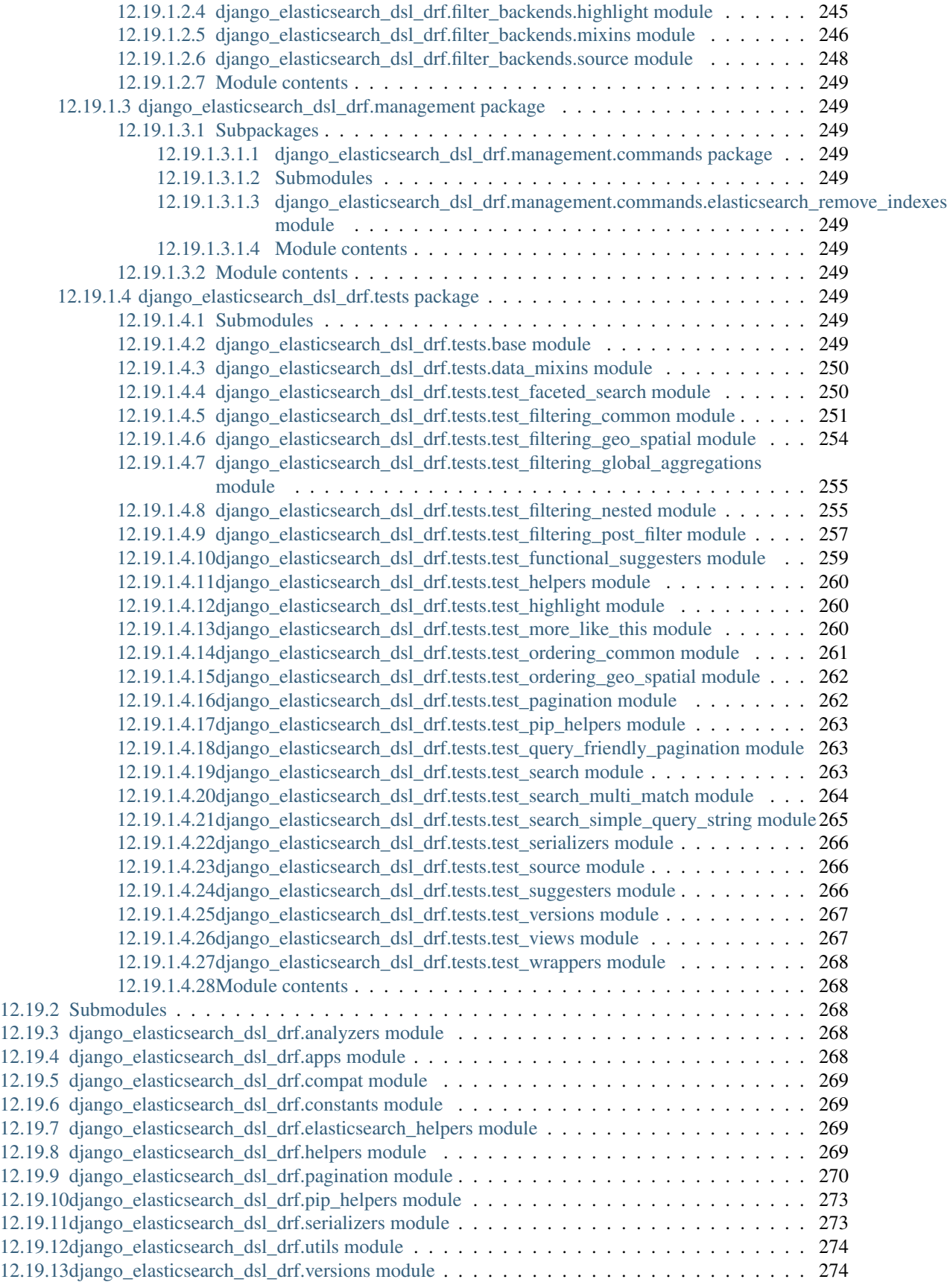

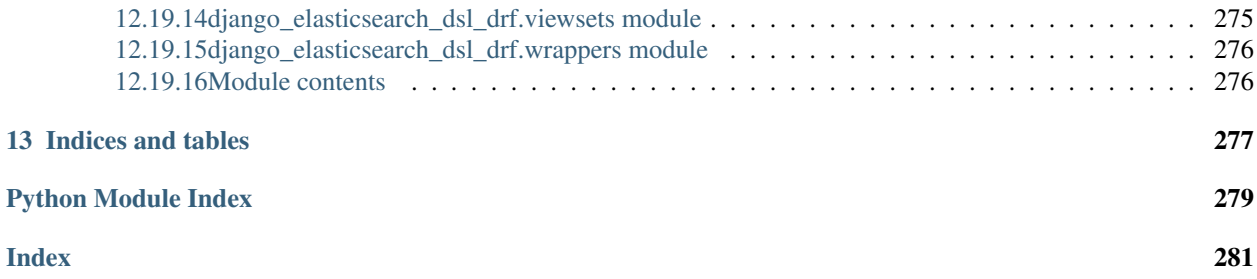

Integrate [Elasticsearch DSL](https://pypi.python.org/pypi/elasticsearch-dsl) with [Django REST framework](https://pypi.python.org/pypi/djangorestframework) in the shortest way possible, with least efforts possible.

Package provides views, serializers, filter backends, pagination and other handy add-ons.

You are expected to use [django-elasticsearch-dsl](https://pypi.python.org/pypi/django-elasticsearch-dsl) for defining your Elasticsearch documents.

Documentation

<span id="page-14-0"></span>Documentation is available on [Read the Docs.](http://django-elasticsearch-dsl-drf.readthedocs.io/)

Make sure to read [FAQ.](https://github.com/barseghyanartur/django-elasticsearch-dsl-drf/blob/master/docs/faq.rst)

### **Prerequisites**

- <span id="page-16-0"></span>• Django 2.2, 3.0 and 3.1.
- Python 3.6, 3.7, 3.8 and 3.9.
- Elasticsearch 6.x, 7.x. For older versions use django-elasticsearch-dsl-drf version 0.18.

#### Main features and highlights

- <span id="page-18-0"></span>• *[Dynamic serializer for Documents](#page-71-3)*.
- *[Search filter backend](#page-78-1)*.
- *[Ordering filter backend](#page-78-1)*.
- *[Filtering filter backend](#page-78-1)* (big variety of native- and functional- query lookups, such as gt, gte, lt, lte, endswith, contains, wildcard, exists, exclude, isnull, range, in, prefix (same as startswith), term and terms is implemented.
- *[Geo-spatial filtering filter backend](#page-78-1)* (the following filters implemented: geo\_distance, geo\_polygon and geo\_bounding\_box).
- *[Geo-spatial ordering filter backend](#page-78-1)* (the following filters implemented: geo\_distance).
- *[Faceted search filter backend](#page-78-1)*.
- *[Post-filter filter backend](#page-78-1)*.
- *[Nested filtering filter backend](#page-120-0)*.
- *[Highlight backend](#page-78-1)*.
- *[Suggester filter backend](#page-78-1)*.
- *[Functional suggester filter backend](#page-78-1)*.
- *[Pagination \(Page number and limit/offset pagination\)](#page-78-1)*.
- *[Ids filter backend](#page-78-1)*.
- *[Multi match search filter backend](#page-63-4)*.
- *[Simple search query search filter backend](#page-63-4)*.
- *[More-like-this support \(detail action\)](#page-141-0)*.
- *[Global aggregations support](#page-144-1)*.
- *[Source filter backend](#page-147-2)*.

Do you need a similar tool for GraphQL? Check [graphene-elastic.](https://github.com/barseghyanartur/graphene-elastic)

#### Demos

#### <span id="page-20-1"></span><span id="page-20-0"></span>**4.1 Online demo**

Check the [live demo app](https://django-elasticsearch-dsl-drf.herokuapp.com) (Django 3.1 + Django REST Framework 3.12 + Elasticsearch 7.5) hosted on Heroku and bonsai.io.

#### <span id="page-20-2"></span>**4.2 Local demo**

A frontend demo (React based) is available. See the [dedicated docs](https://github.com/barseghyanartur/django-elasticsearch-dsl-drf/blob/master/examples/frontend/README.rst) for more information.

To bootstrap evaluation, clone the repository locally and run *docker-compose*.

docker-compose up

It will set up:

- Elasticsearch on <http://localhost:9200>
- Django REST framework on <http://localhost:8000>
- React on <http://localhost:3000>

#### Installation

<span id="page-22-0"></span>(1) Install latest stable version from PyPI:

pip install django-elasticsearch-dsl-drf

or latest stable version from GitHub:

```
pip install https://github.com/barseghyanartur/django-elasticsearch-dsl-drf/
˓→archive/stable.tar.gz
```
(2) Add rest\_framework, django\_elasticsearch\_dsl and django\_elasticsearch\_dsl\_drf to INSTALLED\_APPS:

```
INSTALLED_APPS = (
    # ...
    # REST framework
   'rest_framework',
    # Django Elasticsearch integration
    'django_elasticsearch_dsl',
    # Django REST framework Elasticsearch integration (this package)
    'django_elasticsearch_dsl_drf',
    # ...
)
```
Quick start

<span id="page-24-0"></span>Perhaps the easiest way to get acquainted with django-elasticsearch-dsl-drf is to read the *[quick start](#page-38-4) [tutorial](#page-38-4)*.

See it as a guide of diving into integration of Elasticsearch with Django with very low knowledge entry level.

#### **Testing**

<span id="page-26-0"></span>Project is covered with tests.

To test with all supported Python/Django versions type:

tox

To test against specific environment, type:

tox -e py38-django30

To test just your working environment type:

./runtests.py

To run a single test in your working environment type:

```
./runtests.py src/django_elasticsearch_dsl_drf/tests/test_filtering.py
```
Or:

./manage.py test django\_elasticsearch\_dsl\_drf.tests.test\_ordering

To run a single test class in a given test module in your working environment type:

./runtests.py src/django\_elasticsearch\_dsl\_drf/tests/test\_suggesters. ˓<sup>→</sup>py::TestSuggesters

It's assumed that you have all the requirements installed. If not, first install the test requirements:

pip install -r examples/requirements/test.txt

### Writing documentation

#### <span id="page-28-0"></span>Keep the following hierarchy.

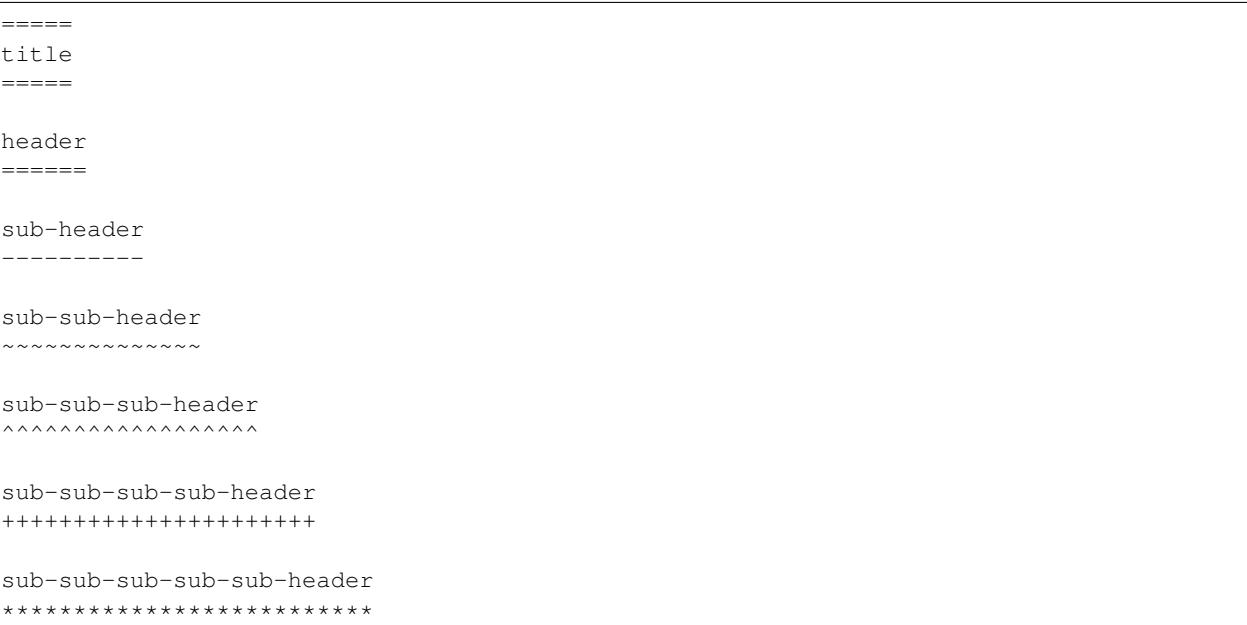

## CHAPTER<sup>9</sup>

License

<span id="page-30-0"></span>GPL-2.0-only OR LGPL-2.1-or-later

Support

<span id="page-32-0"></span>For any issues contact me at the e-mail given in the *[Author](#page-34-0)* section.

Author

<span id="page-34-0"></span>Artur Barseghyan [<artur.barseghyan@gmail.com>](mailto:artur.barseghyan@gmail.com)
# CHAPTER 12

# Project documentation

#### <span id="page-36-0"></span>Contents:

# Table of Contents • *django-elasticsearch-dsl-drf* – *[Documentation](#page-14-0)* – *[Prerequisites](#page-16-0)* – *[Main features and highlights](#page-18-0)* – *[Demos](#page-20-0)* \* *[Online demo](#page-20-1)* \* *[Local demo](#page-20-2)* – *[Installation](#page-22-0)* – *[Quick start](#page-24-0)* – *[Testing](#page-26-0)* – *[Writing documentation](#page-28-0)* – *[License](#page-30-0)* – *[Support](#page-32-0)* – *[Author](#page-34-0)* – *[Project documentation](#page-36-0)* – *[Indices and tables](#page-288-0)*

# **12.1 Dependencies**

#### elasticsearch and elasticsearch-dsl

Depending on your Elasticsearch version (either 2.x, 5.x, 6.x or 7.x) you should use 2.x, 5.x, 6.x or 7.x versions of the elasticsearch and elasticsearch-dsl packages accordingly.

Current compatibility matrix is:

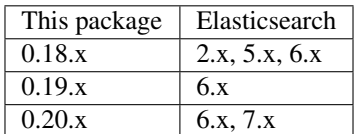

#### django-elasticsearch-dsl

You are advised to use the latest version of [django-elasticsearch-dsl.](https://pypi.python.org/pypi/django-elasticsearch-dsl)

The following versions have been tested and work well together:

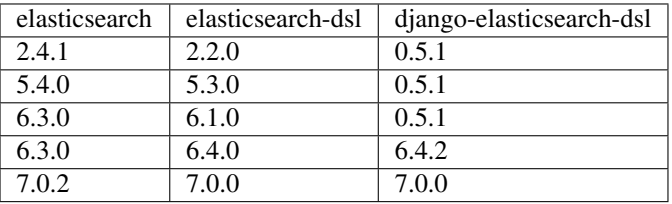

As of django-elasticsearch-dsl-drf 0.19, support for Elasticsearch versions prior 6.x has been dropped.

#### Django/ Django REST Framework

Initial version of this package was written for [djangorestframework](https://pypi.python.org/pypi/djangorestframework) 3.6.2.

Starting from django-elasticsearch-dsl-drf version 0.18, support for Django versions prior 1.11 and Django REST Framework versions prior 3.9 has been dropped.

Current compatibility matrix is:

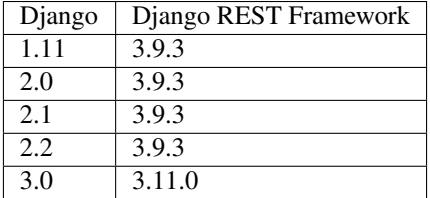

The version 0.17.7 has been tested with the following versions of Django and Django REST Framework:

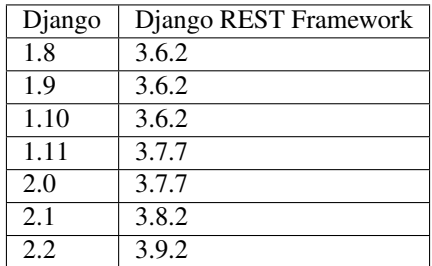

# **12.2 Installing Elasticsearch**

For development and testing purposes, it's often handy to be able to quickly switch between different Elasticsearch versions. Since this packages supports 2.x, 5.x and 6.x branches, you could make use of the following boxes/containers for development and testing.

Note: As of django-elasticsearch-dsl-drf 0.19, support for Elasticsearch versions prior 6.x has been dropped.

For all containers/boxes mentioned below, no authentication is required (for Elasticsearch).

### **12.2.1 Docker**

Using docker-compose (persistent):

docker-compose up elasticsearch

#### **12.2.1.1 6.x**

#### 6.3.2

```
docker pull docker.elastic.co/elasticsearch/elasticsearch:6.3.2
docker run -p 9200:9200 -e "discovery.type=single-node" -e "xpack.security.
˓→enabled=false" docker.elastic.co/elasticsearch/elasticsearch:6.3.2
```
#### 6.4.0

```
docker pull docker.elastic.co/elasticsearch/elasticsearch:6.4.0
docker run -p 9200:9200 -e "discovery.type=single-node" -e "xpack.security.
˓→enabled=false" docker.elastic.co/elasticsearch/elasticsearch:6.4.0
```
#### **12.2.1.2 7.x**

#### 7.3.0

```
docker pull docker.elastic.co/elasticsearch/elasticsearch:7.3.0
docker run -p 9200:9200 -e "discovery.type=single-node" -e "xpack.security.
˓→enabled=false" docker.elastic.co/elasticsearch/elasticsearch:7.3.0
```
# <span id="page-38-0"></span>**12.3 Quick start**

The best way to get acquainted with django-elasticsearch-dsl-drf.

See it as a guide of diving into integration of Elasticsearch with Django with very low knowledge entry level.

Contents:

# Table of Contents • *[Quick start](#page-38-0)* – *[Installation](#page-40-0)* – *[Example app](#page-41-0)* \* *[Sample models](#page-41-1)* · *[Required imports](#page-41-2)* · *[Book statuses](#page-41-3)* · *[Publisher model](#page-42-0)* · *[Author model](#page-43-0)* · *[Tag model](#page-43-1)* · *[Book model](#page-43-2)* \* *[Admin classes](#page-44-0)* \* *[Create database tables](#page-45-0)* \* *[Fill in some data](#page-45-1)* \* *[Sample document](#page-46-0)* · *[Required imports](#page-46-1)* · *[Index definition](#page-46-2)* · *[Settings](#page-46-3)* · *[Document index](#page-47-0)* · *[Custom analyzers](#page-47-1)* · *[Document definition](#page-47-2)* \* *[Syncing Django's database with Elasticsearch indexes](#page-49-0)* · *[Full database sync](#page-49-1)* · *[Sample partial sync \(using custom signals\)](#page-49-2)* · *[Required imports](#page-49-3)* · *[Update book index on related model change](#page-49-4)* · *[Update book index on related model removal](#page-50-0)* \* *[Sample serializer](#page-51-0)* · *[Required imports](#page-51-1)* · *[Serializer definition](#page-51-2)* \* *[ViewSet definition](#page-53-0)* · *[Required imports](#page-53-1)*

· *[ViewSet definition](#page-53-2)*

\* *[URLs](#page-55-0)*

· *[Required imports](#page-56-0)*

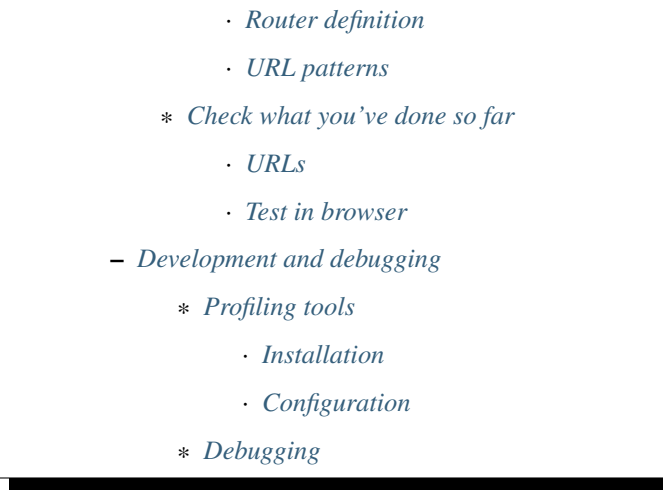

### <span id="page-40-0"></span>**12.3.1 Installation**

(1) Install latest stable version from PyPI:

pip install django-elasticsearch-dsl-drf

(2) Add rest\_framework, django\_elasticsearch\_dsl and django\_elasticsearch\_dsl\_drf to INSTALLED\_APPS:

```
INSTALLED_APPS = (
    \# ...
    # REST framework
   'rest_framework',
    # Django Elasticsearch integration
    'django_elasticsearch_dsl',
    # Django REST framework Elasticsearch integration (this package)
    'django_elasticsearch_dsl_drf',
    # ...
)
```
(3) Basic Django REST framework and django-elasticsearch-dsl configuration:

```
REST_FRAMEWORK = {
    'DEFAULT_AUTHENTICATION_CLASSES': (
        'rest_framework.authentication.BasicAuthentication',
        'rest_framework.authentication.SessionAuthentication',
    ),
    'DEFAULT_PAGINATION_CLASS':
        'rest_framework.pagination.PageNumberPagination',
    'PAGE_SIZE': 100,
    'ORDERING_PARAM': 'ordering',
}
# Elasticsearch configuration
ELASTICSEARCH_DSL = {
    'default': {
        'hosts': 'localhost:9200'
```

```
},
}
```
# <span id="page-41-0"></span>**12.3.2 Example app**

To get started, let's imagine we have a simple book register with a couple of models.

- *[Publisher model](#page-42-0)*: The book publisher model. Each book might have only one publisher (ForeignKey relation).
- *[Author model](#page-43-0)*: The book author model. Each book might have unlimited number of authors (ManyToMany relation).
- *[Tag model](#page-43-1)*: The tag model. Each book might have unlimited number of tags (ManyToMany relation).
- *[Book model](#page-43-2)*: The book model.

To keep things separate, our Django models will reside in the books app. Elasticsearch documents and Django REST framework views will be defined in a search indexes app. Both of the apps should be added to the INSTALLED\_APPS.

```
INSTALLED_APPS = (
    # ...
    'books', # Books application
    'search_indexes', # Elasticsearch integration with the Django
                       # REST framework
    # ...
)
```
#### <span id="page-41-1"></span>**12.3.2.1 Sample models**

Content of the books/models.py file. Additionally, see the code comments.

#### <span id="page-41-2"></span>**12.3.2.1.1 Required imports**

Imports required for model definition.

*books/models/book.py*

```
import json
from django.conf import settings
from django.db import models
from django.utils.translation import gettext, gettext_lazy as _
```
#### <span id="page-41-3"></span>**12.3.2.1.2 Book statuses**

*books/models/book.py*

```
# States indicate the publishing status of the book. Publishing might
# be in-progress, not yet published, published, rejected, etc.
BOOK_PUBLISHING_STATUS_PUBLISHED = 'published'
BOOK_PUBLISHING_STATUS_NOT_PUBLISHED = 'not_published'
BOOK_PUBLISHING_STATUS_IN_PROGRESS = 'in_progress'
BOOK_PUBLISHING_STATUS_CANCELLED = 'cancelled'
BOOK_PUBLISHING_STATUS_REJECTED = 'rejected'
BOOK_PUBLISHING_STATUS_CHOICES = (
    (BOOK_PUBLISHING_STATUS_PUBLISHED, "Published"),
    (BOOK_PUBLISHING_STATUS_NOT_PUBLISHED, "Not published"),
    (BOOK_PUBLISHING_STATUS_IN_PROGRESS, "In progress"),
    (BOOK_PUBLISHING_STATUS_CANCELLED, "Cancelled"),
    (BOOK_PUBLISHING_STATUS_REJECTED, "Rejected"),
)
BOOK_PUBLISHING_STATUS_DEFAULT = BOOK_PUBLISHING_STATUS_PUBLISHED
```
#### <span id="page-42-0"></span>**12.3.2.1.3 Publisher model**

*books/models/book.py*

```
class Publisher(models.Model):
    """Publisher."""
   name = models.CharField(max_length=30)
   address = models.CharField(max_length=50)
   city = models.CharField(max_length=60)
   state_province = models.CharField(max_length=30)
   country = models.CharField(max_length=50)
   website = models.URLField()
   latitude = models.DecimalField(null=True,
                               blank=True,
                               decimal_places=15,
                               max_digits=19,
                               default=0)
   longitude = models.DecimalField(null=True,
                                    blank=True,
                                    decimal_places=15,
                                    max_digits=19,
                                    default=0)
   class Meta:
        """Meta options."""
       ordering = [\n"id"]def __str__(self):
       return self.name
    @property
   def location_field_indexing(self):
        """Location for indexing.
       Used in Elasticsearch indexing/tests of `qeo_distance` native filter.
        "''"''"''"return {
            'lat': self.latitude,
```

```
'lon': self.longitude,
```
#### <span id="page-43-0"></span>**12.3.2.1.4 Author model**

*books/models/author.py*

}

```
class Author(models.Model):
    """Author."""
   salutation = models.CharField(max_length=10)
   name = models.CharField(max_length=200)
   email = models.EmailField()
   headshot = models.ImageField(upload_to='authors', null=True, blank=True)
   class Meta:
        """Meta options."""
       ordering = ["id"]
   def __str__(self):
        return self.name
```
#### <span id="page-43-1"></span>**12.3.2.1.5 Tag model**

*books/models/tag.py*

```
class Tag(models.Model):
    """Simple tag model."""
   title = models.CharField(max_length=255, unique=True)
   class Meta:
       """Meta options."""
       verbose_name = ("Tag")verbose_name_plural = _("Tags")
   def __str__(self):
       return self.title
```
#### <span id="page-43-2"></span>**12.3.2.1.6 Book model**

*books/models/book.py*

```
class Book(models.Model):
    " " " "Book." " " "title = models.CharField(max_length=100)
    description = models.TextField(null=True, blank=True)
    summary = models.TextField(null=True, blank=True)
```

```
authors = models.ManyToManyField('books.Author', related_name='books')
publisher = models.ForeignKey(Publisher, related_name='books')
publication_date = models.DateField()
state = models.CharField(max_length=100,
                         choices=BOOK_PUBLISHING_STATUS_CHOICES,
                         default=BOOK_PUBLISHING_STATUS_DEFAULT)
isbn = models.CharField(max_length=100, unique=True)
price = models.DecimalField(max_digits=10, decimal_places=2)
pages = models.PositiveIntegerField(default=200)
stock_count = models.PositiveIntegerField(default=30)
tags = models.ManyToManyField('books.Tag',
                              related_name='books',
                              blank=True)
class Meta:
    """Meta options."""
    ordering = ["isbn"]
def __str__(self):
    return self.title
# The only publisher information we're going to need in our document
# is the publisher name. Since publisher isn't a required field,
# we define a properly on a model level to avoid indexing errors on
# non-existing relation.
@property
def publisher_indexing(self):
    """Publisher for indexing.
    Used in Elasticsearch indexing.
    "''"if self.publisher is not None:
        return self.publisher.name
# As of tags, again, we only need a flat list of tag names, on which
# we can filter. Therefore, we define a properly on a model level,
# which will return a JSON dumped list of tags relevant to the
# current book model object.
@property
def tags_indexing(self):
    """Tags for indexing.
    Used in Elasticsearch indexing.
    "''"return [tag.title for tag in self.tags.all()]
```
#### <span id="page-44-0"></span>**12.3.2.2 Admin classes**

This is just trivial. A couple of correspondent admin classes in order to ba able to fill some data.

*books/admin.py*

**from django.contrib import** admin

```
from .models import *
@admin.register(Book)
class BookAdmin(admin.ModelAdmin):
    """Book admin."""
    list_display = ('title', 'isbn', 'price', 'publication_date')
    search_fields = ('title',)
    filter_horizontal = ('authors', 'tags',)
@admin.register(Author)
class AuthorAdmin(admin.ModelAdmin):
    """Author admin."""
   list_display = ('name', 'email',)
    search_fields = ('name',')@admin.register(Publisher)
class PublisherAdmin(admin.ModelAdmin):
    """Publisher admin."""
    list_display = ('name',)
    search_fields = ('name',')@admin.register(Tag)
class TagAdmin(admin.ModelAdmin):
    """Tag admin."""
    list_display = ('title',)
    search_fields = ('title',)
```
#### <span id="page-45-0"></span>**12.3.2.3 Create database tables**

For now, just run the migrations to create the database tables.

```
./manage.py makemigrations books
./manage.py migrate books
```
#### <span id="page-45-1"></span>**12.3.2.4 Fill in some data**

If you have followed the instructions, you should now be able to log into the Django admin and create a dozen of Book/Author/Publisher/Tag records in admin.

```
http://localhost:8000/admin/books/publisher/
http://localhost:8000/admin/books/author/
http://localhost:8000/admin/books/tag/
http://localhost:8000/admin/books/book/
```
Once you've done that, proceed to the next step.

#### <span id="page-46-0"></span>**12.3.2.5 Sample document**

In Elasticsearch, a document is a basic unit of information that can be indexed. For example, you can have a document for a single customer, another document for a single product, and yet another for a single order. This document is expressed in JSON (JavaScript Object Notation) which is an ubiquitous internet data interchange format.

Within an index/type, you can store as many documents as you want. Note that although a document physically resides in an index, a document actually must be indexed/assigned to a type inside an index.

Simply said, you could see an Elasticsearch index as a database and a document as a database table (which makes a Document definition in Elasticsearch DSL similar to a Django Model definition).

Often, complex SQL model structures are flatterned in Elasticsearch indexes/documents. Nested relations are denormalized.

In our example, all 4 models (Author, Publisher, Tag, Book) would be flatterned into a single BookDocument, which would hold all the required information.

Content of the search\_indexes/documents/book.py file. Additionally, see the code comments.

#### <span id="page-46-1"></span>**12.3.2.5.1 Required imports**

*search\_indexes/documents/book.py*

```
from django.conf import settings
from django_elasticsearch_dsl import Document, Index, fields
from elasticsearch_dsl import analyzer
from books.models import Book
```
#### <span id="page-46-2"></span>**12.3.2.5.2 Index definition**

To separate dev/test/staging/production indexes, the following approach is recommended.

#### <span id="page-46-3"></span>**12.3.2.5.2.1 Settings**

Note: In the examples below the search\_indexes.documents.book and search\_indexes. documents.publisher are the pythonic file paths to modules where documents are defined.

*settings/base.py*

Note: In this example, book and publisher are Elasticsearch index names.

```
# Name of the Elasticsearch index
ELASTICSEARCH_INDEX_NAMES = {
    'search_indexes.documents.book': 'book',
    'search_indexes.documents.publisher': 'publisher',
}
```
*settings/testing.py*

Note: In this example, test\_book and test\_publisher are Elasticsearch index names.

```
# Name of the Elasticsearch index
ELASTICSEARCH_INDEX_NAMES = {
    'search_indexes.documents.book': 'test_book',
    'search_indexes.documents.publisher': 'test_publisher',
}
```
*settings/production.py*

```
# Name of the Elasticsearch index
ELASTICSEARCH_INDEX_NAMES = {
    'search_indexes.documents.book': 'prod_book',
    'search_indexes.documents.publisher': 'prod_publisher',
}
```
#### <span id="page-47-0"></span>**12.3.2.5.2.2 Document index**

*search\_indexes/documents/book.py*

```
# Name of the Elasticsearch index
INDEX = Index(settings.ELASTICSEARCH_INDEX_NAMES[__name__])
# See Elasticsearch Indices API reference for available settings
INDEX.settings(
    number_of_shards=1,
    number_of_replicas=1
)
```
#### <span id="page-47-1"></span>**12.3.2.5.3 Custom analyzers**

```
html_strip = analyzer(
    'html_strip',
   tokenizer="standard",
   filter=["standard", "lowercase", "stop", "snowball"],
    char_filter=["html_strip"]
)
```
#### <span id="page-47-2"></span>**12.3.2.5.4 Document definition**

```
search_indexes/documents/book.py
```

```
@INDEX.doc_type
class BookDocument(Document):
    """Book Elasticsearch document."""
   id = fields.IntegerField(attr='id')
    title = fields.StringField(
        analyzer=html_strip,
```

```
fields={
        'raw': fields.StringField(analyzer='keyword'),
    }
)
description = fields.StringField(
    analyzer=html_strip,
    fields={
        'raw': fields.StringField(analyzer='keyword'),
    }
)
summary = fields.StringField(
    analyzer=html_strip,
    fields={
        'raw': fields.StringField(analyzer='keyword'),
    }
)
publisher = fields.StringField(
    attr='publisher_indexing',
    analyzer=html_strip,
    fields={
        'raw': fields.StringField(analyzer='keyword'),
    }
)
publication_date = fields.DateField()
state = fields.StringField(
    analyzer=html_strip,
    fields={
        'raw': fields.StringField(analyzer='keyword'),
    }
)
isbn = fields.StringField(
   analyzer=html_strip,
    fields={
        'raw': fields.StringField(analyzer='keyword'),
    }
)
price = fields.FloatField()
pages = fields.IntegerField()
stock_count = fields.IntegerField()
tags = fields.StringField(
    attr='tags_indexing',
    analyzer=html_strip,
    fields={
        'raw': fields.StringField(analyzer='keyword', multi=True),
        'suggest': fields.CompletionField(multi=True),
    },
    multi=True
```

```
)
class Django(object):
    """Inner nested class Django."""
    model = Book # The model associate with this Document
```
#### <span id="page-49-0"></span>**12.3.2.6 Syncing Django's database with Elasticsearch indexes**

So far, we have a couple of Django models and a single (decentralized) Elasticsearch index/document (Book).

#### <span id="page-49-1"></span>**12.3.2.6.1 Full database sync**

The excellent django-elasticsearch-dsl library makes a good job of keeping the Book index fresh. It makes use of signals, so whenever the Book model is changed, the correspondent BookDocument indexes would be updated.

To simply run the full sync between Django's database and Elasticsearch, do as follows:

(1) Create Elasticsearch indexes:

./manage.py search\_index --create -f

(2) Sync the data:

./manage.py search\_index --populate -f

However, in case if a Tag, Publisher or Author models change, the Book index would not be automatically updated.

#### <span id="page-49-2"></span>**12.3.2.6.2 Sample partial sync (using custom signals)**

In order to keep indexes fresh, you will have to write a couple of simple lines of code (using Django's signals). Whenever a change is made to any of the Tag, Publisher or Author models, we're going to update the correspondent BookDocument index.

#### <span id="page-49-3"></span>**12.3.2.6.2.1 Required imports**

*search\_indexes/signals.py*

```
from django.db.models.signals import post_save, post_delete
from django.dispatch import receiver
from django_elasticsearch_dsl.registries import registry
```
#### <span id="page-49-4"></span>**12.3.2.6.2.2 Update book index on related model change**

*search\_indexes/signals.py*

```
@receiver(post_save)
def update_document(sender, **kwargs):
    """Update document on added/changed records.
    Update Book document index if related `books.Publisher` (`publisher`),
    `books.Author` (`authors`), `books.Tag` (`tags`) fields have been updated
    in the database.
    "''"app_label = sender._meta.app_label
   model_name = sender._meta.model_name
   instance = kwargs['instance']
    if app_label == 'book':
        # If it is `books.Publisher` that is being updated.
        if model_name == 'publisher':
            instances = instance.books.all()
            for _instance in instances:
                registry.update(_instance)
        # If it is `books.Author` that is being updated.
        if model_name == 'author':
            instances = instance.books.all()
            for _instance in instances:
                registry.update(_instance)
        # If it is `books. Tag` that is being updated.
        if model_name == 'tag':
            instances = instance.books.all()
            for _instance in instances:
                registry.update(_instance)
```
#### <span id="page-50-0"></span>**12.3.2.6.2.3 Update book index on related model removal**

```
search_indexes/signals.py
```

```
@receiver(post_delete)
def delete_document(sender, **kwargs):
    """Update document on deleted records.
    Updates Book document from index if related `books.Publisher`
    (`publisher`), `books.Author` (`authors`), `books.Tag` (`tags`) fields
    have been removed from database.
    "''"''"''"app_label = sender._meta.app_label
   model_name = sender._meta.model_name
    instance = kwargs['instance']
    if app_label == 'books':
        # If it is `books.Publisher` that is being updated.
        if model_name == 'publisher':
            instances = instance.books.all()
            for _instance in instances:
                registry.update(_instance)
                # registry.delete(_instance, raise_on_error=False)
        # If it is `books.Author` that is being updated.
```

```
if model_name == 'author':
    instances = instance.books.all()
    for _instance in instances:
        registry.update(_instance)
        # registry.delete(_instance, raise_on_error=False)
# If it is `books.Tag` that is being updated.
if model_name == 'tag':
    instances = instance.books.all()
   for _instance in instances:
       registry.update(_instance)
        # registry.delete(_instance, raise_on_error=False)
```
#### <span id="page-51-0"></span>**12.3.2.7 Sample serializer**

At this step we're going to define a serializer to be used in the Django REST framework ViewSet. Content of the search\_indexes/serializers.py file. Additionally, see the code comments.

#### <span id="page-51-1"></span>**12.3.2.7.1 Required imports**

*search\_indexes/serializers/book.py*

```
import json
from rest_framework import serializers
from django_elasticsearch_dsl_drf.serializers import DocumentSerializer
from .documents import BookDocument
```
#### <span id="page-51-2"></span>**12.3.2.7.2 Serializer definition**

Simplest way to create a serializer, is to just specify which fields are needed to be serialized and leave it further to the dynamic serializer.

*search\_indexes/serializers/book.py*

```
class BookDocumentSerializer(DocumentSerializer):
    """Serializer for the Book document."""
    class Meta:
        """Meta options."""
        # Specify the correspondent document class
        document = BookDocument
        # List the serializer fields. Note, that the order of the fields
        # is preserved in the ViewSet.
        fields = (
            'id',
            'title',
            'description',
```

```
'summary',
    'publisher',
    'publication_date',
    'state',
    'isbn',
    'price',
    'pages',
    'stock_count',
    'tags',
)
```
However, if dynamic serializer doesn't work for your or you want to customize too many things, you are free to use standard Serializer class of the Django REST framework.

*search\_indexes/serializers/book.py*

```
class BookDocumentSerializer(serializers.Serializer):
    """Serializer for the Book document."""
    id = serializers.IntegerField(read_only=True)
   title = serializers.CharField(read_only=True)
   description = serializers.CharField(read_only=True)
   summary = serializers.CharField(read_only=True)
    publisher = serializers.CharField(read_only=True)
    publication_date = serializers.DateField(read_only=True)
    state = serializers.CharField(read_only=True)
    isbn = serializers.CharField(read_only=True)
   price = serializers.FloatField(read_only=True)
   pages = serializers.IntegerField(read_only=True)
    stock_count = serializers.IntegerField(read_only=True)
   tags = serializers.SerializerMethodField()
    class Meta:
        """Meta options."""
        # List the serializer fields. Note, that the order of the fields
        # is preserved in the ViewSet.
        fields = (
            'id',
            'title',
            'description',
            'summary',
            'publisher',
            'publication_date',
            'state',
            'isbn',
            'price',
            'pages',
            'stock_count',
            'tags',
        )
    def get_tags(self, obj):
        """Get tags."""
        if obj.tags:
```

```
return list(obj.tags)
else:
    return []
```
#### <span id="page-53-0"></span>**12.3.2.8 ViewSet definition**

At this step, we're going to define Django REST framework ViewSets.

Content of the search indexes/viewsets.py file. Additionally, see the code comments.

#### <span id="page-53-1"></span>**12.3.2.8.1 Required imports**

*search\_indexes/viewsets/book.py*

```
from django_elasticsearch_dsl_drf.constants import (
   LOOKUP_FILTER_TERMS,
   LOOKUP_FILTER_RANGE,
   LOOKUP_FILTER_PREFIX,
   LOOKUP_FILTER_WILDCARD,
   LOOKUP_QUERY_IN,
   LOOKUP_QUERY_GT,
   LOOKUP_QUERY_GTE,
   LOOKUP_QUERY_LT,
   LOOKUP_QUERY_LTE,
   LOOKUP_QUERY_EXCLUDE,
)
from django_elasticsearch_dsl_drf.filter_backends import (
   FilteringFilterBackend,
   IdsFilterBackend,
   OrderingFilterBackend,
   DefaultOrderingFilterBackend,
    SearchFilterBackend,
)
from django_elasticsearch_dsl_drf.viewsets import BaseDocumentViewSet
from django_elasticsearch_dsl_drf.pagination import PageNumberPagination
from .documents import BookDocument, PublisherDocument
from .serializers import BookDocumentSerializer
```
#### <span id="page-53-2"></span>**12.3.2.8.2 ViewSet definition**

*search\_indexes/viewsets/book.py*

```
class BookDocumentView(BaseDocumentViewSet):
    """The BookDocument view."""
   document = BookDocument
   serializer_class = BookDocumentSerializer
   pagination_class = PageNumberPagination
   lookup_field = 'id'
    filter_backends = [
        FilteringFilterBackend,
```

```
IdsFilterBackend,
    OrderingFilterBackend,
    DefaultOrderingFilterBackend,
    SearchFilterBackend,
]
# Define search fields
search_fields = (
    'title',
    'description',
    'summary',
)
# Define filter fields
filter_fields = {
    'id': {
        'field': 'id',
        # Note, that we limit the lookups of id field in this example,
        # to `range`, `in`, `gt`, `gte`, `lt` and `lte` filters.
        'lookups': [
            LOOKUP_FILTER_RANGE,
            LOOKUP_QUERY_IN,
            LOOKUP_QUERY_GT,
            LOOKUP_QUERY_GTE,
            LOOKUP_QUERY_LT,
            LOOKUP_QUERY_LTE,
        ],
    },
    'title': 'title.raw',
    'publisher': 'publisher.raw',
    'publication_date': 'publication_date',
    'state': 'state.raw',
    'isbn': 'isbn.raw',
    'price': {
        'field': 'price.raw',
        # Note, that we limit the lookups of `price` field in this
        # example, to `range`, `gt`, `gte`, `lt` and `lte` filters.
        'lookups': [
            LOOKUP_FILTER_RANGE,
            LOOKUP_QUERY_GT,
            LOOKUP_QUERY_GTE,
            LOOKUP_QUERY_LT,
            LOOKUP_QUERY_LTE,
        ],
    },
    'pages': {
        'field': 'pages',
        # Note, that we limit the lookups of `pages` field in this
        # example, to `range`, `gt`, `gte`, `lt` and `lte` filters.
        'lookups': [
            LOOKUP_FILTER_RANGE,
            LOOKUP_QUERY_GT,
            LOOKUP_QUERY_GTE,
            LOOKUP_QUERY_LT,
            LOOKUP_QUERY_LTE,
        ],
    },
    'stock_count': {
        'field': 'stock_count',
```

```
# Note, that we limit the lookups of `stock_count` field in
        # this example, to `range`, `gt`, `gte`, `lt` and `lte`
        # filters.
        'lookups': [
            LOOKUP_FILTER_RANGE,
            LOOKUP_QUERY_GT,
            LOOKUP_QUERY_GTE,
            LOOKUP_QUERY_LT,
            LOOKUP_QUERY_LTE,
        ],
    },
    'tags': {
        'field': 'tags',
        # Note, that we limit the lookups of `tags` field in
        # this example, to `terms, `prefix`, `wildcard`, `in` and
        # `exclude` filters.
        'lookups': [
            LOOKUP_FILTER_TERMS,
            LOOKUP_FILTER_PREFIX,
            LOOKUP_FILTER_WILDCARD,
            LOOKUP_QUERY_IN,
            LOOKUP_QUERY_EXCLUDE,
        ],
    },
    'tags.raw': {
        'field': 'tags.raw',
        # Note, that we limit the lookups of `tags.raw` field in
        # this example, to `terms, `prefix`, `wildcard`, `in` and
        # `exclude` filters.
        'lookups': [
            LOOKUP_FILTER_TERMS,
            LOOKUP_FILTER_PREFIX,
            LOOKUP_FILTER_WILDCARD,
            LOOKUP_QUERY_IN,
            LOOKUP_QUERY_EXCLUDE,
        ],
    },
}
# Define ordering fields
ordering_fields = {
    'id': 'id',
    'title': 'title.raw',
    'price': 'price.raw',
    'state': 'state.raw',
    'publication_date': 'publication_date',
}
# Specify default ordering
ordering = ('id', 'title', 'price',)
```
#### <span id="page-55-0"></span>**12.3.2.9 URLs**

At this step, we're going to define url patterns.

Content of the search\_indexes/urls.py file. Additionally, see the code comments.

#### <span id="page-56-0"></span>**12.3.2.9.1 Required imports**

*search\_indexes/urls.py*

```
from django.conf.urls import url, include
from rest_framework.routers import DefaultRouter
from .views import BookDocumentView
```
#### <span id="page-56-1"></span>**12.3.2.9.2 Router definition**

*search\_indexes/urls.py*

```
router = DefaultRouter()
books = router.register(r'books',
                        BookDocumentView,
                        basename='bookdocument')
```
#### <span id="page-56-2"></span>**12.3.2.9.3 URL patterns**

*search\_indexes/urls.py*

```
urlpatterns = [
    url(r'^', include(router.urls)),
]
```
#### <span id="page-56-3"></span>**12.3.2.10 Check what you've done so far**

At this point, you are one step away from a working example of integrating Elasticsearch DSL with Django.

#### <span id="page-56-4"></span>**12.3.2.10.1 URLs**

If you didn't add the urls of the search\_indexes example application to your project's global url patterns, make sure to do it now.

```
from django.conf.urls import include, re_path
from search_indexes import urls as search_index_urls
urlpatterns = [
    # ...
    # Search URLs
    re_path(r'^search/', include(search_index_urls)),
    # ...
]
```
#### <span id="page-56-5"></span>**12.3.2.10.2 Test in browser**

Open the following URL in your browser.

http://localhost:8000/search/books/

#### Perform a number of lookups:

```
http://localhost:8001/search/books/?ids=54|55|56
http://localhost:8001/search/books/?summary__contains=photography
http://localhost:8001/search/books/?tags__contains=ython
http://localhost:8001/search/books/?state=published
http://localhost:8001/search/books/?pages__gt=10&pages__lt=30
```
### <span id="page-57-0"></span>**12.3.3 Development and debugging**

#### <span id="page-57-1"></span>**12.3.3.1 Profiling tools**

Looking for profiling tools for Elasticsearch?

Try [django-elasticsearch-debug-toolbar](https://pypi.python.org/pypi/django-elasticsearch-debug-toolbar/) package. It's implemented as a panel for the well known [Django Debug Tool](https://pypi.python.org/pypi/django-debug-toolbar)[bar](https://pypi.python.org/pypi/django-debug-toolbar) and gives you full insights on what's happening on the side of Elasticsearch.

#### <span id="page-57-2"></span>**12.3.3.1.1 Installation**

```
pip install django-debug-toolbar
pip install django-elasticsearch-debug-toolbar
```
#### <span id="page-57-3"></span>**12.3.3.1.2 Configuration**

Change your development settings in the following way:

*settings/dev.py*

```
MIDDI.EWARE += (
    'debug_toolbar.middleware.DebugToolbarMiddleware',
    'debug_toolbar_force.middleware.ForceDebugToolbarMiddleware',
)
INSTALLED_APPS += (
    'debug_toolbar',
    'elastic_panel',
)
DEBUG TOOLBAR CONFIG = {
    'INTERCEPT_REDIRECTS': False,
}
DEBUG_TOOLBAR_PANELS = (
   # Defaults
    'debug_toolbar.panels.versions.VersionsPanel',
    'debug_toolbar.panels.timer.TimerPanel',
    'debug_toolbar.panels.settings.SettingsPanel',
    'debug_toolbar.panels.headers.HeadersPanel',
    'debug_toolbar.panels.request.RequestPanel',
    'debug_toolbar.panels.sql.SQLPanel',
```

```
'debug_toolbar.panels.staticfiles.StaticFilesPanel',
'debug_toolbar.panels.templates.TemplatesPanel',
'debug_toolbar.panels.cache.CachePanel',
'debug_toolbar.panels.signals.SignalsPanel',
'debug_toolbar.panels.logging.LoggingPanel',
'debug_toolbar.panels.redirects.RedirectsPanel',
# Additional
'elastic_panel.panel.ElasticDebugPanel',
```
#### <span id="page-58-0"></span>**12.3.3.2 Debugging**

)

Although (the unbeatable) Kibana is strongly recommended for data analyses, there are other good tools worth mentioning. One of them is elasticsearch-head [Elasticsearch 2.x](https://github.com/mobz/elasticsearch-head) plugin or a correspondent [Chrome extension](https://github.com/TravisTX/elasticsearch-head-chrome) of the same plugin. You may find it very useful for quick data preview or testing Elasticsearch queries.

# <span id="page-58-1"></span>**12.4 Filter usage examples**

Example usage of filtering backends.

Contents:

Table of Contents

```
• Filter usage examples
     – Search
          * Search in all fields
          * Search a single term on specific field
          * Search for multiple terms
          * Search for multiple terms in specific fields
    – Filtering
          * Supported lookups
              · Native
              · term
              · terms
              · range
              · exists
              · prefix
              · wildcard
              · ids
              · Functional
```
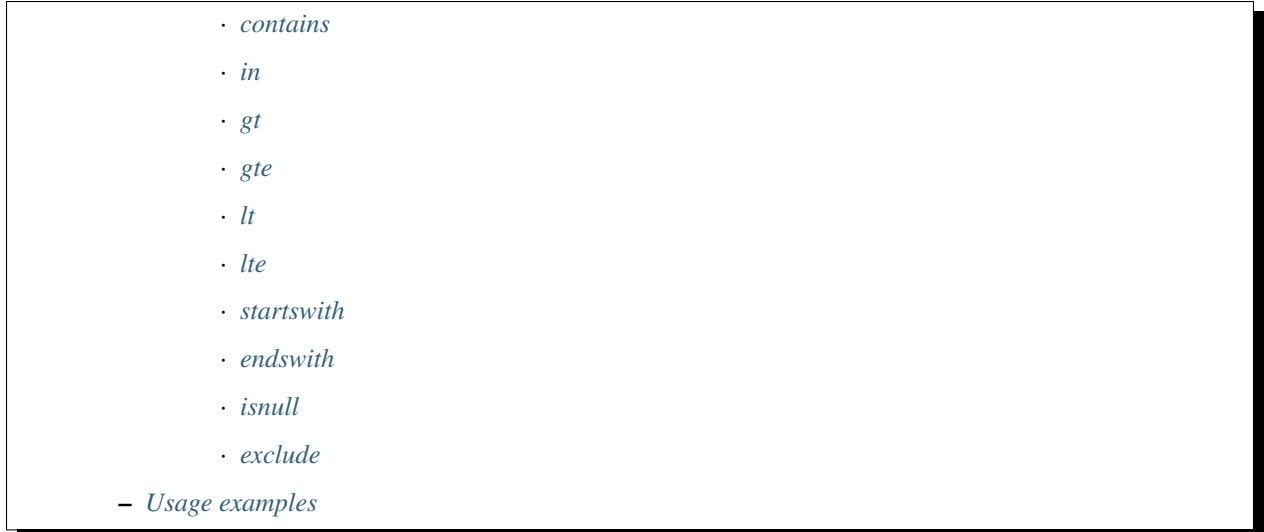

# <span id="page-59-0"></span>**12.4.1 Search**

Query param name reserved for search is search. Make sure your models and documents do not have it as a field or attribute.

Multiple search terms are joined with OR.

Let's assume we have a number of Book items with fields title, description and summary.

#### <span id="page-59-1"></span>**12.4.1.1 Search in all fields**

Search in all fields (name, address, city, state\_province and country) for word "reilly".

```
http://127.0.0.1:8080/search/publisher/?search=reilly
```
#### <span id="page-59-2"></span>**12.4.1.2 Search a single term on specific field**

In order to search in specific field (name) for term "reilly", add the field name separated with : to the search term.

```
http://127.0.0.1:8080/search/publisher/?search=name:reilly
```
#### <span id="page-59-3"></span>**12.4.1.3 Search for multiple terms**

In order to search for multiple terms "reilly", "bloomsbury" add multiple search query params.

http://127.0.0.1:8080/search/publisher/?search=reilly&search=bloomsbury

#### <span id="page-59-4"></span>**12.4.1.4 Search for multiple terms in specific fields**

In order to search for multiple terms "reilly", "bloomsbury" in specific fields add multiple search query params and field names separated with : to each of the search terms.

http://127.0.0.1:8080/search/publisher/?search=name:reilly&search=city:london

### <span id="page-60-0"></span>**12.4.2 Filtering**

#### <span id="page-60-1"></span>**12.4.2.1 Supported lookups**

#### <span id="page-60-2"></span>**12.4.2.1.1 Native**

The following native (to Elasticsearch) filters/lookups are implemented:

- *[term](#page-60-3)*
- *[terms](#page-60-4)*
- *[range](#page-60-5)*
- *[exists](#page-61-0)*
- *[prefix](#page-61-1)*
- *[wildcard](#page-61-2)*
- *regexp*
- *fuzzy*
- *type*
- *[ids](#page-61-3)*

#### <span id="page-60-3"></span>**12.4.2.1.1.1 term**

Find documents which contain the exact term specified in the field specified.

http://127.0.0.1:8080/search/books/?tags\_\_term=education&tags\_\_term=economy

#### <span id="page-60-4"></span>**12.4.2.1.1.2 terms**

Find documents which contain any of the exact terms specified in the field specified. Note, that multiple values are separated with double underscores *\_\_*.

```
http://localhost:8000/api/articles/?id=1&id=2&id=3
http://localhost:8000/api/articles/?id__terms=1__2__3
```
#### <span id="page-60-5"></span>**12.4.2.1.1.3 range**

Find documents where the field specified contains values (dates, numbers, or strings) in the range specified.

From, to

http://localhost:8000/api/users/?age\_\_range=16\_\_67

#### From, to, boost

http://localhost:8000/api/users/?age\_\_range=16\_\_67\_\_2.0

#### <span id="page-61-0"></span>**12.4.2.1.1.4 exists**

Find documents where the field specified contains any non-null value.

```
http://localhost:8000/api/articles/?tags__exists=true
```
#### <span id="page-61-1"></span>**12.4.2.1.1.5 prefix**

Find documents where the field specified contains terms which begin with the exact prefix specified.

```
http://localhost:8000/api/articles/?tags__prefix=bio
```
#### <span id="page-61-2"></span>**12.4.2.1.1.6 wildcard**

Find documents where the field specified contains terms which match the pattern specified, where the pattern supports single character wildcards (?) and multi-character wildcards (\*)

http://localhost:8000/api/articles/?title\_\_wildcard=\*elusional\*

Should match: *delusional insanity*.

#### <span id="page-61-3"></span>**12.4.2.1.1.7 ids**

Find documents with the specified type and IDs.

```
http://localhost:8000/api/articles/?ids=68__64__58
http://localhost:8000/api/articles/?ids=68&ids=64&ids=58
```
#### <span id="page-61-4"></span>**12.4.2.1.2 Functional**

The following functional (non-native to Elasticsearch, but common in Django) filters/lookups are implemented:

- *[contains](#page-62-0)*
- *[in](#page-62-1)*
- *[gt](#page-62-2)*
- *[gte](#page-62-3)*
- $\bullet$  *[lt](#page-62-4)*
- *[lte](#page-62-5)*
- *[startswith](#page-62-6)*
- *[endswith](#page-63-0)*
- *[isnull](#page-63-1)*
- *[exclude](#page-63-2)*

#### <span id="page-62-0"></span>**12.4.2.1.2.1 contains**

Case-insensitive containment test.

```
http://localhost:8000/api/articles/?state__contains=lishe
```
Should match: *published*, *not published*, *needs polishing*.

#### <span id="page-62-1"></span>**12.4.2.1.2.2 in**

In a given list.

http://localhost:8000/api/articles/?id\_\_in=1\_\_2\_\_3

#### <span id="page-62-2"></span>**12.4.2.1.2.3 gt**

#### Greater than.

http://localhost:8000/api/users/?id\_\_gt=10

#### <span id="page-62-3"></span>**12.4.2.1.2.4 gte**

#### Greater than or equal to.

```
http://localhost:8000/api/users/?id__gte=10
```
#### <span id="page-62-4"></span>**12.4.2.1.2.5 lt**

Less than.

```
http://localhost:8000/api/users/?id__lt=10
```
#### <span id="page-62-5"></span>**12.4.2.1.2.6 lte**

Less than or equal to.

```
http://localhost:8000/api/users/?id__lte=10
```
#### <span id="page-62-6"></span>**12.4.2.1.2.7 startswith**

Case-sensitive starts-with.

http://localhost:8000/api/articles/?tags\_\_startswith=bio

Should match: *biography*, *bio mechanics*

#### <span id="page-63-0"></span>**12.4.2.1.2.8 endswith**

Case-sensitive ends-with.

```
http://localhost:8000/api/articles/?state__endswith=lished
```
Should match: *published*, *not published*.

#### <span id="page-63-1"></span>**12.4.2.1.2.9 isnull**

Takes either True or False.

#### True

http://localhost:8000/api/articles/?null\_field\_\_isnull=true

False

```
http://localhost:8000/api/articles/?tags__isnull=false
```
#### <span id="page-63-2"></span>**12.4.2.1.2.10 exclude**

Returns a new query set of containing objects that do not match the given lookup parameters.

```
http://localhost:8000/api/articles/?tags__exclude=children
http://localhost:8000/api/articles/?tags__exclude=children__python
```
# <span id="page-63-3"></span>**12.4.3 Usage examples**

See the [example project](https://github.com/barseghyanartur/django-elasticsearch-dsl-drf/tree/master/examples/simple) for sample models/views/serializers.

- [models](https://github.com/barseghyanartur/django-elasticsearch-dsl-drf/blob/master/examples/simple/books/models/__init__.py)
- [documents](https://github.com/barseghyanartur/django-elasticsearch-dsl-drf/blob/master/examples/simple/search_indexes/documents/book.py)
- [serializers](https://github.com/barseghyanartur/django-elasticsearch-dsl-drf/blob/master/examples/simple/search_indexes/serializers/__init__.py)
- [views](https://github.com/barseghyanartur/django-elasticsearch-dsl-drf/blob/master/examples/simple/search_indexes/viewsets/__init__.py)

Additionally, see:

- [Basic usage examples](https://github.com/barseghyanartur/django-elasticsearch-dsl-drf/blob/master/docs/basic_usage_examples.rst)
- [Advanced usage examples](https://github.com/barseghyanartur/django-elasticsearch-dsl-drf/blob/master/docs/advanced_usage_examples.rst)
- [Misc usage examples](https://github.com/barseghyanartur/django-elasticsearch-dsl-drf/blob/master/docs/misc_usage_examples.rst)

# **12.5 Search backends**

### **12.5.1 Compound search filter backend**

Compound search filter backend aims to replace old style *SearchFilterBackend*.

#### **12.5.1.1 Multi-match**

#### **12.5.1.1.1 Sample view**

```
from django_elasticsearch_dsl_drf.filter_backends import (
   DefaultOrderingFilterBackend,
    CompoundSearchFilterBackend,
    OrderingFilterBackend,
)
from django_elasticsearch_dsl_drf.viewsets import DocumentViewSet
from .documents import BookDocument
from .serializers import BookDocumentSerializer
class BookCompoundSearchBackendDocumentViewSet(DocumentViewSet):
   document = BookDocument
    serializer_class = BookDocumentSerializer
   lookup_field = 'id'
   filter_backends = [
        # ...
        OrderingFilterBackend,
        DefaultOrderingFilterBackend,
        CompoundSearchFilterBackend,
        # ...
    ]
   multi_match_search_fields = (
        'title',
        'description',
        'summary',
    )
    ordering = ('_score', 'id', 'title', 'price',)
```
#### **12.5.1.1.2 Sample request**

http://localhost:8000/search/books-compound-search-backend/?search=enim

#### **12.5.1.1.3 Generated query**

```
{
 "from": 0,
 "sort": [
   "id",
    "title",
    "price"
 \,,
  "size": 23,
  "query": {
    "bool": {
```

```
"should": [
        {
          "match": {
            "title": {
             "query": "enim"
            }
          }
        },
        {
          "match": {
           "description": {
             "query": "enim"
            }
          }
        },
        {
          "match": {
           "summary": {
              "query": "enim"
            }
          }
       }
     ]
    }
 }
}
```
#### **12.5.1.2 Fuzzy search**

#### **12.5.1.2.1 Sample view**

```
class BookCompoundFuzzySearchBackendDocumentViewSet(DocumentViewSet):
  # \ldotsfilter_backends = [
       # \ldotsCompoundSearchFilterBackend,
        \# ...
   ]
   search_fields = {
       'title': {'fuzziness': 'AUTO'},
        'description': None,
        'summary': None,
    }
```
#### **12.5.1.2.2 Sample request**

http://localhost:8000/search/books-compound-fuzzy-search-backend/?search=Performance

#### **12.5.1.2.3 Generated query**

{

```
"from": 0,
  "size": 1,
  "query": {
    "bool": {
      "should": [
        {
          "match": {
            "title": {
              "fuzziness": "AUTO",
              "query": "Performance"
            }
          }
        },
        {
          "match": {
            "description": {
              "query": "Performance"
            }
          }
        },
        {
          "match": {
            "summary": {
              "query": "Performance"
            }
          }
        }
      ]
    }
  }
}
```
### **12.5.2 Multi match search filter backend**

Document and serializer definition are trivial (there are lots of examples in other sections).

#### **12.5.2.1 Sample view**

```
from django_elasticsearch_dsl_drf.filter_backends import (
   DefaultOrderingFilterBackend,
   MultiMatchSearchFilterBackend,
   OrderingFilterBackend,
)
from django_elasticsearch_dsl_drf.viewsets import DocumentViewSet
from .documents import BookDocument
from .serializers import BookDocumentSerializer
class BookMultiMatchSearchFilterBackendDocumentViewSet(DocumentViewSet):
```

```
document = BookDocument
serializer_class = BookDocumentSerializer
lookup_field = 'id'
filter_backends = [
    # ...
    OrderingFilterBackend,
    DefaultOrderingFilterBackend,
    MultiMatchSearchFilterBackend,
    # ...
]
multi_match_search_fields = {
    'title': {'boost': 4},
    'summary': {'boost': 2},
    'description': None,
}
ordering = ('_score', 'id', 'title', 'price',)
```
#### **12.5.2.2 Sample request**

Note: Multiple search params (*search\_multi\_match*) are not supported. Even if you provide multiple search params, the first one would be picked, having the rest simply ignored.

```
http://localhost:8000/search/books-multi-match-search-backend/?search_multi_
˓→match=debitis%20enim
```
#### **12.5.2.3 Generated query**

```
{
 "from": 0,
  "query": {
   "multi_match": {
     "query": "debitis enim",
     "fields": [
       "summary^2",
       "description",
        "title^4"
     ]
  }
 },
 "size": 38,
 "sort": [
   "_score",
   "id",
   "title",
    "price"
 ]
}
```
#### **12.5.2.4 Options**

All standard multi match query options are available/tunable with help of multi\_match\_options view property. Selective list of available options:

- operator
- type
- analyzer
- tie\_breaker

#### **12.5.2.4.1 Type options**

See the [Elasticsearch docs](https://www.elastic.co/guide/en/elasticsearch/reference/current/query-dsl-multi-match-query.html#type-phrase) for detailed explanation.

- best\_fields
- most\_fields
- cross\_fields
- phrase
- phrase\_prefix

#### Example

```
class BookMultiMatchSearchFilterBackendDocumentViewSet(DocumentViewSet):
    # ...
   multi_match_options = {
       'type': 'phrase'
    }
```
#### **12.5.2.4.2 Operator options**

Can be either and or or.

### **12.5.3 Simple query string filter backend**

Document and serializer definition are trivial (there are lots of examples in other sections).

#### **12.5.3.1 Sample view**

```
from django_elasticsearch_dsl_drf.filter_backends import (
   DefaultOrderingFilterBackend,
    SimpleQueryStringSearchFilterBackend,
    OrderingFilterBackend,
)
from django_elasticsearch_dsl_drf.viewsets import DocumentViewSet
from .documents import BookDocument
```

```
from .serializers import BookDocumentSerializer
class BookSimpleQueryStringSearchFilterBackendDocumentViewSet(DocumentViewSet):
    document = BookDocument
    serializer_class = BookDocumentSerializer
    lookup_field = 'id'
    filter_backends = [
        # ...
        OrderingFilterBackend,
        DefaultOrderingFilterBackend,
        SimpleQueryStringSearchFilterBackend,
        # . . .
    ]
    simple_query_string_search_fields = {
        'title': {'boost': 4},
        'summary': {'boost': 2},
        'description': None,
    }
    ordering = ('_score', 'id', 'title', 'price',)
```
#### **12.5.3.2 Sample request 1**

Note: Multiple search params (*search\_simple\_query\_string*) are not supported. Even if you provide multiple search params, the first one would be picked, having the rest simply ignored.

```
http://localhost:8000/search/books-simple-query-string-search-backend/?search_simple_
˓→query_string="chapter%20II"%20%2Bfender
```
#### **12.5.3.3 Generated query 1**

```
{
  "query": {
   "simple_query_string": {
     "query": "\"chapter II\" +fender",
     "default_operator": "and",
     "fields": [
       "title",
        "description",
        "summary"
      ]
    }
  },
  "sort": [
    "_score",
    "id",
    "title",
```

```
"price"
],
"from": 0,
"size": 1
```
}

#### **12.5.3.4 Sample request 2**

Note: Multiple search params (*search simple query string*) are not supported. Even if you provide multiple search params, the first one would be picked, having the rest simply ignored.

```
http://localhost:8000/search/books-simple-query-string-search-backend/?search_simple_
˓→query_string="chapter%20II"%20%2B(shutting%20|%20fender)
```
#### **12.5.3.5 Generated query 2**

```
{
  "query": {
    "simple_query_string": {
      "query": "\"chapter II\" +(shutting | fender)",
      "default_operator": "and",
      "fields": [
        "title",
        "description",
        "summary"
      ]
   }
 },
  "sort": [
   "_score",
   "id",
    "title",
    "price"
 ],
  "from": 0,
  "size": 2
}
```
#### **12.5.3.6 Sample request 3**

Note: Multiple search params (*search\_simple\_query\_string*) are not supported. Even if you provide multiple search params, the first one would be picked, having the rest simply ignored.

```
http://localhost:8000/search/books-simple-query-string-search-backend/?search_simple_
˓→query_string=%22Pool%20of%20Tears%22%20-considering
```
#### **12.5.3.7 Generated query 3**

```
{
  "query": {
    "simple_query_string": {
     "query": "\"Pool of Tears\" -considering",
      "default_operator": "and",
      "fields": [
        "title",
        "description",
        "summary"
      ]
    }
  },
  "sort": [
   "_score",
    "id",
    "title",
    "price"
 \frac{1}{2},
 "from": 0,
  "size": 1
}
```
#### **12.5.3.8 Options**

All standard multi match query options are available/tunable with help of simple\_query\_string\_options view property.

Selective list of available options:

• default\_operator

#### **12.5.3.8.1 Default Operator options**

Can be either and or or.

Example

```
class BookSimpleQueryStringSearchFilterBackendDocumentViewSet(DocumentViewSet):
    # ...
    simple_query_string_options = {
       "default_operator": "and",
    }
```
# **12.6 Basic usage examples**

Basic Django REST framework integration example

See the [example project](https://github.com/barseghyanartur/django-elasticsearch-dsl-drf/tree/master/examples/simple) for sample models/views/serializers.

• [models](https://github.com/barseghyanartur/django-elasticsearch-dsl-drf/blob/master/examples/simple/books/models.py)
- [documents](https://github.com/barseghyanartur/django-elasticsearch-dsl-drf/blob/master/examples/simple/search_indexes/documents/book.py)
- [serializers](https://github.com/barseghyanartur/django-elasticsearch-dsl-drf/blob/master/examples/simple/search_indexes/serializers/__init__.py)
- [views](https://github.com/barseghyanartur/django-elasticsearch-dsl-drf/blob/master/examples/simple/search_indexes/viewsets/__init__.py)

Contents:

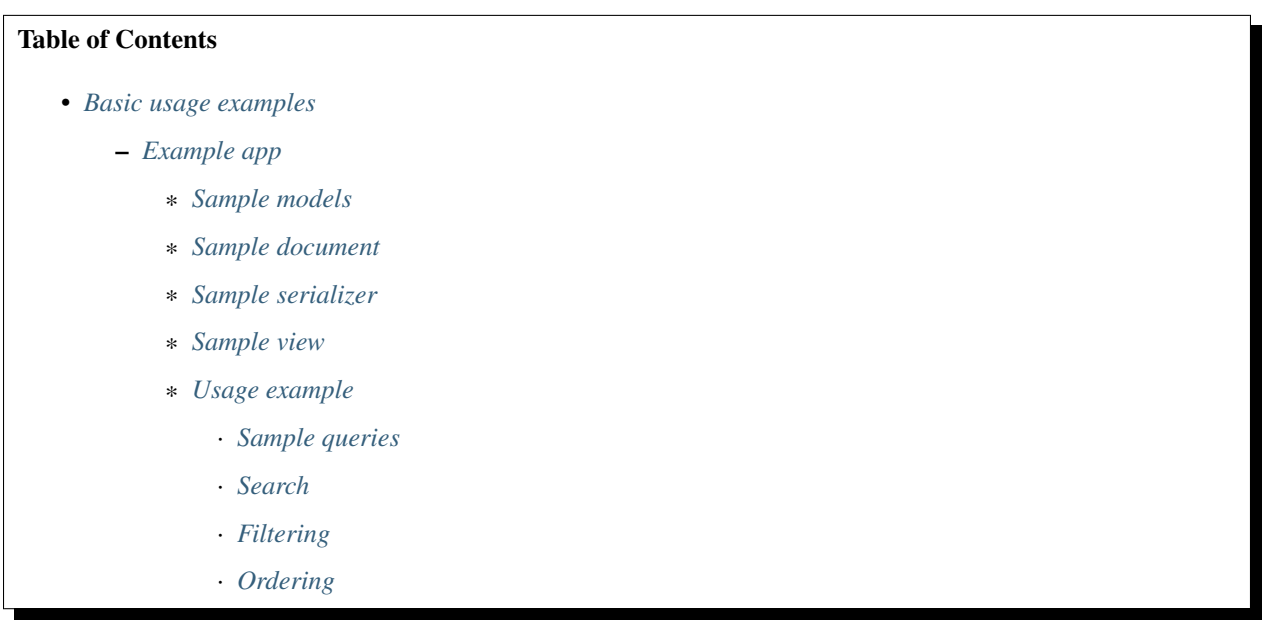

# <span id="page-72-0"></span>**12.6.1 Example app**

# <span id="page-72-1"></span>**12.6.1.1 Sample models**

*books/models/publisher.py*

```
class Publisher(models.Model):
   """Publisher."""
   name = models.CharField(max_length=30)
   address = models.CharField(max_length=50)
   city = models.CharField(max_length=60)
   state_province = models.CharField(max_length=30)
   country = models.CharField(max_length=50)
   website = models.URLField()
   latitude = models.DecimalField(null=True,
                               blank=True,
                               decimal_places=15,
                               max_digits=19,
                               default=0)
    longitude = models.DecimalField(null=True,
                                    blank=True,
                                    decimal_places=15,
                                    max_digits=19,
                                    default=0)
    class Meta:
```

```
"""Meta options."""
    ordering = ['"id"]def __str__(self):
    return self.name
@property
def location_field_indexing(self):
     """Location for indexing.
    Used in Elasticsearch indexing/tests of `geo_distance` native filter.
     \boldsymbol{u} \boldsymbol{u} \boldsymbol{n}return {
         'lat': self.latitude,
         'lon': self.longitude,
     }
```
# <span id="page-73-0"></span>**12.6.1.2 Sample document**

*search\_indexes/documents/publisher.py*

```
from django_elasticsearch_dsl import Document, Index, fields
from elasticsearch_dsl import analyzer
from books.models import Publisher
# Name of the Elasticsearch index
PUBLISHER_INDEX = Index('publisher')
# See Elasticsearch Indices API reference for available settings
PUBLISHER_INDEX.settings(
   number_of_shards=1,
    number_of_replicas=1
)
@PUBLISHER_INDEX.doc_type
class PublisherDocument(Document):
    """Publisher Elasticsearch document."""
    id = fields.IntegerField(attr='id')
    name = fields.StringField(
       fields={
            'raw': fields.StringField(analyzer='keyword'),
        }
    \lambdainfo = fields.StringField(
       fields={
            'raw': fields.StringField(analyzer='keyword'),
        }
    )
    address = fields.StringField(
        fields={
            'raw': fields.StringField(analyzer='keyword'),
        }
```

```
)
city = fields.StringField(
    fields={
        'raw': fields.StringField(analyzer='keyword'),
    }
)
state_province = fields.StringField(
    fields={
        'raw': fields.StringField(analyzer='keyword'),
    }
\lambdacountry = fields.StringField(
   fields={
        'raw': fields.StringField(analyzer='keyword'),
    }
\lambdawebsite = fields.StringField()
# Location
location = fields.GeoPointField(attr='location_field_indexing')
class Meta:
    """Meta options."""
    model = Publisher # The model associate with this Document
```
### <span id="page-74-0"></span>**12.6.1.3 Sample serializer**

*search\_indexes/serializers/book.py*

```
import json
from django_elasticsearch_dsl_drf.serializers import DocumentSerializer
class PublisherDocumentSerializer(DocumentSerializer):
    """Serializer for Publisher document."""
    location = serializers.SerializerMethodField()
    class Meta:
        """Meta options."""
        # Note, that since we're using a dynamic serializer,
        # we only have to declare fields that we want to be shown. If
        # somehow, dynamic serializer doesn't work for you, either extend
        # or declare your serializer explicitly.
        fields = (
            'id',
            'name',
            'info',
            'address',
            'city',
            'state_province',
            'country',
            'website',
```

```
def get_location(self, obj):
"""Represent location value."""
try:
    return obj.location.to_dict()
except:
    return {}
```
# <span id="page-75-0"></span>**12.6.1.4 Sample view**

)

*search\_indexes/views/publisher.py*

```
from django_elasticsearch_dsl_drf.constants import (
    LOOKUP_FILTER_GEO_DISTANCE,
)
from django_elasticsearch_dsl_drf.filter_backends import (
    FilteringFilterBackend,
    OrderingFilterBackend,
    SearchFilterBackend,
)
from django_elasticsearch_dsl_drf.viewsets import DocumentViewSet
# Example app models
from search_indexes.documents.publisher import PublisherDocument
from search_indxes.serializers import PublisherDocumentSerializer
class PublisherDocumentView(DocumentViewSet):
    """The PublisherDocument view."""
    document = PublisherDocument
    serializer_class = PublisherDocumentSerializer
    lookup_field = 'id'
    filter_backends = [
        FilteringFilterBackend,
        OrderingFilterBackend,
        DefaultOrderingFilterBackend,
        SearchFilterBackend,
    ]
    # Define search fields
    search_fields = (
        'name',
        'info',
        'address',
        'city',
        'state_province',
        'country',
    )
    # Define filtering fields
    filter_fields = {
        'id': None,
        'name': 'name.raw',
        'city': 'city.raw',
        'state_province': 'state_province.raw',
        'country': 'country.raw',
```

```
}
# Define ordering fields
ordering_fields = {
    'id': None,
    'name': None,
    'city': None,
    'country': None,
}
# Specify default ordering
ordering = ('id', 'name',)
# Define geo-spatial filtering fields
geo_spatial_filter_fields = {
    'location': {
        'lookups': [
             LOOKUP_FILTER_GEO_DISTANCE,
        \frac{1}{\sqrt{2}}},
}
```
### <span id="page-76-0"></span>**12.6.1.5 Usage example**

Considering samples above, you should be able to perform the search, sorting and filtering actions described below.

## <span id="page-76-1"></span>**12.6.1.5.1 Sample queries**

### <span id="page-76-2"></span>**12.6.1.5.1.1 Search**

Query param name reserved for search is search. Make sure your models and documents do not have it as a field or attribute.

Multiple search terms are joined with OR.

Let's assume we have a number of Book items with fields title, description and summary.

# Search in all fields

Search in all fields (name, address, city, state\_province and country) for word "reilly".

http://127.0.0.1:8080/search/publisher/?search=reilly

#### Search a single term on specific field

In order to search in specific field (name) for term "reilly", add the field name separated with : to the search term.

http://127.0.0.1:8080/search/publisher/?search=name:reilly

#### Search for multiple terms

In order to search for multiple terms "reilly", "bloomsbury" add multiple search query params.

http://127.0.0.1:8080/search/publisher/?search=reilly&search=bloomsbury

#### Search for multiple terms in specific fields

In order to search for multiple terms "reilly", "bloomsbury" in specific fields add multiple search query params and field names separated with : to each of the search terms.

http://127.0.0.1:8080/search/publisher/?search=name:reilly&search=city:london

# <span id="page-77-0"></span>**12.6.1.5.1.2 Filtering**

Let's assume we have a number of Publisher documents with in cities (Yerevan, Groningen, Amsterdam, London).

Multiple filter terms are joined with AND.

Filter documents by single field

Filter documents by field (city) "yerevan".

http://127.0.0.1:8080/search/publisher/?city=yerevan

#### Filter documents by multiple fields

Filter documents by city "Yerevan" and "Groningen".

http://127.0.0.1:8080/search/publisher/?city\_\_in=yerevan\_\_groningen

#### Filter document by a single field

Filter documents by (field country) "Armenia".

http://127.0.0.1:8080/search/publisher/?country=armenia

#### Filter documents by multiple fields

Filter documents by multiple fields (field city) "Yerevan" and "Amsterdam" with use of functional in query filter.

http://127.0.0.1:8080/search/publisher/?city\_\_in=yerevan\_\_amsterdam

You can achieve the same effect by specifying multiple filters (city) "Yerevan" and "Amsterdam". Note, that in this case multiple filter terms are joined with OR.

http://127.0.0.1:8080/search/publisher/?city=yerevan&city=amsterdam

If you want the same as above, but joined with AND, add \_\_term to each lookup.

http://127.0.0.1:8080/search/publisher/?city\_\_term=education&city\_\_term=economy

#### Filter documents by a word part of a single field

Filter documents by a part word part in single field (city) "ondon".

http://127.0.0.1:8080/search/publisher/?city\_\_wildcard=\*ondon

### Geo-distance filtering

Filter documents by radius of 100000km from the given location.

```
http://127.0.0.1:8000/search/publishers/?location__geo_distance=100000km__12.04__-63.
-93
```
# <span id="page-78-0"></span>**12.6.1.5.1.3 Ordering**

The - prefix means ordering should be descending.

### Order documents by field (ascending)

Filter documents by field city (ascending).

http://127.0.0.1:8080/search/publisher/?search=country:armenia&ordering=city

### Order documents by field (descending)

Filter documents by field country (descending).

http://127.0.0.1:8080/search/publisher/?ordering=-country

#### Order documents by multiple fields

If you want to order by multiple fields, use multiple ordering query params. In the example below, documents would be ordered first by field country (descending), then by field city (ascending).

http://127.0.0.1:8080/search/publisher/?ordering=-country&ordering=city

# <span id="page-78-1"></span>**12.7 Advanced usage examples**

Advanced Django REST framework integration examples.

See the [example project](https://github.com/barseghyanartur/django-elasticsearch-dsl-drf/tree/master/examples/simple) for sample models/views/serializers.

- [models](https://github.com/barseghyanartur/django-elasticsearch-dsl-drf/blob/master/examples/simple/books/__init__.py)
- [documents](https://github.com/barseghyanartur/django-elasticsearch-dsl-drf/blob/master/examples/simple/search_indexes/documents/__init__.py)
- [serializers](https://github.com/barseghyanartur/django-elasticsearch-dsl-drf/blob/master/examples/simple/search_indexes/serializers/__init__.py)
- [viewsets](https://github.com/barseghyanartur/django-elasticsearch-dsl-drf/blob/master/examples/simple/search_indexes/viewsets/__init__.py)

Contents:

# Table of Contents

- *[Advanced usage examples](#page-78-1)*
	- *[Example app](#page-80-0)*
		- \* *[Sample models](#page-80-1)*
		- \* *[Sample document](#page-82-0)*
			- · *[Index definition](#page-82-1)*
			- · *[Settings](#page-82-2)*
			- · *[Document index](#page-83-0)*
		- \* *[Sample serializer](#page-85-0)*
		- \* *[Sample view](#page-86-0)*
		- \* *[Usage example](#page-87-0)*
- · *[Search](#page-88-0)*
- · *[Filtering](#page-89-0)*
- · *[Ordering](#page-89-1)*
- \* *[Ids filter](#page-90-0)*
- \* *[Faceted search](#page-90-1)*
- \* *[Post-filter](#page-91-0)*
	- · *[Sample view](#page-91-1)*
	- · *[Sample queries](#page-93-0)*
- \* *[Geo-spatial features](#page-93-1)*
	- · *[Filtering](#page-93-2)*
	- · *[Ordering](#page-94-0)*
	- · *[Geo-shape](#page-94-1)*
- \* *[Suggestions](#page-95-0)*
	- · *[Completion suggesters](#page-96-0)*
	- · *[Document definition](#page-96-1)*
	- · *[Serializer definition](#page-97-0)*
	- · *[ViewSet definition](#page-98-0)*
	- · *[Sample requests/responses](#page-99-0)*
	- · *[Suggestions on Array/List field](#page-101-0)*
	- · *[Sample requests/responses](#page-101-1)*
	- · *[Context suggesters](#page-102-0)*
	- · [category](#page-102-1) *context*
	- · geo *[context](#page-103-0)*
	- · *[Term and Phrase suggestions](#page-105-0)*
	- · *[Document definition](#page-105-1)*
	- · *[ViewSet definition](#page-107-0)*
	- · *[Sample requests/responses](#page-110-0)*
	- · *[Completion](#page-111-0)*
	- · *[Term](#page-112-0)*
	- · *[Phrase](#page-113-0)*
- \* *[Functional suggestions](#page-113-1)*
	- · *[Document definition](#page-114-0)*
	- · *[ViewSet definition](#page-115-0)*
- \* *[Highlighting](#page-117-0)*
- \* *[Pagination](#page-119-0)*
- · *[Page number pagination](#page-119-1)*
- · *[Limit/offset pagination](#page-119-2)*
- · *[Customisations](#page-119-3)*

# <span id="page-80-0"></span>**12.7.1 Example app**

### <span id="page-80-1"></span>**12.7.1.1 Sample models**

*books/models/publisher.py*

```
import json
from django.conf import settings
from django.db import models
from django.utils.translation import gettext, gettext_lazy as _
BOOK_PUBLISHING_STATUS_PUBLISHED = 'published'
BOOK_PUBLISHING_STATUS_NOT_PUBLISHED = 'not_published'
BOOK_PUBLISHING_STATUS_IN_PROGRESS = 'in_progress'
BOOK_PUBLISHING_STATUS_CANCELLED = 'cancelled'
BOOK_PUBLISHING_STATUS_REJECTED = 'rejected'
BOOK_PUBLISHING_STATUS_CHOICES = (
    (BOOK_PUBLISHING_STATUS_PUBLISHED, "Published"),
    (BOOK_PUBLISHING_STATUS_NOT_PUBLISHED, "Not published"),
    (BOOK_PUBLISHING_STATUS_IN_PROGRESS, "In progress"),
    (BOOK_PUBLISHING_STATUS_CANCELLED, "Cancelled"),
    (BOOK_PUBLISHING_STATUS_REJECTED, "Rejected"),
)
BOOK_PUBLISHING_STATUS_DEFAULT = BOOK_PUBLISHING_STATUS_PUBLISHED
class Publisher(models.Model):
   """Publisher."""
   name = models.CharField(max_length=30)
   info = models.TextField(null=True, blank=True)
   address = models.CharField(max_length=50)
   city = models.CharField(max_length=60)
   state_province = models.CharField(max_length=30)
   country = models.CharField(max_length=50)
   website = models.URLField()
   latitude = models.DecimalField(null=True,
                               blank=True,
                               decimal_places=15,
                               max_digits=19,
                               default=0)
    longitude = models.DecimalField(null=True,
                                    blank=True,
                                    decimal_places=15,
                                    max_digits=19,
                                    default=0)
    class Meta:
        """Meta options."""
```

```
ordering = ["id"]
def __str__(self):
    return self.name
@property
def location_field_indexing(self):
     """Location for indexing.
    Used in Elasticsearch indexing/tests of `geo_distance` native filter.
     \boldsymbol{u} \boldsymbol{u} \boldsymbol{n}return {
         'lat': self.latitude,
         'lon': self.longitude,
    }
```
#### *books/models/author.py*

```
class Author(models.Model):
    """Author."""
   salutation = models.CharField(max_length=10)
   name = models.CharField(max_length=200)
   email = models.EmailField()
   headshot = models.ImageField(upload_to='authors', null=True, blank=True)
   class Meta:
        """Meta options."""
       ordering = ['tid"]def __str__(self):
       return self.name
```
*books/models/tag.py*

```
class Tag(models.Model):
   """Simple tag model."""
   title = models.CharField(max_length=255, unique=True)
   class Meta:
       """Meta options."""
       verbose_name = (''Taq'')verbose_name\_plural = ("Tags")def __str__(self):
       return self.title
```

```
books/models/book.py
```

```
class Book(models.Model):
    " " " " <b>Book</b>." " "title = models.CharField(max_length=100)
```

```
description = models.TextField(null=True, blank=True)
summary = models.TextField(null=True, blank=True)
authors = models.ManyToManyField('books.Author', related_name='books')
publisher = models.ForeignKey(Publisher, related_name='books')
publication_date = models.DateField()
state = models.CharField(max_length=100,
                           choices=BOOK_PUBLISHING_STATUS_CHOICES,
                           default=BOOK_PUBLISHING_STATUS_DEFAULT)
isbn = models.CharField(max_length=100, unique=True)
price = models.DecimalField(max_digits=10, decimal_places=2)
pages = models.PositiveIntegerField(default=200)
stock_count = models.PositiveIntegerField(default=30)
tags = models.ManyToManyField('books.Tag',
                                related_name='books',
                                blank=True)
class Meta:
    """Meta options."""
    ordering = [' "isbn"]def __str__(self):
    return self.title
@property
def publisher_indexing(self):
    """Publisher for indexing.
    Used in Elasticsearch indexing.
    \boldsymbol{u} \boldsymbol{u} \boldsymbol{n}if self.publisher is not None:
        return self.publisher.name
@property
def tags_indexing(self):
    """Tags for indexing.
    Used in Elasticsearch indexing.
    \overline{u}" \overline{u}return [tag.title for tag in self.tags.all()]
```
### <span id="page-82-0"></span>**12.7.1.2 Sample document**

### <span id="page-82-1"></span>**12.7.1.2.1 Index definition**

To separate dev/test/staging/production indexes, the following approach is recommended.

### <span id="page-82-2"></span>**12.7.1.2.1.1 Settings**

*settings/base.py*

```
# Name of the Elasticsearch index
ELASTICSEARCH_INDEX_NAMES = {
```

```
'search_indexes.documents.book': 'book',
'search_indexes.documents.publisher': 'publisher',
```
### *settings/testing.py*

}

```
# Name of the Elasticsearch index
ELASTICSEARCH_INDEX_NAMES = {
    'search_indexes.documents.book': 'test_book',
    'search_indexes.documents.publisher': 'test_publisher',
}
```
#### *settings/production.py*

```
# Name of the Elasticsearch index
ELASTICSEARCH_INDEX_NAMES = {
    'search_indexes.documents.book': 'prod_book',
    'search_indexes.documents.publisher': 'prod_publisher',
}
```
# <span id="page-83-0"></span>**12.7.1.2.1.2 Document index**

*search\_indexes/documents/book.py*

```
from django.conf import settings
from django_elasticsearch_dsl import Document, Index, fields
from elasticsearch_dsl import analyzer
from books.models import Book
# Name of the Elasticsearch index
INDEX = Index(settings.ELASTICSEARCH_INDEX_NAMES[__name__])
# See Elasticsearch Indices API reference for available settings
INDEX.settings(
   number_of_shards=1,
   number_of_replicas=1
)
html_strip = analyzer(
   'html_strip',
   tokenizer="standard",
   filter=["standard", "lowercase", "stop", "snowball"],
   char_filter=["html_strip"]
)
@INDEX.doc_type
class BookDocument(Document):
    """Book Elasticsearch document."""
   id = fields.IntegerField(attr='id')
   title = fields.StringField(
       analyzer=html_strip,
```

```
fields={
        'raw': fields.StringField(analyzer='keyword'),
    }
)
description = fields.StringField(
    analyzer=html_strip,
    fields={
        'raw': fields.StringField(analyzer='keyword'),
    }
)
summary = fields.StringField(
    analyzer=html_strip,
    fields={
        'raw': fields.StringField(analyzer='keyword'),
    }
)
publisher = fields.StringField(
    attr='publisher_indexing',
    analyzer=html_strip,
    fields={
        'raw': fields.StringField(analyzer='keyword'),
    }
)
publication_date = fields.DateField()
state = fields.StringField(
    analyzer=html_strip,
    fields={
        'raw': fields.StringField(analyzer='keyword'),
    }
)
isbn = fields.StringField(
    analyzer=html_strip,
    fields={
        'raw': fields.StringField(analyzer='keyword'),
    }
)
price = fields.FloatField()
pages = fields.IntegerField()
stock_count = fields.IntegerField()
tags = fields.StringField(
    attr='tags_indexing',
    analyzer=html_strip,
    fields={
        'raw': fields.StringField(analyzer='keyword', multi=True),
        'suggest': fields.CompletionField(multi=True),
    },
    multi=True
```
) **class Meta**: """Meta options.""" model = Book # The model associate with this Document

# <span id="page-85-0"></span>**12.7.1.3 Sample serializer**

#### *search\_indexes/serializers/tag.py*

```
import json
from rest_framework import serializers
class TagSerializer(serializers.Serializer):
    """Helper serializer for the Tag field of the Book document."""
   title = serializers.CharField()
   class Meta:
       """Meta options."""
        fields = ('title',')read only fields = ('title',')
```
*search\_indexes/serializers/book.py*

```
class BookDocumentSerializer(serializers.Serializer):
    """Serializer for the Book document."""
   id = serializers.SerializerMethodField()
   title = serializers.CharField(read_only=True)
   description = serializers.CharField(read_only=True)
   summary = serializers.CharField(read_only=True)
   publisher = serializers.CharField(read_only=True)
   publication_date = serializers.DateField(read_only=True)
   state = serializers.CharField(read_only=True)
   isbn = serializers.CharField(read_only=True)
   price = serializers.FloatField(read_only=True)
   pages = serializers.IntegerField(read_only=True)
   stock_count = serializers.IntegerField(read_only=True)
   tags = serializers.SerializerMethodField()
   class Meta:
        """Meta options."""
       fields = (
            'id',
            'title',
            'description',
            'summary',
            'publisher',
```

```
'publication_date',
        'state',
        'isbn',
        'price',
        'pages',
        'stock_count',
        'tags',
    )
    read_only_fields = fields
def get_tags(self, obj):
    """Get tags."""
    if obj.tags:
        return list(obj.tags)
    else:
        return []
```
# <span id="page-86-0"></span>**12.7.1.4 Sample view**

```
search_indexes/viewsets/book.py
```

```
from django_elasticsearch_dsl_drf.constants import (
   LOOKUP_FILTER_TERMS,
   LOOKUP_FILTER_RANGE,
   LOOKUP_FILTER_PREFIX,
   LOOKUP_FILTER_WILDCARD,
   LOOKUP_QUERY_IN,
   LOOKUP_QUERY_EXCLUDE,
)
from django_elasticsearch_dsl_drf.filter_backends import (
   FilteringFilterBackend,
   OrderingFilterBackend,
   DefaultOrderingFilterBackend,
    SearchFilterBackend,
)
from django_elasticsearch_dsl_drf.viewsets import DocumentViewSet
# Example app models
from search_indexes.documents.book import BookDocument
from search_indxes.serializers import BookDocumentSerializer
class BookDocumentView(DocumentViewSet):
    """The BookDocument view."""
   document = BookDocumentserializer_class = BookDocumentSerializer
   lookup_field = 'id'
   filter_backends = [
        FilteringFilterBackend,
        OrderingFilterBackend,
        DefaultOrderingFilterBackend,
        SearchFilterBackend,
    ]
    # Define search fields
```

```
search_fields = (
    'title',
    'summary',
    'description',
)
# Define filtering fields
filter_fields = {
    'id': {
        'field': '_id',
        'lookups': [
            LOOKUP_FILTER_RANGE,
            LOOKUP_QUERY_IN,
        ],
    },
    'publisher': 'publisher.raw',
    'publication_date': 'publication_date',
    'isbn': 'isbn.raw',
    'tags': {
        'field': 'tags',
        'lookups': [
            LOOKUP_FILTER_TERMS,
            LOOKUP_FILTER_PREFIX,
            LOOKUP_FILTER_WILDCARD,
            LOOKUP_QUERY_IN,
            LOOKUP_QUERY_EXCLUDE,
        ],
    },
    'tags.raw': {
        'field': 'tags.raw',
        'lookups': [
            LOOKUP_FILTER_TERMS,
            LOOKUP_FILTER_PREFIX,
            LOOKUP_FILTER_WILDCARD,
            LOOKUP_QUERY_IN,
            LOOKUP_QUERY_EXCLUDE,
        ],
    },
}
# Define ordering fields
ordering_fields = {
    'id': 'id',
    'title': 'title.raw',
    'price': 'price.raw',
    'state': 'state.raw',
    'publication_date': 'publication_date',
}
# Specify default ordering
ordering = ('id', 'title',)
```
# <span id="page-87-0"></span>**12.7.1.5 Usage example**

Considering samples above, you should be able to perform the search, sorting and filtering actions described below.

# <span id="page-88-0"></span>**12.7.1.5.1 Search**

Query param name reserved for search is search. Make sure your models and documents do not have it as a field or attribute.

Multiple search terms are joined with OR.

Let's assume we have a number of Book items with fields title, description and summary.

### Search in all fields

Search in all fields (title, description and summary) for word "education".

http://127.0.0.1:8080/search/books/?search=education

### Search a single term on specific field

In order to search in specific field  $(t$ itle) for term "education", add the field name separated with : to the search term.

http://127.0.0.1:8080/search/books/?search=title:education

#### Search for multiple terms

In order to search for multiple terms "education", "technology" add multiple search query params.

http://127.0.0.1:8080/search/books/?search=education&search=technology

#### Search for multiple terms on specific fields

In order to search for multiple terms "education", "technology" in specific fields add multiple search query params and field names separated with : to each of the search terms.

http://127.0.0.1:8080/search/books/?search=title:education&search=summary:technology

#### Search with boosting

It's possible to boost search fields. In order to do that change the *search\_fields* definition of the *DocumentViewSet* as follows:

```
class BookDocumentView(DocumentViewSet):
    """The BookDocument view."""
    # ...
    # Define search fields
    search_fields = {
        'title': {'boost': 4},
        'summary': {'boost': 2},
        'description': None,
    }
    # Order by `_score` first.
    ordering = ('_score', 'id', 'title', 'price',)
    # ...
```
Note, that we are ordering results by *\_score* first.

# <span id="page-89-0"></span>**12.7.1.5.2 Filtering**

Let's assume we have a number of Book documents with the tags (education, politics, economy, biology, climate, environment, internet, technology).

Multiple filter terms are joined with AND.

### Filter documents by field

Filter documents by field (state) "published".

http://127.0.0.1:8080/search/books/?state=published

### Filter documents by multiple fields

Filter documents by field (states) "published" and "in\_progress".

http://127.0.0.1:8080/search/books/?state\_\_in=published\_\_in\_progress

#### Filter document by a single field

Filter documents by (field tag) "education".

http://127.0.0.1:8080/search/books/?tag=education

#### Filter documents by multiple fields

Filter documents by multiple fields (field tags) "education" and "economy" with use of functional in query filter.

http://127.0.0.1:8080/search/books/?tags\_\_in=education\_\_economy

You can achieve the same effect by specifying multiple fields (tags) "education" and "economy". Note, that in this case multiple filter terms are joined with OR.

http://127.0.0.1:8080/search/books/?tags=education&tags=economy

If you want the same as above, but joined with AND, add \_\_term to each lookup.

http://127.0.0.1:8080/search/books/?tags\_\_term=education&tags\_\_term=economy

#### Filter documents by a word part of a single field

Filter documents by a part word part in single field ( $tags$ ). Word part should match both "technology" and "biology".

http://127.0.0.1:8080/search/books/?tags\_\_wildcard=\*logy

### <span id="page-89-1"></span>**12.7.1.5.3 Ordering**

The - prefix means ordering should be descending.

#### Order documents by field (ascending)

Order documents by field price (ascending).

http://127.0.0.1:8080/search/books/?search=title:lorem&ordering=price

#### Order documents by field (descending)

Order documents by field price (descending).

http://127.0.0.1:8080/search/books/?search=title:lorem&ordering=-price

#### Order documents by multiple fields

If you want to order by multiple fields, use multiple ordering query params. In the example below, documents would be ordered first by field publication\_date (descending), then by field price (ascending).

```
http://127.0.0.1:8080/search/books/?search=title:lorem&ordering=-publication_date&
˓→ordering=price
```
# <span id="page-90-0"></span>**12.7.1.6 Ids filter**

Filters documents that only have the provided ids.

http://127.0.0.1:8000/api/articles/?ids=68\_\_64\_\_58

Or, alternatively:

```
http://127.0.0.1:8000/api/articles/?ids=68&ids=64&ids=58
```
### <span id="page-90-1"></span>**12.7.1.7 Faceted search**

In order to add faceted search support, we would have to extend our view set in the following way:

*search\_indexes/viewsets/book.py*

```
# ...
from django_elasticsearch_dsl_drf.filter_backends import (
   # ...
    FacetedSearchFilterBackend,
)
# ...
from elasticsearch_dsl import (
   DateHistogramFacet,
    RangeFacet,
    TermsFacet,
)
# . . .
class BookDocumentView(DocumentViewSet):
    """The BookDocument view."""
    \# \ldots .
    filter_backends = [
        \# ...
        FacetedSearchFilterBackend,
    ]
    \# . . .
```

```
faceted_search_fields = {
    'state': 'state.raw', # By default, TermsFacet is used
    'publisher': {
        'field': 'publisher.raw',
        'facet': TermsFacet, # But we can define it explicitly
        'enabled': True,
    },
    'publication_date': {
        'field': 'publication_date',
        'facet': DateHistogramFacet,
        'options': {
            'interval': 'year',
        }
    },
    'pages count': {
        'field': 'pages',
        'facet': RangeFacet,
        'options': {
            'ranges': [
                 ("<10", (None, 10)),
                 ("11-20", (11, 20)),("20-50", (20, 50)),
                 (">50", (50, None)),
            ]
        }
    },
}
\# \ldots .
```
Note, that none of the facets is enabled by default, unless you explicitly specify it to be enabled. That means, that you will have to add a query string *facet={facet\_field\_name}* for each of the facets you want to see in results.

In the example below, we show results with faceted state and pages\_count facets.

http://127.0.0.1:8000/search/books/?facet=state&facet=pages\_count

# <span id="page-91-0"></span>**12.7.1.8 Post-filter**

The *post* filter is very similar to the common filter. The only difference is that it doesn't affect facets. So, whatever post-filters applied, the numbers in facets will remain intact.

#### <span id="page-91-1"></span>**12.7.1.8.1 Sample view**

Note: Note the PostFilterFilteringFilterBackend and post\_filter\_fields usage.

*search\_indexes/viewsets/book.py*

```
from django_elasticsearch_dsl_drf.filter_backends import (
    # ...
```
(continues on next page)

 $#$  . . .

```
PostFilterFilteringFilterBackend,
)
# ...
class BookDocumentView(DocumentViewSet):
    """The BookDocument view."""
   document = BookDocument
   serializer_class = BookDocumentSerializer
   lookup_field = 'id'
   filter_backends = [
        FilteringFilterBackend,
        OrderingFilterBackend,
        DefaultOrderingFilterBackend,
        SearchFilterBackend,
        PostFilterFilteringFilterBackend,
    ]
    # Define search fields
    search_fields = (
        'title',
        'summary',
        'description',
    )
    # Define filtering fields
    filter_fields = {
        'id': {
            'field': '_id',
            'lookups': [
                LOOKUP_FILTER_RANGE,
                LOOKUP_QUERY_IN,
            \cdot},
        'publisher': 'publisher.raw',
        'publication_date': 'publication_date',
        'isbn': 'isbn.raw',
        'tags': {
            'field': 'tags',
            'lookups': [
               LOOKUP_FILTER_TERMS,
                LOOKUP_FILTER_PREFIX,
                LOOKUP_FILTER_WILDCARD,
                LOOKUP_QUERY_IN,
                LOOKUP_QUERY_EXCLUDE,
            ],
        },
        'tags.raw': {
            'field': 'tags.raw',
            'lookups': [
                LOOKUP_FILTER_TERMS,
                LOOKUP_FILTER_PREFIX,
                LOOKUP_FILTER_WILDCARD,
                LOOKUP_QUERY_IN,
                LOOKUP_QUERY_EXCLUDE,
            ],
        },
    }
```

```
# Define post-filter filtering fields
post_filter_fields = {
    'publisher_pf': 'publisher.raw',
    'isbn_pf': 'isbn.raw',
    'state_pf': 'state.raw',
    'tags_pf': {
        'field': 'tags',
        'lookups': [
           LOOKUP_FILTER_TERMS,
            LOOKUP_FILTER_PREFIX,
            LOOKUP_FILTER_WILDCARD,
            LOOKUP_QUERY_IN,
            LOOKUP_QUERY_EXCLUDE,
        ],
    },
}
# Define ordering fields
ordering_fields = {
    'id': 'id',
    'title': 'title.raw',
    'price': 'price.raw',
    'state': 'state.raw',
    'publication_date': 'publication_date',
}
# Specify default ordering
ordering = ('id', 'title',)
```
# <span id="page-93-0"></span>**12.7.1.8.2 Sample queries**

#### Filter documents by field

Filter documents by field (state) "published".

http://127.0.0.1:8080/search/books/?state\_pf=published

# Filter documents by multiple fields

Filter documents by field (states) "published" and "in\_progress".

```
http://127.0.0.1:8080/search/books/?state_pf__in=published__in_progress
```
## <span id="page-93-1"></span>**12.7.1.9 Geo-spatial features**

For testing the boundaries the following online services might be helpful:

- [geojson.io](http://geojson.io)
- [Bounding Box Tool](http://boundingbox.klokantech.com)

# <span id="page-93-2"></span>**12.7.1.9.1 Filtering**

#### Geo-distance filtering

Filter documents by radius of 100000km from the given location.

```
http://localhost:8000/search/publishers/?location_qeo_distance=100000km_12.04_-63.
-93
```
### Geo-polygon filtering

Filter documents that are located in the given polygon.

http://localhost:8000/search/publishers/?location\_\_geo\_polygon=40,-70\_\_30,-80\_\_20,-90

### Geo-bounding-box filtering

Filter documents that are located in the given bounding box.

```
http://localhost:8000/search/publishers/?location__geo_bounding_box=44.87,40.07__43.
→87,41.11
```
# <span id="page-94-0"></span>**12.7.1.9.2 Ordering**

### Geo-distance ordering

http://localhost:8000/search/publishers/?ordering=location\_\_48.85\_\_2.30\_\_km\_\_plane

# <span id="page-94-1"></span>**12.7.1.9.3 Geo-shape**

#### Setup

In order to be able to do all geo-shape queries, you need a GeoShapeField with 'recursive' strategy. Details about spatial strategies here : <https://www.elastic.co/guide/en/elasticsearch/reference/master/geo-shape.html#spatial-strategy>

```
# \ldots@INDEX.doc_type
class PublisherDocument(Document):
# ...
    location_circle = fields.GeoShapeField(strategy='recursive',
                                                 attr='location_circle_indexing')
# ...
class Publisher(models.Model):
# ...
    @property
    def location_circle_indexing(self):
         \boldsymbol{u} \boldsymbol{u} \boldsymbol{n}Indexing circle geo_shape with 10km radius.
         Used in Elasticsearch indexing/tests of `geo_shape` native filter.
         "''"''"''"return {
              'type': 'circle',
              'coordinates': [self.latitude, self.longitude],
```
'radius': '10km',

}

You need to use GeoSpatialFilteringFilterBackend and set the LOOKUP\_FILTER\_GEO\_SHAPE to the geo\_spatial\_filter\_field. (This takes place in ViewSet)

```
# ...
class PublisherDocumentViewSet(DocumentViewSet):
# ...
    filter_backends = [
        # ...
        GeoSpatialFilteringFilterBackend,
        \# ...
    ]
# . . .
    geo_spatial_filter_fields = {
        # ...
        'location_circle': {
             'lookups': [
                 LOOKUP_FILTER_GEO_SHAPE,
            ]
        },
        # ...
    }
# \dots
```
# Supported shapes & queries

With this setup, we can do several types of Geo-shape queries.

Supported and tested shapes types are : point, circle, envelope

Pottentially supported but untested shapes are : multipoint and linestring

Supported and tested queries are : INTERSECTS, DISJOINT, WITHIN, CONTAINS

# Shapes intersects

Interesting queries are shape intersects : this gives you all documents whose shape intersects with the shape given in query. (Should be 2 with the actual test dataset)

http://localhost:8000/search/publishers/?location\_circle\_\_geo\_shape=49.119696,6. ˓<sup>→</sup>176355\_\_radius,15km\_\_relation,intersects\_\_type,circle

This request give you all publishers having a location\_circle intersecting with the one in the query.

# <span id="page-95-0"></span>**12.7.1.10 Suggestions**

The suggest feature suggests similar looking terms based on a provided text by using a suggester.

Note: The SuggesterFilterBackend filter backend can be used in the suggest custom view action/route only. Usages outside of the are suggest action/route are restricted.

There are three options available here: term, phrase and completion.

Note: Suggestion functionality is exclusive. Once you have queried the SuggesterFilterBackend, the latter will transform your current search query into suggestion search query (which is very different). Therefore, always add it as the very last filter backend.

# <span id="page-96-0"></span>**12.7.1.10.1 Completion suggesters**

# <span id="page-96-1"></span>**12.7.1.10.1.1 Document definition**

To make use of suggestions, you should properly index relevant fields of your documents using fields. CompletionField.

*search\_indexes/documents/publisher.py*

```
from django.conf import settings
from django_elasticsearch_dsl import Document, Index, fields
from books.models import Publisher
# Name of the Elasticsearch index
INDEX = Index(settings.ELASTICSEARCH_INDEX_NAMES[__name__])
# See Elasticsearch Indices API reference for available settings
INDEX.settings(
   number_of_shards=1,
   number_of_replicas=1
\lambda@INDEX.doc_type
class PublisherDocument(Document):
    """Publisher Elasticsearch document."""
   id = fields.IntegerField(attr='id')
   name = fields.StringField(
       fields={
            'raw': fields.StringField(analyzer='keyword'),
            'suggest': fields.CompletionField(),
        }
    )
   info = fields.StringField()
    address = fields.StringField(
        fields={
            'raw': fields.StringField(analyzer='keyword')
        }
    )
    city = fields.StringField(
        fields={
            'raw': fields.StringField(analyzer='keyword'),
            'suggest': fields.CompletionField(),
```

```
)
state_province = fields.StringField(
    fields={
        'raw': fields.StringField(analyzer='keyword'),
        'suggest': fields.CompletionField(),
    }
)
country = fields.StringField(
    fields={
        'raw': fields.StringField(analyzer='keyword'),
        'suggest': fields.CompletionField(),
    }
)
website = fields.StringField()
# Location
location = fields.GeoPointField(attr='location_field_indexing')
class Meta:
    """Meta options."""
    model = Publisher # The model associate with this Document
```
After that the name.suggest, city.suggest, state\_province.suggest and country.suggest fields would be available for suggestions feature.

# <span id="page-97-0"></span>**12.7.1.10.1.2 Serializer definition**

}

This is how publisher serializer would look like.

*search\_indexes/serializers/publisher.py*

```
import json
from django_elasticsearch_dsl_drf.serializers import DocumentSerializer
class PublisherDocumentSerializer(DocumentSerializer):
    """Serializer for Publisher document."""
    class Meta:
        """Meta options."""
        # Note, that since we're using a dynamic serializer,
        # we only have to declare fields that we want to be shown. If
        # somehow, dynamic serializer doesn't work for you, either extend
        # or declare your serializer explicitly.
        fields = (
            'id',
            'name',
            'info',
            'address',
```

```
'city',
    'state_province',
    'country',
    'website',
)
```
# <span id="page-98-0"></span>**12.7.1.10.1.3 ViewSet definition**

In order to add suggestions support, we would have to extend our view set in the following way:

Note: You should inherit from *DocumentViewSet* instead of *BaseDocumentViewSet*.

*search\_indexes/viewsets/publisher.py*

```
# ...
from django_elasticsearch_dsl_drf.constants import SUGGESTER_COMPLETION
from django_elasticsearch_dsl_drf.filter_backends import (
    # . . .
    SuggesterFilterBackend,
)
# ...
class PublisherDocumentViewSet(DocumentViewSet):
    """The PublisherDocument view."""
    document = PublisherDocument
    # ...
    filter_backends = [
        # ...
        SuggesterFilterBackend,
    ]
    # ...
    # Suggester fields
    suggester_fields = {
        'name_suggest': {
            'field': 'name.suggest',
            'suggesters': [
                SUGGESTER_COMPLETION,
            \frac{1}{2},
            'options': {
                'size': 20, # Override default number of suggestions
                 'skip_duplicates':True, # Whether duplicate suggestions should be
˓→filtered out.
            },
        },
        'city_suggest': {
            'field': 'city.suggest',
```

```
'suggesters': [
            SUGGESTER_COMPLETION,
        ],
    },
    'state_province_suggest': {
        'field': 'state_province.suggest',
        'suggesters': [
            SUGGESTER_COMPLETION,
        ],
    },
    'country_suggest': {
        'field': 'country.suggest',
        'suggesters': [
            SUGGESTER_COMPLETION,
        ],
   },
}
# Geo-spatial filtering fields
geo_spatial_filter_fields = {
    'location': {
        'lookups': [
            LOOKUP_FILTER_GEO_DISTANCE,
        ],
   },
}
```
In the example below, we show suggestion results (auto-completion) for  $\text{country}$  field.

# <span id="page-99-0"></span>**12.7.1.10.1.4 Sample requests/responses**

Once you have extended your view set with SuggesterFilterBackend functionality, you can make use of the suggest custom action of your view set.

### Request

```
GET http://127.0.0.1:8000/search/publishers/suggest/?country_suggest__completion=Ar
```
# Response

```
{
    "_shards": {
       "failed": 0,
        "successful": 1,
        "total": 1
   },
    "country_suggest__completion": [
        {
            "options": [
                {
                     "score": 1.0,
                     "text": "Armenia"
                },
                 {
                     "score": 1.0,
```

```
"text": "Argentina"
                }
            ],
            "offset": 0,
            "length": 2,
            "text": "Ar"
       }
   ]
}
```
You can also have multiple suggesters per request.

# Request

```
GET http://127.0.0.1:8000/search/publishers/suggest/?name_suggest__completion=B&
˓→country_suggest__completion=Ar
```
Response

```
{
    "_shards": {
        "successful": 1,
        "total": 1,
        "failed": 0
    },
    "country_suggest__completion": [
        {
             "text": "Ar",
             "options": [
                 \left\{ \right."score": 1.0,
                     "text": "Armenia"
                 },
                 {
                     "score": 1.0,
                     "text": "Argentina"
                 }
             ],
             "offset": 0,
             "length": 2
        }
    ],
    "name_suggest__completion": [
        \left\{ \right."text": "B",
             "options": [
                 {
                     "score": 1.0,
                      "text": "Book Works"
                 },
                 {
                     "score": 1.0,
                      "text": "Brumleve LLC"
                 },
                 {
                      "score": 1.0,
                     "text": "Booktrope"
```

```
},
                 {
                     "score": 1.0,
                     "text": "Borman, Post and Wendt"
                 },
                 {
                     "score": 1.0,
                     "text": "Book League of America"
                 }
            ],
            "offset": 0,
            "length": 1
        }
    ]
}
```
# <span id="page-101-0"></span>**12.7.1.10.1.5 Suggestions on Array/List field**

Suggestions on Array/List fields (typical use case - tags, where Tag model would be a many-to-many relation to a Book model) work almost the same.

Before checking the *Sample requests/responses*, do have in mind the following:

- Book (see the *[Sample models](#page-80-1)*)
- BookSerializer (see the *[Sample serializer](#page-85-0)*)
- BookDocumentView (see the 'Sample view'\_)

# <span id="page-101-1"></span>**12.7.1.10.1.6 Sample requests/responses**

Once you have extended your view set with SuggesterFilterBackend functionality, you can make use of the suggest custom action of your view set.

# Request

```
GET http://127.0.0.1:8000/search/books/suggest/?tag_suggest__completion=bio
```
# Response

```
{
    "_shards": {
       "failed": 0,
       "successful": 1,
       "total": 1
   },
    "tag_suggest__completion": [
        {
            "options": [
                {
                    "score": 1.0,
                     "text": "Biography"
                },
                {
                     "score": 1.0,
```

```
"text": "Biology"
                 }
             ],
             "offset": 0,
             "length": 2,
             "text": "bio"
        }
    ]
}
```
### <span id="page-102-0"></span>**12.7.1.10.1.7 Context suggesters**

Note, that context suggesters only work for *completion* (thus, not for *term* or *phrase*).

#### <span id="page-102-1"></span>**12.7.1.10.1.8** *category* **context**

The completion suggester considers all documents in the index, but it is often desirable to serve suggestions filtered and/or boosted by some criteria. For example, you want to suggest song titles filtered by certain artists or you want to boost song titles based on their genre.

In that case, the document definition should be altered as follows:

Document definition

```
class BookDocument(Document):
    # ...
   title = StringField(
       analyzer=html_strip,
        fields={
            'raw': KeywordField(),
            'suggest': fields.CompletionField(),
            'suggest_context': fields.CompletionField(
                contexts=[
                    {
                        "name": "tag",
                        "type": "category",
                        # The `path` value shall be pointing to an
                        # existing field of current document, which shall
                        # be used for filtering.
                        "path": "tags.raw",
                    },
                ]
           ),
       }
   )
    # Tags
    tags = StringField(
       attr='tags_indexing',
       analyzer=html_strip,
        fields={
            'raw': KeywordField(multi=True),
```

```
'suggest': fields.CompletionField(multi=True),
    },
    multi=True
)
# ...
```
ViewSet should altered as follows:

### ViewSet definition

```
class BookFrontendDocumentViewSet(DocumentViewSet):
    # ...
    # Suggester fields
    suggester_fields = {
        'title_suggest_context': {
            'field': 'title.suggest_context',
            'default_suggester': SUGGESTER_COMPLETION,
            # We want to be able to filter the completion filter
            # results on the following params: tag, state and publisher.
            # We also want to provide the size value.
            # See the "https://www.elastic.co/guide/en/elasticsearch/
            # reference/6.1/suggester-context.html" for the reference.
            'completion_options': {
                'category_filters': {
                    # The `tag` has been defined as `name` value in the
                    # `suggest_context` of the `BookDocument`.
                    'title_suggest_tag': 'tag',
                },
            },
            'options': {
                'size': 10, # By default, number of results is 5.
                'skip_duplicates':True, # Whether duplicate suggestions should be
˓→filtered out.
            },
       },
    }
    # ...
```
And finally we can narrow our suggestions as follows:

### Sample request

In the example below we have filtered suggestions by tags "Art" and "Comics" having boosted "Comics" by 2.0.

```
GET http://localhost:8000/search/books-frontend/suggest/?title_suggest_context=M&
˓→title_suggest_tag=Art&title_suggest_tag=Comics__2.0
```
# <span id="page-103-0"></span>**12.7.1.10.1.9** *geo* **context**

Geo context allows to get suggestions within a certain distance from a specified geo location.

In that case, the document definition should be altered as follows:

# Document definition

```
class AddressDocument(Document):
    # ...
    street = StringField(
       analyzer=html_strip,
        fields={
            'raw': KeywordField(),
            'suggest': fields.CompletionField(),
            'suggest_context': fields.CompletionField(
                contexts=[
                    {
                        "name": "loc",
                        "type": "geo",
                        "path": "location",
                        # You could also optionally add precision value.
                        # However, this is not required and can be
                        # specified in the query during runtime.
                        # "precision": "100km",
                   },
               ],
           ),
       }
   )
   location = fields.GeoPointField(
       attr='location_field_indexing',
    )
    # ...
```
ViewSet should altered as follows:

### ViewSet definition

```
class BookFrontendDocumentViewSet(DocumentViewSet):
    # ...
    # Suggester fields
    suggester_fields = {
        'street_suggest_context': {
            'field': 'street.suggest_context',
            'default_suggester': SUGGESTER_COMPLETION,
            # We want to be able to filter the completion filter
            # results on the following params: tag, state and publisher.
            # We also want to provide the size value.
            # See the "https://www.elastic.co/guide/en/elasticsearch/
            # reference/6.1/suggester-context.html" for the reference.
            'completion_options': {
                'geo_filters': {
                    'title_suggest_loc': 'loc',
                },
            },
            'options': {
                'size': 10, # By default, number of results is 5.
```

```
'skip_duplicates':True, # Whether duplicate suggestions should be
˓→filtered out.
             },
        },
    \mathfrak{g}# \ldots
```
And finally we can narrow our suggestions as follows:

### Sample request

In the example below we have filtered suggestions within 8000km distance from geo-point (-30, -100).

```
GET http://localhost:8000/search/addresses-frontend/suggest/?street_suggest_context=L&
˓→title_suggest_loc=-30__-100__8000km
```
Same query with boosting (boost value 2.0):

```
GET http://localhost:8000/search/addresses-frontend/suggest/?street_suggest_context=L&
˓→title_suggest_loc=-30__-100__8000km__2.0
```
# <span id="page-105-0"></span>**12.7.1.10.2 Term and Phrase suggestions**

While for the completion suggesters to work the CompletionField shall be used, the term and phrase suggesters work on common text fields.

# <span id="page-105-1"></span>**12.7.1.10.2.1 Document definition**

```
search_indexes/documents/book.py
```

```
from django.conf import settings
from django_elasticsearch_dsl import Document, Index, fields
from books.models import Book
# Name of the Elasticsearch index
INDEX = Index(settings.ELASTICSEARCH_INDEX_NAMES[__name__])
# See Elasticsearch Indices API reference for available settings
INDEX.settings(
   number_of_shards=1,
   number_of_replicas=1
)
@INDEX.doc_type
class BookDocument(Document):
    """Book Elasticsearch document."""
    # ID
   id = fields.IntegerField(attr='id')
    title = StringField(
       analyzer=html_strip,
```

```
fields={
        'raw': KeywordField(),
        'suggest': fields.CompletionField(),
    }
)
description = StringField(
    analyzer=html_strip,
    fields={
        'raw': KeywordField(),
    }
)
summary = StringField(
    analyzer=html_strip,
    fields={
        'raw': KeywordField()
    }
)
# Publisher
publisher = StringField(
    attr='publisher_indexing',
    analyzer=html_strip,
    fields={
        'raw': KeywordField(),
        'suggest': fields.CompletionField(),
    }
)
# Publication date
publication_date = fields.DateField()
# State
state = StringField(
   analyzer=html_strip,
    fields={
       'raw': KeywordField(),
    }
)
# ISBN
isbn = StringField(
   analyzer=html_strip,
    fields={
        'raw': KeywordField(),
    }
)
# Price
price = fields.FloatField()
# Pages
pages = fields.IntegerField()
# Stock count
stock_count = fields.IntegerField()
```

```
# Tags
tags = StringField(
    attr='tags_indexing',
    analyzer=html_strip,
    fields={
        'raw': KeywordField(multi=True),
        'suggest': fields.CompletionField(multi=True),
    },
    multi=True
)
null_field = fields.StringField(attr='null_field_indexing')
class Meta:
    """Meta options."""
    model = Book # The model associate with this Document
```
# <span id="page-107-0"></span>**12.7.1.10.2.2 ViewSet definition**

Note: The suggester filter backends shall come as last ones.

Suggesters for the view are configured in suggester\_fields property.

In the example below, the title\_suggest is the name of the GET query param which points to the title. suggest field of the BookDocument document. For the title\_suggest the allowed suggesters are SUGGESTER\_COMPLETION, SUGGESTER\_TERM and SUGGESTER\_PHRASE.

URL shall be constructed in the following way:

/search/books/suggest/?{QUERY\_PARAM}\_\_{SUGGESTER\_NAME}={VALUE}

Example for completion suggester:

GET http://127.0.0.1:8000/search/books/suggest/?title\_suggest\_\_completion=temp

However, since we have default suggester defined we can skip the {SUGGESTER\_NAME} part (if we want completion suggester functionality). Thus, it might be written as short as:

GET http://127.0.0.1:8000/search/books/suggest/?title\_suggest=temp

Example for term suggester:

GET http://127.0.0.1:8000/search/books/suggest/?title\_suggest\_\_term=tmeporus

Example for phrase suggester:

GET http://127.0.0.1:8000/search/books/suggest/?title\_suggest\_\_phrase=tmeporus

*search\_indexes/viewsets/book.py*
```
from django_elasticsearch_dsl_drf.constants import (
   LOOKUP_FILTER_PREFIX,
   LOOKUP FILTER RANGE,
   LOOKUP_FILTER_TERMS,
   LOOKUP_FILTER_WILDCARD,
   LOOKUP_QUERY_EXCLUDE,
   LOOKUP_QUERY_GT,
   LOOKUP_QUERY_GTE,
   LOOKUP_QUERY_IN,
   LOOKUP_QUERY_IN,
   LOOKUP_QUERY_ISNULL,
   LOOKUP_QUERY_LT,
   LOOKUP_QUERY_LTE,
    SUGGESTER_COMPLETION,
    SUGGESTER_PHRASE,
   SUGGESTER_TERM,
)
from django_elasticsearch_dsl_drf.filter_backends import (
    \# ...
    SuggesterFilterBackend,
)
class BookDocumentViewSet(DocumentViewSet):
    """The BookDocument view."""
   document = BookDocument
    # serializer_class = BookDocumentSerializer
   serializer_class = BookDocumentSimpleSerializer
   lookup_field = 'id'
   filter_backends = [
        FilteringFilterBackend,
        OrderingFilterBackend,
        DefaultOrderingFilterBackend,
        SearchFilterBackend,
        SuggesterFilterBackend, # This should be the last backend
    ]
    # Define search fields
    search_fields = (
        'title',
        'description',
        'summary',
   )
    # Define filter fields
    filter_fields = {
        'id': {
            'field': 'id',
            'lookups': [
                LOOKUP_FILTER_RANGE,
                LOOKUP_QUERY_IN,
                LOOKUP_QUERY_GT,
                LOOKUP_QUERY_GTE,
                LOOKUP_QUERY_LT,
                LOOKUP_QUERY_LTE,
                LOOKUP_FILTER_TERMS,
            ],
        },
        'title': 'title.raw',
```

```
'publisher': 'publisher.raw',
    'publication_date': 'publication_date',
    'state': 'state.raw',
    'isbn': 'isbn.raw',
    'price': {
        'field': 'price.raw',
        'lookups': [
            LOOKUP_FILTER_RANGE,
        ],
    },
    'pages': {
        'field': 'pages',
        'lookups': [
            LOOKUP_FILTER_RANGE,
            LOOKUP_QUERY_GT,
            LOOKUP_QUERY_GTE,
            LOOKUP_QUERY_LT,
            LOOKUP_QUERY_LTE,
        ],
    },
    'stock_count': {
        # 'field': 'stock_count',
        'lookups': [
            LOOKUP_FILTER_RANGE,
            LOOKUP_QUERY_GT,
            LOOKUP_QUERY_GTE,
            LOOKUP_QUERY_LT,
            LOOKUP_QUERY_LTE,
        ],
    },
    'tags': {
        'field': 'tags',
        'lookups': [
            LOOKUP_FILTER_TERMS,
            LOOKUP_FILTER_PREFIX,
            LOOKUP_FILTER_WILDCARD,
            LOOKUP_QUERY_IN,
            LOOKUP_QUERY_EXCLUDE,
            LOOKUP_QUERY_ISNULL,
       ],
   },
    'tags.raw': {
        'field': 'tags.raw',
        'lookups': [
            LOOKUP_FILTER_TERMS,
            LOOKUP_FILTER_PREFIX,
            LOOKUP_FILTER_WILDCARD,
            LOOKUP_QUERY_IN,
            LOOKUP_QUERY_EXCLUDE,
        ],
   },
    # This has been added to test `exists` filter.
    'non_existent_field': 'non_existent_field',
    # This has been added to test `isnull` filter.
    'null_field': 'null_field',
}
# Define ordering fields
```

```
(continued from previous page)
```

```
ordering_fields = {
       'id': 'id',
       'title': 'title.raw',
       'price': 'price.raw',
        'state': 'state.raw',
       'publication_date': 'publication_date',
   }
   # Specify default ordering
   ordering = ('id', 'title', 'price',)
   # Suggester fields
   suggester_fields = {
        'title_suggest': {
            'field': 'title.suggest',
            'suggesters': [
                SUGGESTER_COMPLETION,
                SUGGESTER_TERM,
                SUGGESTER_PHRASE,
            ]
            'default_suggester': SUGGESTER_COMPLETION,
            'options': {
                'size': 10, # Number of suggestions to retrieve.
                'skip_duplicates':True, # Whether duplicate suggestions should be
˓→filtered out.
            },
       },
       'publisher_suggest': 'publisher.suggest',
       'tag_suggest': 'tags.suggest',
        'summary_suggest': 'summary',
   }
```
Note, that by default the number of suggestions is limited to 5. If you need more suggestions, add 'options' dictionary with *size* provided, as show above.

### **12.7.1.10.2.3 Sample requests/responses**

Once you have extended your view set with SuggesterFilterBackend functionality, you can make use of the suggest custom action of your view set.

Let's considering, that one of our books has the following text in the summary:

```
Twas brillig, and the slithy toves
Did gyre and gimble in the wabe.
All mimsy were the borogoves
And the mome raths outgrabe.
"Beware the Jabberwock, my son!
The jaws that bite, the claws that catch!
Beware the Jubjub bird, and shun
The frumious Bandersnatch!"
He took his vorpal sword in his hand,
Long time the manxome foe he sought --
So rested he by the Tumtum tree,
And stood awhile in thought.
```
### **12.7.1.10.2.4 Completion**

#### Request

GET http://127.0.0.1:8000/search/books/suggest/?title\_suggest\_\_completion=temp

#### Response

{

```
" shards": {
    "successful": 1,
    "total": 1,
   "failed": 0
},
"title_suggest": [
    {
        "length": 4,
        "text": "temp",
        "options": [
            {
                "text": "Tempora voluptates distinctio facere ",
                "_index": "book",
                "_score": 1.0,
                "_id": "1000087",
                "_type": "book_document",
                "_source": {
                    "description": null,
                    "summary": "Veniam dolores recusandae maxime laborum earum.",
                    "id": 1000087,
                    "state": "cancelled",
                    "authors": [
                        "Jayden van Luyssel",
                        "Yassin van Rooij",
                        "Florian van 't Erve",
                        "Mats van Nimwegen",
                        "Wessel Keltenie"
                    ],
                     "title": "Tempora voluptates distinctio facere."
                }
            },
            {
                "text": "Tempore sapiente repellat alias ad corrupti",
                "_index": "book",
                "_score": 1.0,
                "_id": "29",
                "_type": "book_document"
                "_source": {
                    "description": null,
                    "summary": "Dolores minus architecto iure fugit qui sed.",
                    "id": 29,
                    "state": "canelled",
                     "authors": [
                         "Wout van Northeim",
                         "Lenn van Vliet-Kuijpers",
                         "Tijs Mulder"
                    \frac{1}{2},
                     "title": "Tempore sapiente repellat alias ad."
```
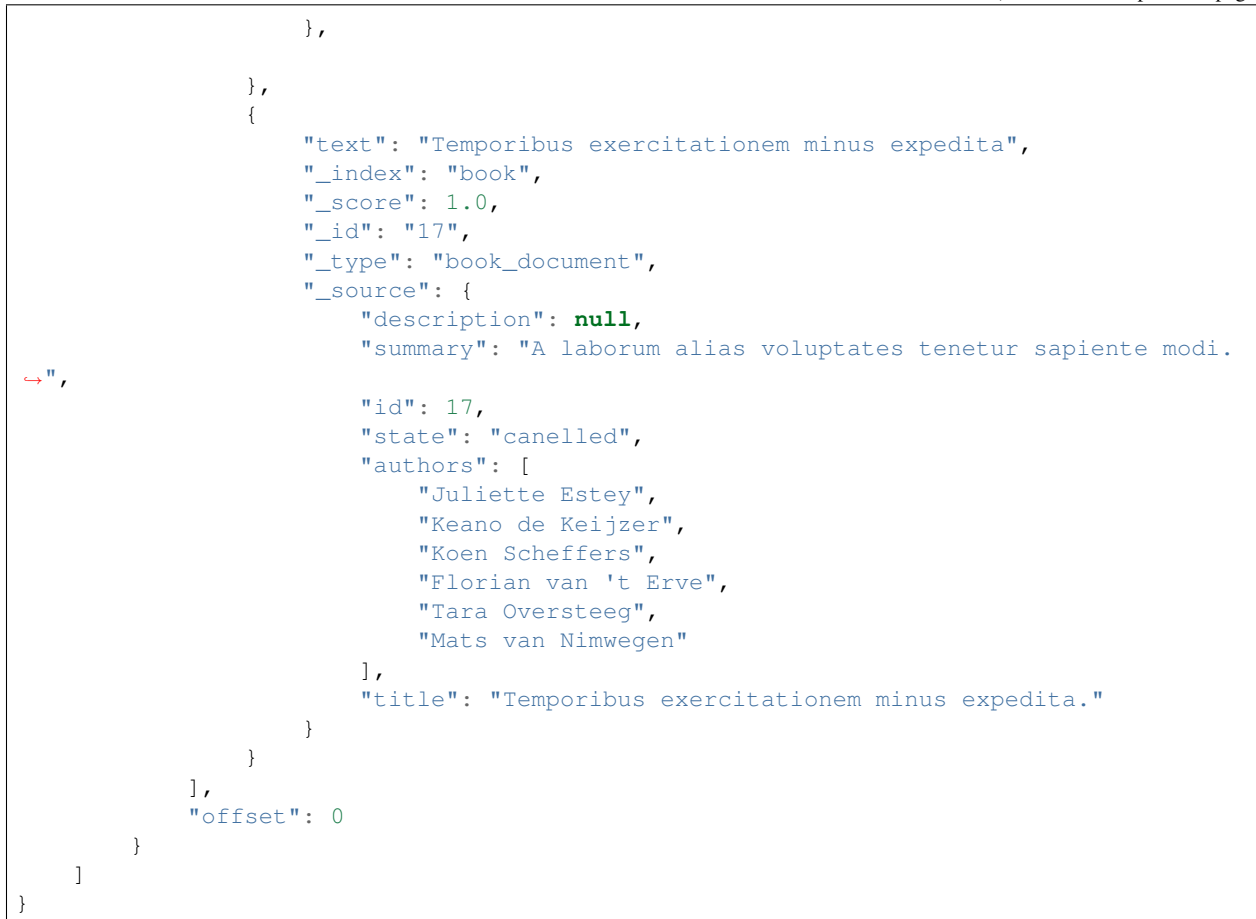

### **12.7.1.10.2.5 Term**

#### Request

GET http://127.0.0.1:8000/search/books/suggest/?summary\_suggest\_\_term=tovse

Response

```
{
   "_shards": {
       "failed": 0,
       "total": 1,
       "successful": 1
   },
    "summary_suggest__term": [
        {
            "text": "tovs",
            "offset": 0,
            "options": [
                {
                    "text": "tove",
                    "score": 0.75,
                    "freq": 1
```

```
},
                 {
                     "text": "took",
                     "score": 0.5,
                     "freq": 1
                 },
                 {
                     "text": "twas",
                     "score": 0.5,
                     "freq": 1
                 }
            ],
            "length": 5
        }
    ]
}
```
# **12.7.1.10.2.6 Phrase**

### Request

GET http://127.0.0.1:8000/search/books/suggest/?summary\_suggest\_\_phrase=slith%20tovs

Response

```
{
    "summary_suggest__phrase": [
        {
             "text": "slith tovs",
             "offset": 0,
             "options": [
                 {
                      "text": "slithi tov",
                      "score": 0.00083028956
                 }
             \frac{1}{\sqrt{2}}"length": 10
        }
    ],
    " shards": {
        "failed": 0,
        "total": 1,
        "successful": 1
    }
}
```
## **12.7.1.11 Functional suggestions**

If native suggestions are not good enough for you, use functional suggesters.

Configuration is very similar to native suggesters.

# **12.7.1.11.1 Document definition**

Obviously, different filters require different approaches. For instance, when using functional completion prefix filter, the best approach is to use keyword field of the Elasticsearch. While for match completion, Ngram fields work really well.

The following example indicates Ngram analyzer/filter usage.

*search\_indexes/documents/book.py*

```
from django.conf import settings
from django_elasticsearch_dsl import Document, Index, fields
from elasticsearch_dsl import analyzer
from elasticsearch_dsl.analysis import token_filter
from books.models import Book
edge_ngram_completion_filter = token_filter(
    'edge_ngram_completion_filter',
   type="edge_ngram",
   min_gram=1,
   max_gram=20
)
edge_ngram_completion = analyzer(
    "edge_ngram_completion",
    tokenizer="standard",
    filter=["lowercase", edge_ngram_completion_filter]
)
INDEX = Index(settings.ELASTICSEARCH_INDEX_NAMES[__name__])
# See Elasticsearch Indices API reference for available settings
INDEX.settings(
   number_of_shards=1,
    number_of_replicas=1
\lambda@INDEX.doc_type
class BookDocument(Document):
    """Book Elasticsearch document."""
    # In different parts of the code different fields are used. There are
    # a couple of use cases: (1) more-like-this functionality, where `title`,
    # `description` and `summary` fields are used, (2) search and filtering
    # functionality where all of the fields are used.
    # IDid = fields.IntegerField(attr='id')
    # ********************************************************************
          # *********************** Main data fields for search ****************
    # ********************************************************************
    title = StringField(
        analyzer=html_strip,
```

```
fields={
        'raw': KeywordField(),
        'suggest': fields.CompletionField(),
        'edge_ngram_completion': StringField(
            analyzer=edge_ngram_completion
        ),
   }
)
# ...
class Meta:
    """Meta options."""
   model = Book # The model associate with this Document
```
### **12.7.1.11.2 ViewSet definition**

Note: The suggester filter backends shall come as last ones.

Functional suggesters for the view are configured in functional suggester fields property.

In the example below, the title\_suggest is the name of the GET query param which points to the title.raw field of the BookDocument document. For the title\_suggest the allowed suggester is FUNCTIONAL\_SUGGESTER\_COMPLETION\_PREFIX. For Ngram match we have the title\_suggest\_match field, which points to title.edge\_ngram\_completion field of the same document. For title\_suggest\_match the allowed suggester is FUNCTIONAL\_SUGGESTER\_COMPLETION\_MATCH.

URL shall be constructed in the following way:

/search/books/functional\_suggest/?{QUERY\_PARAM}\_\_{SUGGESTER\_NAME}={VALUE}

Example for completion\_prefix suggester:

```
GET http://localhost:8000/search/books/functional_suggest/?title_suggest_prefix__
˓→completion_prefix=Temp
```
However, since we have default\_suggester defined we can skip the \_\_{SUGGESTER\_NAME} part (if we want completion\_prefix suggester functionality). Thus, it might be written as short as:

GET http://localhost:8000/search/books/functional\_suggest/?title\_suggest\_prefix=Temp

Example for completion\_match suggester:

```
GET http://localhost:8000/search/books/functional_suggest/?title_suggest_match__
˓→completion_match=Temp
```
However, since we have default\_suggester defined we can skip the \_\_{SUGGESTER\_NAME} part (if we want completion\_match suggester functionality). Thus, it might be written as short as:

GET http://localhost:8000/search/books/functional\_suggest/?title\_suggest\_match=Temp

*search\_indexes/viewsets/book.py*

```
from django_elasticsearch_dsl_drf.constants import (
    \# ...
   FUNCTIONAL_SUGGESTER_COMPLETION_PREFIX,
   FUNCTIONAL_SUGGESTER_COMPLETION_MATCH,
)
from django_elasticsearch_dsl_drf.filter_backends import (
    # ...
    SuggesterFilterBackend,
)
class BookDocumentViewSet(DocumentViewSet):
    """The BookDocument view."""
    document = BookDocument
    serializer_class = BookDocumentSerializer
    lookup_field = 'id'
    filter_backends = [
        FilteringFilterBackend,
        IdsFilterBackend,
        OrderingFilterBackend,
        DefaultOrderingFilterBackend,
        SearchFilterBackend,
        FacetedSearchFilterBackend,
        HighlightBackend,
        FunctionalSuggesterFilterBackend, # This should come as last
    ]
    # ...
    # Functional suggester fields
    functional_suggester_fields = {
        'title_suggest': {
            'field': 'title.raw',
            'suggesters': [
                FUNCTIONAL_SUGGESTER_COMPLETION_PREFIX,
            \frac{1}{2}'default_suggester': FUNCTIONAL_SUGGESTER_COMPLETION_PREFIX,
            'options': {
                'size': 25,
                'from': 0,
            }
        },
        'title_suggest_match': {
            'field': 'title.edge_ngram_completion',
            'suggesters': [FUNCTIONAL_SUGGESTER_COMPLETION_MATCH],
            'default_suggester': FUNCTIONAL_SUGGESTER_COMPLETION_MATCH,
        }
    }
```
Note: Note, that in functional\_suggester\_fields['title\_suggest']['options'] there are two params: size and from. They control the query size and the offset of the generated functional suggest query.

### **12.7.1.12 Highlighting**

Highlighters enable you to get highlighted snippets from one or more fields in your search results so you can show users where the query matches are.

#### ViewSet definition

```
from django_elasticsearch_dsl_drf.viewsets import DocumentViewSet
from django_elasticsearch_dsl_drf.filter_backends import (
    # \ldotsHighlightBackend,
)
from ..documents import BookDocument
from ..serializers import BookDocumentSimpleSerializer
class BookDocumentViewSet(BaseDocumentViewSet):
"""The BookDocument view."""
    document = BookDocument
    # serializer_class = BookDocumentSerializer
    serializer_class = BookDocumentSimpleSerializer
    lookup_field = 'id'
    filter_backends = [
        # ...
        HighlightBackend,
    ]
    # ...
    # Define highlight fields
    highlight_fields = {
        'title': {
            'enabled': True,
            'options': {
                'pre_tags': ["<b>"],
                'post_tags': ["</b>"],
            }
        },
        'summary': {
            'options': {
                'fragment_size': 50,
                'number_of_fragments': 3
            }
        },
        'description': {},
    }
    # ...
```
#### Request

GET http://127.0.0.1:8000/search/books/?search=optimisation&highlight=title& ˓<sup>→</sup>highlight=summary

#### Response

```
"count": 1,
   "next": null,
   "previous": null,
   "facets": {
        "_filter_publisher": {
            "publisher": {
                "buckets": [
                    {
                         "key": "Self published",
                         "doc_count": 1
                     }
                ],
                "doc_count_error_upper_bound": 0,
                "sum_other_doc_count": 0
            },
            "doc_count": 1
        }
   },
   "results": [
       {
            "id": 999999,
            "title": "Performance optimisation",
            "description": null,
            "summary": "Ad animi adipisci libero facilis iure totam
                        impedit. Facilis maiores quae qui magnam dolores.
                        Veritatis quia amet porro voluptates iure quod
                        impedit. Dolor voluptatibus maiores at libero
                        magnam.",
            "authors": [
                "Artur Barseghyan"
            \frac{1}{2},
            "publisher": "Self published",
            "publication_date": "1981-04-29",
            "state": "cancelled",
            "isbn": "978-1-7372176-0-2",
            "price": 40.51,
            "pages": 162,
            "stock_count": 30,
            "tags": [
                "Guide",
                "Poetry",
                "Fantasy"
            ],
            "highlight": {
                "title": [
                    "Performance <b>optimisation</b>"
                ]
            },
            "null_field": null
       }
   ]
}
```
{

### **12.7.1.13 Pagination**

#### **12.7.1.13.1 Page number pagination**

By default, the PageNumberPagination class is used on all view sets which inherit from DocumentViewSet.

Example:

```
http://127.0.0.1:8000/search/books/?page=4
http://127.0.0.1:8000/search/books/?page=4&page_size=100
```
#### **12.7.1.13.2 Limit/offset pagination**

In order to use a different pagination\_class, for instance the LimitOffsetPagination, specify it explicitly in the view.

*search\_indexes/viewsets/book.py*

```
# ...
from django_elasticsearch_dsl_drf.pagination import LimitOffsetPagination
# . . .
class BookDocumentView(DocumentViewSet):
    """The BookDocument view."""
    # ...
    pagination_class = LimitOffsetPagination
    # ...
```
Example:

```
http://127.0.0.1:8000/search/books/?limit=100
http://127.0.0.1:8000/search/books/?offset=400&limit=100
```
### **12.7.1.13.3 Customisations**

If you want to add additional data to the paginated response, for instance, the page size, subclass the correspondent pagination class and add your modifications in the get\_paginated\_response\_context method as follows:

```
from django_elasticsearch_dsl_drf.pagination import PageNumberPagination
class CustomPageNumberPagination(PageNumberPagination):
    """Custom page number pagination."""
    def get_paginated_response_context(self, data):
        \_data = super(CustomPageNumberPagination,
            self
        ).get_paginated_response_context(data)
```

```
__data.append(
    ('current_page', int(self.request.query_params.get('page', 1)))
)
 __data.append(
    ('page_size', self.get_page_size(self.request))
)
return sorted(__data)
```
Same applies to the customisations of the LimitOffsetPagination.

# <span id="page-120-0"></span>**12.8 Nested fields usage examples**

Advanced Django REST framework integration examples with object/nested fields.

See the [example project](https://github.com/barseghyanartur/django-elasticsearch-dsl-drf/tree/master/examples/simple) for sample models/views/serializers.

- [models](https://github.com/barseghyanartur/django-elasticsearch-dsl-drf/blob/master/examples/simple/books/__init__.py)
- [documents](https://github.com/barseghyanartur/django-elasticsearch-dsl-drf/blob/master/examples/simple/search_indexes/documents/__init__.py)
- [serializers](https://github.com/barseghyanartur/django-elasticsearch-dsl-drf/blob/master/examples/simple/search_indexes/serializers/__init__.py)
- [viewsets](https://github.com/barseghyanartur/django-elasticsearch-dsl-drf/blob/master/examples/simple/search_indexes/viewsets/__init__.py)

Contents:

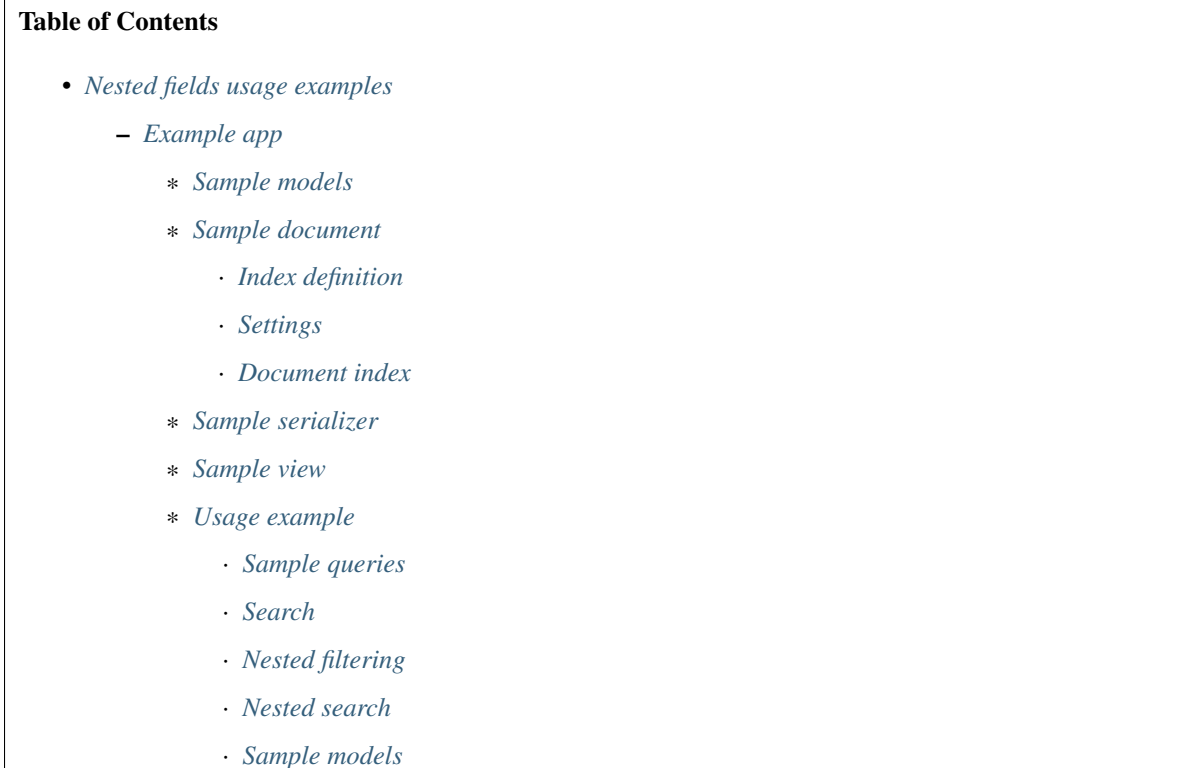

- 
- · *[Sample document](#page-133-0)*

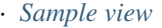

- · *[Sample request](#page-136-0)*
- · *[Filtering](#page-136-1)*
- · *[Ordering](#page-137-0)*
- \* *[Suggestions](#page-137-1)*
- \* *[Nested aggregations/facets](#page-137-2)*

# <span id="page-121-0"></span>**12.8.1 Example app**

#### <span id="page-121-1"></span>**12.8.1.1 Sample models**

*books/models/continent.py*

```
from django.db import models
class Continent(models.Model):
    """Continent."""
   name = models.CharField(max_length=255)
   info = models.TextField(null=True, blank=True)
    latitude = models.DecimalField(
        null=True,
        blank=True,
        decimal_places=15,
       max_digits=19,
        default=0
    )
    longitude = models.DecimalField(
       null=True,
        blank=True,
        decimal_places=15,
       max_digits=19,
        default=0
    )
    class Meta:
        """Meta options."""
        ordering = [\n"id"]def __str__(self):
        return self.name
    @property
    def location_field_indexing(self):
        """Location for indexing.
        Used in Elasticsearch indexing/tests of `geo_distance` native filter.
        \bar{n} \bar{n} \bar{n}return {
            'lat': self.latitude,
```
'lon': self.longitude,

```
books/models/country.py
```
}

```
class Country(models.Model):
    """Country."""
   name = models.CharField(max_length=255)
   info = models.TextField(null=True, blank=True)
   continent = models.ForeignKey(
        'books.Continent',
        on_delete=models.CASCADE
    \lambdalatitude = models.DecimalField(
        null=True,
        blank=True,
        decimal_places=15,
        max_digits=19,
        default=0
    )
    longitude = models.DecimalField(
        null=True,
        blank=True,
        decimal_places=15,
        max_digits=19,
        default=0
   )
   class Meta:
        """Meta options."""
        ordering = [''id"]def __str__(self):
        return self.name
    @property
    def location_field_indexing(self):
        """Location for indexing.
        Used in Elasticsearch indexing/tests of `geo_distance` native
        filter.
        \boldsymbol{u} \boldsymbol{u} \boldsymbol{n}return {
            'lat': self.latitude,
             'lon': self.longitude,
        }
```
*books/models/city.py*

```
class City(models.Model):
   " " " "City." " " "name = models.CharField(max_length=255)
   info = models.TextField(null=True, blank=True)
   country = models.ForeignKey('books.Country', on_delete=models.CASCADE)
```

```
latitude = models.DecimalField(
    null=True,
    blank=True,
    decimal_places=15,
    max_digits=19,
    default=0
)
longitude = models.DecimalField(
    null=True,
    blank=True,
    decimal_places=15,
    max_digits=19,
    default=0
)
class Meta:
    """Meta options."""
    ordering = ['tid"]def __str__(self):
    return self.name
@property
def location_field_indexing(self):
    """Location for indexing.
    Used in Elasticsearch indexing/tests of `geo distance` native
    filter.
    \bar{n}/\bar{n}/\bar{n}return {
        'lat': self.latitude,
         'lon': self.longitude,
    }
```
*books/models/address.py*

```
from django.db import models
from django_elasticsearch_dsl_drf.wrappers import dict_to_obj
class Address(models.Model):
    """Address."""
   street = models.CharField(max_length=255)
   house_number = models.CharField(max_length=60)
   appendix = models.CharField(max_length=30, null=True, blank=True)
   zip_code = models.CharField(max_length=60)
   city = models.ForeignKey('books.City', on_delete=models.CASCADE)
   latitude = models.DecimalField(
       null=True,
       blank=True,
       decimal_places=15,
       max_digits=19,
       default=0
    )
    longitude = models.DecimalField(
       null=True,
```

```
blank=True,
    decimal_places=15,
    max_digits=19,
    default=0
)
class Meta:
    """Meta options."""
    ordering = [''id"]def __str__(self):
    return "{} {} {} {}".format(
       self.street,
       self.house_number,
       self.appendix,
        self.zip_code
    )
@property
def location_field_indexing(self):
    """Location for indexing.
    Used in Elasticsearch indexing/tests of `geo_distance` native
    filter.
    \bar{n} \bar{n} \bar{n}return {
        'lat': self.latitude,
       'lon': self.longitude,
    }
@property
def country_indexing(self):
    """Country data (nested) for indexing.
    Example:
    >>> mapping = {
    >>> 'country': {
    >>> 'name': 'Netherlands',
    >>> 'city': {
    >>> 'name': 'Amsterdam',
    \Rightarrow >>> }
    \Rightarrow }
    >>> }
    :return:
    "''"''"''"wrapper = dict_to_obj({
        'name': self.city.country.name,
        'city': {
            'name': self.city.name
        }
    })
    return wrapper
```

```
@property
def continent_indexing(self):
    """Continent data (nested) for indexing.
    Example:
    >>> mapping = {
    >>> 'continent': {
    >>> 'name': 'Asia',
    >>> 'country': {
    >>> 'name': 'Netherlands',
    >>> 'city': {
    >>> 'name': 'Amsterdam',
    \rightarrow>> \rightarrow }
    >>> }
    \Rightarrow }
    >>> }
    :return:
    \boldsymbol{H}^{\dagger}\boldsymbol{H}^{\dagger}\boldsymbol{H}^{\dagger}wrapper = dict_to_obj({
        'name': self.city.country.continent.name,
        'country': {
            'name': self.city.country.name,
            'city': {
                'name': self.city.name,
            }
        }
    })
    return wrapper
```
### <span id="page-125-0"></span>**12.8.1.2 Sample document**

#### <span id="page-125-1"></span>**12.8.1.2.1 Index definition**

To separate dev/test/staging/production indexes, the following approach is recommended.

### <span id="page-125-2"></span>**12.8.1.2.1.1 Settings**

*settings/base.py*

```
# Name of the Elasticsearch index
ELASTICSEARCH_INDEX_NAMES = {
    'search_indexes.documents.address': 'address',
}
```
*settings/testing.py*

```
# Name of the Elasticsearch index
ELASTICSEARCH_INDEX_NAMES = {
    'search_indexes.documents.address': 'test_address',
}
```
*settings/production.py*

```
# Name of the Elasticsearch index
ELASTICSEARCH_INDEX_NAMES = {
    'search_indexes.documents.address': 'prod_address',
}
```
#### <span id="page-126-0"></span>**12.8.1.2.1.2 Document index**

*search\_indexes/documents/address.py*

```
from django.conf import settings
from django_elasticsearch_dsl import Document, Index, fields
from django_elasticsearch_dsl_drf.compat import KeywordField, StringField
from books.models import Address
from .analyzers import html_strip
INDEX = Index(settings.ELASTICSEARCH_INDEX_NAMES[__name__])
# See Elasticsearch Indices API reference for available settings
INDEX.settings(
   number_of_shards=1,
   number_of_replicas=1
\lambda@INDEX.doc_type
class AddressDocument(Document):
    """Address Elasticsearch document."""
    # In different parts of the code different fields are used. There are
    # a couple of use cases: (1) more-like-this functionality, where `title`,
    # `description` and `summary` fields are used, (2) search and filtering
    # functionality where all of the fields are used.
    # TDid = fields.IntegerField(attr='id')
    # ********************************************************************
    # *********************** Main data fields for search ****************
    # ********************************************************************
    street = StringField(
        analyzer=html_strip,
        fields={
            'raw': KeywordField(),
            'suggest': fields.CompletionField(),
        }
    )
   house_number = StringField(analyzer=html_strip)
    appendix = StringField(analyzer=html_strip)
```

```
zip_code = StringField(
    analyzer=html_strip,
    fields={
        'raw': KeywordField(),
        'suggest': fields.CompletionField(),
    }
)
 # ********************************************************************
  # ********** Additional fields for search and filtering **************
   # ********************************************************************
# City object
city = fields.ObjectField(
   properties={
        'name': StringField(
            analyzer=html_strip,
            fields={
                'raw': KeywordField(),
                'suggest': fields.CompletionField(),
            }
        ),
        'info': StringField(analyzer=html_strip),
        'location': fields.GeoPointField(attr='location_field_indexing'),
        'country': fields.ObjectField(
            properties={
                'name': StringField(
                    analyzer=html_strip,
                    fields={
                         'raw': KeywordField(),
                         'suggest': fields.CompletionField(),
                     }
                ),
                'info': StringField(analyzer=html_strip),
                'location': fields.GeoPointField(
                    attr='location_field_indexing'
                )
            }
       )
   }
)
# Country object
country = fields.NestedField(
    attr='country_indexing',
    properties={
        'name': StringField(
            analyzer=html_strip,
            fields={
                'raw': KeywordField(),
                'suggest': fields.CompletionField(),
            }
        ),
        'city': fields.ObjectField(
            properties={
                'name': StringField(
                    analyzer=html_strip,
```

```
fields={
                           'raw': KeywordField(),
                      },
                 ),
            },
        ),
    },
)
# Continent object
continent = fields.NestedField(
    attr='continent_indexing',
    properties={
         'name': StringField(
             analyzer=html_strip,
             fields={
                  'raw': KeywordField(),
                  'suggest': fields.CompletionField(),
             }
        ) _\prime'country': fields.NestedField(
             properties={
                  'name': StringField(
                      analyzer=html_strip,
                      fields={
                          'raw': KeywordField(),
                      }
                 ),
                  'city': fields.NestedField(
                      properties={
                           'name': StringField(
                               analyzer=html_strip,
                               fields={
                                   'raw': KeywordField(),
                               }
                          )
                     }
                \rightarrow}
       \left( \begin{array}{c} \end{array} \right)}
)
location = fields.GeoPointField(attr='location_field_indexing')
class Meta:
    """Meta options."""
    model = Address # The model associate with this Document
```
#### <span id="page-128-0"></span>**12.8.1.3 Sample serializer**

*search\_indexes/serializers/address.py*

```
from django_elasticsearch_dsl_drf.serializers import DocumentSerializer
from ..documents import AddressDocument
class AddressDocumentSerializer(DocumentSerializer):
    """Serializer for address document."""
    class Meta:
        """Meta options."""
        document = AddressDocument
        fields = (
            'id',
            'street',
            'house_number',
            'appendix',
            'zip_code',
            'city',
            'country',
            'continent',
            'location',
```
### <span id="page-129-0"></span>**12.8.1.4 Sample view**

)

*search\_indexes/viewsets/address.py*

```
from django_elasticsearch_dsl_drf.constants import (
   LOOKUP_FILTER_GEO_DISTANCE,
   LOOKUP_FILTER_GEO_POLYGON,
   LOOKUP_FILTER_GEO_BOUNDING_BOX,
    SUGGESTER_COMPLETION,
)
from django_elasticsearch_dsl_drf.filter_backends import (
   DefaultOrderingFilterBackend,
   FacetedSearchFilterBackend,
   FilteringFilterBackend,
   GeoSpatialFilteringFilterBackend,
   GeoSpatialOrderingFilterBackend,
   NestedFilteringFilterBackend,
   OrderingFilterBackend,
   SearchFilterBackend,
   SuggesterFilterBackend,
)
from django_elasticsearch_dsl_drf.pagination import LimitOffsetPagination
from django_elasticsearch_dsl_drf.viewsets import DocumentViewSet
from ..documents import AddressDocument
from ..serializers import AddressDocumentSerializer
class AddressDocumentViewSet(DocumentViewSet):
    """The AddressDocument view."""
   document = AddressDocument
    serializer_class = AddressDocumentSerializer
    lookup_field = 'id'
```

```
filter_backends = [
    FacetedSearchFilterBackend,
    FilteringFilterBackend,
    OrderingFilterBackend,
    SearchFilterBackend,
    GeoSpatialFilteringFilterBackend,
    GeoSpatialOrderingFilterBackend,
    NestedFilteringFilterBackend,
    DefaultOrderingFilterBackend,
    SuggesterFilterBackend,
]
pagination_class = LimitOffsetPagination
# Define search fields
search_fields = (
    'street',
    'zip_code',
    'city.name',
    'city.country.name',
)
# Define filtering fields
filter_fields = {
    'id': None,
    'city': 'city.name.raw',
}
# Nested filtering fields
nested_filter_fields = {
    'continent_country': {
        'field': 'continent.country.name.raw',
        'path': 'continent.country',
    },
    'continent_country_city': {
        'field': 'continent.country.city.name.raw',
        'path': 'continent.country.city',
    },
}
# Define geo-spatial filtering fields
geo_spatial_filter_fields = {
    'location': {
        'lookups': [
            LOOKUP_FILTER_GEO_BOUNDING_BOX,
            LOOKUP_FILTER_GEO_DISTANCE,
            LOOKUP_FILTER_GEO_POLYGON,
        ],
    },
}
# Define ordering fields
ordering_fields = {
    'id': None,
    'street': None,
    'city': 'city.name.raw',
    'country': 'city.country.name.raw',
    'zip_code': None,
}
# Define ordering fields
geo_spatial_ordering_fields = {
    'location': None,
```

```
}
# Specify default ordering
ordering = (
    'id',
    'street.raw',
    'city.name.raw',
)
# Suggester fields
suggester_fields = {
    'street_suggest': {
        'field': 'street.suggest',
        'suggesters': [
            SUGGESTER_COMPLETION,
        ],
    },
    'city_suggest': {
        'field': 'city.name.suggest',
        'suggesters': [
            SUGGESTER_COMPLETION,
        ],
    },
    'country_suggest': {
        'field': 'city.country.name.suggest',
        'suggesters': [
            SUGGESTER_COMPLETION,
        ],
    }
}
# Facets
faceted_search_fields = {
    'city': {
        'field': 'city.name.raw',
        'enabled': True,
    },
    'country': {
        'field': 'city.country.name.raw',
        'enabled': True,
    },
}
```
### <span id="page-131-0"></span>**12.8.1.5 Usage example**

Considering samples above, you should be able to perform the search, sorting and filtering actions described below.

### <span id="page-131-1"></span>**12.8.1.5.1 Sample queries**

### <span id="page-131-2"></span>**12.8.1.5.1.1 Search**

Just a couple of examples, because searching in nested fields doesn't differ from searching in simple fields.

#### Search in all fields

Search in all fields (street, zip\_code and city, country) for word "Picadilly".

http://127.0.0.1:8000/search/addresses/?search=Piccadilly

#### Search a single term on specific field

In order to search in specific field (country) for term "Armenia", add the field name separated with  $\vert$  to the search term.

http://127.0.0.1:8000/search/addresses/?search=city.country.name:Armenia

#### <span id="page-132-0"></span>**12.8.1.5.1.2 Nested filtering**

#### Filter documents by nested field

Filter documents by field (continent.country) "Armenia".

http://127.0.0.1:8000/search/addresses/?continent\_country=Armenia

Filter documents by field (continent.country.city) "Amsterdam".

http://127.0.0.1:8000/search/addresses/?continent\_country\_city=Amsterdam

### <span id="page-132-1"></span>**12.8.1.5.1.3 Nested search**

For nested search, let's have another example.

#### <span id="page-132-2"></span>**12.8.1.5.1.4 Sample models**

*books/models/city.py*

```
from django.db import models
class City(models.Model):
    """City."""
   name = models.CharField(max_length=255)
    info = models.TextField(null=True, blank=True)
   country = models.ForeignKey('books.Country')
    latitude = models.DecimalField(null=True,
                                   blank=True,
                                   decimal_places=15,
                                   max_digits=19,
                                   default=0)
    longitude = models.DecimalField(null=True,
                                    blank=True,
                                    decimal_places=15,
                                    max_digits=19,
                                    default=0)
```
*books/models/country.py*

**from django.db import** models

**class Country**(models.Model):

```
"""Country."""
name = models.CharField(max_length=255)
info = models.TextField(null=True, blank=True)
latitude = models.DecimalField(null=True,
                                blank=True,
                                decimal_places=15,
                                max_digits=19,
                                default=0)
longitude = models.DecimalField(null=True,
                                blank=True,
                                decimal_places=15,
                                max_digits=19,
                                default=0)
```
#### <span id="page-133-0"></span>**12.8.1.5.1.5 Sample document**

*documents/city.py*

```
from django.conf import settings
from django_elasticsearch_dsl import Document, Index, fields
from django_elasticsearch_dsl_drf.compat import KeywordField, StringField
from books.models import City
from .analyzers import html_strip
INDEX = Index(settings.ELASTICSEARCH_INDEX_NAMES[__name__])
# See Elasticsearch Indices API reference for available settings
INDEX.settings(
   number_of_shards=1,
   number_of_replicas=1
)
@INDEX.doc_type
class CityDocument(Document):
    """City Elasticsearch document.
    This document has been created purely for testing out complex fields.
    \overline{u}""" \overline{u}# IDid = fields.IntegerField(attr='id')
    # ********************************************************************
    # ********************** Main data fields for search *****************
    # ********************************************************************
   name = StringField(
        analyzer=html_strip,
        fields={
            'raw': KeywordField(),
```

```
'suggest': fields.CompletionField(),
   }
)
info = StringField(analyzer=html_strip)
# ********************************************************************
  ************* Nested fields for search and filtering *************
  # ********************************************************************
# City object
country = fields.NestedField(
    properties={
        'name': StringField(
            analyzer=html_strip,
            fields={
                'raw': KeywordField(),
                'suggest': fields.CompletionField(),
            }
        ),
        'info': StringField(analyzer=html_strip),
        'location': fields.GeoPointField(attr='location_field_indexing'),
    }
)
location = fields.GeoPointField(attr='location_field_indexing')
# ********************************************************************
# ********** Other complex fields for search and filtering ***********
# ********************************************************************
boolean_list = fields.ListField(
    StringField(attr='boolean_list_indexing')
)
datetime_list = fields.ListField(
    StringField(attr='datetime_list_indexing')
)
float_list = fields.ListField(
   StringField(attr='float_list_indexing')
\lambdainteger_list = fields.ListField(
    StringField(attr='integer_list_indexing')
)
class Meta:
    """Meta options."""
    model = City # The model associate with this Document
```
#### <span id="page-134-0"></span>**12.8.1.5.1.6 Sample view**

*viewsets/city.py*

```
from django_elasticsearch_dsl_drf.constants import (
   LOOKUP_FILTER_GEO_DISTANCE,
   LOOKUP_FILTER_GEO_POLYGON,
   LOOKUP_FILTER_GEO_BOUNDING_BOX,
    SUGGESTER_COMPLETION,
)
from django_elasticsearch_dsl_drf.filter_backends import (
   FilteringFilterBackend,
   DefaultOrderingFilterBackend,
   OrderingFilterBackend,
   SearchFilterBackend,
    SuggesterFilterBackend,
    GeoSpatialFilteringFilterBackend,
    GeoSpatialOrderingFilterBackend,
)
from django_elasticsearch_dsl_drf.pagination import LimitOffsetPagination
from django_elasticsearch_dsl_drf.viewsets import DocumentViewSet
from ..documents import CityDocument
from ..serializers import CityDocumentSerializer
class CityDocumentViewSet(BaseDocumentViewSet):
    """The CityDocument view."""
    document = CityDocument
    serializer_class = CityDocumentSerializer
    lookup_field = 'id'
    filter_backends = [
        FilteringFilterBackend,
        OrderingFilterBackend,
        SearchFilterBackend,
        GeoSpatialFilteringFilterBackend,
        GeoSpatialOrderingFilterBackend,
        DefaultOrderingFilterBackend,
        SuggesterFilterBackend,
    ]
   pagination_class = LimitOffsetPagination
    # Define search fields
    search_fields = (
        'name',
        'info',
    )
    search_nested_fields = {
        'country': {
            'path': 'country',
            'fields': ['name'],
        }
    }
    # Define filtering fields
    filter_fields = {
        'id': None,
        'name': 'name.raw',
        'country': 'country.name.raw',
    }
    # Define geo-spatial filtering fields
```

```
geo_spatial_filter_fields = {
    'location': {
        'lookups': [
            LOOKUP_FILTER_GEO_BOUNDING_BOX,
            LOOKUP_FILTER_GEO_DISTANCE,
            LOOKUP_FILTER_GEO_POLYGON,
        ],
    },
}
# Define ordering fields
ordering_fields = {
    'id': None,
    'name': None,
    'country': 'country.name.raw',
}
# Define ordering fields
geo_spatial_ordering_fields = {
    'location': None,
}
# Specify default ordering
ordering = (
    'id',
    'name.raw',
    'country.name.raw',
)
# Suggester fields
suggester_fields = {
    'name_suggest': {
        'field': 'name.suggest',
        'suggesters': [
            SUGGESTER_COMPLETION,
        ],
    },
    'country_suggest': {
        'field': 'country.name.suggest',
        'suggesters': [
            SUGGESTER_COMPLETION,
        ],
    }
}
```
### <span id="page-136-0"></span>**12.8.1.5.1.7 Sample request**

#### Request

GET http://127.0.0.1:8000/search/cities/?search=Switzerland

### <span id="page-136-1"></span>**12.8.1.5.1.8 Filtering**

#### Filter documents by field

Filter documents by field (city) "Dublin".

http://127.0.0.1:8000/search/addresses/?city=Dublin

#### Filter documents by multiple fields

Filter documents by field (states) "published" and "in\_progress".

http://127.0.0.1:8000/search/addresses/?city\_\_in=Yerevan\_\_Dublin

### <span id="page-137-0"></span>**12.8.1.5.1.9 Ordering**

The - prefix means ordering should be descending.

#### Order documents by field (descending)

Order documents by field country (ascending).

http://127.0.0.1:8000/search/addresses/?ordering=-country

### <span id="page-137-1"></span>**12.8.1.6 Suggestions**

The suggest feature suggests similar looking terms based on a provided text by using a suggester.

Note: The SuggesterFilterBackend filter backend can be used in the suggest custom view action/route only. Usages outside of the are suggest action/route are restricted.

There are three options available here: term, phrase and completion.

Note: Suggestion functionality is exclusive. Once you have queried the SuggesterFilterBackend, the latter will transform your current search query into suggestion search query (which is very different). Therefore, always add it as the very last filter backend.

Suggest completion for field country.

http://127.0.0.1:8000/search/addresses/suggest/?country\_suggest\_\_completion=Ar

Suggest completion for field city.

http://127.0.0.1:8000/search/addresses/suggest/?city\_suggest\_\_completion=Ye

### <span id="page-137-2"></span>**12.8.1.7 Nested aggregations/facets**

At the moment, nested aggregations/facets are not supported out of the box. Out of the box support will surely land in the package one day, but for now, there's a simple and convenient way of implementing nested aggregations/facets with minimal efforts. Consider the following example.

*search\_indexes/backends/nested\_continents.py*

```
from django_elasticsearch_dsl_drf.filter_backends.mixins import (
   FilterBackendMixin,
```
(continues on next page)

)

```
(continued from previous page)
```

```
from rest_framework.filters import BaseFilterBackend
class NestedContinentsBackend(BaseFilterBackend, FilterBackendMixin):
    """Adds nesting to continents."""
    faceted_search_param = 'nested_facet'
    def get_faceted_search_query_params(self, request):
        """Get faceted search query params.
        :param request: Django REST framework request.
        :type request: rest_framework.request.Request
        :return: List of search query params.
        :rtype: list
        "''"''"query_params = request.query_params.copy()
        return query_params.getlist(self.faceted_search_param, [])
    def filter_queryset(self, request, queryset, view):
        """Filter the queryset.
        :param request: Django REST framework request.
        :param queryset: Base queryset.
        :param view: View.
        :type request: rest_framework.request.Request
        :type queryset: elasticsearch_dsl.search.Search
        :type view: rest_framework.viewsets.ReadOnlyModelViewSet
        :return: Updated queryset.
        :rtype: elasticsearch dsl.search.Search
        \boldsymbol{u} \boldsymbol{u} \boldsymbol{n}facets = self.get_faceted_search_query_params(request)
        if 'continent' in facets:
            queryset \
                 .aggs\
                 .bucket('continents',
                         'nested',
                        path='continent') \
                 .bucket('continent_name',
                         'terms',
                         field='continent.name.raw',
                         size=10).bucket('counties',
                         'nested',
                         path='continent.country') \
                 .bucket('country_name',
                         'terms',
                         field='continent.country.name.raw',
                         size=10).bucket('city',
                         'nested',
                         path='continent.country.city') \
                 .bucket('city_name',
                         'terms',
                         field='continent.country.city.name.raw',
                         size=10)
        return queryset
```
The view will look as follows:

*search\_indexes/viewsets/address.py*

```
from django_elasticsearch_dsl_drf.constants import (
   LOOKUP_FILTER_GEO_DISTANCE,
   LOOKUP_FILTER_GEO_POLYGON,
   LOOKUP_FILTER_GEO_BOUNDING_BOX,
    SUGGESTER_COMPLETION,
)
from django_elasticsearch_dsl_drf.filter_backends import (
   DefaultOrderingFilterBackend,
   FacetedSearchFilterBackend,
   FilteringFilterBackend,
   GeoSpatialFilteringFilterBackend,
   GeoSpatialOrderingFilterBackend,
   NestedFilteringFilterBackend,
   OrderingFilterBackend,
    SearchFilterBackend,
    SuggesterFilterBackend,
)
from django_elasticsearch_dsl_drf.pagination import LimitOffsetPagination
from django_elasticsearch_dsl_drf.viewsets import DocumentViewSet
from ..backends import NestedContinentsBackend
from ..documents import AddressDocument
from ..serializers import AddressDocumentSerializer
class AddressDocumentViewSet(DocumentViewSet):
    """The AddressDocument view."""
   document = AddressDocument
   serializer_class = AddressDocumentSerializer
   lookup_field = 'id'
    filter_backends = [
        FacetedSearchFilterBackend,
        FilteringFilterBackend,
        OrderingFilterBackend,
        SearchFilterBackend,
        GeoSpatialFilteringFilterBackend,
        GeoSpatialOrderingFilterBackend,
        NestedContinentsBackend,
        NestedFilteringFilterBackend,
        DefaultOrderingFilterBackend,
        SuggesterFilterBackend,
    ]
   pagination_class = LimitOffsetPagination
    # Define search fields
    search_fields = (
        'street',
        'zip_code',
        'city.name',
        'city.country.name',
    )
    # Define filtering fields
    filter_fields = {
        'id': None,
        'city': 'city.name.raw',
```

```
}
# Nested filtering fields
nested_filter_fields = {
    'continent_country': {
        'field': 'continent.country.name.raw',
        'path': 'continent.country',
    },
    'continent_country_city': {
        'field': 'continent.country.city.name.raw',
        'path': 'continent.country.city',
    },
}
# Define geo-spatial filtering fields
geo_spatial_filter_fields = {
    'location': {
        'lookups': [
            LOOKUP_FILTER_GEO_BOUNDING_BOX,
            LOOKUP_FILTER_GEO_DISTANCE,
            LOOKUP_FILTER_GEO_POLYGON,
        ],
    },
}
# Define ordering fields
ordering_fields = {
    'id': None,
    'street': None,
    'city': 'city.name.raw',
    'country': 'city.country.name.raw',
    'zip_code': None,
}
# Define ordering fields
geo_spatial_ordering_fields = {
    'location': None,
}
# Specify default ordering
ordering = (
    'id',
    'street.raw',
    'city.name.raw',
)
# Suggester fields
suggester_fields = {
    'street_suggest': {
        'field': 'street.suggest',
        'suggesters': [
            SUGGESTER_COMPLETION,
        \frac{1}{2},
    },
    'city_suggest': {
        'field': 'city.name.suggest',
        'suggesters': [
            SUGGESTER_COMPLETION,
        ],
    },
    'country_suggest': {
        'field': 'city.country.name.suggest',
```

```
'suggesters': [
            SUGGESTER_COMPLETION,
        ],
    }
}
# Facets
faceted_search_fields = {
    'city': {
        'field': 'city.name.raw',
        'enabled': True,
    },
    'country': {
        'field': 'city.country.name.raw',
        'enabled': True,
    },
}
```
# **12.9 More like this**

More like this functionality.

# **12.9.1 Usage example**

**12.9.1.1 Sample document**

```
from django.conf import settings
from django_elasticsearch_dsl import Document, Index, fields
from django_elasticsearch_dsl_drf.compat import KeywordField, StringField
from django_elasticsearch_dsl_drf.analyzers import edge_ngram_completion
from books.models import Book
from .analyzers import html_strip
INDEX = Index(settings.ELASTICSEARCH_INDEX_NAMES[__name__])
# See Elasticsearch Indices API reference for available settings
INDEX.settings(
   number_of_shards=1,
   number_of_replicas=1,
   blocks={'read_only_allow_delete': False}
)
@INDEX.doc_type
class BookDocument(Document):
    # ID
    id = fields.IntegerField(attr='id')
```

```
title = StringField(
    analyzer=html_strip,
    fields={
        'raw': KeywordField(),
        'suggest': fields.CompletionField(),
        'edge_ngram_completion': StringField(
            analyzer=edge_ngram_completion
        ),
        'mlt': StringField(analyzer='english'),
    }
)
description = StringField(
    analyzer=html_strip,
    fields={
        'raw': KeywordField(),
        'mlt': StringField(analyzer='english'),
    }
)
summary = StringField(
    analyzer=html_strip,
    fields={
        'raw': KeywordField(),
        'mlt': StringField(analyzer='english'),
    }
)
# ...
class Meta:
    """Meta options."""
    model = Book # The model associate with this Document
def prepare_summary(self, instance):
    """Prepare summary."""
    return instance.summary[:32766]
```
#### **12.9.1.2 Sample view**

```
from django_elasticsearch_dsl_drf.filter_backends import (
   FilteringFilterBackend,
   IdsFilterBackend,
   OrderingFilterBackend,
   PostFilterFilteringFilterBackend,
    SearchFilterBackend,
)
from django_elasticsearch_dsl_drf.viewsets import (
   DocumentViewSet,
   MoreLikeThisMixin,
\lambdafrom .serializers import BookDocumentSerializer
```

```
class BookMoreLikeThisDocumentViewSet(DocumentViewSet,
                                      MoreLikeThisMixin):
    """Same as BookDocumentViewSet, with more-like-this and no facets."""
    # ...
    document = BookDocument
    lookup_field = 'id'
    serializer_class = BookDocumentSerializer
    # ...
    filter_backends = [
        # ...
        FilteringFilterBackend,
       PostFilterFilteringFilterBackend,
        IdsFilterBackend,
        OrderingFilterBackend,
        SearchFilterBackend,
        # ...
    ]
    # More-like-this options
   more_like_this_options = {
        'fields': (
            'title.mlt',
            'summary.mlt',
            'description.mlt',
        )
    }
```
### **12.9.1.3 Sample request**

http://localhost:8000/search/books-more-like-this-no-options/1007587/more\_like\_this/

### **12.9.1.4 Generated query**

```
{
  "query": {
   "more_like_this": {
     "fields": [
       "title.mlt",
       "summary.mlt",
       "description.mlt"
      ],
      "like": {
       "_index": "book",
       "_id": "1007587",
       "_type": "book_document"
      }
   }
 },
  "from": 0,
```
(continued from previous page)

```
"size": 14,
"sort": [
  "_score"
]
```
}

### **12.9.1.5 Options**

Pretty much [all Elasticsearch more-like-this options](https://www.elastic.co/guide/en/elasticsearch/reference/5.5/query-dsl-mlt-query.html) available. You might be particularly interested in the following:

- min term freq
- max\_query\_terms
- unlike
- stop\_words

# **12.10 Global aggregations**

Global aggregations (facets) are regular aggregations, which are not influenced by the search query/filter. They deliver results similar to *post\_filter*.

## **12.10.1 Sample view**

```
from django_elasticsearch_dsl_drf.filter_backends import (
   CompoundSearchFilterBackend,
   DefaultOrderingFilterBackend,
   FacetedSearchFilterBackend,
    OrderingFilterBackend,
)
from django_elasticsearch_dsl_drf.viewsets import DocumentViewSet
from .documents import BookDocument
from .serializers import BookDocumentSerializer
class BookCompoundSearchBackendDocumentViewSet(DocumentViewSet):
   document = BookDocument
    serializer_class = BookDocumentSerializer
   lookup_field = 'id'
    filter_backends = [
        # ...
        OrderingFilterBackend,
        DefaultOrderingFilterBackend,
        CompoundSearchFilterBackend,
        FacetedSearchFilterBackend,
        # ...
    ]
    faceted_search_fields = {
        'state_global': {
```
(continues on next page)

(continued from previous page)

```
'field': 'state.raw',
        'enabled': True,
        'global': True, # This makes the aggregation global
   },
}
```
# **12.10.2 Sample request**

http://localhost:8000/search/books/?facet=state\_global&state=rejected

# **12.10.3 Generated query**

```
{
   "from":0,
   "query":{
     "bool":{
         "filter":[
            {
                "terms":{
                  "state.raw":[
                      "rejected"
                   ]
               }
            }
         ]
      }
  },
  "size":25,
  "aggs":{
      "_filter_state_global":{
         "aggs":{
            "state_global":{
               "terms":{
                   "field":"state.raw"
                }
            }
         },
         "global":{
         }
      }
  },
   "sort":[
     "id",
      "title",
      "price"
  \, \, \,}
```
## **12.10.4 Sample response**

{

```
"count": 25,
"next": null,
"previous": null,
"facets": {
    "_filter_state_global": {
        "state_global": {
            "buckets": [
                 {
                     "doc_count": 29,
                     "key": "not_published"
                 },
                 {
                     "doc_count": 25,
                     "key": "in_progress"
                 },
                 {
                     "doc_count": 25,
                     "key": "rejected"
                 },
                 {
                     "doc_count": 21,
                     "key": "cancelled"
                 },
                 {
                     "doc_count": 17,
                     "key": "published"
                 }
            \frac{1}{2},
            "sum_other_doc_count": 0,
            "doc_count_error_upper_bound": 0
        },
        "doc_count": 117
    }
},
"results": [
    {
        "id": 1007489,
        "title": "Cupiditate qui nulla itaque maxime impedit.",
        "description": null,
        "summary": "Aut recusandae architecto incidunt quaerat odio .",
        "authors": [
            "Evy Vermeulen",
            "Tycho Weijland",
            "Rik Zeldenrust"
        \frac{1}{2},
        "publisher": "Overdijk Inc",
        "publication_date": "2014-02-28",
        "state": "rejected",
        "isbn": "978-0-15-184366-4",
        "price": 6.53,
        "pages": 82,
        "stock_count": 30,
        "tags": [
            "Trilogy"
```
(continues on next page)

(continued from previous page)

```
],
             "highlight": {},
             "null_field": null,
             "score": null
         },
         # \ldots]
}
```
# **12.11 Configuration tweaks**

## **12.11.1 Ignore certain Elasticsearch exceptions**

```
class BookIgnoreIndexErrorsDocumentViewSet(DocumentViewSet):
    # . . .
    ignore = [404]
    # . . .
```
# **12.12 Source filtering backend**

Allows to control how the *\_source* field is returned with every hit.

By default operations return the contents of the \_source field unless you have used the *stored\_fields* parameter or if the *\_source* field is disabled.

You can turn off *\_source* retrieval by using the *source* parameter:

```
from django_elasticsearch_dsl_drf.filter_backends import (
    SourceBackend
)
from django_elasticsearch_dsl_drf.viewsets import (
   BaseDocumentViewSet,
)
# Local article document definition
from .documents import ArticleDocument
# Local article document serializer
from .serializers import ArticleDocumentSerializer
class ArticleDocumentView(BaseDocumentViewSet):
   document = ArticleDocument
   serializer_class = ArticleDocumentSerializer
    filter_backends = [SourceBackend,]
    source = ["title"]
```
To disable *source* retrieval set to False:

```
# ...
source = False
# ...
```
The *source* also accepts one or more wildcard patterns to control what parts of the *\_source* should be returned:

```
# ...
source = ['title", 'author.*']# ...
```
Finally, for complete control, you can specify both *includes* and *excludes* patterns:

```
\# \; . . .
source = {
    "includes": ["title", "author.*"],
    "excludes": [ "*.description" ]
}
\# ...
```
Note: Source can make queries lighter. However, it can break current functionality. Use it with caution.

# **12.13 Pagination**

Check the view definitions from the [advanced usage examples.](https://django-elasticsearch-dsl-drf.readthedocs.io/en/latest/advanced_usage_examples.html)

## **12.13.1 Page number pagination**

By default, the PageNumberPagination class is used on all view sets which inherit from DocumentViewSet.

Example:

```
http://127.0.0.1:8000/search/books/?page=4
http://127.0.0.1:8000/search/books/?page=4&page_size=100
```
## **12.13.2 Query friendly page number pagination**

Works exactly as PageNumberPagination but fires (mostly) a single query to Elasticsearch, instead of 2.

*search\_indexes/viewsets/book.py*

```
# ...
from django_elasticsearch_dsl_drf.pagination import QueryFriendlyPageNumberPagination
# ...
class BookDocumentView(DocumentViewSet):
    """The BookDocument view."""
    # . . .
```
(continues on next page)

(continued from previous page)

```
pagination_class = QueryFriendlyPageNumberPagination
\# ...
```
# **12.13.3 Limit/offset pagination**

In order to use a different pagination class, for instance the LimitOffsetPagination, specify it explicitly in the view.

*search\_indexes/viewsets/book.py*

```
# ...
from django_elasticsearch_dsl_drf.pagination import LimitOffsetPagination
# ...
class BookDocumentView(DocumentViewSet):
    """The BookDocument view."""
    # . . .
    pagination_class = LimitOffsetPagination
    \# ...
```
Example:

```
http://127.0.0.1:8000/search/books/?limit=100
http://127.0.0.1:8000/search/books/?offset=400&limit=100
```
## **12.13.3.1 Customisations**

If you want to add additional data to the paginated response, for instance, the page size, subclass the correspondent pagination class and add your modifications in the get\_paginated\_response\_context method as follows:

```
from django_elasticsearch_dsl_drf.pagination import PageNumberPagination
class CustomPageNumberPagination(PageNumberPagination):
    """Custom page number pagination."""
    def get_paginated_response_context(self, data):
        \_data = super(CustomPageNumberPagination,
           self
       ).get_paginated_response_context(data)
        __data.append(
            ('current_page', int(self.request.query_params.get('page', 1)))
        )
        __data.append(
            ('page_size', self.get_page_size(self.request))
```
(continues on next page)

(continued from previous page)

```
)
return sorted(__data)
```
Same applies to the customisations of the LimitOffsetPagination.

# **12.14 Indexing troubleshooting**

When indexing lots of data (millions of records), you might get timeout exceptions.

A couple of possible solutions (complementary) are listed below. All of them are independent and not strictly related to each other. Thus, you may just use one or a couple or all of them. It's totally up to you.

If you want to test what works best for you, use [this test dataset \(Postgres\)](https://drive.google.com/open?id=1EvMfloWRWoLYpJaybhKEAqrBtus8ZeGQ) containing 1.8 million location records for *search\_indexes.documents.location.LocationDocument* document.

## **12.14.1 Timeout**

For re-indexing, you might want to increase the timeout to avoid time-out exceptions.

To do that, make a new settings file (*indexing*) and add the following:

*settings/indexing.py*

```
from .base import * # Import from your main/production settings.
# Override the elasticsearch configuration and provide a custom timeout
ELASTICSEARCH_DSL = {
   'default': {
       'hosts': 'localhost:9200',
        'timeout': 60, # Custom timeout
    },
}
```
Then rebuild your search index specifying the indexing settings:

./manage.py search\_index --rebuild -f --settings=settings.indexing

Note, that you may as well specify the timeout in your global settings. However, if you're happy with how things work in production (except for the indexing part), you may do as suggested (separate indexing settings).

### **12.14.2 Chunk size**

Note, that this feature is (yet) *only available in the forked version* [barseghyanartur/django-elasticsearch-dsl.](https://github.com/barseghyanartur/django-elasticsearch-dsl/tree/mjl-index-speedup-2-additions)

Install it as follows:

```
pip install https://github.com/barseghyanartur/django-elasticsearch-dsl/archive/mjl-
˓→index-speedup-2-additions.zip
```
Specify the *chunk\_size* param as follows (we set chunk\_size to 50 in this case):

./manage.py search\_index --rebuild -f --chunk-size=50

# **12.14.3 Use parallel indexing**

Parallel indexing speeds things up (drastically). In my tests I got a speedup boost of 66 percent on 1.8 million records.

Note, that this feature is (yet) *only available in the forked versions* [barseghyanartur/django-elasticsearch-dsl.](https://github.com/barseghyanartur/django-elasticsearch-dsl/tree/mjl-index-speedup-2-additions) or [mjl/django-elasticsearch-dsl.](https://github.com/mjl/django-elasticsearch-dsl/tree/mjl-index-speedup)

Install it as follows:

*barseghyanartur/django-elasticsearch-dsl fork*

```
pip install https://github.com/barseghyanartur/django-elasticsearch-dsl/archive/mjl-
˓→index-speedup-2-additions.zip
```
*mjl/django-elasticsearch-dsl fork*

```
pip install https://github.com/mjl/django-elasticsearch-dsl/archive/mjl-index-speedup.
\rightarrowzip
```
In order to make use of it, define set *parallel\_indexing* to True on the document meta.

*yourapp/documents.py*

```
class LocationDocument(Document):
    # ...
    class Meta:
        """Meta options."""
        model = Location
        parallel_indexing = True
```
## **12.14.4 Limit the number of items indexed at once**

This is very close to the *chunk\_size* shown above, but might work better on heavy querysets. Instead of processing entire queryset at once, it's sliced instead. So, if you have 2 million records in your queryset and you wish to index them by chunks of 20 thousands at once, specify the *queryset\_pagination* on the document meta:

*yourapp/documents.py*

```
class LocationDocument(Document):
    # . . .
    class Meta:
        """Meta options."""
        model = Location
        queryset_pagination = 50
```
You may even make it dynamic based on the settings loaded. So, for instance, you may have it set to None in production (if you were happy with how things were) and provide a certain value for it in the dedicated indexing settings (as already has been mentioned above).

*settings/base.py*

```
# Main/production settings
ELASTICSEARCH_DSL_QUERYSET_PAGINATION = None
```
*settings/indexing.py*

```
# Indexing only settings
ELASTICSEARCH_DSL_QUERYSET_PAGINATION = 1000
```
*yourapp/documents.py*

```
from django.conf import settings
# ...
class LocationDocument(Document):
    # ...
   class Meta:
        """Meta options."""
        model = Location
        queryset_pagination = settings.ELASTICSEARCH_DSL_QUERYSET_PAGINATION
```
# **12.15 FAQ**

You will find a lot of useful information in the [documentation.](https://django-elasticsearch-dsl-drf.readthedocs.io/)

Additionally, all raised issues that were questions have been marked as *question*, so you could take a look at the [closed](https://github.com/barseghyanartur/django-elasticsearch-dsl-drf/issues?q=is%3Aissue+label%3Aquestion+is%3Aclosed) [\(question\) issues.](https://github.com/barseghyanartur/django-elasticsearch-dsl-drf/issues?q=is%3Aissue+label%3Aquestion+is%3Aclosed)

## **12.15.1 Questions and answers**

### **Ouestion**

- Is it possible to search sub string in word?
- How to implement partial/fuzzy search?

### Answer

Yes. There are many ways doing this in Elasticsearch.

To mention a couple:

- You could use partial matching using NGrams. Partially shown [here.](https://django-elasticsearch-dsl-drf.readthedocs.io/en/0.17.2/advanced_usage_examples.html?highlight=ngram#id8)) [The basic idea.](https://www.elastic.co/guide/en/elasticsearch/guide/current/_ngrams_for_partial_matching.html)
- Use [contains](https://django-elasticsearch-dsl-drf.readthedocs.io/en/latest/filtering_usage_examples.html?highlight=contains#contains) functional filter.

### **Question**

Can we use Django REST Framework serializers.ModelSerializer directly?

### Answer

No, but you could use serializers.Serializer. [Read the docs.](https://django-elasticsearch-dsl-drf.readthedocs.io/en/latest/quick_start.html?highlight=serializer#serializer-definition)

### **Ouestion**

How can I order search results overall relevance

### Answer

That's \_score. See the following [example.](https://github.com/barseghyanartur/django-elasticsearch-dsl-drf/blob/master/examples/simple/search_indexes/viewsets/book/frontend.py#L206)

ordering = ('\_score', 'id', 'title', 'price',)

In the given example, results are sorted by the score (which is relevance), then by id, title and price.

#### **Question**

How can I separate my development/production/acceptance/test indexes?

#### Answer

It's documented [here.](https://django-elasticsearch-dsl-drf.readthedocs.io/en/latest/quick_start.html#settings)

#### **Question**

How can I sync my database with Elasticsearch indexes.

#### Answer

It's documented [here.](https://django-elasticsearch-dsl-drf.readthedocs.io/en/latest/quick_start.html#sample-partial-sync-using-custom-signals)

#### **Ouestion**

```
I keep getting [FORBIDDEN/12/index read-only / allow delete (api)] error when saving models
despite having blocks={'read_only_allow_delete': None}, in settings.
```
#### Answer

Once of the possible reasons for the mentioned symptom might be [low disk space.](https://discuss.elastic.co/t/forbidden-12-index-read-only-allow-delete-api/110282)

# **12.16 Demo**

### **12.16.1 Run demo locally**

In order to be able to quickly evaluate the django-elasticsearch-dsl-drf, a demo app (with a quick installer) has been created (works on Ubuntu/Debian, may work on other Linux systems as well, although not guaranteed). Follow the instructions below for having the demo running within a minute.

## **12.16.2 Prerequisites**

- Python 3
- Docker

Grab and run Elasticsearch:

```
docker pull docker.elastic.co/elasticsearch/elasticsearch:5.5.3
docker run -p 9200:9200 -e "discovery.type=single-node" -e "xpack.security.
˓→enabled=false" docker.elastic.co/elasticsearch/elasticsearch:5.5.3
```
Grab and run the latest django elasticsearch dsl drf demo installer.sh:

```
wget -O - https://raw.github.com/barseghyanartur/django-elasticsearch-dsl-drf/stable/
˓→examples/django_elasticsearch_dsl_drf_demo_installer.sh | bash
```
Open your browser and test the app.

• URL: <http://127.0.0.1:8001/search/>

# **12.17 frontend demo for django-elasticsearch-dsl-drf**

Frontend demo for django-elasticsearch-dsl-drf

Based on [Book](https://github.com/barseghyanartur/django-elasticsearch-dsl-drf/blob/master/examples/simple/books/models/book.py) model, [BookDocument](https://github.com/barseghyanartur/django-elasticsearch-dsl-drf/blob/master/examples/simple/search_indexes/documents/book.py) and [BookFrontendDocumentViewSet](https://github.com/barseghyanartur/django-elasticsearch-dsl-drf/blob/master/examples/simple/search_indexes/viewsets/book/frontend.py) viewset.

## **12.17.1 Quick start**

From the project root directory.

#### **12.17.1.1 Install the django requirements**

Since project supports Django versions from 1.8 to 2.1, you may install any version you want.

To install latest LTS version, do:

```
pip install -r examples/requirements/django_1_11.txt
```
### **12.17.1.2 Install Elasticsearch requirements**

Since project supports Elasticsearch versions from 2.x to 6.x, you may install any version you want.

To install requirements for 6.x, do:

```
pip install -r examples/requirements/elastic_6x.txt
```
### **12.17.1.3 Run Elasticsearch**

It's really easy using Docker.

To run 6.3.2 using Docker, do:

```
docker pull docker.elastic.co/elasticsearch/elasticsearch:6.3.2
docker run -p 9200:9200 -e "discovery.type=single-node" -e "xpack.security.
˓→enabled=false" docker.elastic.co/elasticsearch/elasticsearch:6.3.2
```
### **12.17.1.4 Build Elasticsearch index**

First, create some test data:

./scripts/create\_test\_data.sh

Then build Elasticsearch index:

./scripts/rebuild\_index.sh

### **12.17.1.5 Install React requirements**

Note, that you should be using NodeJS > 7.5.

Typically, you would first do:

nvm use 9

Then run the installer:

```
./scripts/yarn_install.sh
```
## **12.17.1.6 Run Django**

The following script would run the Django server which is used by the demo app.

```
./scripts/runserver.sh
```
## **12.17.1.7 Run React demo app**

Finally, run the React demo app:

./scripts/frontend.sh

Open <http://localhost:3000> to view the frontend in the browser.

# **12.18 Release history and notes**

[Sequence based identifiers](http://en.wikipedia.org/wiki/Software_versioning#Sequence-based_identifiers) are used for versioning (schema follows below):

major.minor[.revision]

- It's always safe to upgrade within the same minor version (for example, from 0.3 to 0.3.4).
- Minor version changes might be backwards incompatible. Read the release notes carefully before upgrading (for example, when upgrading from 0.3.4 to 0.4).
- All backwards incompatible changes are mentioned in this document.

# **12.18.1 0.22.1**

2021-05-01

• *DictionaryProxy* gets an optional *meta* argument, which will hold meta information of the hit.

## **12.18.2 0.22**

2021-03-26

Note: Release dedicated to my dear son, Raffi, who turns 16 at the end of the month. Happy birthday, dear Raffi.

- Make it easier to override the *DictionaryProxy* by moving it to the scope of the *BaseDocumentViewSet*.
- Add *tzinfo* check for better date vs datetime determination.
- Broader *EmptySearch* compatibility with *elasticsearch\_dsl.Search*.
- Remove old Django code from docs.
- Allow more specific targeting for nested sort fields.
- Add more tests.

## **12.18.3 0.21**

#### 2021-02-04

Note: Release dedicated to defenders of Armenia and Artsakh (Nagorno Karabakh) and all the victims of Turkish and Azerbaijani aggression.

- Drop support for Python 2.7 and 3.5.
- Drop support for Django 1.11, 2.0 and 2.1.
- Tested against Django 3.1 and Python 3.9.
- Take options (ex: boost, fuzziness) into consideration in *NestedQueryBackend*.
- Added an example of a proper date formatting.
- Added an example of alternative document ID.
- Added experimental *QueryFriendlyPageNumberPagination* which fires just a single query instead of used two used by *PageNumberPagination*.

## **12.18.4 0.20.9**

### 2020-10-16

Note: Help to rebuild the Armenian homeland. Please, [make a donation.](https://www.himnadram.org/en) All donations received are solely for humanitarian purposes.

• Implemented geo\_shape filter.

## **12.18.5 0.20.8**

### 2020-04-10

• Fixes in skip\_duplicates option support for native suggester.

# **12.18.6 0.20.7**

### 2020-04-10

• Make skip\_duplicates available for native suggester.

# **12.18.7 0.20.6**

### 2020-04-04

• Basic implementation of RegExp field lookup.

# **12.18.8 0.20.5**

### 2019-12-30

• Minor fixes.

# **12.18.9 0.20.4**

## 2019-12-25

- Tested against Django 3.0.
- Tested against Python 3.8.
- Tested against Django REST Framework 3.11.
- Minor fixes.
- Test optimisations.

## **12.18.10 0.20.3**

2019-09-20

• Testing the auxiliary versions module.

## **12.18.11 0.20.2**

## 2019-08-30

• Minor improvements in test coverage.

## **12.18.12 0.20.1**

### 2019-08-18

• Minor Elasticsearch 7.x compatibility fixes.

## **12.18.13 0.20**

### 2019-08-17

• Adding Elasticsearch 7.x support.

## **12.18.14 0.19**

2019-08-06

Note: Dropping support for Elasticsearch versions prior 6.x. This is unfortunate, but this project depends on the upstream django-elasticsearch-dsl where as of version 6.4.x the support for older Elasticsearch versions was dropped. Use django-elasticsearch-dsl-drf version 0.18 if you need to work with 5.x or 2.x.

• Dropping support for Elasticsearch versions prior to 6.x.

## **12.18.15 0.18**

2019-06-26

Note: Support for Django versions prior 1.11 has been dropped. Support for Django REST Framework prior 3.9 has been dropped.

- Dropping support for Django versions prior 1.11.
- Dropping support for Django REST Framework versions prior 3.9.
- Fix Django REST Framework deprecations.

## **12.18.16 0.17.7**

2019-05-30

Note: Support for Django 1.8, 1.9 and 1.10 will be dropped in the next release. As usual, compatibility shims won't be removed directly. The change will affect the test matrix only first.

- Prevent unicode errors in tests on Python 2.7.
- Fixes in occasionally failing search test (test\_search and test\_filtering\_geo\_spatial).
- Working travis.
- Fixed issue with errors on empty ids filter.

## **12.18.17 0.17.6**

2019-04-08

- Minor fixes.
- Additions to the docs.

## **12.18.18 0.17.5**

2019-04-03

Note: Dropping support for Python 3.4. As of this version everything works, but no longer tested.

- Minor fixes.
- Dropping Python 3.4 support.
- Django 2.2 support.

# **12.18.19 0.17.4**

2019-03-13

• Source backend.

## **12.18.20 0.17.3**

### 2019-02-08

• Obey object permissions.

## **12.18.21 0.17.2**

### 2019-01-07

• Add nested ordering.

## **12.18.22 0.17.1**

2018-12-12

- Skipping the new context suggester tests for Elasticsearch 2.x and a number of other 2.x related fixes in tests.
- A number of 5.x fixes in tests.

## **12.18.23 0.17**

### 2018-12-12

Note: Release supported by [whythawk.](https://github.com/whythawk)

- Added support for context suggesters (*category* and *geo*). Note, that this functionality is available for Elasticsearch 5.x and 6.x (thus, not for Elasticsearch 2.x).
- Added support for *size* attribute on suggesters.

## **12.18.24 0.16.3**

2018-10-31

Note: Release dedicated to Charles Aznavour.

• Make it possible to ignore certain Elastic exceptions by providing the appropriate ignore argument (on the view level). Default behaviour is intact. Set it to a list of integers (error codes) if you need it so.

## **12.18.25 0.16.2**

#### 2018-09-21

- Tested yet untested pip\_helpers module.
- More tests.

## **12.18.26 0.16.1**

2018-09-18

• Make it possible to control the size of the functional suggester queries.

## **12.18.27 0.16**

2018-09-10

Note: This release contains minor backwards incompatible changes. You might need to update your code if you have been making use of nested search.

*Old way of declaring nested search fields*

```
search_nested_fields = {
    'country': ['name'],
    'country.city': ['name'],
}
```
*New way of declaring nested search fields*

```
search_nested_fields = {
    'country': {
        'path': 'country',
        'fields': ['name'],
    },
    'city': {
        'path': 'country.city',
         'fields': ['name'],
    },
}
```
• Changes in nested search. This affects usage of both historical SearchFilterBackend and CompoundSearchFilterBackend. Update your code accordingly.

• Take meta property using of the document Meta into consideration.

## **12.18.28 0.15.1**

2018-08-22

- More tests.
- Fixes in docs.

## **12.18.29 0.15**

2018-08-10

• Global aggregations.

## **12.18.30 0.14**

### 2018-08-06

• More like this support through detail action.

## **12.18.31 0.13.2**

2018-08-03

- Successfully tested against Python 3.7 and Django 2.1.
- Unified the base BaseSearchFilterBackend class.
- Minor clean up and fixes in docs.
- Upgrading test suite to modern versions (pytest, tox, factory\_boy, Faker). Removing unused dependencies from requirements (drf-extensions).
- Fixed missing PDF generation in offline documentation (non ReadTheDocs). The rst2pdf package (which does not support Python 3) has been replaced with rinohtype package (which does support Python 3).

# **12.18.32 0.13.1**

### 2018-07-26

• Minor fix in suggesters on Elasticsearch 6.x.

## **12.18.33 0.13**

2018-07-23

Note: Release dedicated to Guido van Rossum, the former Python BDFL, who resigned from his BDFL position recently. Guido knew it better than we all do. His charisma, talent and leadership will be certainly missed a lot by the community. Thumbs up again for the best BDFL ever.

• The SimpleQueryStringSearchFilterBackend backend has been implemented.

• Minor fixes in the MultiMatchSearchFilterBackend backend.

## **12.18.34 0.12**

2018-07-21

- New-style Search Filter Backends. Old style SearchFilterBackend is still supported (until at least version 0.16), but is deprecated. Migrate to CompoundSearchFilterBackend. MultiMatchSearchFilterBackend introduced (the name speaks for itself).
- From now on, your views would also work with model- and object-level permissions of the Django REST Framework (such as DjangoModelPermissions, DjangoModelPermissionsOrAnonReadOnly and DjangoObjectPermissions). Correspondent model or object would be used for that. If you find it incorrect in your case, write custom permissions and declare the explicitly in your view-sets.
- Fixed geo-spatial geo distance ordering for Elastic 5.x. and 6.x.
- Fixes occasionally failing tests.

## **12.18.35 0.11**

2018-07-15

Note: This release contains backwards incompatible changes. You should update your Django code and front-end parts of your applications that were relying on the complex queries using | and : chars in the GET params.

Note: If you have used custom filter backends using SEPARATOR\_LOOKUP\_VALUE, SEPARATOR\_LOOKUP\_COMPLEX\_VALUE or SEPARATOR\_LOOKUP\_COMPLEX\_MULTIPLE\_VALUE constants or split\_lookup\_complex\_value helper method of the FilterBackendMixin, you most likely want to run your functional tests to see if everything still works.

Note: Do not keep things as they were in your own fork, since new search backends will use the  $\parallel$  and : symbols differently.

### Examples of old API requests vs new API requests

Note: Note, that | and : chars were mostly replaced with  $\_\_$  and , .

*Old API requests*

```
http://127.0.0.1:8080/search/publisher/?search=name|reilly&search=city|london
http://127.0.0.1:8000/search/publishers/?location__geo_distance=100000km|12.04|-63.93
http://localhost:8000/api/articles/?id__terms=1|2|3
http://localhost:8000/api/users/?age__range=16|67|2.0
http://localhost:8000/api/articles/?id__in=1|2|3
http://localhost:8000/api/articles/?location__geo_polygon=40,-70|30,-80|20,-90|_
˓→name:myname|validation_method:IGNORE_MALFORMED
```
*New API requests*

```
http://127.0.0.1:8080/search/publisher/?search=name:reilly&search=city:london
http://127.0.0.1:8000/search/publishers/?location__geo_distance=100000km__12.04__-63.
\leftrightarrow93
http://localhost:8000/api/articles/?id__terms=1__2__3
http://localhost:8000/api/users/?age__range=16__67__2.0
http://localhost:8000/api/articles/?id__in=1__2__3
http://localhost:8000/api/articles/?location__geo_polygon=40,-70__30,-80__20,-90___
˓→name,myname__validation_method,IGNORE_MALFORMED
```
- SEPARATOR\_LOOKUP\_VALUE has been removed. Use SEPARATOR\_LOOKUP\_COMPLEX\_VALUE and SEPARATOR\_LOOKUP\_COMPLEX\_MULTIPLE\_VALUE instead.
- SEPARATOR\_LOOKUP\_NAME has been added.
- The method split\_lookup\_complex\_value has been removed. Use split\_lookup\_complex\_value instead.
- Default filter lookup option is added. In past, if no specific lookup was provided and there were multiple values for a single field to filter on, by default terms filter was used. The term lookup was used by default in similar situation for a single value to filter on. It's now possible to declare default lookup which will be used when no lookup is given.
- Removed deprecated views module. Import from viewsets instead.
- Removed undocumented get\_count helper from helpers module.

# **12.18.36 0.10**

### 2018-07-06

- Elasticsearch 6.x support.
- Minor fixes.

# **12.18.37 0.9**

### 2018-07-04

- Introduced post\_filter support.
- Generalised the FilteringFilterBackend backend. Both PostFilterFilteringFilterBackend and NestedFilteringFilterBackend backends are now primarily based on it.
- Reduced Elastic queries from 3 to 2 when using LimitOffsetPagination.

## **12.18.38 0.8.4**

### 2018-06-27

**Note:** Release supported by [Goldmund, Wyldebeast & Wunderliebe.](https://goldmund-wyldebeast-wunderliebe.nl/)

- Added NestedFilteringFilterBackend backend.
- Documentation updated with examples of implementing a nested aggregations/facets.

## **12.18.39 0.8.3**

2018-06-25

- It's possible to retrieve original dictionary from DictionaryProxy object.
- Added helper wrappers and helper functions as a temporary fix for issues in the django-elasticsearch-dsl.

## **12.18.40 0.8.2**

2018-06-05

• Minor fixes.

## **12.18.41 0.8.1**

2018-06-05

- Fixed wrong filter name in functional suggesters results into an error on Django 1.10 (and prior).
- Documentation improvements.

## **12.18.42 0.8**

2018-06-01

Note: Release supported by [Goldmund, Wyldebeast & Wunderliebe.](https://goldmund-wyldebeast-wunderliebe.nl/)

Note: This release contain minor backwards incompatible changes. You should update your code.

- (1) BaseDocumentViewSet (which from now on does not contain suggest functionality) has been renamed to DocumentViewSet (which does contain suggest functionality).
- (2) You should no longer import from django\_elasticsearch\_dsl\_drf.views. Instead, import from django\_elasticsearch\_dsl\_drf.viewsets.
- Deprecated django elasticsearch dsl drf.views in favour of django\_elasticsearch\_dsl\_drf.viewsets.
- Suggest action/method has been moved to SuggestMixin class.
- FunctionalSuggestMixin class introduced which resembled functionality of the SuggestMixin with several improvements/additions, such as advanced filtering and context-aware suggestions.
- You can now define a default suggester in suggester\_fields which will be used if you do not provide suffix for the filter name.

## **12.18.43 0.7.2**

2018-05-09

Note: Release dedicated to the Victory Day, the victims of the Second World War and Liberation of Shushi.

• Django REST framework 3.8.x support.

## **12.18.44 0.7.1**

2018-04-04

Note: Release supported by [Goldmund, Wyldebeast & Wunderliebe.](https://goldmund-wyldebeast-wunderliebe.nl/)

• Add query *boost* support for search fields.

### **12.18.45 0.7**

### 2018-03-08

Note: Dear ladies, congratulations on [International Women's Day](https://en.wikipedia.org/wiki/International_Women%27s_Day)

• CoreAPI/CoreSchema support.

## **12.18.46 0.6.4**

#### 2018-03-05

• Minor fix: explicitly use DocType in the ViewSets.

### **12.18.47 0.6.3**

### 2018-01-03

- Minor fix in the search backend.
- Update the year in the license and code.

## **12.18.48 0.6.2**

### 2017-12-29

- Update example project (and the tests that are dependant on the example project) to work with Django 2.0.
- Set minimal requirement for django-elasticsearch-dsl to 3.0.

## **12.18.49 0.6.1**

### 2017-11-28

• Documentation fixes.

## **12.18.50 0.6**

2017-11-28

- Added highlight backend.
- Added nested search functionality.

## **12.18.51 0.5.1**

2017-10-18

- Fixed serialization of complex nested structures (lists of nested objects).
- Documentation fixes.

## **12.18.52 0.5**

2017-10-05

Note: This release contains changes that might be backwards incompatible for your project. If you have used dynamic document serializer django\_elasticsearch\_dsl\_drf.serializers.DocumentSerializer with customisations (with use of serializers. SerializerMethodField, having the value parsed to JSON), just remove the custom parts.

- Support for ObjectField, NestedField, GeoPointField, ListField, GeoShapeField (and in general, nesting fields either as a dictionary or list should not be a problem at all).
- Dynamic serializer has been made less strict.
- Added get\_paginated\_response\_context methods to both PageNumberPagination and LimitOffsetPagination pagination classes to simplify customisations.

## **12.18.53 0.4.4**

2017-10-02

- Documentation improvements (Elasticsearch suggestions).
- More tests (term and phrase suggestions).
- Code style fixes.

## **12.18.54 0.4.3**

2017-09-28

- Documentation fixes.
- Fixes in tests.
- Improved factories.

## **12.18.55 0.4.2**

2017-09-28

• Added geo\_bounding\_box query support to the geo-spatial features.

## **12.18.56 0.4.1**

### 2017-09-26

• Fixes in docs.

# **12.18.57 0.4**

2017-09-26

Note: This release contains changes that might be backwards incompatible for your project. Make sure to add the DefaultOrderingFilterBackend everywhere you have used the OrderingFilterBackend, right after the latter.

- GeoSpatialFilteringFilterBackend filtering backend, supporting geo\_distance and geo\_polygon geo-spatial queries.
- GeoSpatialOrderingFilterBackend ordering backend, supporting ordering of results for geo\_distance filter.
- OrderingFilterBackend no longer provides defaults when no ordering is given. In order to take care of the defaults include the DefaultOrderingFilterBackend in the list of filter\_backends (after all other ordering backends).

## **12.18.58 0.3.12**

## 2017-09-21

- Added geo\_distance filter. Note, that although functionally the filter would not change its' behaviour, it is likely to be moved to a separate backend (geo\_spatial). For now use as is.
- Minor fixes.

# **12.18.59 0.3.11**

2017-09-21

• Added query argument to more\_like\_this helper.

# **12.18.60 0.3.10**

2017-09-20

- Minor fixes.
- Simplified Elasticsearch version check.

## **12.18.61 0.3.9**

### 2017-09-12

• Python 2.x compatibility fix.

## **12.18.62 0.3.8**

### 2017-09-12

• Fixes tests on some environments.

## **12.18.63 0.3.7**

2017-09-07

• Docs fixes.

## **12.18.64 0.3.6**

### 2017-09-07

- Fixed suggestions test for Elasticsearch 5.x.
- Added *compat* module for painless testing of Elastic 2.x to Elastic 5.x transition.

## **12.18.65 0.3.5**

### 2017-08-24

- Minor fixes in the ordering backend.
- Improved tests and coverage.

## **12.18.66 0.3.4**

2017-08-23

• Minor fixes in the ordering backend.

## **12.18.67 0.3.3**

### 2017-07-13

• Minor fixes and improvements.

## **12.18.68 0.3.2**

### 2017-07-12

• Minor fixes and improvements.

## **12.18.69 0.3.1**

### 2017-07-12

- Minor Python2 fixes.
- Minor documentation fixes.

# **12.18.70 0.3**

2017-07-11

• Add suggestions support (term, phrase and completion).

# **12.18.71 0.2.6**

### 2017-07-11

- Minor fixes.
- Fixes in documentation.

# **12.18.72 0.2.5**

## 2017-07-11

• Fixes in documentation.

# **12.18.73 0.2.4**

## 2017-07-11

• Fixes in documentation.

# **12.18.74 0.2.3**

## 2017-07-11

• Fixes in documentation.

# **12.18.75 0.2.2**

## 2017-07-11

• Fixes in documentation.

# **12.18.76 0.2.1**

## 2017-07-11

• Fixes in documentation.

## **12.18.77 0.2**

### 2017-07-11

- Initial faceted search support.
- Pagination support.

## **12.18.78 0.1.8**

2017-06-26

- Python2 fixes.
- Documentation and example project improvements.

## **12.18.79 0.1.7**

### 2017-06-25

- Dynamic serializer for Documents.
- Major improvements in documentation.

## **12.18.80 0.1.6**

2017-06-23

- Implemented gt, gte, lt and lte functional query lookups.
- Implemented ids native filter lookup.

## **12.18.81 0.1.5**

2017-06-22

- Implemented endswith and contains functional filters.
- Added tests for wildcard, exists, exclude and isnull filters. Improved range filter tests.
- Improve more\_like\_this helper test.
- Improve ordering tests.
- Two additional arguments added to the more\_like\_this helper: min\_doc\_freq and max\_doc\_freq.
- Minor documentation improvements.

## **12.18.82 0.1.4**

2017-06-22

- Added tests for in, term and terms filters.
- Minor documentation fixes.

## **12.18.83 0.1.3**

### 2017-06-21

- Added tests for more\_like\_this helper, range and prefix filters.
- Minor documentation improvements.

# **12.18.84 0.1.2**

2017-06-20

• Minor fixes in tests.

# **12.18.85 0.1.1**

### 2017-06-20

- Fixes in more\_like\_this helper.
- Tiny documentation improvements.

# **12.18.86 0.1**

2017-06-19

• Initial beta release.

# **12.19 django\_elasticsearch\_dsl\_drf package**

## **12.19.1 Subpackages**

**12.19.1.1 django\_elasticsearch\_dsl\_drf.fields package**

## **12.19.1.1.1 Submodules**

**12.19.1.1.2 django\_elasticsearch\_dsl\_drf.fields.common module**

Common fields.

```
class django_elasticsearch_dsl_drf.fields.common.BooleanField(read_only=False,
                                                                           write_only=False,
                                                                           required=None,
                                                                           default=<class
                                                                           'rest_framework.fields.empty'>,
                                                                           initial=<class
                                                                           'rest_framework.fields.empty'>,
                                                                           source=None,
                                                                           label=None,
                                                                           help_text=None,
                                                                           style=None, er-
                                                                           ror_messages=None,
                                                                           valida-
                                                                           tors=None, al-
                                                                           low_null=False)
     Bases: rest_framework.fields.BooleanField
     Object field.
     get_value(dictionary)
         Get value.
     to_representation(value)
         To representation.
class django_elasticsearch_dsl_drf.fields.common.CharField(**kwargs)
     Bases: rest_framework.fields.CharField
     Object field.
     get_value(dictionary)
         Get value.
     to_representation(value)
         To representation.
class django_elasticsearch_dsl_drf.fields.common.DateField(format=<class
                                                                        'rest_framework.fields.empty'>,
                                                                       input_formats=None,
                                                                       *args, **kwargs)
     Bases: rest_framework.fields.DateField
     Object field.
     get_value(dictionary)
         Get value.
     to_representation(value)
         To representation.
class django_elasticsearch_dsl_drf.fields.common.FloatField(**kwargs)
     Bases: rest_framework.fields.FloatField
     Object field.
     get_value(dictionary)
         Get value.
     to_representation(value)
         To representation.
```

```
class django_elasticsearch_dsl_drf.fields.common.IntegerField(**kwargs)
    Bases: rest_framework.fields.IntegerField
    Object field.
    get_value(dictionary)
        Get value.
```
**to\_representation**(*value*) To representation.

```
class django_elasticsearch_dsl_drf.fields.common.IPAddressField(protocol='both',
```
Bases: rest\_framework.fields.IPAddressField

Object field.

**get\_value**(*dictionary*) Get value.

**to\_representation**(*value*) To representation.

### **12.19.1.1.3 django\_elasticsearch\_dsl\_drf.fields.helpers module**

Helpers.

```
django_elasticsearch_dsl_drf.fields.helpers.to_representation(value)
    To representation.
```
### **12.19.1.1.4 django\_elasticsearch\_dsl\_drf.fields.nested\_fields module**

Nested fields.

**class** django\_elasticsearch\_dsl\_drf.fields.nested\_fields.**GeoPointField**(*read\_only=False*,

```
write_only=False,
re-
quired=None,
de-
fault=<class
'rest_framework.fields.empty'>,
ini-
tial=<class
'rest_framework.fields.empty'>,
source=None,
la-
bel=None,
help_text=None,
style=None,
er-
ror_messages=None,
val-
ida-
tors=None,
al-
low_null=False)
```
Bases: [django\\_elasticsearch\\_dsl\\_drf.fields.nested\\_fields.ObjectField](#page-174-0)

*\*\*kwargs*)

# Geo point field.

<span id="page-174-0"></span>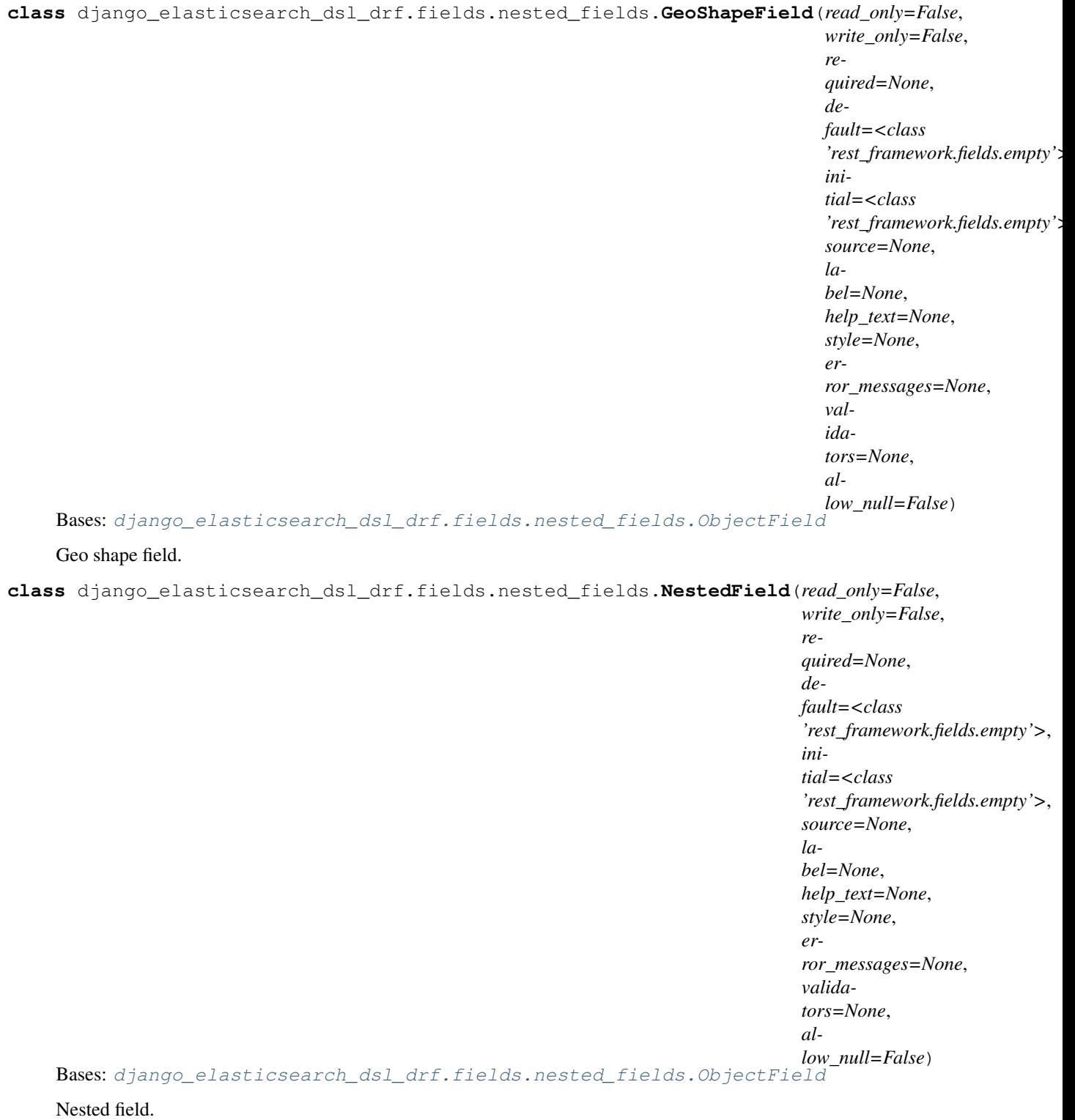

**class** django\_elasticsearch\_dsl\_drf.fields.nested\_fields.**ObjectField**(*read\_only=False*, *write\_only=False*, *required=None*, *default=<class 'rest\_framework.fields.empty'>*, *initial=<class 'rest\_framework.fields.empty'>*, *source=None*, *label=None*, *help\_text=None*, *style=None*, *error\_messages=None*, *validators=None*, *allow\_null=False*) Bases: rest\_framework.fields.Field Object field.

**get\_value**(*dictionary*) Get value.

- **to\_internal\_value**(*data*) To internal value.
- **to\_representation**(*value*) To representation.

**class** django\_elasticsearch\_dsl\_drf.fields.nested\_fields.**ListField**(*read\_only=False*,

*write\_only=False*, *required=None*, *default=<class 'rest\_framework.fields.empty'>*, *initial=<class 'rest\_framework.fields.empty'>*, *source=None*, *label=None*, *help\_text=None*, *style=None*, *error\_messages=None*, *validators=None*, *allow\_null=False*)

Bases: rest\_framework.fields.Field

List field.

**get\_value**(*dictionary*) Get value. **to\_internal\_value**(*data*)

To internal value.

**to\_representation**(*value*) To representation.

### **12.19.1.1.5 Module contents**

Fields.

```
class django_elasticsearch_dsl_drf.fields.BooleanField(read_only=False,
                                                                 write_only=False,
                                                                 required=None,
                                                                 default=<class
                                                                  'rest_framework.fields.empty'>,
                                                                 initial=<class
                                                                  'rest_framework.fields.empty'>,
                                                                 source=None, la-
                                                                 bel=None, help_text=None,
                                                                 style=None, er-
                                                                 ror_messages=None,
                                                                 validators=None, al-
                                                                 low_null=False)
    Bases: rest_framework.fields.BooleanField
    Object field.
    get_value(dictionary)
         Get value.
    to_representation(value)
         To representation.
class django_elasticsearch_dsl_drf.fields.CharField(**kwargs)
    Bases: rest_framework.fields.CharField
    Object field.
    get_value(dictionary)
         Get value.
    to_representation(value)
         To representation.
class django_elasticsearch_dsl_drf.fields.DateField(format=<class
                                                              'rest_framework.fields.empty'>,
                                                              input_formats=None, *args,
                                                              **kwargs)
    Bases: rest_framework.fields.DateField
    Object field.
    get_value(dictionary)
```
Get value.

```
to_representation(value)
         To representation.
class django_elasticsearch_dsl_drf.fields.FloatField(**kwargs)
    Bases: rest_framework.fields.FloatField
    Object field.
    get_value(dictionary)
         Get value.
    to_representation(value)
         To representation.
class django_elasticsearch_dsl_drf.fields.GeoPointField(read_only=False,
                                                                  write_only=False,
                                                                  required=None,
                                                                  default=<class
                                                                  'rest_framework.fields.empty'>,
                                                                  initial=<class
                                                                  'rest_framework.fields.empty'>,
                                                                  source=None,
                                                                  label=None,
                                                                  help_text=None,
                                                                  style=None, er-
                                                                  ror_messages=None,
                                                                  validators=None, al-
                                                                  low_null=False)
    django_elasticsearch_dsl_drf.fields.nested_fields.ObjectField
    Geo point field.
class django_elasticsearch_dsl_drf.fields.GeoShapeField(read_only=False,
                                                                  write_only=False,
                                                                  required=None,
                                                                  default=<class
                                                                  'rest_framework.fields.empty'>,
                                                                  initial=<class
                                                                  'rest_framework.fields.empty'>,
                                                                  source=None,
                                                                  label=None,
                                                                  help_text=None,
                                                                  style=None, er-
                                                                  ror_messages=None,
                                                                  validators=None, al-
                                                                  low_null=False)
    django_elasticsearch_dsl_drf.fields.nested_fields.ObjectField
    Geo shape field.
class django_elasticsearch_dsl_drf.fields.IntegerField(**kwargs)
    Bases: rest_framework.fields.IntegerField
    Object field.
    get_value(dictionary)
         Get value.
    to_representation(value)
         To representation.
```

```
class django_elasticsearch_dsl_drf.fields.IPAddressField(protocol='both',
                                                                      **kwargs)
     Bases: rest_framework.fields.IPAddressField
     Object field.
     get_value(dictionary)
         Get value.
     to_representation(value)
         To representation.
class django_elasticsearch_dsl_drf.fields.ListField(read_only=False,
                                                               write_only=False, re-
                                                               quired=None, default=<class
                                                               'rest_framework.fields.empty'>,
                                                               initial=<class
                                                               'rest_framework.fields.empty'>,
                                                               source=None, label=None,
                                                               help_text=None, style=None,
                                                               error_messages=None, valida-
                                                               tors=None, allow_null=False)
     Bases: rest_framework.fields.Field
     List field.
     get_value(dictionary)
         Get value.
     to_internal_value(data)
         To internal value.
     to_representation(value)
         To representation.
class django_elasticsearch_dsl_drf.fields.NestedField(read_only=False,
                                                                  write_only=False, re-
                                                                  quired=None, default=<class
                                                                  'rest_framework.fields.empty'>,
                                                                  initial=<class
                                                                  'rest_framework.fields.empty'>,
                                                                  source=None, label=None,
                                                                  help_text=None, style=None,
                                                                  error_messages=None,
                                                                  validators=None, al-
                                                                  low_null=False)
```
Bases: [django\\_elasticsearch\\_dsl\\_drf.fields.nested\\_fields.ObjectField](#page-174-0)

Nested field.

**class** django\_elasticsearch\_dsl\_drf.fields.**ObjectField**(*read\_only=False*,

*write\_only=False*, *required=None*, *default=<class 'rest\_framework.fields.empty'>*, *initial=<class 'rest\_framework.fields.empty'>*, *source=None*, *label=None*, *help\_text=None*, *style=None*, *error\_messages=None*, *validators=None*, *allow\_null=False*)

Bases: rest\_framework.fields.Field

Object field.

- **get\_value**(*dictionary*) Get value.
- **to\_internal\_value**(*data*) To internal value.
- **to\_representation**(*value*) To representation.
- **12.19.1.2 django\_elasticsearch\_dsl\_drf.filter\_backends package**
- **12.19.1.2.1 Subpackages**
- **12.19.1.2.1.1 django\_elasticsearch\_dsl\_drf.filter\_backends.aggregations package**
- **12.19.1.2.1.2 Submodules**
- **12.19.1.2.1.3 django\_elasticsearch\_dsl\_drf.filter\_backends.aggregations.bucket\_aggregations module**
- **12.19.1.2.1.4 django\_elasticsearch\_dsl\_drf.filter\_backends.aggregations.metrics\_aggregations module**
- **12.19.1.2.1.5 django\_elasticsearch\_dsl\_drf.filter\_backends.aggregations.pipeline\_aggregations module**
- **12.19.1.2.1.6 Module contents**
- **12.19.1.2.1.7 django\_elasticsearch\_dsl\_drf.filter\_backends.filtering package**
- **12.19.1.2.1.8 Submodules**
- **12.19.1.2.1.9 django\_elasticsearch\_dsl\_drf.filter\_backends.filtering.common module**

Common filtering backend.
**class** django\_elasticsearch\_dsl\_drf.filter\_backends.filtering.common.**FilteringFilterBackend** Bases: rest\_framework.filters.BaseFilterBackend, [django\\_elasticsearch\\_dsl\\_drf.](#page-257-0) filter backends.mixins.FilterBackendMixin

Filtering filter backend for Elasticsearch.

Example:

```
>>> from django_elasticsearch_dsl_drf.constants import (
>>> LOOKUP_FILTER_PREFIX,
>>> LOOKUP_FILTER_WILDCARD,
>>> LOOKUP_QUERY_EXCLUDE,
>>> LOOKUP_QUERY_ISNULL,
>>> )
>>> from django_elasticsearch_dsl_drf.filter_backends import (
>>> FilteringFilterBackend
>>> )
>>> from django_elasticsearch_dsl_drf.viewsets import (
>>> BaseDocumentViewSet,
>>> )
>>>
>>> # Local article document definition
>>> from .documents import ArticleDocument
>>>
>>> # Local article document serializer
>>> from .serializers import ArticleDocumentSerializer
>>>
>>> class ArticleDocumentView(BaseDocumentViewSet):
>>>
>>> document = ArticleDocument
>>> serializer_class = ArticleDocumentSerializer
>>> filter_backends = [FilteringFilterBackend,]
>>> filter_fields = {
>>> 'title': 'title.raw',
>>> 'state': {
>>> 'field': 'state.raw',
>>> 'lookups': [
>>> LOOKUP_FILTER_PREFIX,
>>> LOOKUP_FILTER_WILDCARD,
>>> LOOKUP_QUERY_EXCLUDE,
>>> LOOKUP_QUERY_ISNULL,
>>> ],
>>> 'default_lookup': LOOKUP_FILTER_WILDCARD,
>>> }
>>> }
```
# **classmethod apply\_filter\_prefix**(*queryset*, *options*, *value*)

Apply *prefix* filter.

Syntax:

/endpoint/?field\_name\_\_prefix={value}

Example:

[http://localhost:8000/api/articles/?tags\\_\\_prefix=bio](http://localhost:8000/api/articles/?tags__prefix=bio)

### Parameters

• **queryset** (elasticsearch\_dsl.search.Search) – Original queryset.

- **options** (dict) Filter options.
- **value**  $(str)$  value to filter on.

Returns Modified queryset.

Return type elasticsearch\_dsl.search.Search

**classmethod apply\_filter\_range**(*queryset*, *options*, *value*)

Apply *range* filter.

Syntax:

```
/endpoint/?field_name__range={lower}__{upper}__{boost} /end-
point/?field_name__range={lower}__{upper}
```
Example:

[http://localhost:8000/api/users/?age\\_\\_range=16\\_\\_67\\_\\_2.0](http://localhost:8000/api/users/?age__range=16__67__2.0) [http://localhost:8000/api/users/?age\\_](http://localhost:8000/api/users/?age__range=16__67) [\\_range=16\\_\\_67](http://localhost:8000/api/users/?age__range=16__67) [http://localhost:8000/api/users/?age\\_\\_range=16](http://localhost:8000/api/users/?age__range=16)

#### Parameters

- **queryset** (elasticsearch\_dsl.search.Search) Original queryset.
- **options** (dict) Filter options.
- **value**  $(str)$  value to filter on.

Returns Modified queryset.

Return type elasticsearch\_dsl.search.Search

### **classmethod apply\_filter\_regexp**(*queryset*, *options*, *value*)

Apply *reexp* filter.

Syntax:

```
/endpoint/?field_name__regexp={regexp}
```
Example:

```
http://localhost:8000/api/users/?age_regexp=1{[}6-9] http://localhost:8000/api/users/?age
_{\text{regexp}=2.*}
```
## Parameters

- **queryset** (elasticsearch\_dsl.search.Search) Original queryset.
- **options** (dict) Filter options.
- **value**  $(str)$  value to filter on.

Returns Modified queryset.

Return type elasticsearch\_dsl.search.Search

```
classmethod apply_filter_term(queryset, options, value)
```
Apply *term* filter.

Syntax:

/endpoint/?field\_name={value}

Example:

#### <http://localhost:8000/api/articles/?tags=children>

#### Parameters

- **queryset** (elasticsearch\_dsl.search.Search) Original queryset.
- **options** (dict) Filter options.
- **value**  $(str)$  value to filter on.

Returns Modified queryset.

Return type elasticsearch\_dsl.search.Search

#### **classmethod apply\_filter\_terms**(*queryset*, *options*, *value*)

Apply *terms* filter.

Syntax:

```
/endpoint/?field_name__terms={value1}__{value2} /endpoint/?field_name__terms={value1}
```
Note, that number of values is not limited.

#### Example:

[http://localhost:8000/api/articles/?tags\\_\\_terms=children\\_\\_python](http://localhost:8000/api/articles/?tags__terms=children__python) [http://localhost:8000/api/](http://localhost:8000/api/articles/?tags__terms=children) [articles/?tags\\_\\_terms=children](http://localhost:8000/api/articles/?tags__terms=children)

#### Parameters

- **queryset** (elasticsearch\_dsl.search.Search) Original queryset.
- **options** (dict) Filter options.
- **value** (mixed: either str or iterable (list, tuple)) value to filter on.

Returns Modified queryset.

Return type elasticsearch\_dsl.search.Search

### **classmethod apply\_query\_contains**(*queryset*, *options*, *value*)

Apply *contains* filter.

Syntax:

/endpoint/?field\_name\_\_contains={value}

## Example:

[http://localhost:8000/api/articles/?state\\_\\_contains=lis](http://localhost:8000/api/articles/?state__contains=lis)

## Parameters

- **queryset** (elasticsearch\_dsl.search.Search) Original queryset.
- **options** (dict) Filter options.
- **value**  $(str)$  value to filter on.

Returns Modified queryset.

Return type elasticsearch\_dsl.search.Search

#### **classmethod apply\_query\_endswith**(*queryset*, *options*, *value*)

Apply *endswith* filter.

Syntax:

/endpoint/?field\_name\_\_endswith={value}

#### Example:

[http://localhost:8000/api/articles/?tags\\_\\_endswith=dren](http://localhost:8000/api/articles/?tags__endswith=dren)

#### Parameters

- **queryset** (elasticsearch\_dsl.search.Search) Original queryset.
- **options** (dict) Filter options.
- **value**  $(str)$  value to filter on.

Returns Modified queryset.

Return type elasticsearch\_dsl.search.Search

#### **classmethod apply\_query\_exclude**(*queryset*, *options*, *value*)

Apply *exclude* functional query.

Syntax:

/endpoint/?field\_name\_\_isnull={value1}\_\_{value2} /endpoint/?field\_name\_\_exclude={valu1}

Note, that number of values is not limited.

### Example:

[http://localhost:8000/api/articles/?tags\\_\\_exclude=children\\_\\_python](http://localhost:8000/api/articles/?tags__exclude=children__python) [http://localhost:](http://localhost:8000/api/articles/?tags__exclude=children) [8000/api/articles/?tags\\_\\_exclude=children](http://localhost:8000/api/articles/?tags__exclude=children)

#### Parameters

- **queryset** (elasticsearch\_dsl.search.Search) Original queryset.
- **options** (dict) Filter options.
- **value**  $(str)$  value to filter on.

Returns Modified queryset.

Return type elasticsearch\_dsl.search.Search

#### **classmethod apply\_query\_exists**(*queryset*, *options*, *value*)

Apply *exists* filter.

Syntax:

## /endpoint/?field\_name\_\_exists=true /endpoint/?field\_name\_\_exists=false

Example:

[http://localhost:8000/api/articles/?tags\\_\\_exists=true](http://localhost:8000/api/articles/?tags__exists=true) [http://localhost:8000/api/articles/?tags\\_](http://localhost:8000/api/articles/?tags__exists=false) [\\_exists=false](http://localhost:8000/api/articles/?tags__exists=false)

#### Parameters

- **queryset** (elasticsearch\_dsl.search.Search) Original queryset.
- **options** (dict) Filter options.

• **value**  $(str)$  – value to filter on.

Returns Modified queryset.

Return type elasticsearch\_dsl.search.Search

**classmethod apply\_query\_gt**(*queryset*, *options*, *value*)

Apply *gt* functional query.

Syntax:

/endpoint/?field\_name\_\_gt={value}\_\_{boost} /endpoint/?field\_name\_\_gt={value}

Example:

[http://localhost:8000/api/articles/?id\\_\\_gt=1\\_\\_2.0](http://localhost:8000/api/articles/?id__gt=1__2.0) [http://localhost:8000/api/articles/?id\\_\\_gt=1](http://localhost:8000/api/articles/?id__gt=1)

#### Parameters

- **queryset** (elasticsearch\_dsl.search.Search) Original queryset.
- **options** (dict) Filter options.
- **value**  $(str)$  value to filter on.

Returns Modified queryset.

Return type elasticsearch\_dsl.search.Search

### **classmethod apply\_query\_gte**(*queryset*, *options*, *value*)

Apply *gte* functional query.

Syntax:

```
/endpoint/?field_name__gte={value}__{boost} /endpoint/?field_name__gte={value}
```
Example:

[http://localhost:8000/api/articles/?id\\_\\_gte=1\\_\\_2.0](http://localhost:8000/api/articles/?id__gte=1__2.0) [http://localhost:8000/api/articles/?id\\_\\_gte=1](http://localhost:8000/api/articles/?id__gte=1)

#### Parameters

- **queryset** (elasticsearch\_dsl.search.Search) Original queryset.
- **options** (dict) Filter options.
- **value**  $(str)$  value to filter on.

Returns Modified queryset.

Return type elasticsearch dsl.search.Search

# **classmethod apply\_query\_in**(*queryset*, *options*, *value*)

Apply *in* functional query.

Syntax:

```
/endpoint/?field_name__in={value1}__{value2} /endpoint/?field_name__in={value1}
```
Note, that number of values is not limited.

Example:

[http://localhost:8000/api/articles/?tags\\_\\_in=children\\_\\_python](http://localhost:8000/api/articles/?tags__in=children__python)

Parameters

- **queryset** (elasticsearch\_dsl.search.Search) Original queryset.
- **options** (dict) Filter options.
- **value**  $(str)$  value to filter on.

Returns Modified queryset.

Return type elasticsearch dsl.search.Search

### **classmethod apply\_query\_isnull**(*queryset*, *options*, *value*)

Apply *isnull* functional query.

Syntax:

/endpoint/?field\_name\_\_isnull=true /endpoint/?field\_name\_\_isnull=false

#### Example:

[http://localhost:8000/api/articles/?tags\\_\\_isnull=true](http://localhost:8000/api/articles/?tags__isnull=true) [http://localhost:8000/api/articles/?tags\\_](http://localhost:8000/api/articles/?tags__isnull=false) [\\_isnull=false](http://localhost:8000/api/articles/?tags__isnull=false)

#### Parameters

- **queryset** (elasticsearch\_dsl.search.Search) Original queryset.
- **options** (dict) Filter options.
- **value**  $(str)$  value to filter on.

Returns Modified queryset.

Return type elasticsearch\_dsl.search.Search

#### **classmethod apply\_query\_lt**(*queryset*, *options*, *value*)

Apply *lt* functional query.

Syntax:

```
/endpoint/?field_name__lt={value}__{boost} /endpoint/?field_name__lt={value}
```
Example:

http://localhost:8000/api/articles/?id lt=1 2.0 http://localhost:8000/api/articles/?id lt=1

### Parameters

- **queryset** (elasticsearch\_dsl.search.Search) Original queryset.
- **options** (dict) Filter options.
- **value**  $(str)$  value to filter on.

Returns Modified queryset.

Return type elasticsearch\_dsl.search.Search

## **classmethod apply\_query\_lte**(*queryset*, *options*, *value*)

Apply *lte* functional query.

Syntax:

/endpoint/?field\_name\_\_lte={value}\_\_{boost} /endpoint/?field\_name\_\_lte={value}

Example:

[http://localhost:8000/api/articles/?id\\_\\_lte=1\\_\\_2.0](http://localhost:8000/api/articles/?id__lte=1__2.0) [http://localhost:8000/api/articles/?id\\_\\_lte=1](http://localhost:8000/api/articles/?id__lte=1)

### Parameters

- **queryset** (elasticsearch\_dsl.search.Search) Original queryset.
- **options** (dict) Filter options.
- **value**  $(str)$  value to filter on.

Returns Modified queryset.

Return type elasticsearch dsl.search.Search.

### **classmethod apply\_query\_wildcard**(*queryset*, *options*, *value*)

Apply *wildcard* filter.

#### Syntax:

```
/endpoint/?field_name__wildcard={value}* /endpoint/?field_name__wildcard=*{value} /end-
point/?field_name__wildcard=*{value}*
```
#### Example:

[http://localhost:8000/api/articles/?tags\\_\\_wildcard=child\\*](http://localhost:8000/api/articles/?tags__wildcard=child*)

### Parameters

- **queryset** (elasticsearch\_dsl.search.Search) Original queryset.
- **options** (dict) Filter options.
- **value**  $(str)$  value to filter on.

Returns Modified queryset.

Return type elasticsearch\_dsl.search.Search

### **filter\_queryset**(*request*, *queryset*, *view*)

Filter the queryset.

### Parameters

- **request** (rest\_framework.request.Request) Django REST framework request.
- **queryset** (elasticsearch\_dsl.search.Search) Base queryset.
- **view** (rest\_framework.viewsets.ReadOnlyModelViewSet) View.

#### Returns Updated queryset.

Return type elasticsearch dsl.search.Search

## **get\_coreschema\_field**(*field*)

**get\_filter\_query\_params**(*request*, *view*)

Get query params to be filtered on.

## Parameters

- **request** (rest\_framework.request.Request) Django REST framework request.
- **view** (rest\_framework.viewsets.ReadOnlyModelViewSet) View.

Returns Request query params to filter on.

Return type dict

### **classmethod get\_gte\_lte\_params**(*value*, *lookup*)

Get params for *gte*, *gt*, *lte* and *lt* query.

Syntax:

```
/endpoint/?field_name__gt={lower}__{boost} /endpoint/?field_name__gt={lower}
```
### Example:

[http://localhost:8000/api/articles/?id\\_\\_gt=1](http://localhost:8000/api/articles/?id__gt=1) [http://localhost:8000/api/articles/?id\\_\\_gt=1\\_\\_2.0](http://localhost:8000/api/articles/?id__gt=1__2.0)

### Parameters

- $value (str)$  –
- **lookup** (str) –

Returns Params to be used in *range* query.

Return type dict

### **classmethod get\_range\_params**(*value*)

Get params for *range* query.

## Syntax:

/endpoint/?field\_name\_\_range={lower}\_\_{upper}\_\_{boost} /endpoint/?field\_name\_\_range={lower}\_\_{upper}

### Example:

[http://localhost:8000/api/users/?age\\_\\_range=16\\_\\_67\\_\\_2.0](http://localhost:8000/api/users/?age__range=16__67__2.0) [http://localhost:8000/api/users/?age\\_](http://localhost:8000/api/users/?age__range=16__67) [\\_range=16\\_\\_67](http://localhost:8000/api/users/?age__range=16__67) [http://localhost:8000/api/users/?age\\_\\_range=16](http://localhost:8000/api/users/?age__range=16)

## Parameters **value** –

Type str

Returns Params to be used in *range* query.

Return type dict

## **get\_schema\_fields**(*view*)

#### **classmethod prepare\_filter\_fields**(*view*)

Prepare filter fields.

Parameters view (rest\_framework.viewsets.ReadOnlyModelViewSet)-

Returns Filtering options.

Return type dict

## **12.19.1.2.1.10 django\_elasticsearch\_dsl\_drf.filter\_backends.filtering.geo\_spatial module**

Geo spatial filtering backend.

Elasticsearch supports two types of geo data:

- geo\_point fields which support lat/lon pairs
- geo\_shape fields, which support points, lines, circles, polygons, multi-polygons etc.

The queries in this group are:

- geo shape query: Find document with geo-shapes which either intersect, are contained by, or do not intersect with the specified geo-shape.
- geo\_bounding\_box query: Finds documents with geo-points that fall into the specified rectangle.
- geo\_distance query: Finds document with geo-points within the specified distance of a central point.
- geo distance range query: Like the geo distance query, but the range starts at a specified distance from the central point. Note, that this one is deprecated and this isn't implemented.
- geo\_polygon query: Find documents with geo-points within the specified polygon.
- **class** django\_elasticsearch\_dsl\_drf.filter\_backends.filtering.geo\_spatial.**GeoSpatialFilteringFilterBackend** Bases: rest\_framework.filters.BaseFilterBackend, [django\\_elasticsearch\\_dsl\\_drf.](#page-257-0) [filter\\_backends.mixins.FilterBackendMixin](#page-257-0)

Geo-spatial filtering filter backend for Elasticsearch.

Example:

```
>>> from django_elasticsearch_dsl_drf.constants import (
>>> LOOKUP_FILTER_GEO_DISTANCE,
>>> )
>>> from django_elasticsearch_dsl_drf.filter_backends import (
>>> GeoSpatialFilteringFilterBackend
>>> )
>>> from django_elasticsearch_dsl_drf.viewsets import (
>>> BaseDocumentViewSet,
>>> )
>>>
>>> # Local article document definition
>>> from .documents import ArticleDocument
>>>
>>> # Local article document serializer
>>> from .serializers import ArticleDocumentSerializer
>>>
>>> class ArticleDocumentView(BaseDocumentViewSet):
>>>
>>> document = ArticleDocument
>>> serializer class = ArticleDocumentSerializer
>>> filter backends = [GeoSpatialFilteringFilterBackend,]
>>> geo_spatial_filter_fields = {
>>> 'loc': 'location',
>>> 'location': {
>>> 'field': 'location',
>>> 'lookups': [
>>> LOOKUP_FILTER_GEO_DISTANCE,
>>> ],
>>> }
>>> }
```
**classmethod apply\_query\_geo\_bounding\_box**(*queryset*, *options*, *value*)

Apply *geo\_bounding\_box* query.

#### Parameters

- **queryset** (elasticsearch\_dsl.search.Search) Original queryset.
- **options** (dict) Filter options.
- **value**  $(str)$  value to filter on.

Returns Modified queryset.

Return type elasticsearch dsl.search.Search

**classmethod apply\_query\_geo\_distance**(*queryset*, *options*, *value*)

Apply *geo\_distance* query.

### Parameters

- **queryset** (elasticsearch\_dsl.search.Search) Original queryset.
- **options** (dict) Filter options.
- **value**  $(str)$  value to filter on.

Returns Modified queryset.

Return type elasticsearch\_dsl.search.Search

**classmethod apply\_query\_geo\_polygon**(*queryset*, *options*, *value*)

Apply *geo\_polygon* query.

### Parameters

- **queryset** (elasticsearch\_dsl.search.Search) Original queryset.
- **options** (dict) Filter options.
- **value**  $(str)$  value to filter on.

Returns Modified queryset.

Return type elasticsearch dsl.search.Search

#### **classmethod apply\_query\_geo\_shape**(*queryset*, *options*, *value*)

Apply *geo\_shape* query.

## Parameters

- **queryset** (elasticsearch\_dsl.search.Search) Original queryset.
- **options** (dict) Filter options.
- **value**  $(str)$  value to filter on.

Returns Modified queryset.

#### Return type elasticsearch dsl.search.Search

## **filter\_queryset**(*request*, *queryset*, *view*)

Filter the queryset.

#### Parameters

- **request** (rest\_framework.request.Request) Django REST framework request.
- **queryset** (elasticsearch\_dsl.search.Search) Base queryset.
- **view** (rest\_framework.viewsets.ReadOnlyModelViewSet) View.

Returns Updated queryset.

Return type elasticsearch\_dsl.search.Search

**get\_filter\_query\_params**(*request*, *view*)

Get query params to be filtered on.

## Parameters

- **request** (rest\_framework.request.Request) Django REST framework request.
- **view** (rest\_framework.viewsets.ReadOnlyModelViewSet) View.

Returns Request query params to filter on.

Return type dict

**classmethod get\_geo\_bounding\_box\_params**(*value*, *field*)

Get params for *geo\_bounding\_box* query.

Example:

```
/api/articles/?location__geo_bounding_box=40.73,-74.1__40.01,-71.12
```
Example:

```
/api/articles/?location__geo_polygon=40.73,-74.1 __40.01,-71.12 ___name,myname __vali-
   dation_method,IGNORE_MALFORMED __type,indexed
```
Elasticsearch:

# {

```
"query": {
               "bool" [{]
                  "must" [\{\}] "match_all" : \{\}}, "filter" : {
                    "geo_bounding_box" [{]
                       "person.location" [{]
                         "top_left" [{] "lat" : 40.73, "lon" : -74.1
                         }, "bottom_right" : {
                           "lat" : 40.01, "lon" : -71.12
                         }
                       }
                    }
                  }
                }
             }
         }
          Parameters
                   • value (str) –
                   • field –
          Returns Params to be used in geo_bounding_box query.
          Return type dict
classmethod get_geo_distance_params(value, field)
     Get params for geo_distance query.
     Example:
```
/api/articles/?location\_\_geo\_distance=2km\_\_43.53\_\_-12.23 Parameters • **value**  $(str)$  – • **field** – Returns Params to be used in *geo\_distance* query. Return type dict **classmethod get\_geo\_polygon\_params**(*value*, *field*) Get params for *geo\_polygon* query. Example: /api/articles/?location\_\_geo\_polygon=40,-70\_\_30,-80\_\_20,-90 Example: /api/articles/?location\_\_geo\_polygon=40,-70 \_\_30,-80 \_\_20,-90 \_\_\_name,myname \_\_validation\_method,IGNORE\_MALFORMED Elasticsearch: { "query": { "bool" [{] "must"  $[\}]$  "match\_all" :  $\}]$ }, "filter" : { "geo\_polygon" [{] "person.location" [{] "**points**" [[] {"lat" : 40, "lon" : -70}, {"lat" : 30, "lon" : -80}, {"lat" : 20, "lon" : -90} ] } } } } } } Parameters • **value**  $(str)$  – • **field** – Returns Params to be used in *geo\_distance* query. Return type dict **classmethod get\_geo\_shape\_params**(*value*, *field*) Get params for *geo\_shape* query. Example: /search/publishers/?location\_\_geo\_shape=48.9864453,6.37977 \_\_relation,intersects \_\_type,circle \_\_radius,20km Example:

```
/search/publishers/?location__geo_shape=48.906254,6.378593 __48.985850,6.479359
                 __relation,within __type,envelope
     Elasticsearch:
           {
                 "query": {
                      "bool" [{]
                           "must" [\{\}] "match_all" : \{\}}, "filter" : {
                               "geo_shape" [{]
                                   "location" [{]
                                      "shape": { "type": "circle", "coordinates": [48.9864453,
                                        6.37977], "radius": "20km"
                                      }, "relation": "intersects"
                                   }
                               }
                           }
                      }
                 }
           }
           Parameters
                    • value (str) –
                    • field –
           Returns Params to be used in geo_shape query.
           Return type dict
classmethod prepare_filter_fields(view)
     Prepare filter fields.
           Parameters view (rest_framework.viewsets.ReadOnlyModelViewSet)-
           Returns Filtering options.
           Return type dict
```
# **12.19.1.2.1.11 django\_elasticsearch\_dsl\_drf.filter\_backends.filtering.ids module**

Ids filtering backend.

Filters documents that only have the provided ids. Note, this query uses the *\_uid* field.

Elastic query:

```
{
     "query": {
           "ids": { "type": "book_document", "values": ["68", "64", "58"]
            }
```
}

}

REST framework request equivalent:

- [http://localhost:8000/api/articles/?ids=68\\_\\_64\\_\\_58](http://localhost:8000/api/articles/?ids=68__64__58)
- <http://localhost:8000/api/articles/?ids=68&ids=64&ids=58>

## Official Elastic docs:

- <https://www.elastic.co/guide/en/elasticsearch/reference/current/> query-dsl-ids-query.html
- **class** django\_elasticsearch\_dsl\_drf.filter\_backends.filtering.ids.**IdsFilterBackend** Bases: rest\_framework.filters.BaseFilterBackend, [django\\_elasticsearch\\_dsl\\_drf.](#page-257-0) [filter\\_backends.mixins.FilterBackendMixin](#page-257-0)

Ids filter backend for Elasticsearch.

Example:

```
>>> from django_elasticsearch_dsl_drf.filter_backends import (
>>> IdsFilterBackend
>>> )
>>> from django_elasticsearch_dsl_drf.viewsets import (
>>> BaseDocumentViewSet,
>>> )
>>>>>> # Local article document definition
>>> from .documents import ArticleDocument
>>>
>>> # Local article document serializer
>>> from .serializers import ArticleDocumentSerializer
>>>
>>> class ArticleDocumentView(BaseDocumentViewSet):
>>>
>>> document = ArticleDocument
>>> serializer_class = ArticleDocumentSerializer
>>> filter_backends = [IdsFilterBackend]
```
**filter\_queryset**(*request*, *queryset*, *view*)

## Filter the queryset.

Parameters

- **request** (rest\_framework.request.Request) Django REST framework request.
- **queryset** (elasticsearch\_dsl.search.Search) Base queryset.
- **view** (rest\_framework.viewsets.ReadOnlyModelViewSet) View.

Returns Updated queryset. Return type elasticsearch\_dsl.search.Search

```
get_ids_query_params(request)
     Get search query params.
```
Parameters **request** (rest\_framework.request.Request) – Django REST framework request. Returns List of search query params. Return type list

#### **get\_ids\_values**(*request*, *view*)

```
Get ids values for query.
```
### Parameters

- **request** (rest\_framework.request.Request) Django REST framework request.
- **queryset** (elasticsearch\_dsl.search.Search) Base queryset.
- **view** (rest\_framework.viewsets.ReadOnlyModelViewSet) View.

Returns Updated queryset. Return type elasticsearch\_dsl.search.Search

```
ids_query_param = 'ids'
```
## **12.19.1.2.1.12 django\_elasticsearch\_dsl\_drf.filter\_backends.filtering.nested module**

Nested filtering backend.

```
class django_elasticsearch_dsl_drf.filter_backends.filtering.nested.NestedFilteringFilterBackend
    Bases: django elasticsearch dsl drf.filter backends.filtering.common.
    FilteringFilterBackend
```
Nested filter backend.

Example:

```
>>> from django_elasticsearch_dsl_drf.constants import (
>>> LOOKUP_FILTER_TERM,
>>> LOOKUP_FILTER_PREFIX,
>>> LOOKUP_FILTER_WILDCARD,
>>> LOOKUP_QUERY_EXCLUDE,
>>> LOOKUP_QUERY_ISNULL,
>>> )
>>> from django_elasticsearch_dsl_drf.filter_backends import (
>>> NestedFilteringFilterBackend
>>> )
>>> from django_elasticsearch_dsl_drf.viewsets import (
>>> BaseDocumentViewSet,
>>> )
>>>
>>> # Local article document definition
>>> from .documents import ArticleDocument
>>>
>>> # Local article document serializer
>>> from .serializers import ArticleDocumentSerializer
>>>
>>> class ArticleDocumentView(BaseDocumentViewSet):
>>>
>>> document = ArticleDocument
>>> serializer_class = ArticleDocumentSerializer
>>> filter_backends = [NestedFilteringFilterBackend,]
>>> nested_filter_fields = {
>>> 'country': {
>>> 'field': 'continent.country.name.raw',
>>> 'path': 'continent.country',
>>> 'lookups': [
```
(continues on next page)

(continued from previous page)

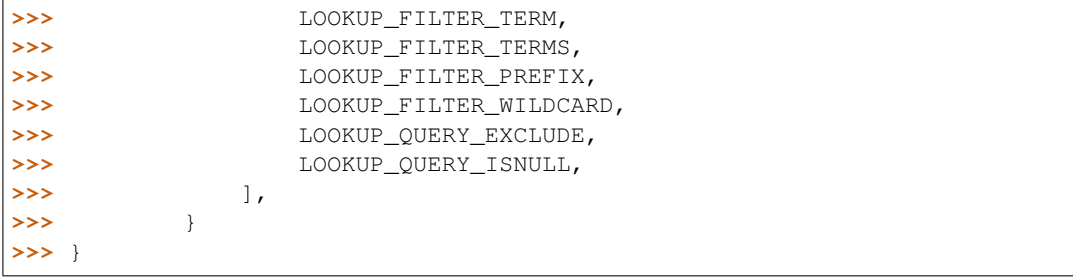

**classmethod apply\_filter**(*queryset*, *options=None*, *args=None*, *kwargs=None*) Apply filter.

Parameters

- **queryset** –
- **options** –
- **args** –
- **kwargs** –

Returns

**classmethod apply\_query**(*queryset*, *options=None*, *args=None*, *kwargs=None*)

Apply query.

- Parameters
	- **queryset** –
	- **options** –
	- **args** –
	- **kwargs** –

Returns

```
get_coreschema_field(field)
```

```
get_filter_field_nested_path(filter_fields, field_name)
```
Get filter field path to be used in nested query.

Parameters

• **filter\_fields** –

### • **field\_name** –

Returns

**get\_filter\_query\_params**(*request*, *view*)

Get query params to be filtered on.

Parameters

- **request** (rest\_framework.request.Request) Django REST framework request.
- **view** (rest\_framework.viewsets.ReadOnlyModelViewSet) View.

Returns Request query params to filter on. Return type dict

**get\_schema\_fields**(*view*)

```
classmethod prepare_filter_fields(view)
     Prepare filter fields.
          Parameters view (rest framework.viewsets.ReadOnlyModelViewSet) –
          Returns Filtering options.
          Return type dict
```
## **12.19.1.2.1.13 django\_elasticsearch\_dsl\_drf.filter\_backends.filtering.post\_filter module**

The post\_filter filtering backend.

```
class django_elasticsearch_dsl_drf.filter_backends.filtering.post_filter.PostFilterFilteringFilterBackend
    Bases: django_elasticsearch_dsl_drf.filter_backends.filtering.common.
    FilteringFilterBackend
```
The post\_filter filtering filter backend for Elasticsearch.

Example:

```
>>> from django_elasticsearch_dsl_drf.constants import (
>>> LOOKUP_FILTER_PREFIX,
>>> LOOKUP_FILTER_WILDCARD,
>>> LOOKUP_QUERY_EXCLUDE,
>>> LOOKUP_QUERY_ISNULL,
>>> )
>>> from django_elasticsearch_dsl_drf.filter_backends import (
>>> PostFilterFilteringFilterBackend
>>> )
>>> from django_elasticsearch_dsl_drf.viewsets import (
>>> BaseDocumentViewSet,
>>> )
>>>
>>> # Local article document definition
>>> from .documents import ArticleDocument
>>>
>>> # Local article document serializer
>>> from .serializers import ArticleDocumentSerializer
>>>
>>> class ArticleDocumentView(BaseDocumentViewSet):
>>>
>>> document = ArticleDocument
>>> serializer_class = ArticleDocumentSerializer
>>> filter_backends = [PostFilterFilteringFilterBackend,]
>>> post_filter_fields = {
>>> 'title': 'title.raw',
>>> 'state': {
>>> 'field': 'state.raw',
>>> 'lookups': [
>>> LOOKUP_FILTER_PREFIX,
>>> LOOKUP_FILTER_WILDCARD,
>>> LOOKUP_QUERY_EXCLUDE,
>>> LOOKUP_QUERY_ISNULL,
>>> ],
>>> }
>>> }
```
**classmethod apply\_filter**(*queryset*, *options=None*, *args=None*, *kwargs=None*) Apply filter.

Parameters

```
• queryset –
```
• **options** –

• **args** –

• **kwargs** –

Returns

**classmethod apply\_query**(*queryset*, *options=None*, *args=None*, *kwargs=None*)

Apply query. Parameters

- **queryset** –
- **options** –
- **args** –
- **kwargs** –

Returns

**get\_coreschema\_field**(*field*)

**get\_schema\_fields**(*view*)

```
classmethod prepare_filter_fields(view)
    Prepare filter fields.
         Parameters view (rest framework.viewsets.ReadOnlyModelViewSet) –
         Returns Filtering options.
          Return type dict
```
# **12.19.1.2.1.14 Module contents**

Term level filtering and post\_filter backends.

```
class django_elasticsearch_dsl_drf.filter_backends.filtering.FilteringFilterBackend
   django_elasticsearch_dsl_drf.
   filter_backends.mixins.FilterBackendMixin
```
Filtering filter backend for Elasticsearch.

Example:

```
>>> from django_elasticsearch_dsl_drf.constants import (
>>> LOOKUP_FILTER_PREFIX,
>>> LOOKUP_FILTER_WILDCARD,
>>> LOOKUP_QUERY_EXCLUDE,
>>> LOOKUP_QUERY_ISNULL,
>>> )
>>> from django_elasticsearch_dsl_drf.filter_backends import (
>>> FilteringFilterBackend
>>> )
>>> from django_elasticsearch_dsl_drf.viewsets import (
>>> BaseDocumentViewSet,
>>> )
>>>
>>> # Local article document definition
>>> from .documents import ArticleDocument
>>>
>>> # Local article document serializer
```
(continues on next page)

(continued from previous page)

```
>>> from .serializers import ArticleDocumentSerializer
>>>
>>> class ArticleDocumentView(BaseDocumentViewSet):
>>>
>>> document = ArticleDocument
>>> serializer_class = ArticleDocumentSerializer
>>> filter_backends = [FilteringFilterBackend,]
>>> filter_fields = {
>>> 'title': 'title.raw',
>>> 'state': {
>>> 'field': 'state.raw',
>>> 'lookups': [
>>> LOOKUP_FILTER_PREFIX,
>>> LOOKUP_FILTER_WILDCARD,
>>> LOOKUP OUERY EXCLUDE,
>>> LOOKUP_QUERY_ISNULL,
>>> ],
>>> 'default_lookup': LOOKUP_FILTER_WILDCARD,
>>> }
>>> }
```
### **classmethod apply\_filter\_prefix**(*queryset*, *options*, *value*)

Apply *prefix* filter.

#### Syntax:

/endpoint/?field\_name\_\_prefix={value}

Example:

[http://localhost:8000/api/articles/?tags\\_\\_prefix=bio](http://localhost:8000/api/articles/?tags__prefix=bio)

#### Parameters

- **queryset** (elasticsearch\_dsl.search.Search) Original queryset.
- **options** (dict) Filter options.
- **value**  $(str)$  value to filter on.

#### Returns Modified queryset.

Return type elasticsearch\_dsl.search.Search

```
classmethod apply_filter_range(queryset, options, value)
```
Apply *range* filter.

Syntax:

```
/endpoint/?field_name__range={lower}__{upper}__{boost} /end-
point/?field_name__range={lower}__{upper}
```
#### Example:

[http://localhost:8000/api/users/?age\\_\\_range=16\\_\\_67\\_\\_2.0](http://localhost:8000/api/users/?age__range=16__67__2.0) [http://localhost:8000/api/users/](http://localhost:8000/api/users/?age__range=16__67) [?age\\_\\_range=16\\_\\_67](http://localhost:8000/api/users/?age__range=16__67) [http://localhost:8000/api/users/?age\\_\\_range=16](http://localhost:8000/api/users/?age__range=16)

## Parameters

- **queryset** (elasticsearch\_dsl.search.Search) Original queryset.
- **options** (dict) Filter options.
- **value**  $(str)$  value to filter on.

```
Returns Modified queryset.
```
Return type elasticsearch dsl.search.Search

#### **classmethod apply\_filter\_regexp**(*queryset*, *options*, *value*)

Apply *reexp* filter.

Syntax:

/endpoint/?field\_name\_\_regexp={regexp}

## Example:

[http://localhost:8000/api/users/?age\\_\\_regexp=1{\[}6-9\]](http://localhost:8000/api/users/?age__regexp=1{[}6-9) [http://localhost:8000/api/users/?age\\_](http://localhost:8000/api/users/?age__regexp=2.*)  $regexp=2.*$ 

#### Parameters

- **queryset** (elasticsearch\_dsl.search.Search) Original queryset.
- **options** (dict) Filter options.

• **value**  $(str)$  – value to filter on.

## Returns Modified queryset.

Return type elasticsearch\_dsl.search.Search

### **classmethod apply\_filter\_term**(*queryset*, *options*, *value*)

Apply *term* filter.

## Syntax:

/endpoint/?field\_name={value}

## Example:

<http://localhost:8000/api/articles/?tags=children>

## Parameters

- **queryset** (elasticsearch\_dsl.search.Search) Original queryset.
- **options** (dict) Filter options.

• **value**  $(str)$  – value to filter on. Returns Modified queryset.

Return type elasticsearch dsl.search.Search

## **classmethod apply\_filter\_terms**(*queryset*, *options*, *value*)

Apply *terms* filter.

#### Syntax:

/endpoint/?field\_name\_terms={value1}\_\_{value2} /endpoint/?field\_name\_terms={value1} Note, that number of values is not limited.

## Example:

[http://localhost:8000/api/articles/?tags\\_\\_terms=children\\_\\_python](http://localhost:8000/api/articles/?tags__terms=children__python) [http://localhost:8000/api/](http://localhost:8000/api/articles/?tags__terms=children) [articles/?tags\\_\\_terms=children](http://localhost:8000/api/articles/?tags__terms=children)

### Parameters

- **queryset** (elasticsearch\_dsl.search.Search) Original queryset.
- **options** (dict) Filter options.
- **value** (mixed: either str or iterable (list, tuple)) value to filter on.

Returns Modified queryset.

Return type elasticsearch\_dsl.search.Search

### **classmethod apply\_query\_contains**(*queryset*, *options*, *value*)

Apply *contains* filter.

Syntax:

/endpoint/?field\_name\_\_contains={value}

Example:

[http://localhost:8000/api/articles/?state\\_\\_contains=lis](http://localhost:8000/api/articles/?state__contains=lis)

## Parameters

- **queryset** (elasticsearch\_dsl.search.Search) Original queryset.
- **options** (dict) Filter options.

• **value**  $(str)$  – value to filter on.

Returns Modified queryset.

Return type elasticsearch\_dsl.search.Search

```
classmethod apply_query_endswith(queryset, options, value)
```
Apply *endswith* filter.

Syntax:

/endpoint/?field\_name\_\_endswith={value}

Example:

[http://localhost:8000/api/articles/?tags\\_\\_endswith=dren](http://localhost:8000/api/articles/?tags__endswith=dren)

## Parameters

- **queryset** (elasticsearch\_dsl.search.Search) Original queryset.
- **options** (dict) Filter options.
- **value**  $(str)$  value to filter on.

```
Returns Modified queryset.
```
Return type elasticsearch\_dsl.search.Search

### **classmethod apply\_query\_exclude**(*queryset*, *options*, *value*)

Apply *exclude* functional query.

#### Syntax:

/endpoint/?field\_name\_\_isnull={value1}\_\_{value2} /endpoint/?field\_name\_\_exclude={valu1} Note, that number of values is not limited.

#### Example:

[http://localhost:8000/api/articles/?tags\\_\\_exclude=children\\_\\_python](http://localhost:8000/api/articles/?tags__exclude=children__python) [http://localhost:](http://localhost:8000/api/articles/?tags__exclude=children) [8000/api/articles/?tags\\_\\_exclude=children](http://localhost:8000/api/articles/?tags__exclude=children)

#### Parameters

- **queryset** (elasticsearch\_dsl.search.Search) Original queryset.
- **options** (dict) Filter options.
- **value**  $(str)$  value to filter on.

#### Returns Modified queryset.

Return type elasticsearch\_dsl.search.Search

### **classmethod apply\_query\_exists**(*queryset*, *options*, *value*)

Apply *exists* filter.

### Syntax:

```
/endpoint/?field_name__exists=true /endpoint/?field_name__exists=false
Example:
```
[http://localhost:8000/api/articles/?tags\\_\\_exists=true](http://localhost:8000/api/articles/?tags__exists=true) http://localhost:8000/api/articles/?tags [\\_exists=false](http://localhost:8000/api/articles/?tags__exists=false)

#### Parameters

- **queryset** (elasticsearch\_dsl.search.Search) Original queryset.
- **options** (dict) Filter options.

• **value**  $(str)$  – value to filter on.

Returns Modified queryset.

Return type elasticsearch\_dsl.search.Search

### **classmethod apply\_query\_gt**(*queryset*, *options*, *value*)

Apply *gt* functional query.

#### Syntax:

/endpoint/?field\_name\_\_gt={value}\_\_{boost} /endpoint/?field\_name\_\_gt={value}

#### Example:

http://localhost:8000/api/articles/?id gt=1 2.0 http://localhost:8000/api/articles/?id gt= [1](http://localhost:8000/api/articles/?id__gt=1)

### Parameters

- **queryset** (elasticsearch\_dsl.search.Search) Original queryset.
- **options** (dict) Filter options.
- **value**  $(str)$  value to filter on.

## Returns Modified queryset.

Return type elasticsearch\_dsl.search.Search

# **classmethod apply\_query\_gte**(*queryset*, *options*, *value*)

Apply *gte* functional query.

#### Syntax:

/endpoint/?field\_name\_\_gte={value}\_\_{boost} /endpoint/?field\_name\_\_gte={value} Example:

http://localhost:8000/api/articles/?id gte=1 2.0 http://localhost:8000/api/articles/?id  $_gte=1$ 

#### Parameters

- **queryset** (elasticsearch\_dsl.search.Search) Original queryset.
- **options** (dict) Filter options.

• **value**  $(str)$  – value to filter on.

Returns Modified queryset.

Return type elasticsearch\_dsl.search.Search

### **classmethod apply\_query\_in**(*queryset*, *options*, *value*)

Apply *in* functional query.

#### Syntax:

/endpoint/?field\_name\_\_in={value1}\_\_{value2} /endpoint/?field\_name\_\_in={value1} Note, that number of values is not limited.

#### Example:

[http://localhost:8000/api/articles/?tags\\_\\_in=children\\_\\_python](http://localhost:8000/api/articles/?tags__in=children__python)

Parameters

- **queryset** (elasticsearch\_dsl.search.Search) Original queryset.
- **options** (dict) Filter options.
- **value**  $(str)$  value to filter on.

### Returns Modified queryset.

Return type elasticsearch dsl.search.Search

## **classmethod apply\_query\_isnull**(*queryset*, *options*, *value*)

Apply *isnull* functional query.

### Syntax:

/endpoint/?field\_name\_\_isnull=true /endpoint/?field\_name\_\_isnull=false

Example:

[http://localhost:8000/api/articles/?tags\\_\\_isnull=true](http://localhost:8000/api/articles/?tags__isnull=true) [http://localhost:8000/api/articles/?tags\\_](http://localhost:8000/api/articles/?tags__isnull=false) [\\_isnull=false](http://localhost:8000/api/articles/?tags__isnull=false)

#### Parameters

- **queryset** (elasticsearch\_dsl.search.Search) Original queryset.
- **options** (dict) Filter options.
- **value**  $(str)$  value to filter on.
- Returns Modified queryset.

Return type elasticsearch dsl.search.Search.

## **classmethod apply\_query\_lt**(*queryset*, *options*, *value*)

Apply *lt* functional query.

#### Syntax:

/endpoint/?field\_name\_\_lt={value}\_\_{boost} /endpoint/?field\_name\_\_lt={value} Example:

[http://localhost:8000/api/articles/?id\\_\\_lt=1\\_\\_2.0](http://localhost:8000/api/articles/?id__lt=1__2.0) [http://localhost:8000/api/articles/?id\\_\\_lt=1](http://localhost:8000/api/articles/?id__lt=1)

### Parameters

- **queryset** (elasticsearch\_dsl.search.Search) Original queryset.
- **options** (dict) Filter options.
- **value**  $(str)$  value to filter on.

### Returns Modified queryset.

Return type elasticsearch dsl.search.Search

#### **classmethod apply\_query\_lte**(*queryset*, *options*, *value*)

Apply *lte* functional query.

### Syntax:

/endpoint/?field\_name\_\_lte={value}\_\_{boost} /endpoint/?field\_name\_\_lte={value} Example:

http://localhost:8000/api/articles/?id lte=1 2.0 http://localhost:8000/api/articles/?id lte= [1](http://localhost:8000/api/articles/?id__lte=1)

## Parameters

• **queryset** (elasticsearch\_dsl.search.Search) – Original queryset.

• **options** (dict) – Filter options.

• **value**  $(str)$  – value to filter on.

Returns Modified queryset.

Return type elasticsearch\_dsl.search.Search

### **classmethod apply\_query\_wildcard**(*queryset*, *options*, *value*)

Apply *wildcard* filter.

Syntax:

/endpoint/?field\_name\_\_wildcard={value}\* /endpoint/?field\_name\_\_wildcard=\*{value} /endpoint/?field\_name\_\_wildcard=\*{value}\*

Example:

[http://localhost:8000/api/articles/?tags\\_\\_wildcard=child\\*](http://localhost:8000/api/articles/?tags__wildcard=child*)

### Parameters

- **queryset** (elasticsearch\_dsl.search.Search) Original queryset.
- **options** (dict) Filter options.

• **value**  $(str)$  – value to filter on.

## Returns Modified queryset. Return type elasticsearch\_dsl.search.Search

### **filter\_queryset**(*request*, *queryset*, *view*)

Filter the queryset.

# Parameters

- **request** (rest\_framework.request.Request) Django REST framework request.
- **queryset** (elasticsearch\_dsl.search.Search) Base queryset.
- **view** (rest\_framework.viewsets.ReadOnlyModelViewSet) View.

Returns Updated queryset. Return type elasticsearch\_dsl.search.Search

## **get\_coreschema\_field**(*field*)

**get\_filter\_query\_params**(*request*, *view*)

## Get query params to be filtered on.

# Parameters

- **request** (rest\_framework.request.Request) Django REST framework request.
- **view** (rest\_framework.viewsets.ReadOnlyModelViewSet) View.

Returns Request query params to filter on.

### Return type dict

## **classmethod get\_gte\_lte\_params**(*value*, *lookup*)

Get params for *gte*, *gt*, *lte* and *lt* query.

Syntax:

/endpoint/?field\_name\_\_gt={lower}\_\_{boost} /endpoint/?field\_name\_\_gt={lower} Example:

http://localhost:8000/api/articles/?id\_gt=1 http://localhost:8000/api/articles/?id\_gt=1\_2. [0](http://localhost:8000/api/articles/?id__gt=1__2.0)

### Parameters

• **value**  $(str)$  –

• lookup $(str)$  –

Returns Params to be used in *range* query. Return type dict

### **classmethod get\_range\_params**(*value*)

Get params for *range* query.

Syntax:

```
/endpoint/?field_name__range={lower}__{upper}__{boost} /end-
point/?field_name__range={lower}__{upper}
```
Example:

[http://localhost:8000/api/users/?age\\_\\_range=16\\_\\_67\\_\\_2.0](http://localhost:8000/api/users/?age__range=16__67__2.0) [http://localhost:8000/api/users/](http://localhost:8000/api/users/?age__range=16__67) [?age\\_\\_range=16\\_\\_67](http://localhost:8000/api/users/?age__range=16__67) [http://localhost:8000/api/users/?age\\_\\_range=16](http://localhost:8000/api/users/?age__range=16)

Parameters **value** – Type str Returns Params to be used in *range* query. Return type dict

**get\_schema\_fields**(*view*)

```
classmethod prepare_filter_fields(view)
```
Prepare filter fields.

Parameters view (rest\_framework.viewsets.ReadOnlyModelViewSet) -Returns Filtering options. Return type dict

```
class django_elasticsearch_dsl_drf.filter_backends.filtering.GeoSpatialFilteringFilterBackend
   django_elasticsearch_dsl_drf.
   filter_backends.mixins.FilterBackendMixin
```
Geo-spatial filtering filter backend for Elasticsearch.

Example:

```
>>> from django_elasticsearch_dsl_drf.constants import (
>>> LOOKUP_FILTER_GEO_DISTANCE,
>>> )
>>> from django_elasticsearch_dsl_drf.filter_backends import (
>>> GeoSpatialFilteringFilterBackend
>>> )
>>> from django_elasticsearch_dsl_drf.viewsets import (
>>> BaseDocumentViewSet,
>>> )
>>>
>>> # Local article document definition
>>> from .documents import ArticleDocument
>>>
>>> # Local article document serializer
>>> from .serializers import ArticleDocumentSerializer
>>>
>>> class ArticleDocumentView(BaseDocumentViewSet):
>>>
>>> document = ArticleDocument
>>> serializer_class = ArticleDocumentSerializer
>>> filter_backends = [GeoSpatialFilteringFilterBackend,]
```
(continues on next page)

(continued from previous page)

```
>>> geo_spatial_filter_fields = {
>>> 'loc': 'location',
>>> 'location': {
>>> 'field': 'location',
>>> 'lookups': [
>>> LOOKUP_FILTER_GEO_DISTANCE,
>>> ],
>>> }
>>> }
```
## **classmethod apply\_query\_geo\_bounding\_box**(*queryset*, *options*, *value*)

Apply *geo\_bounding\_box* query.

# **Parameters**

- **queryset** (elasticsearch\_dsl.search.Search) Original queryset.
- **options** (dict) Filter options.
- **value**  $(str)$  value to filter on.

Returns Modified queryset.

Return type elasticsearch\_dsl.search.Search

## **classmethod apply\_query\_geo\_distance**(*queryset*, *options*, *value*)

Apply *geo\_distance* query.

# Parameters

- **queryset** (elasticsearch\_dsl.search.Search) Original queryset.
- **options** (dict) Filter options.
- **value**  $(str)$  value to filter on.

### Returns Modified queryset.

Return type elasticsearch dsl.search.Search

### **classmethod apply\_query\_geo\_polygon**(*queryset*, *options*, *value*)

#### Apply *geo\_polygon* query.

## Parameters

- **queryset** (elasticsearch\_dsl.search.Search) Original queryset.
- **options** (dict) Filter options.
- **value**  $(str)$  value to filter on.

### Returns Modified queryset.

Return type elasticsearch\_dsl.search.Search

### **classmethod apply\_query\_geo\_shape**(*queryset*, *options*, *value*)

## Apply *geo\_shape* query.

Parameters

- **queryset** (elasticsearch\_dsl.search.Search) Original queryset.
- **options** (dict) Filter options.
- **value**  $(str)$  value to filter on.

### Returns Modified queryset.

Return type elasticsearch dsl.search.Search

```
filter_queryset(request, queryset, view)
```
# Filter the queryset.

# Parameters

- **request** (rest\_framework.request.Request) Django REST framework request.
- **queryset** (elasticsearch\_dsl.search.Search) Base queryset.
- **view** (rest framework.viewsets.ReadOnlyModelViewSet) View.

```
Returns Updated queryset.
Return type elasticsearch_dsl.search.Search
```
## **get\_filter\_query\_params**(*request*, *view*)

Get query params to be filtered on.

## Parameters

- **request** (rest\_framework.request.Request) Django REST framework request.
- **view** (rest framework.viewsets.ReadOnlyModelViewSet) View.

Returns Request query params to filter on.

Return type dict

```
classmethod get_geo_bounding_box_params(value, field)
```
Get params for *geo\_bounding\_box* query.

Example:

```
/api/articles/?location__geo_bounding_box=40.73,-74.1__40.01,-71.12
```
Example:

```
/api/articles/?location__geo_polygon=40.73,-74.1 __40.01,-71.12 ___name,myname
      __validation_method,IGNORE_MALFORMED __type,indexed
```
Elasticsearch: {

```
"query": {
```

```
"bool" [{]
```
"must"  $\lceil \cdot \rceil$  "match\_all" :  $\lceil \cdot \rceil$ 

} }

}, "filter" : {

}

}

}

"geo\_bounding\_box" [{]

```
"person.location" [{]
```

```
"top_left" [{}] "lat" : 40.73, "lon" : -74.1
```

```
}, "bottom_right" : {
```

```
"lat" : 40.01, "lon" : -71.12
```

```
12.19. django_elasticsearch_dsl_drf package 195
```

```
}
            }
           Parameters
                     • value (str) –
                     • field –
           Returns Params to be used in geo_bounding_box query.
           Return type dict
classmethod get_geo_distance_params(value, field)
     Get params for geo_distance query.
     Example:
           /api/articles/?location__geo_distance=2km__43.53__-12.23
           Parameters
                     • value (str) –
                     • field –
           Returns Params to be used in geo_distance query.
           Return type dict
classmethod get_geo_polygon_params(value, field)
     Get params for geo_polygon query.
     Example:
           /api/articles/?location__geo_polygon=40,-70__30,-80__20,-90
     Example:
           /api/articles/?location__geo_polygon=40,-70 __30,-80 __20,-90 ___name,myname __val-
                 idation_method,IGNORE_MALFORMED
     Elasticsearch:
           {
                 "query": {
                       "bool" [{]
                            "must" [\}] "match_all" : \}]}, "filter" : {
                                 "geo_polygon" [{]
                                     "person.location" [{]
                                       "points" [[] \{\text{``lat''} : 40, \text{``lon''} : -70\}, \{\text{``lat''} : 30, \text{``lon''} : \}-80}, {"lat" : 20, "lon" : -90}
                                       ]
                                     }
                                 }
                            }
                       }
                 }
           }
           Parameters
```

```
• value (str) –
                        • field –
               Returns Params to be used in geo_distance query.
               Return type dict
     classmethod get_geo_shape_params(value, field)
          Get params for geo_shape query.
          Example:
               /search/publishers/?location__geo_shape=48.9864453,6.37977 __relation,intersects
                    __type,circle __radius,20km
          Example:
               /search/publishers/?location__geo_shape=48.906254,6.378593 __48.985850,6.479359
                     __relation,within __type,envelope
          Elasticsearch:
               {
                    "query": {
                         "bool" [{]
                              "must" [\{\] "match_all" : \{\}}, "filter" : {
                                  "geo_shape" [{]
                                     "location" [{]
                                       "shape": { "type": "circle", "coordinates": [48.9864453,
                                         6.37977], "radius": "20km"
                                       }, "relation": "intersects"
                                     }
                                  }
                              }
                         }
                    }
               }
               Parameters
                       • value (str) –
                       • field –
               Returns Params to be used in geo_shape query.
               Return type dict
     classmethod prepare_filter_fields(view)
          Prepare filter fields.
               Parameters view (rest_framework.viewsets.ReadOnlyModelViewSet)-
               Returns Filtering options.
               Return type dict
class django_elasticsearch_dsl_drf.filter_backends.filtering.IdsFilterBackend
     django_elasticsearch_dsl_drf.
```

```
filter_backends.mixins.FilterBackendMixin
```
Ids filter backend for Elasticsearch.

Example:

```
>>> from django_elasticsearch_dsl_drf.filter_backends import (
>>> IdsFilterBackend
>>> )
>>> from django_elasticsearch_dsl_drf.viewsets import (
>>> BaseDocumentViewSet,
>>> )
>>>
>>> # Local article document definition
>>> from .documents import ArticleDocument
>>>
>>> # Local article document serializer
>>> from .serializers import ArticleDocumentSerializer
>>>
>>> class ArticleDocumentView(BaseDocumentViewSet):
>>>
>>> document = ArticleDocument
>>> serializer_class = ArticleDocumentSerializer
>>> filter_backends = [IdsFilterBackend]
```
**filter\_queryset**(*request*, *queryset*, *view*)

## Filter the queryset.

Parameters

- **request** (rest\_framework.request.Request) Django REST framework request.
- **queryset** (elasticsearch\_dsl.search.Search) Base queryset.
- **view** (rest\_framework.viewsets.ReadOnlyModelViewSet) View.

Returns Updated queryset. Return type elasticsearch\_dsl.search.Search

#### **get\_ids\_query\_params**(*request*)

Get search query params.

Parameters **request** (rest\_framework.request.Request) – Django REST framework request. Returns List of search query params.

Return type list

**get\_ids\_values**(*request*, *view*)

Get ids values for query.

Parameters

- **request** (rest\_framework.request.Request) Django REST framework request.
- **queryset** (elasticsearch\_dsl.search.Search) Base queryset.
- **view** (rest\_framework.viewsets.ReadOnlyModelViewSet) View.

Returns Updated queryset. Return type elasticsearch\_dsl.search.Search

```
ids_query_param = 'ids'
```
**class** django\_elasticsearch\_dsl\_drf.filter\_backends.filtering.**NestedFilteringFilterBackend** Bases: [django\\_elasticsearch\\_dsl\\_drf.filter\\_backends.filtering.common.](#page-179-0) [FilteringFilterBackend](#page-179-0)

Nested filter backend.

Example:

```
>>> from django_elasticsearch_dsl_drf.constants import (
>>> LOOKUP_FILTER_TERM,
>>> LOOKUP_FILTER_PREFIX,
>>> LOOKUP_FILTER_WILDCARD,
>>> LOOKUP_QUERY_EXCLUDE,
>>> LOOKUP_QUERY_ISNULL,
>>> )
>>> from django_elasticsearch_dsl_drf.filter_backends import (
>>> NestedFilteringFilterBackend
>>> )
>>> from django_elasticsearch_dsl_drf.viewsets import (
>>> BaseDocumentViewSet,
>>> )
>>>
>>> # Local article document definition
>>> from .documents import ArticleDocument
>>>
>>> # Local article document serializer
>>> from .serializers import ArticleDocumentSerializer
>>>
>>> class ArticleDocumentView(BaseDocumentViewSet):
>>>
>>> document = ArticleDocument
>>> serializer_class = ArticleDocumentSerializer
>>> filter_backends = [NestedFilteringFilterBackend,]
>>> nested_filter_fields = {
>>> 'country': {
>>> 'field': 'continent.country.name.raw',
>>> 'path': 'continent.country',
>>> 'lookups': [
>>> LOOKUP_FILTER_TERM,
>>> LOOKUP_FILTER_TERMS,
>>> LOOKUP_FILTER_PREFIX,
>>> LOOKUP_FILTER_WILDCARD,
>>> LOOKUP_QUERY_EXCLUDE,
>>> LOOKUP_QUERY_ISNULL,
>>> ],
>>> }
>>> }
```
**classmethod apply\_filter**(*queryset*, *options=None*, *args=None*, *kwargs=None*) Apply filter.

Parameters

- **queryset** –
- **options** –
- **args** –
- **kwargs** –

Returns

**classmethod apply\_query**(*queryset*, *options=None*, *args=None*, *kwargs=None*) Apply query.

Parameters

- **queryset** –
- **options** –
- **args** –
- **kwargs** –

Returns

**get\_coreschema\_field**(*field*)

```
get_filter_field_nested_path(filter_fields, field_name)
```
Get filter field path to be used in nested query.

Parameters

• **filter\_fields** –

• **field\_name** –

Returns

**get\_filter\_query\_params**(*request*, *view*)

Get query params to be filtered on.

# Parameters

- **request** (rest\_framework.request.Request) Django REST framework request.
- **view** (rest\_framework.viewsets.ReadOnlyModelViewSet) View.

Returns Request query params to filter on. Return type dict

```
get_schema_fields(view)
```

```
classmethod prepare_filter_fields(view)
    Prepare filter fields.
         Parameters view (rest_framework.viewsets.ReadOnlyModelViewSet)-
          Returns Filtering options.
         Return type dict
```
**class** django\_elasticsearch\_dsl\_drf.filter\_backends.filtering.**PostFilterFilteringFilterBackend** Bases: django elasticsearch dsl drf.filter backends.filtering.common. [FilteringFilterBackend](#page-179-0)

The post\_filter filtering filter backend for Elasticsearch.

Example:

```
>>> from django_elasticsearch_dsl_drf.constants import (
>>> LOOKUP_FILTER_PREFIX,
>>> LOOKUP_FILTER_WILDCARD,
>>> LOOKUP OUERY EXCLUDE,
>>> LOOKUP_QUERY_ISNULL,
>>> )
>>> from django_elasticsearch_dsl_drf.filter_backends import (
>>> PostFilterFilteringFilterBackend
>>> )
>>> from django_elasticsearch_dsl_drf.viewsets import (
```
(continues on next page)

(continued from previous page)

```
>>> BaseDocumentViewSet,
>>> )
>>>
>>> # Local article document definition
>>> from .documents import ArticleDocument
>>>
>>> # Local article document serializer
>>> from .serializers import ArticleDocumentSerializer
>>>
>>> class ArticleDocumentView(BaseDocumentViewSet):
>>>
>>> document = ArticleDocument
>>> serializer_class = ArticleDocumentSerializer
>>> filter_backends = [PostFilterFilteringFilterBackend,]
>>> post filter fields = {
>>> 'title': 'title.raw',
>>> 'state': {
>>> 'field': 'state.raw',
>>> 'lookups': [
>>> LOOKUP_FILTER_PREFIX,
>>> LOOKUP_FILTER_WILDCARD,
>>> LOOKUP_QUERY_EXCLUDE,
>>> LOOKUP_QUERY_ISNULL,
>>> ],
>>> }
>>> }
```
**classmethod apply\_filter**(*queryset*, *options=None*, *args=None*, *kwargs=None*)

Apply filter.

Parameters

- **queryset** –
- **options** –
- **args** –
- **kwargs** –

Returns

**classmethod apply\_query**(*queryset*, *options=None*, *args=None*, *kwargs=None*)

Apply query.

Parameters

- **queryset** –
- **options** –
- **args** –
- **kwargs** –

Returns

**get\_coreschema\_field**(*field*)

```
get_schema_fields(view)
```

```
classmethod prepare_filter_fields(view)
```

```
Prepare filter fields.
```
Parameters view (rest\_framework.viewsets.ReadOnlyModelViewSet)-Returns Filtering options.

Return type dict

# **12.19.1.2.1.15 django\_elasticsearch\_dsl\_drf.filter\_backends.ordering package**

**12.19.1.2.1.16 Submodules**

## **12.19.1.2.1.17 django\_elasticsearch\_dsl\_drf.filter\_backends.ordering.common module**

Ordering backend.

```
class django_elasticsearch_dsl_drf.filter_backends.ordering.common.DefaultOrderingFilterBackend
    Bases: rest_framework.filters.BaseFilterBackend, django_elasticsearch_dsl_drf.
    filter_backends.ordering.common.OrderingMixin
```
Default ordering filter backend for Elasticsearch.

Make sure this is your last ordering backend.

Example:

```
>>> from django_elasticsearch_dsl_drf.filter_backends import (
>>> DefaultOrderingFilterBackend,
>>> OrderingFilterBackend
>>> )
>>> from django_elasticsearch_dsl_drf.viewsets import (
>>> BaseDocumentViewSet,
>>> )
>>>
>>> # Local article document definition
>>> from .documents import ArticleDocument
>>>>>> # Local article document serializer
>>> from .serializers import ArticleDocumentSerializer
>>>
>>> class ArticleDocumentView(BaseDocumentViewSet):
>>>
>>> document = ArticleDocument
>>> serializer_class = ArticleDocumentSerializer
>>> filter_backends = [
>>> DefaultOrderingFilterBackend,
>>> OrderingFilterBackend,
>>> ]
>>> ordering_fields = {
>>> 'id': None,
>>> 'title': 'title.raw',
>>> 'date_submitted': 'date_submitted',
>>> 'continent': {
>>> 'field': 'continent.name.raw',
>>> 'path': 'continent',
>>> }
>>> 'country': {
>>> 'field': 'continent.country.name.raw',
>>> 'path': 'continent.country',
>>> }
>>> 'city': {
>>> 'field': 'continent.country.city.name.raw',
>>> 'path': 'continent.country.city',
```
(continues on next page)

(continued from previous page)

```
>>> }
>>> }
>>> ordering = 'city'
```
#### **filter\_queryset**(*request*, *queryset*, *view*)

Filter the queryset.

Parameters

- **request** (rest\_framework.request.Request) Django REST framework request.
- **queryset** (elasticsearch\_dsl.search.Search) Base queryset.
- **view** (rest\_framework.viewsets.ReadOnlyModelViewSet) View.

Returns Updated queryset.

Return type elasticsearch\_dsl.search.Search

#### **classmethod get\_default\_ordering\_params**(*view*)

## Get the default ordering params for the view.

Parameters view (rest framework.viewsets.ReadOnlyModelViewSet) – View. Returns Ordering params to be used for ordering.

Return type list

**get\_ordering\_query\_params**(*request*, *view*)

Get ordering query params.

## Parameters

- **request** (rest\_framework.request.Request) Django REST framework request.
- **view** (rest\_framework.viewsets.ReadOnlyModelViewSet) **View.**

Returns Ordering params to be used for ordering.

```
Return type list
```
#### **ordering\_param = 'ordering'**

**class** django\_elasticsearch\_dsl\_drf.filter\_backends.ordering.common.**OrderingFilterBackend** Bases: rest\_framework.filters.BaseFilterBackend, django\_elasticsearch\_dsl\_drf. filter\_backends.ordering.common.OrderingMixin

### Ordering filter backend for Elasticsearch.

Example:

```
>>> from django_elasticsearch_dsl_drf.filter_backends import (
>>> OrderingFilterBackend
>>> )
>>> from django_elasticsearch_dsl_drf.viewsets import (
>>> BaseDocumentViewSet,
>>> )
>>>
>>> # Local article document definition
>>> from .documents import ArticleDocument
>>>
>>> # Local article document serializer
>>> from .serializers import ArticleDocumentSerializer
```
(continues on next page)

(continued from previous page)

```
>>>
>>> class ArticleDocumentView(BaseDocumentViewSet):
\rightarrow>>> document = ArticleDocument
>>> serializer_class = ArticleDocumentSerializer
>>> filter_backends = [OrderingFilterBackend,]
>>> ordering_fields = {
>>> 'id': None,
>>> 'title': 'title.raw',
>>> 'date_submitted': 'date_submitted',
>>> 'continent': {
>>> 'field': 'continent.name.raw',
>>> 'path': 'continent',
>>> }
>>> 'country': {
>>> 'field': 'continent.country.name.raw',
>>> 'path': 'continent.country',
>>> }
>>> 'city': {
>>> 'field': 'continent.country.city.name.raw',
>>> 'path': 'continent.country.city',
>>> }
>>> }
>>> ordering = ('id', 'title',)
```
**filter\_queryset**(*request*, *queryset*, *view*)

```
Filter the queryset.
```
Parameters

- **request** (rest\_framework.request.Request) Django REST framework request.
- **queryset** (elasticsearch\_dsl.search.Search) Base queryset.
- **view** (rest\_framework.viewsets.ReadOnlyModelViewSet) View.

Returns Updated queryset. Return type elasticsearch\_dsl.search.Search

### **get\_ordering\_query\_params**(*request*, *view*)

Get ordering query params.

#### Parameters

- **request** (rest\_framework.request.Request) Django REST framework request.
- **view** (rest\_framework.viewsets.ReadOnlyModelViewSet) View.

Returns Ordering params to be used for ordering.

Return type list

```
get_schema_fields(view)
```
**ordering\_param = 'ordering'**

## **12.19.1.2.1.18 django\_elasticsearch\_dsl\_drf.filter\_backends.ordering.geo\_spatial module**

Geo-spatial ordering backend.
**class** django\_elasticsearch\_dsl\_drf.filter\_backends.ordering.geo\_spatial.**GeoSpatialOrderingFilterBackend** Bases: rest\_framework.filters.BaseFilterBackend, [django\\_elasticsearch\\_dsl\\_drf.](#page-257-0) filter backends.mixins.FilterBackendMixin

Geo-spatial ordering filter backend for Elasticsearch.

Example:

```
>>> from django_elasticsearch_dsl_drf.filter_backends import (
>>> GeoSpatialOrderingFilterBackend
>>> )
>>> from django_elasticsearch_dsl_drf.viewsets import (
>>> BaseDocumentViewSet,
>>> )
>>>
>>> # Local article document definition
>>> from .documents import ArticleDocument
>>>
>>> # Local article document serializer
>>> from .serializers import ArticleDocumentSerializer
>>>
>>> class ArticleDocumentView(BaseDocumentViewSet):
>>>
>>> document = ArticleDocument
>>> serializer_class = ArticleDocumentSerializer
>>> filter_backends = [GeoSpatialOrderingFilterBackend,]
>>> geo_spatial_ordering_fields = {
>>> 'location': {
>>> 'field': 'location',
>>> }
>>> }
```
**filter\_queryset**(*request*, *queryset*, *view*)

# Filter the queryset.

Parameters

- **request** (rest\_framework.request.Request) Django REST framework request.
- **queryset** (elasticsearch\_dsl.search.Search) Base queryset.
- **view** (rest\_framework.viewsets.ReadOnlyModelViewSet) View.

Returns Updated queryset. Return type elasticsearch\_dsl.search.Search

## **classmethod get\_geo\_distance\_params**(*value*, *field*)

Get params for *geo\_distance* ordering.

#### Example:

/api/articles/?ordering=-location\_\_45.3214\_\_-34.3421\_\_km\_\_planes

Parameters

•  $value (str)$  –

### • **field** –

Returns Params to be used in *geo\_distance* query. Return type dict

```
get_geo_spatial_field_name(request, view, name)
     Get geo-spatial field name.
```
We have to deal with a couple of situations here:

Example 1:

```
>>> geo_spatial_ordering_fields = {
>>> 'location': None,
>>> }
```
Example 2:

```
>>> geo_spatial_ordering_fields = {
>>> 'location': 'location',
>>> }
```
### Example 3:

```
>>> geo_spatial_ordering_fields = {
>>> 'location': {
>>> 'field': 'location'
>>> },
>>> }
```
#### Parameters

• **request** – • **view** – • **name** –

Returns

### **get\_ordering\_query\_params**(*request*, *view*)

Get ordering query params.

### Parameters

- **request** (rest\_framework.request.Request) Django REST framework request.
- **view** (rest\_framework.viewsets.ReadOnlyModelViewSet) View.

Returns Ordering params to be used for ordering.

Return type list

**ordering\_param = 'ordering'**

## **12.19.1.2.1.19 Module contents**

Ordering backends.

```
class django_elasticsearch_dsl_drf.filter_backends.ordering.DefaultOrderingFilterBackend
    Bases: rest_framework.filters.BaseFilterBackend, django_elasticsearch_dsl_drf.
    filter_backends.ordering.common.OrderingMixin
```
Default ordering filter backend for Elasticsearch.

Make sure this is your last ordering backend.

Example:

```
>>> from django_elasticsearch_dsl_drf.filter_backends import (
>>> DefaultOrderingFilterBackend,
>>> OrderingFilterBackend
>>> )
>>> from django_elasticsearch_dsl_drf.viewsets import (
>>> BaseDocumentViewSet,
>>> )
>>>
>>> # Local article document definition
>>> from .documents import ArticleDocument
>>>
>>> # Local article document serializer
>>> from .serializers import ArticleDocumentSerializer
>>>
>>> class ArticleDocumentView(BaseDocumentViewSet):
>>>
>>> document = ArticleDocument
>>> serializer_class = ArticleDocumentSerializer
>>> filter_backends = [
>>> DefaultOrderingFilterBackend,
>>> OrderingFilterBackend,
>>> ]
>>> ordering_fields = {
>>> 'id': None,
>>> 'title': 'title.raw',
>>> 'date_submitted': 'date_submitted',
>>> 'continent': {
>>> 'field': 'continent.name.raw',
>>> 'path': 'continent',
>>> }
>>> 'country': {
>>> 'field': 'continent.country.name.raw',
>>> 'path': 'continent.country',
>>> }
>>> 'city': {
>>> 'field': 'continent.country.city.name.raw',
>>> 'path': 'continent.country.city',
>>> }
>>> }
>>> ordering = 'city'
```
### **filter\_queryset**(*request*, *queryset*, *view*)

Filter the queryset.

Parameters

- **request** (rest\_framework.request.Request) Django REST framework request.
- **queryset** (elasticsearch\_dsl.search.Search) Base queryset.
- **view** (rest\_framework.viewsets.ReadOnlyModelViewSet) View.

Returns Updated queryset.

Return type elasticsearch dsl.search.Search

## **classmethod get\_default\_ordering\_params**(*view*)

Get the default ordering params for the view.

```
Parameters view (rest_framework.viewsets.ReadOnlyModelViewSet) -
    View.
```
Returns Ordering params to be used for ordering. Return type list

```
get_ordering_query_params(request, view)
```
Get ordering query params. Parameters

- **request** (rest\_framework.request.Request) Django REST framework request.
- **view** (rest\_framework.viewsets.ReadOnlyModelViewSet) View.

Returns Ordering params to be used for ordering. Return type list

## **ordering\_param = 'ordering'**

```
class django_elasticsearch_dsl_drf.filter_backends.ordering.GeoSpatialOrderingFilterBackend
   django_elasticsearch_dsl_drf.
   filter_backends.mixins.FilterBackendMixin
```
Geo-spatial ordering filter backend for Elasticsearch.

Example:

```
>>> from django_elasticsearch_dsl_drf.filter_backends import (
>>> GeoSpatialOrderingFilterBackend
>>> )
>>> from django_elasticsearch_dsl_drf.viewsets import (
>>> BaseDocumentViewSet,
>>> )
>>>
>>> # Local article document definition
>>> from .documents import ArticleDocument
>>>
>>> # Local article document serializer
>>> from .serializers import ArticleDocumentSerializer
>>>
>>> class ArticleDocumentView(BaseDocumentViewSet):
>>>
>>> document = ArticleDocument
>>> serializer_class = ArticleDocumentSerializer
>>> filter_backends = [GeoSpatialOrderingFilterBackend,]
>>> geo_spatial_ordering_fields = {
>>> 'location': {
>>> 'field': 'location',
>>> }
>>> }
```
**filter\_queryset**(*request*, *queryset*, *view*)

Filter the queryset.

Parameters

- **request** (rest\_framework.request.Request) Django REST framework request.
- **queryset** (elasticsearch\_dsl.search.Search) Base queryset.
- **view** (rest\_framework.viewsets.ReadOnlyModelViewSet) View.

Returns Updated queryset.

Return type elasticsearch dsl.search.Search

#### **classmethod get\_geo\_distance\_params**(*value*, *field*)

Get params for *geo\_distance* ordering.

Example:

/api/articles/?ordering=-location\_\_45.3214\_\_-34.3421\_\_km\_\_planes

**Parameters** 

•  $value (str)$  –

```
• field –
```
Returns Params to be used in *geo\_distance* query. Return type dict

**get\_geo\_spatial\_field\_name**(*request*, *view*, *name*)

Get geo-spatial field name.

We have to deal with a couple of situations here:

Example 1:

```
>>> geo_spatial_ordering_fields = {
>>> 'location': None,
>>> }
```
Example 2:

```
>>> geo_spatial_ordering_fields = {
>>> 'location': 'location',
>>> }
```
Example 3:

```
>>> geo_spatial_ordering_fields = {
>>> 'location': {
>>> 'field': 'location'
>>> },
>>> }
```
Parameters

• **request** –

• **view** –

• **name** –

Returns

```
get_ordering_query_params(request, view)
```
Get ordering query params.

Parameters

- **request** (rest\_framework.request.Request) Django REST framework request.
- **view** (rest\_framework.viewsets.ReadOnlyModelViewSet) View.

Returns Ordering params to be used for ordering. Return type list

```
ordering_param = 'ordering'
```
**class** django\_elasticsearch\_dsl\_drf.filter\_backends.ordering.**OrderingFilterBackend** Bases: rest\_framework.filters.BaseFilterBackend, django\_elasticsearch\_dsl\_drf. filter backends.ordering.common.OrderingMixin

Ordering filter backend for Elasticsearch.

Example:

```
>>> from django_elasticsearch_dsl_drf.filter_backends import (
>>> OrderingFilterBackend
>>> )
>>> from django_elasticsearch_dsl_drf.viewsets import (
>>> BaseDocumentViewSet,
>>> )
>>>
>>> # Local article document definition
>>> from .documents import ArticleDocument
>>>
>>> # Local article document serializer
>>> from .serializers import ArticleDocumentSerializer
>>>
>>> class ArticleDocumentView(BaseDocumentViewSet):
>>>
>>> document = ArticleDocument
>>> serializer_class = ArticleDocumentSerializer
>>> filter_backends = [OrderingFilterBackend,]
>>> ordering_fields = {
>>> 'id': None,
>>> 'title': 'title.raw',
>>> 'date_submitted': 'date_submitted',
>>> 'continent': {
>>> 'field': 'continent.name.raw',
>>> 'path': 'continent',
>>> }
>>> 'country': {
>>> 'field': 'continent.country.name.raw',
>>> 'path': 'continent.country',
>>> }
>>> 'city': {
>>> 'field': 'continent.country.city.name.raw',
>>> 'path': 'continent.country.city',
>>> }
>>> }
>>> ordering = ('id', 'title',)
```
**filter\_queryset**(*request*, *queryset*, *view*)

Filter the queryset.

Parameters

- **request** (rest\_framework.request.Request) Django REST framework request.
- **queryset** (elasticsearch\_dsl.search.Search) Base queryset.
- **view** (rest\_framework.viewsets.ReadOnlyModelViewSet) View.

Returns Updated queryset. Return type elasticsearch\_dsl.search.Search

**get\_ordering\_query\_params**(*request*, *view*)

Get ordering query params.

### Parameters

- **request** (rest\_framework.request.Request) Django REST framework request.
- **view** (rest\_framework.viewsets.ReadOnlyModelViewSet) View.

Returns Ordering params to be used for ordering. Return type list

```
get_schema_fields(view)
```

```
ordering_param = 'ordering'
```
**12.19.1.2.1.20 django\_elasticsearch\_dsl\_drf.filter\_backends.search package**

**12.19.1.2.1.21 Subpackages**

**12.19.1.2.1.22 django\_elasticsearch\_dsl\_drf.filter\_backends.search.query\_backends package**

**12.19.1.2.1.23 Submodules**

## **12.19.1.2.1.24 django\_elasticsearch\_dsl\_drf.filter\_backends.search.query\_backends.base module**

```
class django_elasticsearch_dsl_drf.filter_backends.search.query_backends.base.BaseSearchQue
    Bases: object
```
Search query backend.

**classmethod construct\_search**(*request*, *view*, *search\_backend*)

Construct search.

Parameters

- **request** –
- **view** –
- **search\_backend** –

Returns

# 12.19.1.2.1.25 django elasticsearch dsl drf.filter backends.search.query backends.match mod**ule**

**class** django\_elasticsearch\_dsl\_drf.filter\_backends.search.query\_backends.match.**MatchQueryBackend** Bases: [django\\_elasticsearch\\_dsl\\_drf.filter\\_backends.search.query\\_backends.](#page-222-0) [base.BaseSearchQueryBackend](#page-222-0)

Match query backend.

**classmethod construct\_search**(*request*, *view*, *search\_backend*)

Construct search.

Parameters

- **request** –
- **view** –

• **search\_backend** –

Returns

**query\_type = 'match'**

# **12.19.1.2.1.26 django\_elasticsearch\_dsl\_drf.filter\_backends.search.query\_backends.match\_phrase module**

**class** django\_elasticsearch\_dsl\_drf.filter\_backends.search.query\_backends.match\_phrase.Match Bases: [django\\_elasticsearch\\_dsl\\_drf.filter\\_backends.search.query\\_backends.](#page-222-0) [base.BaseSearchQueryBackend](#page-222-0)

Match phrase query backend.

- **classmethod construct\_search**(*request*, *view*, *search\_backend*)
	- Construct search.

Parameters

- **request** –
- **view** –
- **search\_backend** –

Returns

**query\_type = 'match\_phrase'**

# **12.19.1.2.1.27 django\_elasticsearch\_dsl\_drf.filter\_backends.search.query\_backends.match\_phrase\_prefix module**

**class** django\_elasticsearch\_dsl\_drf.filter\_backends.search.query\_backends.match\_phrase\_prefix.**MatchPhrasePrefixQueryBackend** Bases: [django\\_elasticsearch\\_dsl\\_drf.filter\\_backends.search.query\\_backends.](#page-222-0) [base.BaseSearchQueryBackend](#page-222-0)

Match phrase prefix query backend.

**classmethod construct\_search**(*request*, *view*, *search\_backend*)

Construct search.

**Parameters** 

- **request** –
- **view** –
- **search\_backend** –

Returns

**query\_type = 'match\_phrase\_prefix'**

# **12.19.1.2.1.28 django\_elasticsearch\_dsl\_drf.filter\_backends.search.query\_backends.multi\_match module**

**class** django\_elasticsearch\_dsl\_drf.filter\_backends.search.query\_backends.multi\_match.Multi Bases: [django\\_elasticsearch\\_dsl\\_drf.filter\\_backends.search.query\\_backends.](#page-222-0) [base.BaseSearchQueryBackend](#page-222-0)

Multi match query backend.

```
classmethod construct_search(request, view, search_backend)
```
Construct search.

In case of multi match, we always look in a group of fields. Thus, matching per field is no longer valid use case here. However, we might want to have multiple fields enabled for multi match per view set, and only search in some of them in specific request.

Example:

/search/books/?search\_multi\_match=lorem ipsum /search/books/?search\_multi\_match=title,summary:lorem ipsum

Note, that multiple searches are not supported (would not raise an exception, but would simply take only the first):

```
/search/books/?search_multi_match=title,summary:lorem ipsum
```
&search\_multi\_match=author,publisher=o'reily

In the view-set fields shall be defined in a very simple way. The only accepted argument would be boost (per field).

Example 1 (complex):

```
multi_match_search_fields = { 'title': {'field': 'title.english', 'boost': 4}, 'summary':
      {'boost': 2}, 'description': None,
```

```
}
```

```
Example 2 (simple list):
```
multi\_match\_search\_fields = ( 'title', 'summary', 'description',

)

Parameters

• **request** –

```
• view –
```
• **search\_backend** –

Returns

**classmethod get\_field**(*field*, *options*)

Get field.

Parameters

• **field** –

• **options** –

Returns

**classmethod get\_query\_options**(*request*, *view*, *search\_backend*)

**query\_type = 'multi\_match'**

# **12.19.1.2.1.29 django\_elasticsearch\_dsl\_drf.filter\_backends.search.query\_backends.nested module**

**class** django\_elasticsearch\_dsl\_drf.filter\_backends.search.query\_backends.nested.**NestedQueryBackend** Bases: [django\\_elasticsearch\\_dsl\\_drf.filter\\_backends.search.query\\_backends.](#page-222-0) [base.BaseSearchQueryBackend](#page-222-0)

Nested query backend.

**classmethod construct\_search**(*request*, *view*, *search\_backend*) Construct search.

Dictionary key is the GET param name. The path option stands for the path in Elasticsearch.

```
Type 1:
      search_nested_fields = {
            'country': { 'path': 'country', 'fields': ['name'],
            }, 'city': {
                   'path': 'country.city', 'fields': ['name'],
            },
      }
Type 2:
      search_nested_fields = {
            'country': { 'path': 'country', 'fields': [{'name': {'boost': 2}}]
            }, 'city': {
                   'path': 'country.city', 'fields': [{'name': {'boost': 2}}]
            },
      }
      Parameters
                • request –
                • view –
                • search_backend –
      Returns
```
**query\_type = 'nested'**

# **12.19.1.2.1.30 django\_elasticsearch\_dsl\_drf.filter\_backends.search.query\_backends.simple\_query\_string module**

**class** django elasticsearch dsl drf.filter backends.search.query backends.simple query string Bases: [django\\_elasticsearch\\_dsl\\_drf.filter\\_backends.search.query\\_backends.](#page-222-0) [base.BaseSearchQueryBackend](#page-222-0)

Simple query string query backend.

# **classmethod construct\_search**(*request*, *view*, *search\_backend*)

Construct search.

In case of multi match, we always look in a group of fields. Thus, matching per field is no longer valid use case here. However, we might want to have multiple fields enabled for multi match per view set, and only search in some of them in specific request.

Example:

- /search/books/?search\_simple\_query\_string= "fried eggs" %2B(eggplant | potato) frittata
- /search/books/?search\_simple\_query\_string= title,summary:"fried eggs" +(eggplant | potato) -frittata

Note, that multiple searches are not supported (would not raise an exception, but would simply take only the first):

/search/books/?search\_simple\_query\_string= title,summary:"fried eggs" +(eggplant | potato) -frittata &search\_simple\_query\_string= author,publisher="fried eggs" +(eggplant | potato) -frittata In the view-set fields shall be defined in a very simple way. The only accepted argument would be boost (per field). Example 1 (complex):  $simple\_query\_string\_search\_fields = \{ 'title': { 'field': 'title.english', 'boost': 4}, 'sum$ mary': {'boost': 2}, 'description': None,

```
}
```
Example 2 (simple list):

simple\_query\_string\_search\_fields = ( 'title', 'summary', 'description',

 $\lambda$ 

Query examples:

<http://localhost:8000/search> /books-simple-query-string-search-backend /?search\_simple\_query\_string=%22Pool%20of%20Tears%22 <http://localhost:8000/search> /books-simple-query-string-search-backend /?search\_simple\_query\_string=%22Pool%20of%20Tears%22 -considering

### Parameters

• **request** –

• **view** –

• **search\_backend** –

Returns

```
classmethod get_field(field, options)
     Get field.
```
Parameters

• **field** –

• **options** –

Returns

**classmethod get\_query\_options**(*request*, *view*, *search\_backend*)

**query\_type = 'simple\_query\_string'**

# **12.19.1.2.1.31 Module contents**

Search query backends.

```
class django_elasticsearch_dsl_drf.filter_backends.search.query_backends.BaseSearchQueryBackend
    Bases: object
```
Search query backend.

```
classmethod construct_search(request, view, search_backend)
     Construct search.
          Parameters
                  • request –
                  • view –
                  • search_backend –
```
Returns

**class** django\_elasticsearch\_dsl\_drf.filter\_backends.search.query\_backends.**MatchQueryBackend** Bases: [django\\_elasticsearch\\_dsl\\_drf.filter\\_backends.search.query\\_backends.](#page-222-0) [base.BaseSearchQueryBackend](#page-222-0)

Match query backend.

**classmethod construct\_search**(*request*, *view*, *search\_backend*)

Construct search.

**Parameters** 

• **request** –

• **view** –

• **search\_backend** –

Returns

## **query\_type = 'match'**

**class** django\_elasticsearch\_dsl\_drf.filter\_backends.search.query\_backends.**MatchPhraseQueryBackend** Bases: [django\\_elasticsearch\\_dsl\\_drf.filter\\_backends.search.query\\_backends.](#page-222-0) [base.BaseSearchQueryBackend](#page-222-0)

Match phrase query backend.

**classmethod construct\_search**(*request*, *view*, *search\_backend*)

Construct search.

Parameters

- **request** –
- **view** –

• **search\_backend** –

Returns

## **query\_type = 'match\_phrase'**

```
class django_elasticsearch_dsl_drf.filter_backends.search.query_backends.MatchPhrasePrefixQueryBackend
    django_elasticsearch_dsl_drf.filter_backends.search.query_backends.
    base.BaseSearchQueryBackend
```
Match phrase prefix query backend.

**classmethod construct\_search**(*request*, *view*, *search\_backend*)

Construct search.

Parameters

- **request** –
- **view** –
- **search\_backend** –

Returns

**query\_type = 'match\_phrase\_prefix'**

**class** django\_elasticsearch\_dsl\_drf.filter\_backends.search.query\_backends.**MultiMatchQueryBackend** Bases: [django\\_elasticsearch\\_dsl\\_drf.filter\\_backends.search.query\\_backends.](#page-222-0) [base.BaseSearchQueryBackend](#page-222-0)

Multi match query backend.

### **classmethod construct\_search**(*request*, *view*, *search\_backend*) Construct search.

In case of multi match, we always look in a group of fields. Thus, matching per field is no longer valid use case here. However, we might want to have multiple fields enabled for multi match per view set, and only search in some of them in specific request.

Example:

/search/books/?search\_multi\_match=lorem ipsum /search/books/?search\_multi\_match=title,summary:lorem ipsum

Note, that multiple searches are not supported (would not raise an exception, but would simply take only the first):

/search/books/?search\_multi\_match=title,summary:lorem ipsum

&search\_multi\_match=author,publisher=o'reily

In the view-set fields shall be defined in a very simple way. The only accepted argument would be boost (per field).

Example 1 (complex):

```
multi_match_search_fields = \{ 'title': \{'field': 'title.english', 'boost': 4\}, 'summary':
      {'boost': 2}, 'description': None,
```
}

```
Example 2 (simple list):
```
multi\_match\_search\_fields = ( 'title', 'summary', 'description',

)

Parameters

• **request** –

• **view** –

• **search\_backend** –

Returns

**classmethod get\_field**(*field*, *options*)

Get field.

Parameters

```
• field –
```
• **options** –

Returns

**classmethod get\_query\_options**(*request*, *view*, *search\_backend*)

**query\_type = 'multi\_match'**

**class** django\_elasticsearch\_dsl\_drf.filter\_backends.search.query\_backends.**NestedQueryBackend** Bases: [django\\_elasticsearch\\_dsl\\_drf.filter\\_backends.search.query\\_backends.](#page-222-0) [base.BaseSearchQueryBackend](#page-222-0)

Nested query backend.

**classmethod construct\_search**(*request*, *view*, *search\_backend*)

Construct search.

Dictionary key is the GET param name. The path option stands for the path in Elasticsearch.

Type 1:

```
search_nested_fields = {
```
'country': { 'path': 'country', 'fields': ['name'],

}, 'city': {

```
'path': 'country.city', 'fields': ['name'],
            },
      }
Type 2:
      search nested fields = {
            'country': { 'path': 'country', 'fields': [{'name': {'boost': 2}}]
            }, 'city': {
                  'path': 'country.city', 'fields': [{'name': {'boost': 2}}]
            },
      }
      Parameters
                • request –
                • view –
                • search_backend –
      Returns
```
**query\_type = 'nested'**

```
class django_elasticsearch_dsl_drf.filter_backends.search.query_backends.SimpleQueryStringQueryBackend
    Bases: django_elasticsearch_dsl_drf.filter_backends.search.query_backends.
    base.BaseSearchQueryBackend
```
Simple query string query backend.

```
classmethod construct_search(request, view, search_backend)
```
Construct search.

In case of multi match, we always look in a group of fields. Thus, matching per field is no longer valid use case here. However, we might want to have multiple fields enabled for multi match per view set, and only search in some of them in specific request.

#### Example:

```
/search/books/?search_simple_query_string= "fried eggs" %2B(eggplant | potato) -
     frittata
```
/search/books/?search\_simple\_query\_string= title,summary:"fried eggs" +(eggplant | potato) -frittata

Note, that multiple searches are not supported (would not raise an exception, but would simply take only the first):

```
/search/books/?search_simple_query_string= title,summary:"fried eggs" +(eggplant |
      potato) -frittata &search_simple_query_string= author,publisher="fried eggs" +(egg-
      plant | potato) -frittata
```
In the view-set fields shall be defined in a very simple way. The only accepted argument would be boost (per field).

```
Example 1 (complex):
```
simple\_query\_string\_search\_fields = { 'title': {'field': 'title.english', 'boost': 4}, 'summary': {'boost': 2}, 'description': None,

}

```
Example 2 (simple list):
```
simple query string search fields  $=$  ( 'title', 'summary', 'description',

)

Query examples: <http://localhost:8000/search> /books-simple-query-string-search-backend /?search\_simple\_query\_string=%22Pool%20of%20Tears%22 <http://localhost:8000/search> /books-simple-query-string-search-backend /?search\_simple\_query\_string=%22Pool%20of%20Tears%22 -considering Parameters • **request** – • **view** – • **search\_backend** – Returns **classmethod get\_field**(*field*, *options*) Get field. Parameters • **field** – • **options** – Returns **classmethod get\_query\_options**(*request*, *view*, *search\_backend*) **query\_type = 'simple\_query\_string'**

# **12.19.1.2.1.32 Submodules**

## **12.19.1.2.1.33 django\_elasticsearch\_dsl\_drf.filter\_backends.search.base module**

<span id="page-230-0"></span>Base search backend.

```
class django_elasticsearch_dsl_drf.filter_backends.search.base.BaseSearchFilterBackend
   django_elasticsearch_dsl_drf.
   filter_backends.mixins.FilterBackendMixin
```
Base search filter backend.

**filter\_queryset**(*request*, *queryset*, *view*)

Filter the queryset.

## Parameters

- **request** (rest\_framework.request.Request) Django REST framework request.
- **queryset** (elasticsearch\_dsl.search.Search) Base queryset.
- **view** (rest framework.viewsets.ReadOnlyModelViewSet) View.

Returns Updated queryset. Return type elasticsearch\_dsl.search.Search

```
get_coreschema_field(field)
```

```
get_query_backends(request, view)
     Get query backends.
          Returns
```

```
get_schema_fields(view)
```

```
get_search_query_params(request)
     Get search query params.
         Parameters request (rest framework.request.Request) – Django REST
              framework request.
         Returns List of search query params.
         Return type list
matching = 'should'
query_backends = []
search_param = 'search'
```
## **12.19.1.2.1.34 django\_elasticsearch\_dsl\_drf.filter\_backends.search.compound module**

Compound search backend.

```
class django_elasticsearch_dsl_drf.filter_backends.search.compound. CompoundSearchFilterBack
   django_elasticsearch_dsl_drf.filter_backends.search.base.
   BaseSearchFilterBackend
```
Compound search backend.

query\_backends = [<class 'django\_elasticsearch\_dsl\_drf.filter\_backends.search.query\_ba

## **12.19.1.2.1.35 django\_elasticsearch\_dsl\_drf.filter\_backends.search.historical module**

Search backend. Most likely to be deprecated soon.

```
class django_elasticsearch_dsl_drf.filter_backends.search.historical.SearchFilterBackend
   django_elasticsearch_dsl_drf.
   filter_backends.mixins.FilterBackendMixin
```
Search filter backend for Elasticsearch.

Example:

```
>>> from django_elasticsearch_dsl_drf.filter_backends import (
>>> SearchFilterBackend
>>> )
>>> from django_elasticsearch_dsl_drf.viewsets import (
>>> BaseDocumentViewSet,
>>> )
>>>
>>> # Local article document definition
>>> from .documents import ArticleDocument
>>>
>>> # Local article document serializer
>>> from .serializers import ArticleDocumentSerializer
>>>
>>> class ArticleDocumentView(BaseDocumentViewSet):
>>>>>> document = ArticleDocument
>>> serializer_class = ArticleDocumentSerializer
>>> filter_backends = [SearchFilterBackend,]
>>> search_fields = (
>>> 'title',
>>> 'content',
```

```
>>> )
>>> search_nested_fields = {
>>> 'state': ['name'],
>>> 'documents.author': ['title', 'description'],
>>> }
```
**construct\_nested\_search**(*request*, *view*)

Construct nested search.

We have to deal with two types of structures:

Type 1:

```
>>> search_nested_fields = {
>>> 'country': {
>>> 'path': 'country',
>>> 'fields': ['name'],
>>> },
>>> 'city': {
>>> 'path': 'country.city',
>>> 'fields': ['name'],
>>> },
>>> }
```
## Type 2:

```
>>> search_nested_fields = {
>>> 'country': {
>>> 'path': 'country',
>>> 'fields': [{'name': {'boost': 2}}]
>>> },
>>> 'city': {
>>> 'path': 'country.city',
>>> 'fields': [{'name': {'boost': 2}}]
>>> },
>>> }
```
## Parameters

- **request** (rest\_framework.request.Request) Django REST framework request.
- **queryset** (elasticsearch\_dsl.search.Search) Base queryset.
- **view** (rest\_framework.viewsets.ReadOnlyModelViewSet) View.

Returns Updated queryset. Return type elasticsearch\_dsl.search.Search

#### **construct\_search**(*request*, *view*)

Construct search.

We have to deal with two types of structures:

Type 1:

```
>>> search_fields = (
>>> 'title',
>>> 'description',
```

```
>>> 'summary',
>>> )
```
Type 2:

```
>>> search_fields = {
>>> 'title': {'boost': 2},
>>> 'description': None,
>>> 'summary': None,
>>> }
```
#### Parameters

- **request** (rest\_framework.request.Request) Django REST framework request.
- **queryset** (elasticsearch\_dsl.search.Search) Base queryset.
- **view** (rest\_framework.viewsets.ReadOnlyModelViewSet) View.

Returns Updated queryset. Return type elasticsearch\_dsl.search.Search

**filter\_queryset**(*request*, *queryset*, *view*)

Filter the queryset.

Parameters

- **request** (rest\_framework.request.Request) Django REST framework request.
- **queryset** (elasticsearch\_dsl.search.Search) Base queryset.
- **view** (rest framework.viewsets.ReadOnlyModelViewSet) View.

Returns Updated queryset. Return type elasticsearch\_dsl.search.Search

```
get_coreschema_field(field)
```

```
get_schema_fields(view)
```

```
get_search_query_params(request)
```
Get search query params.

Parameters request (rest\_framework.request.Request) - Django REST framework request. Returns List of search query params. Return type list

**search\_param = 'search'**

# **12.19.1.2.1.36 django\_elasticsearch\_dsl\_drf.filter\_backends.search.multi\_match module**

Multi match search filter backend.

class django\_elasticsearch\_dsl\_drf.filter\_backends.search.multi\_match.MultiMatchSearchFilte Bases: [django\\_elasticsearch\\_dsl\\_drf.filter\\_backends.search.base.](#page-230-0) [BaseSearchFilterBackend](#page-230-0)

Multi match search filter backend.

**matching = 'must' query\_backends = [<class 'django\_elasticsearch\_dsl\_drf.filter\_backends.search.query\_backends.multi\_match.MultiMatchQueryBackend'>] search\_param = 'search\_multi\_match'**

**12.19.1.2.1.37 django\_elasticsearch\_dsl\_drf.filter\_backends.search.query\_string module**

### **12.19.1.2.1.38 django\_elasticsearch\_dsl\_drf.filter\_backends.search.simple\_query\_string module**

Simple query string search filter backend.

```
class django_elasticsearch_dsl_drf.filter_backends.search.simple_query_string.SimpleQuerySt
   Bases: django elasticsearch dsl drf.filter backends.search.base.
   BaseSearchFilterBackend
```
Simple query string search filter backend.

**matching = 'must'**

```
query_backends = [<class 'django_elasticsearch_dsl_drf.filter_backends.search.query_ba
search_param = 'search_simple_query_string'
```
# **12.19.1.2.1.39 Module contents**

Search filter backends.

```
class django_elasticsearch_dsl_drf.filter_backends.search.BaseSearchFilterBackend
   django_elasticsearch_dsl_drf.
   filter_backends.mixins.FilterBackendMixin
```
Base search filter backend.

**filter\_queryset**(*request*, *queryset*, *view*)

Filter the queryset.

### Parameters

- **request** (rest\_framework.request.Request) Django REST framework request.
- **queryset** (elasticsearch\_dsl.search.Search) Base queryset.
- **view** (rest\_framework.viewsets.ReadOnlyModelViewSet) View.

Returns Updated queryset. Return type elasticsearch dsl.search.Search

```
get_coreschema_field(field)
```
**get\_query\_backends**(*request*, *view*) Get query backends. Returns

**get\_schema\_fields**(*view*)

```
get_search_query_params(request)
```

```
Get search query params.
```

```
Parameters request (rest_framework.request.Request) – Django REST
    framework request.
```
Returns List of search query params. Return type list

**matching = 'should'**

**query\_backends = []**

**search\_param = 'search'**

```
class django_elasticsearch_dsl_drf.filter_backends.search.CompoundSearchFilterBackend
   django_elasticsearch_dsl_drf.filter_backends.search.base.
   BaseSearchFilterBackend
```
Compound search backend.

query\_backends = [<class 'django\_elasticsearch\_dsl\_drf.filter\_backends.search.query\_ba

```
class django_elasticsearch_dsl_drf.filter_backends.search.MultiMatchSearchFilterBackend
   django_elasticsearch_dsl_drf.filter_backends.search.base.
   BaseSearchFilterBackend
```
Multi match search filter backend.

**matching = 'must'**

```
query_backends = [<class 'django_elasticsearch_dsl_drf.filter_backends.search.query_ba
```

```
search_param = 'search_multi_match'
```
**class** django\_elasticsearch\_dsl\_drf.filter\_backends.search.**SearchFilterBackend** Bases: rest\_framework.filters.BaseFilterBackend, [django\\_elasticsearch\\_dsl\\_drf.](#page-257-0) [filter\\_backends.mixins.FilterBackendMixin](#page-257-0)

Search filter backend for Elasticsearch.

Example:

```
>>> from django_elasticsearch_dsl_drf.filter_backends import (
>>> SearchFilterBackend
>>> )
>>> from django_elasticsearch_dsl_drf.viewsets import (
>>> BaseDocumentViewSet,
>>> )
>>>
>>> # Local article document definition
>>> from .documents import ArticleDocument
>>>
>>> # Local article document serializer
>>> from .serializers import ArticleDocumentSerializer
>>>
>>> class ArticleDocumentView(BaseDocumentViewSet):
>>>
>>> document = ArticleDocument
>>> serializer_class = ArticleDocumentSerializer
>>> filter_backends = [SearchFilterBackend,]
>>> search fields = (
>>> 'title',
>>> 'content',
>>> )
>>> search_nested_fields = {
>>> 'state': ['name'],
>>> 'documents.author': ['title', 'description'],
>>> }
```

```
construct_nested_search(request, view)
```
Construct nested search.

We have to deal with two types of structures:

Type 1:

```
>>> search_nested_fields = {
>>> 'country': {
>>> 'path': 'country',
>>> 'fields': ['name'],
>>> },
>>> 'city': {
>>> 'path': 'country.city',
>>> 'fields': ['name'],
>>> },
>>> }
```
Type 2:

```
>>> search_nested_fields = {
>>> 'country': {
>>> 'path': 'country',
>>> 'fields': [{'name': {'boost': 2}}]
>>> },
>>> 'city': {
>>> 'path': 'country.city',
>>> 'fields': [{'name': {'boost': 2}}]
>>> },
>>> }
```
Parameters

- **request** (rest\_framework.request.Request) Django REST framework request.
- **queryset** (elasticsearch\_dsl.search.Search) Base queryset.
- **view** (rest\_framework.viewsets.ReadOnlyModelViewSet) View.

Returns Updated queryset. Return type elasticsearch\_dsl.search.Search

**construct\_search**(*request*, *view*)

Construct search.

We have to deal with two types of structures:

Type 1:

```
>>> search_fields = (
>>> 'title',
>>> 'description',
>>> 'summary',
>>> )
```
Type 2:

```
>>> search_fields = {
>>> 'title': {'boost': 2},
```

```
>>> 'description': None,
>>> 'summary': None,
>>> }
```
## Parameters

- **request** (rest\_framework.request.Request) Django REST framework request.
- **queryset** (elasticsearch\_dsl.search.Search) Base queryset.
- **view** (rest\_framework.viewsets.ReadOnlyModelViewSet) View.

Returns Updated queryset.

Return type elasticsearch dsl.search.Search

```
filter_queryset(request, queryset, view)
```
# Filter the queryset.

Parameters

- **request** (rest\_framework.request.Request) Django REST framework request.
- **queryset** (elasticsearch\_dsl.search.Search) Base queryset.
- **view** (rest framework.viewsets.ReadOnlyModelViewSet) View.

Returns Updated queryset. Return type elasticsearch\_dsl.search.Search

**get\_coreschema\_field**(*field*)

```
get_schema_fields(view)
```

```
get_search_query_params(request)
```
Get search query params.

Parameters **request** (rest\_framework.request.Request) – Django REST framework request. Returns List of search query params. Return type list

### **search\_param = 'search'**

```
class django_elasticsearch_dsl_drf.filter_backends.search.SimpleQueryStringSearchFilterBackend
   django_elasticsearch_dsl_drf.filter_backends.search.base.
   BaseSearchFilterBackend
```
Simple query string search filter backend.

**matching = 'must'**

**query\_backends = [<class 'django\_elasticsearch\_dsl\_drf.filter\_backends.search.query\_backends.simple\_query\_string.SimpleQueryStringQueryBackend'>] search\_param = 'search\_simple\_query\_string'**

# **12.19.1.2.1.40 django\_elasticsearch\_dsl\_drf.filter\_backends.suggester package**

# **12.19.1.2.1.41 Submodules**

## **12.19.1.2.1.42 django\_elasticsearch\_dsl\_drf.filter\_backends.suggester.functional module**

Functional suggesters backend.

It's assumed, that fields you're planning to query suggestions for have been properly indexed using fields. CompletionField.

Example:

```
>>> from django_elasticsearch_dsl import Document, Index, fields
>>>
>>> from books.models import Publisher
>>>
>>> # Name of the Elasticsearch index
>>> PUBLISHER_INDEX = Index(PUBLISHER_INDEX_NAME)
>>> # See Elasticsearch Indices API reference for available settings
>>> PUBLISHER_INDEX.settings(
>>> number_of_shards=1,
>>> number_of_replicas=1
>>> )
>>>
>>> @PUBLISHER_INDEX.doc_type
>>> class PublisherDocument(Document):
>>> "Publisher Elasticsearch document."
\rightarrow>>> id = fields.IntegerField(attr='id')
>>>
>>> name = fields.StringField(
>>> fields={
>>> 'raw': fields.StringField(analyzer='keyword'),
>>> 'suggest': fields.CompletionField(),
>>> }
>>> )
>>>
>>> info = fields.StringField()
>>>
>>> address = fields.StringField(
>>> fields={
>>> 'raw': fields.StringField(analyzer='keyword')
>>> }
>>> )
>>>
>>> city = fields.StringField(
>>> fields={
>>> 'raw': fields.StringField(analyzer='keyword'),
>>> 'suggest': fields.CompletionField(),
>>> }
>>> )
>>>
>>> state_province = fields.StringField(
>>> fields={
>>> 'raw': fields.StringField(analyzer='keyword'),
>>> 'suggest': fields.CompletionField(),
```

```
>>> }
>>> )
>>>
>>> country = fields.StringField(
>>> fields={
>>> 'raw': fields.StringField(analyzer='keyword'),
>>> 'suggest': fields.CompletionField(),
>>> }
>>> )
>>>
>>> website = fields.StringField()
>>>
>>> class Meta:
>>> "Meta options."
>>>
>>> model = Publisher # The model associate with this Document
```
class django\_elasticsearch\_dsl\_drf.filter\_backends.suggester.functional.FunctionalSuggeste Bases: rest\_framework.filters.BaseFilterBackend, [django\\_elasticsearch\\_dsl\\_drf.](#page-257-0) filter backends.mixins.FilterBackendMixin

Suggester filter backend for Elasticsearch.

Suggestion functionality is exclusive. Once you have queried the FunctionalSuggesterFilterBackend, the latter will transform your current search query into another search query (altered). Therefore, always add it as the very last filter backend.

Example:

```
>>> from django_elasticsearch_dsl_drf.constants import (
>>> FUNCTIONAL_SUGGESTER_COMPLETION_MATCH,
>>> FUNCTIONAL SUGGESTER COMPLETION PREFIX,
>>> FUNCTIONAL_SUGGESTER_PHRASE_MATCH,
>>> FUNCTIONAL_SUGGESTER_PHRASE_MATCH,
>>> FUNCTIONAL_SUGGESTER_TERM_MATCH,
>>> )
>>> from django_elasticsearch_dsl_drf.filter_backends import (
>>> FunctionalSuggesterFilterBackend
>>> )
>>> from django_elasticsearch_dsl_drf.viewsets import DocumentViewSet
>>>
>>> # Local PublisherDocument definition
>>> from .documents import PublisherDocument
\,>>\,>>>> # Local PublisherDocument serializer
>>> from .serializers import PublisherDocumentSerializer
>>>
>>> class PublisherDocumentView(DocumentViewSet):
>>>
>>> document = PublisherDocument
>>> serializer_class = PublisherDocumentSerializer
>>> filter_backends = [
>>> # ...
>>> FunctionalSuggesterFilterBackend,
>>> ]
>>> # Suggester fields
>>> functional_suggester_fields = {
```

```
>>> 'name_suggest': {
>>> 'field': 'name.suggest',
>>> 'suggesters': [
>>> FUNCTIONAL_SUGGESTER_COMPLETION_MATCH,
>>> FUNCTIONAL_SUGGESTER_COMPLETION_PREFIX,
>>> ],
>>> },
>>> 'city_suggest': {
>>> 'field': 'city.suggest',
>>> 'suggesters': [
>>> FUNCTIONAL_SUGGESTER_COMPLETION_PREFIX,
>>> ],
>>> },
>>> 'state_province_suggest': {
>>> 'field': 'state province.suggest',
>>> 'suggesters': [
>>> FUNCTIONAL_SUGGESTER_COMPLETION_MATCH,
>>> ],
>>> },
>>> 'country_suggest': {
>>> 'field': 'country.suggest',
>>> 'suggesters': [
>>> FUNCTIONAL_SUGGESTER_COMPLETION_PREFIX,
>>> ],
>>> },
>>> }
```
**classmethod apply\_query\_size**(*queryset*, *options*)

Apply query size. Parameters • **queryset** –

Apply *completion* suggester match.

• **options** –

Returns

**classmethod apply\_suggester\_completion\_match**(*suggester\_name*, *queryset*, *options*,

This is effective when used with Ngram fields.

### Parameters

- **suggester** name  $(str)$  –
- **queryset** (elasticsearch\_dsl.search.Search) Original queryset.

*value*)

• **options** (dict) – Filter options.

• **value**  $(str)$  – value to filter on.

Returns Modified queryset.

Return type elasticsearch\_dsl.search.Search

**classmethod apply\_suggester\_completion\_prefix**(*suggester\_name*, *queryset*, *options*,

*value*)

Apply *completion* suggester prefix.

This is effective when used with Keyword fields.

Parameters

- suggester name  $(str)$  –
- **queryset** (elasticsearch\_dsl.search.Search) Original queryset.
- **options** (dict) Filter options.
- **value**  $(str)$  value to filter on.

### Returns Modified queryset.

Return type elasticsearch\_dsl.search.Search

## **clean\_queryset**(*queryset*)

- Clean the queryset.
	- Remove aggregations.
	- Remove highlight.
	- Remove sorting options.

## Parameters **queryset** –

Returns

**extract\_field\_name**(*field\_name*)

Extract field name.

For instance, "name.suggest" or "name.raw" becomes "name".

Parameters **field\_name** – Returns Return type str

#### **filter\_queryset**(*request*, *queryset*, *view*)

Filter the queryset.

# Parameters

- **request** (rest\_framework.request.Request) Django REST framework request.
- **queryset** (elasticsearch\_dsl.search.Search) Base queryset.
- **view** (rest\_framework.viewsets.ReadOnlyModelViewSet) View.

Returns Updated queryset.

Return type elasticsearch dsl.search.Search

#### **get\_suggester\_query\_params**(*request*, *view*)

Get query params to be for suggestions.

# Parameters

- **request** (rest\_framework.request.Request) Django REST framework request.
- **view** (rest framework.viewsets.ReadOnlyModelViewSet) View.

Returns Request query params to filter on. Return type dict

#### **classmethod prepare\_suggester\_fields**(*view*)

Prepare filter fields.

Parameters view (rest\_framework.viewsets.ReadOnlyModelViewSet)-Returns Filtering options. Return type dict

### **serialize\_queryset**(*queryset*, *suggester\_name*, *value*, *serializer\_field*) Serialize queryset.

This shall be done here, since we don't want to delegate it to pagination.

Parameters

• **queryset** – • **suggester\_name** – • **value** – • **serializer\_field** –

Returns

## **12.19.1.2.1.43 django\_elasticsearch\_dsl\_drf.filter\_backends.suggester.native module**

Suggesters backend.

It's assumed, that fields you're planning to query suggestions for have been properly indexed using fields. CompletionField.

Example:

```
>>> from django_elasticsearch_dsl import Document, Index, fields
>>>>>> from books.models import Publisher
>>>
>>> # Name of the Elasticsearch index
>>> PUBLISHER_INDEX = Index(PUBLISHER_INDEX_NAME)
>>> # See Elasticsearch Indices API reference for available settings
>>> PUBLISHER_INDEX.settings(
>>> number_of_shards=1,
>>> number_of_replicas=1
>>> )
>>>
>>> @PUBLISHER_INDEX.doc_type
>>> class PublisherDocument(Document):
>>> "Publisher Elasticsearch document."
>>>
>>> id = fields.IntegerField(attr='id')
>>>
>>> name = fields.StringField(
>>> fields={
>>> 'raw': fields.StringField(analyzer='keyword'),
>>> 'suggest': fields.CompletionField(),
>>> }
>>> )
>>>
>>> info = fields.StringField()
>>>
>>> address = fields.StringField(
>>> fields={
>>> 'raw': fields.StringField(analyzer='keyword')
>>> }
>>> )
>>>
>>> city = fields.StringField(
>>> fields={
>>> 'raw': fields.StringField(analyzer='keyword'),
>>> 'suggest': fields.CompletionField(),
```

```
>>> }
>>> )
>>>
>>> state_province = fields.StringField(
>>> fields={
>>> 'raw': fields.StringField(analyzer='keyword'),
>>> 'suggest': fields.CompletionField(),
>>> }
>>> )
>>>
>>> country = fields.StringField(
>>> fields={
>>> 'raw': fields.StringField(analyzer='keyword'),
>>> 'suggest': fields.CompletionField(),
>>> }
>>> )
>>>
>>> website = fields.StringField()
>>>
>>> class Meta:
>>> "Meta options."
>>>
>>> model = Publisher # The model associate with this Document
```
**class** django\_elasticsearch\_dsl\_drf.filter\_backends.suggester.native.**SuggesterFilterBackend** Bases: rest\_framework.filters.BaseFilterBackend, [django\\_elasticsearch\\_dsl\\_drf.](#page-257-0) [filter\\_backends.mixins.FilterBackendMixin](#page-257-0)

Suggester filter backend for Elasticsearch.

Suggestion functionality is exclusive. Once you have queried the SuggesterFilterBackend, the latter will transform your current search query into suggestion search query (which is very different). Therefore, always add it as the very last filter backend.

Example:

```
>>> from django_elasticsearch_dsl_drf.constants import (
>>> SUGGESTER_TERM,
>>> SUGGESTER_PHRASE,
>>> SUGGESTER_COMPLETION,
>>> )
>>> from django_elasticsearch_dsl_drf.filter_backends import (
>>> SuggesterFilterBackend
>>> )
>>> from django_elasticsearch_dsl_drf.viewsets import DocumentViewSet
>>>
>>> # Local PublisherDocument definition
>>> from .documents import PublisherDocument
>>>
>>> # Local PublisherDocument serializer
>>> from .serializers import PublisherDocumentSerializer
>>>
>>> class PublisherDocumentView(BaseDocumentViewSet):
>>>
>>> document = PublisherDocument
>>> serializer_class = PublisherDocumentSerializer
>>> filter_backends = [
```

```
>>> # ...
>>> SuggesterFilterBackend,
>>> ]
>>> # Suggester fields
>>> suggester_fields = {
>>> 'name_suggest': {
>>> 'field': 'name.suggest',
>>> 'suggesters': [
>>> SUGGESTER_TERM,
>>> SUGGESTER_PHRASE,
>>> SUGGESTER_COMPLETION,
>>> ],
>>> },
>>> 'city_suggest': {
>>> 'field': 'city.suggest',
>>> 'suggesters': [
>>> SUGGESTER_COMPLETION,
>>> ],
>>> },
>>> 'state_province_suggest': {
>>> 'field': 'state_province.suggest',
>>> 'suggesters': [
>>> SUGGESTER COMPLETION.
>>> ],
>>> },
>>> 'country_suggest': {
>>> 'field': 'country.suggest',
>>> 'suggesters': [
>>> SUGGESTER_COMPLETION,
>>> ],
>>> },
>>> }
```
**classmethod apply\_suggester\_completion**(*suggester\_name*, *queryset*, *options*, *value*) Apply *completion* suggester.

#### Parameters

- **suggester\_name** (str) –
- **queryset** (elasticsearch\_dsl.search.Search) Original queryset.
- **options** (dict) Filter options.
- **value**  $(str)$  value to filter on.
- Returns Modified queryset.

Return type elasticsearch\_dsl.search.Search

### **classmethod apply\_suggester\_phrase**(*suggester\_name*, *queryset*, *options*, *value*)

## Apply *phrase* suggester.

Parameters

- **suggester\_name** (str) –
- **queryset** (elasticsearch\_dsl.search.Search) Original queryset.
- **options** (dict) Filter options.
- **value**  $(str)$  value to filter on.

Returns Modified queryset. Return type elasticsearch dsl.search.Search

**classmethod apply\_suggester\_term**(*suggester\_name*, *queryset*, *options*, *value*)

Apply *term* suggester.

Parameters

- **suggester** name  $(str)$  –
- **queryset** (elasticsearch\_dsl.search.Search) Original queryset.
- **options** (dict) Filter options.
- **value**  $(str)$  value to filter on.

Returns Modified queryset. Return type elasticsearch dsl.search.Search

### **filter\_queryset**(*request*, *queryset*, *view*)

Filter the queryset.

Parameters

- **request** (rest\_framework.request.Request) Django REST framework request.
- **queryset** (elasticsearch\_dsl.search.Search) Base queryset.
- **view** (rest framework.viewsets.ReadOnlyModelViewSet) View.

Returns Updated queryset. Return type elasticsearch\_dsl.search.Search

**classmethod get\_suggester\_context**(*field*, *suggester\_name*, *request*, *view*)

Get suggester context.

Given the following definition (in ViewSets):

```
>>> # Suggester fields
>>> suggester_fields = {
>>> 'title_suggest': {
>>> 'field': 'title.suggest',
>>> 'default_suggester': SUGGESTER_COMPLETION,
>>> },
>>> 'title_suggest_context': {
>>> 'field': 'title.suggest_context',
>>> 'default_suggester': SUGGESTER_COMPLETION,
>>> 'completion_options': {
>>> 'filters': {
>>> 'title_suggest_tag': 'tag',
>>> 'title_suggest_state': 'state',
>>> 'title_suggest_publisher': 'publisher',
>>> },
>>> 'size': 10,
>>> }
>>> },
>>> }
```
[http://localhost:8000/search/books-frontend/suggest/?title\\_suggest\\_context=M](http://localhost:8000/search/books-frontend/suggest/?title_suggest_context=M)

When talking about the queries made, we have the following. Multiple values per field are combined with OR:

```
>>> completion={
>>> 'field': options['field'],
>>> 'size': 10,
>>> 'contexts': {
>>> 'tag': ['History', 'Drama'],
>>> }
>>> }
```
The following works with OR as well, so it seems we have OR only. However, the following construction is more handy, since it allows us to play with boosting nicely. Also, it allows to provide *prefix* param (which in case of the example given below means that suggestions shall match both categories with "Child", "Children", "Childrend's"). Simply put it's treated as *prefix*, rather than *term*.

```
>>> completion={
>>> 'field': options['field'],
>>> 'size': 10,
>>> 'contexts': {
>>> 'tag': [
>>> {'context': 'History'},
>>> {'context': 'Drama', 'boost': 2},
>>> {'context': 'Children', 'prefix': True},
>>> ],
>>> },
>>> }
```
Sample query for *category* filter:

/search/books-frontend/suggest/ ?title\_suggest\_context=M &title\_suggest\_tag=Art\_\_2.0 &title\_suggest\_tag=Documentary\_\_2.0\_\_prefix &title\_suggest\_publisher=Apress The query params would be:

```
query_params: <QueryDict: {
```
'title\_suggest\_context': ['M'], 'title\_suggest\_tag': ['Art\_\_2.0', 'Documentary\_\_2.0\_\_prefix'], 'title\_suggest\_publisher': ['Apress']

```
}>
```

```
Sample query for geo filter:
```
/search/address/suggest/ ?street\_suggest\_context=M &street\_suggest\_loc=43.66\_\_- 79.22\_\_2.0\_\_10000km The query params would be: query\_params: <QueryDict: {

'street suggest context':  $[`M']$ , 'street suggest loc':  $[`Art 43.66 -]$ 79.22\_\_2.0\_\_10000km'],

}>

```
Returns
```

```
get_suggester_query_params(request, view)
     Get query params to be for suggestions.
         Parameters
                  • request (rest_framework.request.Request) – Django REST
                    framework request.
```
• **view** (rest\_framework.viewsets.ReadOnlyModelViewSet) – View.

Returns Request query params to filter on. Return type dict

```
classmethod prepare_suggester_fields(view)
     Prepare filter fields.
```
Parameters view (rest framework.viewsets.ReadOnlyModelViewSet) – Returns Filtering options. Return type dict

## **12.19.1.2.1.44 Module contents**

Suggester filtering backends.

```
class django_elasticsearch_dsl_drf.filter_backends.suggester.SuggesterFilterBackend
   django_elasticsearch_dsl_drf.
   filter_backends.mixins.FilterBackendMixin
```
Suggester filter backend for Elasticsearch.

Suggestion functionality is exclusive. Once you have queried the SuggesterFilterBackend, the latter will transform your current search query into suggestion search query (which is very different). Therefore, always add it as the very last filter backend.

Example:

```
>>> from django_elasticsearch_dsl_drf.constants import (
>>> SUGGESTER_TERM,
>>> SUGGESTER_PHRASE,
>>> SUGGESTER_COMPLETION,
>>> )
>>> from django_elasticsearch_dsl_drf.filter_backends import (
>>> SuggesterFilterBackend
>>> )
>>> from django_elasticsearch_dsl_drf.viewsets import DocumentViewSet
>>>
>>> # Local PublisherDocument definition
>>> from .documents import PublisherDocument
>>>
>>> # Local PublisherDocument serializer
>>> from .serializers import PublisherDocumentSerializer
>>>
>>> class PublisherDocumentView(BaseDocumentViewSet):
>>>
>>> document = PublisherDocument
>>> serializer_class = PublisherDocumentSerializer
>>> filter_backends = [
>>> # ...
>>> SuggesterFilterBackend,
>>> ]
>>> # Suggester fields
>>> suggester_fields = {
>>> 'name_suggest': {
>>> 'field': 'name.suggest',
>>> 'suggesters': [
>>> SUGGESTER_TERM,
>>> SUGGESTER PHRASE,
>>> SUGGESTER_COMPLETION,
>>> ],
>>> },
>>> 'city_suggest': {
>>> 'field': 'city.suggest',
>>> 'suggesters': [
```

```
>>> SUGGESTER_COMPLETION,
>>> ],
>>> },
>>> 'state_province_suggest': {
>>> 'field': 'state_province.suggest',
>>> 'suggesters': [
>>> SUGGESTER_COMPLETION,
>>> ],
>>> },
>>> 'country_suggest': {
>>> 'field': 'country.suggest',
>>> 'suggesters': [
>>> SUGGESTER_COMPLETION,
>>> ],
>>> },
>>> }
```
**classmethod apply\_suggester\_completion**(*suggester\_name*, *queryset*, *options*, *value*)

Apply *completion* suggester.

Parameters

- **suggester\_name** (str) –
- **queryset** (elasticsearch\_dsl.search.Search) Original queryset.
- **options** (dict) Filter options.
- **value**  $(str)$  value to filter on.

```
Returns Modified queryset.
```
Return type elasticsearch\_dsl.search.Search

**classmethod apply\_suggester\_phrase**(*suggester\_name*, *queryset*, *options*, *value*)

Apply *phrase* suggester.

Parameters

- **suggester** name  $(str)$  –
- **queryset** (elasticsearch\_dsl.search.Search) Original queryset.
- **options** (dict) Filter options.
- **value**  $(str)$  value to filter on.

## Returns Modified queryset.

Return type elasticsearch\_dsl.search.Search

**classmethod apply\_suggester\_term**(*suggester\_name*, *queryset*, *options*, *value*)

### Apply *term* suggester.

## Parameters

- **suggester\_name** (str) –
- **queryset** (elasticsearch\_dsl.search.Search) Original queryset.
- **options** (dict) Filter options.
- **value**  $(str)$  value to filter on.

```
Returns Modified queryset.
```
Return type elasticsearch\_dsl.search.Search

**filter\_queryset**(*request*, *queryset*, *view*)

```
Filter the queryset.
```
Parameters

- **request** (rest\_framework.request.Request) Django REST framework request.
- **queryset** (elasticsearch\_dsl.search.Search) Base queryset.
- **view** (rest\_framework.viewsets.ReadOnlyModelViewSet) View.

Returns Updated queryset. Return type elasticsearch\_dsl.search.Search

```
classmethod get_suggester_context(field, suggester_name, request, view)
```
Get suggester context.

Given the following definition (in ViewSets):

```
>>> # Suggester fields
>>> suggester_fields = {
>>> 'title_suggest': {
>>> 'field': 'title.suggest',
>>> 'default_suggester': SUGGESTER_COMPLETION,
>>> },
>>> 'title_suggest_context': {
>>> 'field': 'title.suggest_context',
>>> 'default_suggester': SUGGESTER_COMPLETION,
>>> 'completion_options': {
>>> 'filters': {
>>> 'title_suggest_tag': 'tag',
>>> 'title suggest state': 'state',
>>> 'title_suggest_publisher': 'publisher',
>>> },
>>> 'size': 10,
>>> }
>>> },
>>> }
```
[http://localhost:8000/search/books-frontend/suggest/?title\\_suggest\\_context=M](http://localhost:8000/search/books-frontend/suggest/?title_suggest_context=M)

When talking about the queries made, we have the following. Multiple values per field are combined with OR:

```
>>> completion={
>>> 'field': options['field'],
>>> 'size': 10,
>>> 'contexts': {
>>> 'tag': ['History', 'Drama'],
>>> }
>>> }
```
The following works with OR as well, so it seems we have OR only. However, the following construction is more handy, since it allows us to play with boosting nicely. Also, it allows to provide *prefix* param (which in case of the example given below means that suggestions shall match both categories with "Child", "Children", "Childrend's"). Simply put it's treated as *prefix*, rather than *term*.

```
>>> completion={
>>> 'field': options['field'],
```

```
>>> 'size': 10,
>>> 'contexts': {
>>> 'tag': [
>>> {'context': 'History'},
>>> {'context': 'Drama', 'boost': 2},
>>> {'context': 'Children', 'prefix': True},
>>> ],
>>> },
>>> }
```
Sample query for *category* filter:

/search/books-frontend/suggest/ ?title\_suggest\_context=M &title\_suggest\_tag=Art\_\_2.0 &title\_suggest\_tag=Documentary\_\_2.0\_\_prefix &title\_suggest\_publisher=Apress The query params would be: query\_params: <QueryDict: { 'title\_suggest\_context': ['M'], 'title\_suggest\_tag': ['Art\_\_2.0', 'Documentary\_\_2.0\_\_prefix'], 'title\_suggest\_publisher': ['Apress'] }> Sample query for *geo* filter: /search/address/suggest/ ?street\_suggest\_context=M &street\_suggest\_loc=43.66\_\_- 79.22\_\_2.0\_\_10000km The query params would be: query\_params: <QueryDict: { 'street\_suggest\_context': ['M'], 'street\_suggest\_loc': ['Art\_\_43.66\_\_- 79.22\_\_2.0\_\_10000km'], }>

Returns

```
get_suggester_query_params(request, view)
```
Get query params to be for suggestions.

Parameters

- **request** (rest\_framework.request.Request) Django REST framework request.
- **view** (rest framework.viewsets.ReadOnlyModelViewSet) View.

Returns Request query params to filter on. Return type dict

```
classmethod prepare_suggester_fields(view)
```

```
Prepare filter fields.
```
Parameters view (rest\_framework.viewsets.ReadOnlyModelViewSet)-Returns Filtering options. Return type dict

Suggester filter backend for Elasticsearch.

Suggestion functionality is exclusive. Once you have queried the FunctionalSuggesterFilterBackend, the latter will transform your current search query into another search query (altered). Therefore, always add it as the very last filter backend.

Example:

**class** django\_elasticsearch\_dsl\_drf.filter\_backends.suggester.**FunctionalSuggesterFilterBackend** Bases: rest\_framework.filters.BaseFilterBackend, [django\\_elasticsearch\\_dsl\\_drf.](#page-257-0) [filter\\_backends.mixins.FilterBackendMixin](#page-257-0)

```
>>> from django_elasticsearch_dsl_drf.constants import (
>>> FUNCTIONAL_SUGGESTER_COMPLETION_MATCH,
>>> FUNCTIONAL_SUGGESTER_COMPLETION_PREFIX,
>>> FUNCTIONAL_SUGGESTER_PHRASE_MATCH,
>>> FUNCTIONAL_SUGGESTER_PHRASE_MATCH,
>>> FUNCTIONAL_SUGGESTER_TERM_MATCH,
>>> )
>>> from django_elasticsearch_dsl_drf.filter_backends import (
>>> FunctionalSuggesterFilterBackend
>>> )
>>> from django_elasticsearch_dsl_drf.viewsets import DocumentViewSet
>>>
>>> # Local PublisherDocument definition
>>> from .documents import PublisherDocument
>>>
>>> # Local PublisherDocument serializer
>>> from .serializers import PublisherDocumentSerializer
>>>
>>> class PublisherDocumentView(DocumentViewSet):
>>>>>> document = PublisherDocument
>>> serializer_class = PublisherDocumentSerializer
>>> filter_backends = [
>>> # ...
>>> FunctionalSuggesterFilterBackend,
>>> ]
>>> # Suggester fields
>>> functional_suggester_fields = {
>>> 'name_suggest': {
>>> 'field': 'name.suggest',
>>> 'suggesters': [
>>> FUNCTIONAL_SUGGESTER_COMPLETION_MATCH,
>>> FUNCTIONAL_SUGGESTER_COMPLETION_PREFIX,
>>> ],
>>> },
>>> 'city_suggest': {
>>> 'field': 'city.suggest',
>>> 'suggesters': [
>>> FUNCTIONAL_SUGGESTER_COMPLETION_PREFIX,
>>> ],
>>> },
>>> 'state_province_suggest': {
>>> 'field': 'state_province.suggest',
>>> 'suggesters': [
>>> FUNCTIONAL_SUGGESTER_COMPLETION_MATCH,
>>> ],
>>> },
>>> 'country_suggest': {
>>> 'field': 'country.suggest',
>>> 'suggesters': [
>>> FUNCTIONAL_SUGGESTER_COMPLETION_PREFIX,
>>> ],
>>> },
>>> }
```
# **classmethod apply\_query\_size**(*queryset*, *options*)

Apply query size.

Parameters
- **queryset** –
- **options** –
- Returns

```
classmethod apply_suggester_completion_match(suggester_name, queryset, options,
```
*value*)

Apply *completion* suggester match.

This is effective when used with Ngram fields.

Parameters

- **suggester\_name** (str) –
- **queryset** (elasticsearch\_dsl.search.Search) Original queryset.
- **options** (dict) Filter options.
- **value**  $(str)$  value to filter on.

Returns Modified queryset.

Return type elasticsearch dsl.search.Search

#### **classmethod apply\_suggester\_completion\_prefix**(*suggester\_name*, *queryset*, *options*,

*value*)

Apply *completion* suggester prefix.

This is effective when used with Keyword fields.

#### Parameters

- **suggester\_name** (str) –
- **queryset** (elasticsearch\_dsl.search.Search) Original queryset.
- **options** (dict) Filter options.
- **value**  $(str)$  value to filter on.

#### Returns Modified queryset. Return type elasticsearch\_dsl.search.Search

#### **clean\_queryset**(*queryset*)

Clean the queryset.

- Remove aggregations.
- Remove highlight.
- Remove sorting options.

## Parameters **queryset** – Returns

**extract\_field\_name**(*field\_name*)

Extract field name.

For instance, "name.suggest" or "name.raw" becomes "name".

```
Parameters field_name –
Returns
Return type str
```
#### **filter\_queryset**(*request*, *queryset*, *view*)

#### Filter the queryset. Parameters

- - **request** (rest\_framework.request.Request) Django REST framework request.
- **queryset** (elasticsearch\_dsl.search.Search) Base queryset.
- **view** (rest\_framework.viewsets.ReadOnlyModelViewSet) View.

Returns Updated queryset.

Return type elasticsearch\_dsl.search.Search

### **get\_suggester\_query\_params**(*request*, *view*)

Get query params to be for suggestions.

Parameters

- **request** (rest\_framework.request.Request) Django REST framework request.
- **view** (rest\_framework.viewsets.ReadOnlyModelViewSet) View.

Returns Request query params to filter on. Return type dict

#### **classmethod prepare\_suggester\_fields**(*view*)

Prepare filter fields.

Parameters view (rest\_framework.viewsets.ReadOnlyModelViewSet)-Returns Filtering options. Return type dict

### **serialize\_queryset**(*queryset*, *suggester\_name*, *value*, *serializer\_field*)

Serialize queryset.

This shall be done here, since we don't want to delegate it to pagination. Parameters

- **queryset** –
- **suggester\_name** –
- **value** –
- **serializer\_field** –

Returns

## **12.19.1.2.2 Submodules**

## **12.19.1.2.3 django\_elasticsearch\_dsl\_drf.filter\_backends.faceted\_search module**

Faceted search backend.

```
class django_elasticsearch_dsl_drf.filter_backends.faceted_search.FacetedSearchFilterBacken
    Bases: rest_framework.filters.BaseFilterBackend
```
Faceted search backend.

Example:

```
>>> from django_elasticsearch_dsl_drf.filter_backends import (
>>> FacetedSearchFilterBackend
>>> )
>>> from elasticsearch_dsl import TermsFacet, DateHistogramFacet
>>> from django_elasticsearch_dsl_drf.viewsets import (
>>> BaseDocumentViewSet,
>>> )
```
(continues on next page)

(continued from previous page)

```
>>>
>>> # Local article document definition
>>> from .documents import ArticleDocument
>>>
>>> # Local article document serializer
>>> from .serializers import ArticleDocumentSerializer
>>>
>>> class ArticleDocumentView(BaseDocumentViewSet):
>>>
>>> document = ArticleDocument
>>> serializer_class = ArticleDocumentSerializer
>>> filter_backends = [FacetedSearchFilterBackend,]
>>> faceted_search_fields = {
>>> 'title': 'title.raw', # Uses `TermsFacet` by default
>>> 'state': {
>>> 'field': 'state.raw',
>>> 'facet': TermsFacet,
>>> },
>>> 'publisher': {
>>> 'field': 'publisher.raw',
>>> 'facet': TermsFacet,
>>> 'enabled': False,
>>> },
>>> 'date_published': {
>>> 'field': 'date_published.raw',
>>> 'facet': DateHistogramFacet,
>>> 'options': {
>>> 'interval': 'month',
>>> },
>>> 'enabled': True,
>>> },
>>>
>>> }
```
Facets make queries to be more heavy. That's why by default all facets are disabled and enabled only explicitly either in the filter options (*enabled* set to True) or via query params *?facet=state&facet=date\_published*.

```
aggregate(request, queryset, view)
```
Aggregate.

Parameters

- **request** –
- **queryset** –
- **view** –

Returns

```
construct_facets(request, view)
```
Construct facets.

Turns the following structure:

```
>>> {
>>> 'publisher': {
>>> 'field': 'publisher.raw',
>>> 'facet': TermsFacet,
>>> 'enabled': False,
```
(continues on next page)

(continued from previous page)

```
>>> }
>>> 'date_published': {
>>> 'field': 'date_published',
>>> 'facet': DateHistogramFacet,
>>> 'options': {
>>> 'interval': 'month',
>>> },
>>> 'enabled': True,
>>> },
>>> }
```
Into the following structure:

```
>>> {
>>> 'publisher': TermsFacet(field='publisher.raw'),
>>> 'publishing_frequency': DateHistogramFacet(
>>> field='date_published.raw',
>>> interval='month'
>>> ),
>>> }
```
**faceted\_search\_param = 'facet'**

**filter\_queryset**(*request*, *queryset*, *view*)

```
Filter the queryset.
```
Parameters

- **request** (rest\_framework.request.Request) Django REST framework request.
- **queryset** (elasticsearch\_dsl.search.Search) Base queryset.
- **view** (rest\_framework.viewsets.ReadOnlyModelViewSet) View.

Returns Updated queryset. Return type elasticsearch\_dsl.search.Search

#### **get\_faceted\_search\_query\_params**(*request*)

Get faceted search query params. Parameters request (rest\_framework.request.Request) - Django REST framework request. Returns List of search query params. Return type list

#### **classmethod prepare\_faceted\_search\_fields**(*view*)

Prepare faceted search fields.

Prepares the following structure:

```
>>> {
>>> 'publisher': {
>>> 'field': 'publisher.raw',
>>> 'facet': TermsFacet,
>>> 'enabled': False,
>>> }
>>> 'date_published': {
>>> 'field': 'date_published.raw',
>>> 'facet': DateHistogramFacet,
```
(continues on next page)

(continued from previous page)

```
>>> 'options': {
>>> 'interval': 'month',
>>> },
>>> 'enabled': True,
>>> },
>>> }
```
Parameters view (rest framework.viewsets.ReadOnlyModelViewSet) – Returns Faceted search fields options. Return type dict

## **12.19.1.2.4 django\_elasticsearch\_dsl\_drf.filter\_backends.highlight module**

Highlight backend.

```
class django_elasticsearch_dsl_drf.filter_backends.highlight.HighlightBackend
    Bases: rest_framework.filters.BaseFilterBackend
```
Highlight backend.

Example:

```
>>> from django_elasticsearch_dsl_drf.filter_backends import (
>>> HighlightBackend
>>> )
>>> from django_elasticsearch_dsl_drf.viewsets import (
>>> BaseDocumentViewSet,
>>> )
>>>
>>> # Local article document definition
>>> from .documents import ArticleDocument
>>>
>>> # Local article document serializer
>>> from .serializers import ArticleDocumentSerializer
>>>
>>> class ArticleDocumentView(BaseDocumentViewSet):
>>>
>>> document = ArticleDocument
>>> serializer_class = ArticleDocumentSerializer
>>> filter_backends = [HighlightBackend,]
>>> highlight_fields = {
>>> 'author.name': {
>>> 'enabled': False,
>>> 'options': {
>>> 'fragment_size': 150,
>>> 'number_of_fragments': 3
>>> }
>>> }
>>> 'title': {
>>> 'options': {
>>> 'pre_tags' : ["<em>"],
>>> 'post_tags' : ["</em>"]
>>> },
>>> 'enabled': True,
>>> },
>>> }
```
Highlight make queries to be more heavy. That's why by default all highlights are disabled and enabled only explicitly either in the filter options (*enabled* set to True) or via query params *?highlight=author.name&highlight=title*.

**filter\_queryset**(*request*, *queryset*, *view*)

Filter the queryset.

Parameters

- **request** (rest\_framework.request.Request) Django REST framework request.
- **queryset** (elasticsearch\_dsl.search.Search) Base queryset.
- **view** (rest\_framework.viewsets.ReadOnlyModelViewSet) View.

Returns Updated queryset. Return type elasticsearch dsl.search.Search

**get\_highlight\_query\_params**(*request*)

Get highlight query params.

Parameters request (rest framework.request.Request) – Django REST framework request. Returns List of search query params. Return type list

### **highlight\_param = 'highlight'**

#### **classmethod prepare\_highlight\_fields**(*view*)

Prepare faceted search fields.

Prepares the following structure:

```
>>> {
>>> 'author.name': {
>>> 'enabled': False,
>>> 'options': {
>>> 'fragment_size': 150,
>>> 'number of fragments': 3
>>> }
>>> }
>>> 'title': {
>>> 'options': {
>>> 'pre_tags' : ["<em>"],
>>> 'post_tags' : ["</em>"]
>>> },
>>> 'enabled': True,
>>> },
>>> }
```
Parameters view (rest\_framework.viewsets.ReadOnlyModelViewSet)-Returns Highlight fields options. Return type dict

#### **12.19.1.2.5 django\_elasticsearch\_dsl\_drf.filter\_backends.mixins module**

Mixins.

```
class django_elasticsearch_dsl_drf.filter_backends.mixins.FilterBackendMixin
    Bases: object
```
Filter backend mixin.

```
classmethod apply_filter(queryset, options=None, args=None, kwargs=None)
```
Apply filter. Parameters

- **queryset** –
- **options** –
- **args** –
- **kwargs** –

Returns

**classmethod apply\_query**(*queryset*, *options=None*, *args=None*, *kwargs=None*) Apply query.

Parameters

- **queryset** –
- **options** –
- **args** –
- **kwargs** –

Returns

**classmethod split\_lookup\_complex\_multiple\_value**(*value*, *maxsplit=-1*)

Split lookup complex multiple value.

Parameters

• **value**  $(str)$  – Value to split.

```
• maxsplit (int) – The maxsplit option of string.split.
Returns Lookup filter split into a list.
Return type list
```

```
classmethod split_lookup_complex_value(value, maxsplit=-1)
     Split lookup complex value.
```
Parameters

• **value**  $(str)$  – Value to split.

• **maxsplit** (int) – The *maxsplit* option of *string.split*. Returns Lookup filter split into a list. Return type list

**classmethod split\_lookup\_filter**(*value*, *maxsplit=-1*)

Split lookup filter.

Parameters

• **value**  $(str)$  – Value to split.

• **maxsplit** (int) – The *maxsplit* option of *string.split*. Returns Lookup filter split into a list.

Return type list

```
classmethod split_lookup_name(value, maxsplit=-1)
```
Split lookup value. Parameters

- **value**  $(str)$  Value to split.
- **maxsplit** (int) The *maxsplit* option of *string.split*.

Returns Lookup value split into a list. Return type list

### **12.19.1.2.6 django\_elasticsearch\_dsl\_drf.filter\_backends.source module**

Source backend.

```
class django_elasticsearch_dsl_drf.filter_backends.source.SourceBackend
    Bases: rest_framework.filters.BaseFilterBackend
```
Static source backend.

Example 1 (simple):

```
>>> from django_elasticsearch_dsl_drf.filter_backends import (
>>> SourceBackend
>>> )
>>> from django_elasticsearch_dsl_drf.viewsets import (
>>> BaseDocumentViewSet,
>>> )
>>>
>>> # Local article document definition
>>> from .documents import ArticleDocument
>>>
>>> # Local article document serializer
>>> from .serializers import ArticleDocumentSerializer
>>>
>>> class ArticleDocumentView(BaseDocumentViewSet):
>>>
>>> document = ArticleDocument
>>> serializer_class = ArticleDocumentSerializer
>>> filter_backends = [SourceBackend,]
>>> source = ["title"]
```
Example 2 (complex):

**>>>** # ... **>>>** source = ["title", "author.\*"]

Example 3 (even more complex):

```
>>> # ...
>>> source = {
>>> "includes": ["title", "author.*"],
>>> "excludes": [ "*.description" ]
>>> }
```
Source can make queries lighter. However, it can break current functionality. Use it with caution.

```
filter_queryset(request, queryset, view)
```

```
Filter the queryset.
      Parameters
```
- **request** (rest\_framework.request.Request) Django REST framework request.
- **queryset** (elasticsearch\_dsl.search.Search) Base queryset.

• **view** (rest framework.viewsets.ReadOnlyModelViewSet) – View. Returns Updated queryset. Return type elasticsearch\_dsl.search.Search

## **12.19.1.2.7 Module contents**

All filter backends.

**12.19.1.3 django\_elasticsearch\_dsl\_drf.management package**

**12.19.1.3.1 Subpackages**

**12.19.1.3.1.1 django\_elasticsearch\_dsl\_drf.management.commands package**

**12.19.1.3.1.2 Submodules**

**12.19.1.3.1.3 django\_elasticsearch\_dsl\_drf.management.commands.elasticsearch\_remove\_indexes module**

**class** django\_elasticsearch\_dsl\_drf.management.commands.elasticsearch\_remove\_indexes.**Command**(*stdout=None*,

Bases: django.core.management.base.BaseCommand

**add\_arguments**(*parser*)

Entry point for subclassed commands to add custom arguments.

**handle**(*\*args*, *\*\*options*) The actual logic of the command. Subclasses must implement this method.

**help = 'Remove all indexes from Elasticsearch'**

## **12.19.1.3.1.4 Module contents**

## **12.19.1.3.2 Module contents**

## **12.19.1.4 django\_elasticsearch\_dsl\_drf.tests package**

**12.19.1.4.1 Submodules**

## **12.19.1.4.2 django\_elasticsearch\_dsl\_drf.tests.base module**

<span id="page-260-0"></span>Base tests.

**class** django\_elasticsearch\_dsl\_drf.tests.base.**BaseRestFrameworkTestCase**(*methodName='runTest'*) Bases: django.test.testcases.TransactionTestCase.[django\\_elasticsearch\\_dsl\\_drf](#page-261-0). [tests.base.SleepMixin](#page-261-0)

Base REST framework test case.

```
authenticate()
         Helper for logging in Genre Coordinator user.
             Returns
    pytestmark = [Mark(name='django_db', args=(), kwargs={}), Mark(name='django_db', args=(), kwargs={})]
    classmethod setUpClass()
         Set up class.
class django_elasticsearch_dsl_drf.tests.base.BaseTestCase(methodName='runTest')
    django_elasticsearch_dsl_drf.
    tests.base.SleepMixin
    Base test case.
    pytestmark = [Mark(name='django_db', args=(), kwargs={}), Mark(name='django_db', args=(), kwargs={})]
    classmethod setUpClass()
         Set up class.
class django_elasticsearch_dsl_drf.tests.base.SleepMixin
    Bases: object
    Sleep mix-in.
    classmethod sleep(wait_for_index=2)
         Sleep for N seconds.
             Parameters wait for index-
             Returns
12.19.1.4.3 django_elasticsearch_dsl_drf.tests.data_mixins module
Data mixins.
class django_elasticsearch_dsl_drf.tests.data_mixins.AddressesMixin
    Bases: object
    Addresses mixin.
    classmethod created_addresses()
        Create addresses.
             Returns
class django_elasticsearch_dsl_drf.tests.data_mixins.BooksMixin
    Bases: object
```
<span id="page-261-2"></span><span id="page-261-1"></span>Books mixin.

**classmethod create\_books**() Create books. Returns

#### **12.19.1.4.4 django\_elasticsearch\_dsl\_drf.tests.test\_faceted\_search module**

Test faceted search backend.

**class** django\_elasticsearch\_dsl\_drf.tests.test\_faceted\_search.**TestFacetedSearch**(*methodName='runTest'*) Bases: [django\\_elasticsearch\\_dsl\\_drf.tests.base.BaseRestFrameworkTestCase](#page-260-0)

Test faceted search.

**pytestmark = [Mark(name='django\_db', args=(), kwargs={}), Mark(name='django\_db', args=(), kwargs={})]**

```
classmethod setUpClass()
```
Set up class.

```
test_list_results_with_facets()
```
Test list results with facets.

## **12.19.1.4.5 django\_elasticsearch\_dsl\_drf.tests.test\_filtering\_common module**

Test filtering backend.

```
class django_elasticsearch_dsl_drf.tests.test_filtering_common.TestFilteringCommon(methodName='runTest')
    django_elasticsearch_dsl_drf.tests.base.BaseRestFrameworkTestCase,
    django_elasticsearch_dsl_drf.tests.data_mixins.AddressesMixin,
    django_elasticsearch_dsl_drf.tests.data_mixins.BooksMixin
```
Test filtering common.

```
pytestmark = [Mark(name='django_db', args=(), kwargs={}), Mark(name='django_db', args=(), kwargs={})]
```
**classmethod setUpClass**() Set up.

**test\_default\_filter\_lookup**()

Test default filter lookup.

```
Example:
```
<http://localhost:8000/search/books-default-filter-lookup/> ?authors=Robin&authors=Luc

#### **test\_field\_filter\_contains**()

Test filter contains.

#### Example:

[http://localhost:8000/api/articles/?state\\_\\_contains=lishe](http://localhost:8000/api/articles/?state__contains=lishe)

#### **test\_field\_filter\_endswith**()

Test filter endswith.

#### Example:

[http://localhost:8000/api/articles/?state\\_\\_endswith=lished](http://localhost:8000/api/articles/?state__endswith=lished)

### **test\_field\_filter\_exclude**()

Test filter exclude.

#### Example:

[http://localhost:8000/api/articles/?tags\\_\\_exclude=children](http://localhost:8000/api/articles/?tags__exclude=children)

#### **test\_field\_filter\_exists\_false**()

Test filter exists.

### Example:

[http://localhost:8000/api/articles/?non\\_existent\\_\\_exists=false](http://localhost:8000/api/articles/?non_existent__exists=false)

#### **test\_field\_filter\_exists\_true**()

Test filter exists true.

#### Example:

[http://localhost:8000/api/articles/?tags\\_\\_exists=true](http://localhost:8000/api/articles/?tags__exists=true)

#### **test\_field\_filter\_gt**()

Field filter gt.

Example: [http://localhost:8000/api/users/?id\\_\\_gt=10](http://localhost:8000/api/users/?id__gt=10) Returns **test\_field\_filter\_gt\_with\_boost**() Field filter gt with boost. Example: [http://localhost:8000/api/users/?id\\_\\_gt=10\\_\\_2.0](http://localhost:8000/api/users/?id__gt=10__2.0) Returns **test\_field\_filter\_gte**() Field filter gte. Example: [http://localhost:8000/api/users/?id\\_\\_gte=10](http://localhost:8000/api/users/?id__gte=10) Returns **test\_field\_filter\_in**() Test filter in. Example: [http://localhost:8000/api/articles/?id\\_\\_in=1\\_\\_2\\_\\_3](http://localhost:8000/api/articles/?id__in=1__2__3) **test\_field\_filter\_isnull\_false**() Test filter isnull true. Example: [http://localhost:8000/api/articles/?tags\\_\\_isnull=false](http://localhost:8000/api/articles/?tags__isnull=false) **test\_field\_filter\_isnull\_true**() Test filter isnull true. Example: [http://localhost:8000/api/articles/?null\\_field\\_\\_isnull=true](http://localhost:8000/api/articles/?null_field__isnull=true) **test\_field\_filter\_lt**() Field filter lt. Example: [http://localhost:8000/api/users/?id\\_\\_lt=10](http://localhost:8000/api/users/?id__lt=10) Returns **test\_field\_filter\_lt\_with\_boost**() Field filter lt with boost. Example: [http://localhost:8000/api/users/?id\\_\\_lt=10\\_\\_2.0](http://localhost:8000/api/users/?id__lt=10__2.0) Returns **test\_field\_filter\_lte**() Field filter lte. Example: [http://localhost:8000/api/users/?id\\_\\_lte=10](http://localhost:8000/api/users/?id__lte=10) Returns

## **test\_field\_filter\_prefix**()

Test filter prefix.

Example: [http://localhost:8000/api/articles/?tags\\_\\_prefix=bio](http://localhost:8000/api/articles/?tags__prefix=bio) **test\_field\_filter\_range**() Field filter range. Example: http://localhost:8000/api/users/?age\_range=16\_67 **test\_field\_filter\_range\_with\_boost**() Field filter range. Example: [http://localhost:8000/api/users/?age\\_\\_range=16\\_\\_67\\_\\_2.0](http://localhost:8000/api/users/?age__range=16__67__2.0) **test\_field\_filter\_regexp**() Field filter regexp. Example: [http://localhost:8000/api/users/?title\\_\\_regexp=De.](http://localhost:8000/api/users/?title__regexp=De){8}Ins.\* **test\_field\_filter\_term**() Field filter term. **test\_field\_filter\_term\_explicit**() Field filter term. **test\_field\_filter\_terms\_list**() Test filter terms. **test\_field\_filter\_terms\_string**() Test filter terms. Example: [http://localhost:8000/api/articles/?id\\_\\_terms=1\\_\\_2\\_\\_3](http://localhost:8000/api/articles/?id__terms=1__2__3) **test\_field\_filter\_wildcard**() Test filter wildcard. Example: [http://localhost:8000/api/articles/?title\\_\\_wildcard=\\*elusional\\*](http://localhost:8000/api/articles/?title__wildcard=*elusional*) **test\_ids\_empty\_filter**() Test ids filter with empty value. This should not fail. Example: <http://localhost:8000/api/articles/?ids=> **test\_ids\_filter**() Test ids filter. Example: [http://localhost:8000/api/articles/?ids=68\\_\\_64\\_\\_58](http://localhost:8000/api/articles/?ids=68__64__58) [http://localhost:8000/api/articles/?ids=](http://localhost:8000/api/articles/?ids=68&ids=64&ids=58) [68&ids=64&ids=58](http://localhost:8000/api/articles/?ids=68&ids=64&ids=58) **test\_nested\_field\_filter\_term**() Nested field filter term. **test\_schema\_field\_not\_required**() Test schema fields always not required **test\_schema\_fields\_with\_filter\_fields\_list**() Test schema field generator

**test\_various\_complex\_fields**() Test various complex fields. Returns

### **12.19.1.4.6 django\_elasticsearch\_dsl\_drf.tests.test\_filtering\_geo\_spatial module**

Test geo-spatial filtering backend.

```
class django_elasticsearch_dsl_drf.tests.test_filtering_geo_spatial.TestFilteringGeoSpatial(methodName='runTest')
    django_elasticsearch_dsl_drf.tests.base.BaseRestFrameworkTestCase
```
Test filtering geo-spatial.

```
pytestmark = [Mark(name='django_db', args=(), kwargs={}), Mark(name='django_db', args=(), kwargs={})]
```
**classmethod setUpClass**()

Set up.

#### **test\_field\_filter\_geo\_bounding\_box**()

Test field filter geo-bounding-box. Returns

**test\_field\_filter\_geo\_bounding\_box\_fail\_test**() Test field filter geo-bounding-box (fail test). Returns

```
test_field_filter_geo_distance()
     Field filter geo-distance.
```
Example:

<http://localhost:8000> /api/publisher/?location\_\_geo\_distance=1km\_\_48.8549\_\_2.3000

#### Returns

```
test_field_filter_geo_distance_distance_type_arc()
```
Field filter geo-distance.

### Example:

<http://localhost:8000> /api/publisher/?location\_geo\_distance=1km\_48.8549\_2.3000\_arc

#### Returns

```
test_field_filter_geo_distance_not_enough_args_fail()
```
Field filter geo-distance. Fail test on not enough args.

#### Example:

<http://localhost:8000> /api/publisher/?location\_\_geo\_distance=1km\_\_48.8549

#### Returns

**test\_field\_filter\_geo\_polygon**() Test field filter geo-polygon.

Returns

```
test_field_filter_geo_polygon_fail_test()
```
Test field filter geo-polygon (fail test). Returns

```
test_field_filter_geo_polygon_string_options()
    Test field filter geo-polygon.
```
Returns

**test\_field\_filter\_geo\_polygon\_string\_options\_fail\_test**() Test field filter geo-polygon (fail test). Returns **test\_field\_filter\_geo\_shape\_circle**() Test field filter geo-shape. Returns **test\_field\_filter\_geo\_shape\_circle\_intersects**() Test field filter geo-shape. Returns **test\_field\_filter\_geo\_shape\_envelope**() Test field filter geo-shape. Returns

## **12.19.1.4.7 django\_elasticsearch\_dsl\_drf.tests.test\_filtering\_global\_aggregations module**

Test filtering *post\_filter* backend.

```
class django_elasticsearch_dsl_drf.tests.test_filtering_global_aggregations.TestFilteringGlobalAggregations(methodName='runTest')
    django_elasticsearch_dsl_drf.tests.base.BaseRestFrameworkTestCase,
    django_elasticsearch_dsl_drf.tests.data_mixins.AddressesMixin,
    django_elasticsearch_dsl_drf.tests.data_mixins.BooksMixin
```
Test filtering with global aggregations.

```
pytestmark = [Mark(name='django_db', args=(), kwargs={}), Mark(name='django_db', args=(), kwargs={})]
```
**classmethod setUpClass**() Set up.

```
test_list_results_with_facets()
     Test list results with facets.
```
#### **12.19.1.4.8 django\_elasticsearch\_dsl\_drf.tests.test\_filtering\_nested module**

Test nested filtering backend.

```
class django_elasticsearch_dsl_drf.tests.test_filtering_nested.TestFilteringNested(methodName='runTest')
    django_elasticsearch_dsl_drf.tests.base.BaseRestFrameworkTestCase,
    django_elasticsearch_dsl_drf.tests.data_mixins.AddressesMixin
```
Test filtering nested.

**base\_url**

```
pytestmark = [Mark(name='django_db', args=(), kwargs={}), Mark(name='django_db', args=(), kwargs={})]
```
**classmethod setUpClass**()

Set up.

**test\_field\_filter\_contains**()

Test filter contains.

Example:

[http://localhost:8000/api/articles/?state\\_\\_contains=lishe](http://localhost:8000/api/articles/?state__contains=lishe)

# **test\_field\_filter\_endswith**() Test filter endswith. Example: [http://localhost:8000/api/articles/?state\\_\\_endswith=lished](http://localhost:8000/api/articles/?state__endswith=lished) **test\_field\_filter\_exclude**() Test filter exclude. Example: [http://localhost:8000/api/articles/?tags\\_\\_exclude=children](http://localhost:8000/api/articles/?tags__exclude=children) **test\_field\_filter\_exists\_false**() Test filter exists. Example: [http://localhost:8000/api/articles/?non\\_existent\\_\\_exists=false](http://localhost:8000/api/articles/?non_existent__exists=false) **test\_field\_filter\_exists\_true**() Test filter exists true. Example: [http://localhost:8000/api/articles/?tags\\_\\_exists=true](http://localhost:8000/api/articles/?tags__exists=true) **test\_field\_filter\_in**() Test filter in. Example: [http://localhost:8000/api/articles/?id\\_\\_in=1\\_\\_2\\_\\_3](http://localhost:8000/api/articles/?id__in=1__2__3) **test\_field\_filter\_prefix**() Test filter prefix. Example: [http://localhost:8000/api/articles/?tags\\_\\_prefix=bio](http://localhost:8000/api/articles/?tags__prefix=bio) **test\_field\_filter\_range**() Field filter range. Example: [http://localhost:8000/api/users/?age\\_\\_range=16\\_\\_67](http://localhost:8000/api/users/?age__range=16__67) **test\_field\_filter\_range\_with\_boost**() Field filter range. Example: [http://localhost:8000/api/users/?age\\_\\_range=16\\_\\_67\\_\\_2.0](http://localhost:8000/api/users/?age__range=16__67__2.0) **test\_field\_filter\_term**() Field filter term. **test\_field\_filter\_term\_explicit**() Field filter term. **test\_field\_filter\_terms\_list**() Test filter terms. **test\_field\_filter\_terms\_string**() Test filter terms. Example:

#### **test\_field\_filter\_wildcard**()

Test filter wildcard.

#### Example:

[http://localhost:8000/api/articles/?title\\_\\_wildcard=\\*elusional\\*](http://localhost:8000/api/articles/?title__wildcard=*elusional*)

```
test_schema_field_not_required()
```
Test schema fields always not required

```
test_schema_fields_with_filter_fields_list()
```
Test schema field generator

## **12.19.1.4.9 django\_elasticsearch\_dsl\_drf.tests.test\_filtering\_post\_filter module**

#### Test filtering *post\_filter* backend.

```
class django_elasticsearch_dsl_drf.tests.test_filtering_post_filter.TestFilteringPostFilter(methodName='runTest')
    django_elasticsearch_dsl_drf.tests.base.BaseRestFrameworkTestCase,
    django elasticsearch dsl drf.tests.data mixins.AddressesMixin,
    django_elasticsearch_dsl_drf.tests.data_mixins.BooksMixin
```
Test filtering *post\_filter*.

**pytestmark = [Mark(name='django\_db', args=(), kwargs={}), Mark(name='django\_db', args=(), kwargs={})]**

#### **classmethod setUpClass**() Set up.

## **test\_field\_filter\_contains**()

Test filter contains.

#### Example:

[http://localhost:8000/api/articles/?state\\_\\_contains=lishe](http://localhost:8000/api/articles/?state__contains=lishe)

#### **test\_field\_filter\_endswith**()

Test filter endswith.

#### Example:

[http://localhost:8000/api/articles/?state\\_\\_endswith=lished](http://localhost:8000/api/articles/?state__endswith=lished)

### **test\_field\_filter\_exclude**()

Test filter exclude.

```
Example:
```
[http://localhost:8000/api/articles/?tags\\_\\_exclude=children](http://localhost:8000/api/articles/?tags__exclude=children)

## **test\_field\_filter\_exists\_false**()

Test filter exists.

Example:

[http://localhost:8000/api/articles/?non\\_existent\\_\\_exists=false](http://localhost:8000/api/articles/?non_existent__exists=false)

### **test\_field\_filter\_exists\_true**()

Test filter exists true.

#### Example:

[http://localhost:8000/api/articles/?tags\\_\\_exists=true](http://localhost:8000/api/articles/?tags__exists=true)

## **test\_field\_filter\_gt**()

Field filter gt.

Example:

[http://localhost:8000/api/users/?id\\_\\_gt=10](http://localhost:8000/api/users/?id__gt=10)

#### Returns

# **test\_field\_filter\_gt\_with\_boost**()

Field filter gt with boost.

## Example:

[http://localhost:8000/api/users/?id\\_\\_gt=10;2.0](http://localhost:8000/api/users/?id__gt=10;2.0)

### Returns

**test\_field\_filter\_gte**() Field filter gte.

Example: [http://localhost:8000/api/users/?id\\_\\_gte=10](http://localhost:8000/api/users/?id__gte=10)

#### Returns

## **test\_field\_filter\_in**()

Test filter in.

## Example:

[http://localhost:8000/api/articles/?id\\_\\_in=1;2;3](http://localhost:8000/api/articles/?id__in=1;2;3)

## **test\_field\_filter\_isnull\_false**()

Test filter isnull true.

### Example:

[http://localhost:8000/api/articles/?tags\\_\\_isnull=false](http://localhost:8000/api/articles/?tags__isnull=false)

## **test\_field\_filter\_isnull\_true**()

Test filter isnull true.

#### Example:

[http://localhost:8000/api/articles/?null\\_field\\_\\_isnull=true](http://localhost:8000/api/articles/?null_field__isnull=true)

## **test\_field\_filter\_lt**()

Field filter lt.

## Example:

[http://localhost:8000/api/users/?id\\_\\_lt=10](http://localhost:8000/api/users/?id__lt=10)

#### Returns

## **test\_field\_filter\_lt\_with\_boost**()

Field filter lt with boost.

#### Example:

[http://localhost:8000/api/users/?id\\_\\_lt=10;2.0](http://localhost:8000/api/users/?id__lt=10;2.0)

## Returns

#### **test\_field\_filter\_lte**() Field filter lte.

Example:

[http://localhost:8000/api/users/?id\\_\\_lte=10](http://localhost:8000/api/users/?id__lte=10)

### Returns

## **test\_field\_filter\_prefix**()

Test filter prefix.

Example:

[http://localhost:8000/api/articles/?tags\\_\\_prefix=bio](http://localhost:8000/api/articles/?tags__prefix=bio) **test\_field\_filter\_range**() Field filter range. Example: [http://localhost:8000/api/users/?age\\_\\_range=16;67](http://localhost:8000/api/users/?age__range=16;67) **test\_field\_filter\_range\_with\_boost**() Field filter range. Example: [http://localhost:8000/api/users/?age\\_\\_range=16;67;2.0](http://localhost:8000/api/users/?age__range=16;67;2.0) **test\_field\_filter\_term**() Field filter term. **test\_field\_filter\_term\_explicit**() Field filter term. **test\_field\_filter\_terms\_list**() Test filter terms. **test\_field\_filter\_terms\_string**() Test filter terms. Example: [http://localhost:8000/api/articles/?id\\_\\_terms=1;2;3](http://localhost:8000/api/articles/?id__terms=1;2;3) **test\_field\_filter\_wildcard**() Test filter wildcard. Example: [http://localhost:8000/api/articles/?title\\_\\_wildcard=\\*elusional\\*](http://localhost:8000/api/articles/?title__wildcard=*elusional*) **test\_ids\_filter**() Test ids filter. Example: <http://localhost:8000/api/articles/?ids=68;64;58> [http://localhost:8000/api/articles/?ids=68&](http://localhost:8000/api/articles/?ids=68&ids=64&ids=58) [ids=64&ids=58](http://localhost:8000/api/articles/?ids=68&ids=64&ids=58) **test\_list\_results\_with\_facets**() Test list results with facets. **test\_schema\_field\_not\_required**() Test schema fields always not required **test\_schema\_fields\_with\_filter\_fields\_list**() Test schema field generator **test\_various\_complex\_fields**() Test various complex fields.

### Returns

### **12.19.1.4.10 django\_elasticsearch\_dsl\_drf.tests.test\_functional\_suggesters module**

Test functional suggestions backend.

```
class django_elasticsearch_dsl_drf.tests.test_functional_suggesters.TestFunctionalSuggesters(methodName='runTest')
    django_elasticsearch_dsl_drf.tests.base.BaseRestFrameworkTestCase,
    django_elasticsearch_dsl_drf.tests.data_mixins.AddressesMixin
```
Test functional suggesters.

```
pytestmark = [Mark(name='django_db', args=(), kwargs={}), Mark(name='django_db', args=(), kwargs={})]
```

```
classmethod setUpClass()
```
Set up class.

```
test_suggesters_completion()
     Test suggesters completion.
```

```
test_suggesters_completion_no_args_provided()
     Test suggesters completion with no args provided.
```
## **12.19.1.4.11 django\_elasticsearch\_dsl\_drf.tests.test\_helpers module**

Test helpers.

```
class django_elasticsearch_dsl_drf.tests.test_helpers.TestHelpers(methodName='runTest')
    django_elasticsearch_dsl_drf.tests.base.BaseTestCase
```
Test helpers.

```
pytestmark = [Mark(name='django_db', args=(), kwargs={}), Mark(name='django_db', args=(), kwargs={})]
```
**classmethod setUpClass**() Set up class.

```
test_filter_by_field()
     Filter by field.
```
#### **12.19.1.4.12 django\_elasticsearch\_dsl\_drf.tests.test\_highlight module**

Test highlight backend.

```
class django_elasticsearch_dsl_drf.tests.test_highlight.TestHighlight(methodName='runTest')
    django_elasticsearch_dsl_drf.tests.base.BaseRestFrameworkTestCase
```
Test highlight.

```
pytestmark = [Mark(name='django_db', args=(), kwargs={}), Mark(name='django_db', args=(), kwargs={})]
```

```
classmethod setUpClass()
    Set up class.
```
**test\_list\_results\_with\_highlights**() Test list results with facets.

#### **12.19.1.4.13 django\_elasticsearch\_dsl\_drf.tests.test\_more\_like\_this module**

Test more-like-this functionality.

```
class django_elasticsearch_dsl_drf.tests.test_more_like_this.TestMoreLikeThis(methodName='runTest')
    django_elasticsearch_dsl_drf.tests.base.BaseRestFrameworkTestCase
```
Test suggesters.

```
pytestmark = [Mark(name='django_db', args=(), kwargs={}), Mark(name='django_db', args=(), kwargs={})]
```

```
classmethod setUpClass()
    Set up class.
```
**test\_more\_like\_this**() Test more-like-this.

#### **12.19.1.4.14 django\_elasticsearch\_dsl\_drf.tests.test\_ordering\_common module**

Test ordering backend.

```
class django_elasticsearch_dsl_drf.tests.test_ordering_common.TestOrdering(methodName='runTest')
    Bases: django_elasticsearch_dsl_drf.tests.base.BaseRestFrameworkTestCase
```
Test ordering.

**static deep\_get**(*dic*, *keys*, *default=None*)

Returns value at period separated keys in dictionary or default

From <https://stackoverflow.com/a/46890853>

Parameters

- **dic** (dict) Dictionary to retrieve value from.
- **keys**  $(str)$  Period separated path of keys
- **default**  $(str)$  Default value to return if keys not found

Returns Value at keys or default

```
pytestmark = [Mark(name='django_db', args=(), kwargs={}), Mark(name='django_db', args=(), kwargs={})]
```

```
classmethod setUpClass()
    Set up class.
```

```
test_address_default_nested_order_by()
```

```
test_address_default_order_by()
     Test if default ordering on addresses is correct (asc).
```
- **test\_address\_order\_by\_nested\_field\_continent\_ascending**() Order by field *continent.country.name.raw* ascending.
- **test\_address\_order\_by\_nested\_field\_continent\_descending**() Order by field *continent.country.name.raw* descending.
- **test\_address\_order\_by\_nested\_field\_country\_ascending**() Order by field *continent.country.name.raw* ascending.
- **test\_address\_order\_by\_nested\_field\_country\_descending**() Order by field *continent.country.name.raw* descending.
- **test\_author\_default\_order\_by**() Author order by default.
- **test\_author\_order\_by\_field\_id\_ascending**() Order by field *name* ascending.
- **test\_author\_order\_by\_field\_id\_descending**() Order by field *id* descending.
- **test\_author\_order\_by\_field\_name\_ascending**() Order by field *name* ascending.
- **test\_author\_order\_by\_field\_name\_descending**() Order by field *name* descending.

**test\_book\_default\_order\_by**() Book order by default.

- **test\_book\_order\_by\_field\_id\_ascending**() Order by field *id* ascending.
- **test\_book\_order\_by\_field\_id\_descending**() Order by field *id* descending.
- **test\_book\_order\_by\_field\_title\_ascending**() Order by field *title* ascending.
- **test\_book\_order\_by\_field\_title\_descending**() Order by field *title* descending.
- **test\_book\_order\_by\_non\_existent\_field**() Order by non-existent field.
- **test\_schema\_field\_not\_required**() Test schema fields always not required
- **test\_schema\_fields\_with\_filter\_fields\_list**() Test schema field generator

#### **12.19.1.4.15 django\_elasticsearch\_dsl\_drf.tests.test\_ordering\_geo\_spatial module**

Test geo-spatial ordering filter backend.

```
class django_elasticsearch_dsl_drf.tests.test_ordering_geo_spatial.TestOrderingGeoSpatial(methodName='runTest')
    django_elasticsearch_dsl_drf.tests.base.BaseRestFrameworkTestCase
```
Test ordering geo-spatial.

```
pytestmark = [Mark(name='django_db', args=(), kwargs={}), Mark(name='django_db', args=(), kwargs={})]
```
**classmethod setUpClass**()

Set up.

```
test_field_filter_geo_distance()
```
Field filter geo distance.

#### Example:

<http://localhost:8000> /api/publisher/?ordering=location;48.85;2.30;km;plane

#### **12.19.1.4.16 django\_elasticsearch\_dsl\_drf.tests.test\_pagination module**

Test pagination.

```
class django_elasticsearch_dsl_drf.tests.test_pagination.TestPagination(methodName='runTest')
    django_elasticsearch_dsl_drf.tests.base.BaseRestFrameworkTestCase
```
Test pagination.

```
pytestmark = [Mark(name='django_db', args=(), kwargs={}), Mark(name='django_db', args=(), kwargs={})]
```

```
classmethod setUpClass()
```
Set up class.

```
test_pagination()
```
Test pagination.

## **12.19.1.4.17 django\_elasticsearch\_dsl\_drf.tests.test\_pip\_helpers module**

Test pip\_helpers.

```
class django_elasticsearch_dsl_drf.tests.test_pip_helpers.TestPipHelpers(methodName='runTest')
    Bases: unittest.case.TestCase
```
Test pip\_helpers.

```
pytestmark = [Mark(name='django_db', args=(), kwargs={})]
```
#### **classmethod setUpClass**()

Hook method for setting up class fixture before running tests in the class.

**test\_check\_if\_installed**() Test *check\_if\_installed*. Returns

**test\_get\_installed\_packages**() Test *get\_installed\_packages*.

Returns

```
test_get_installed_packages_with_versions()
    Test get_installed_packages.
         Returns
```
#### **12.19.1.4.18 django\_elasticsearch\_dsl\_drf.tests.test\_query\_friendly\_pagination module**

Test pagination.

```
class django_elasticsearch_dsl_drf.tests.test_query_friendly_pagination.TestQueryFriendlyPagination(methodName='runTest')
     Bases: django_elasticsearch_dsl_drf.tests.base.BaseRestFrameworkTestCase
```
Test pagination.

```
pytestmark = [Mark(name='django_db', args=(), kwargs={}), Mark(name='django_db', args=(), kwargs={})]
```
**classmethod setUpClass**()

Set up class.

```
test_pagination()
     Test pagination.
```
### **12.19.1.4.19 django\_elasticsearch\_dsl\_drf.tests.test\_search module**

Test search backend.

```
class django_elasticsearch_dsl_drf.tests.test_search.TestSearch(methodName='runTest')
    Bases: django_elasticsearch_dsl_drf.tests.base.BaseRestFrameworkTestCase
```
Test search.

```
pytestmark = [Mark(name='django_db', args=(), kwargs={}), Mark(name='django_db', args=(), kwargs={})]
classmethod setUpClass()
    Set up class.
```

```
test_compound_search_boost_by_field()
```

```
test_compound_search_by_field()
```
**test\_compound\_search\_by\_field\_multi\_terms**()

**test\_compound\_search\_by\_nested\_field**()

- **test\_schema\_field\_not\_required**() Test schema fields always not required
- **test\_schema\_fields\_with\_filter\_fields\_list**() Test schema field generator

**test\_search\_boost**(*url=None*, *search\_field='search'*) Search boost.

Returns

- **test\_search\_boost\_compound**(*search\_field='search'*)
- **test\_search\_by\_field**(*url=None*, *search\_field='search'*) Search by field.
- **test\_search\_by\_field\_multi\_terms**(*url=None*, *search\_field='search'*) Search by field, multiple terms.
- **test\_search\_by\_nested\_field**(*url=None*) Search by field.

```
class django_elasticsearch_dsl_drf.tests.test_search.TestSearchCustomCases(methodName='runTest')
    Bases: django_elasticsearch_dsl_drf.tests.base.BaseRestFrameworkTestCase
```
Test search.

```
pytestmark = [Mark(name='django_db', args=(), kwargs={}), Mark(name='django_db', args=(), kwargs={})]
```
**test\_search\_any\_word\_in\_indexed\_fields**() Test search any word in indexed fields. Returns

#### **12.19.1.4.20 django\_elasticsearch\_dsl\_drf.tests.test\_search\_multi\_match module**

Test multi match search filter backend.

**class** django\_elasticsearch\_dsl\_drf.tests.test\_search\_multi\_match.**TestMultiMatchSearch**(*methodName='runTest'*) Bases: [django\\_elasticsearch\\_dsl\\_drf.tests.base.BaseRestFrameworkTestCase](#page-260-0)

Test multi match search.

```
pytestmark = [Mark(name='django_db', args=(), kwargs={}), Mark(name='django_db', args=(), kwargs={})]
```
**classmethod setUpClass**() Set up class.

**test\_schema\_field\_not\_required**() Test schema fields always not required

```
test_schema_fields_with_filter_fields_list()
    Test schema field generator
```
**test\_search**(*url=None*) Search.

```
test_search_boost(url=None)
     Search boost.
          Returns
```

```
test_search_boost_selected_fields(url=None)
    Search boost.
         Returns
test_search_selected_fields(url=None)
    Search boost.
```
Returns

## **12.19.1.4.21 django\_elasticsearch\_dsl\_drf.tests.test\_search\_simple\_query\_string module**

Test multi match search filter backend.

```
class django_elasticsearch_dsl_drf.tests.test_search_simple_query_string.TestSimpleQuerySt:
    Bases: django_elasticsearch_dsl_drf.tests.base.BaseRestFrameworkTestCase
```
Test simple query string search.

```
pytestmark = [Mark(name='django_db', args=(), kwargs={}), Mark(name='django_db', args=(), kwargs={})]
```
**classmethod setUpClass**() Set up class.

**test\_schema\_field\_not\_required**() Test schema fields always not required

**test\_schema\_fields\_with\_filter\_fields\_list**() Test schema field generator

**test\_search\_boost\_selected\_fields**(*url=None*) Search boost.

Returns

**test\_search\_selected\_fields**(*url=None*) Search boost. Returns

**test\_search\_with\_quotes**(*url=None*) Search with quotes.

**test\_search\_with\_quotes\_alternative**() Test search by field. Parameters **url** –

Returns

**test\_search\_with\_quotes\_boost**(*url=None*) Search boost. Returns

**test\_search\_with\_quotes\_boost\_alternative**() Search boost. Returns **test\_search\_without\_quotes**(*url=None*)

Test search without quotes. This does not work on Elasticsearch 6.x. Parameters **url** – Returns

**test\_search\_without\_quotes\_boost**(*url=None*) Search boost without quotes. Does not work on Elasticsearch 6.x. Returns

### **12.19.1.4.22 django\_elasticsearch\_dsl\_drf.tests.test\_serializers module**

Test serializers.

```
class django_elasticsearch_dsl_drf.tests.test_serializers.TestSerializers(methodName='runTest')
    django_elasticsearch_dsl_drf.tests.base.BaseRestFrameworkTestCase
```
Test serializers.

```
pytestmark = [Mark(name='django_db', args=(), kwargs={}), Mark(name='django_db', args=(), kwargs={})]
```

```
test_serializer_document_equals_to_none()
     Test serializer no document specified.
```

```
test_serializer_fields_and_exclude()
     Test serializer fields and exclude.
```

```
test_serializer_meta_del_attr()
     Test serializer set attr.
```

```
test_serializer_meta_set_attr()
     Test serializer set attr.
```

```
test_serializer_no_document_specified()
     Test serializer no document specified.
```
#### **12.19.1.4.23 django\_elasticsearch\_dsl\_drf.tests.test\_source module**

Test source backend.

```
class django_elasticsearch_dsl_drf.tests.test_source.TestSource(methodName='runTest')
    Bases: django_elasticsearch_dsl_drf.tests.base.BaseRestFrameworkTestCase
```
Test source.

```
pytestmark = [Mark(name='django_db', args=(), kwargs={}), Mark(name='django_db', args=(), kwargs={})]
```
**classmethod setUpClass**() Set up class.

```
test_list_results()
     Test list results.
```
#### **12.19.1.4.24 django\_elasticsearch\_dsl\_drf.tests.test\_suggesters module**

Test suggestions backend.

```
class django_elasticsearch_dsl_drf.tests.test_suggesters.TestContextSuggesters(methodName='runTest')
    django_elasticsearch_dsl_drf.tests.base.BaseRestFrameworkTestCase,
    django_elasticsearch_dsl_drf.tests.data_mixins.AddressesMixin
```
Test context suggesters.

```
pytestmark = [Mark(name='django_db', args=(), kwargs={}), Mark(name='django_db', args=(), kwargs={})]
```

```
classmethod setUpClass()
    Set up class.
```
**test\_suggesters\_completion\_context**() Test suggesters completion context.

```
class django_elasticsearch_dsl_drf.tests.test_suggesters.TestSuggesters(methodName='runTest')
    django_elasticsearch_dsl_drf.tests.base.BaseRestFrameworkTestCase,
    django elasticsearch dsl drf.tests.data mixins.AddressesMixin
```
Test suggesters.

```
pytestmark = [Mark(name='django_db', args=(), kwargs={}), Mark(name='django_db', args=(), kwargs={})]
```
**classmethod setUpClass**() Set up class.

**test\_nested\_fields\_suggesters\_completion**() Test suggesters completion for nested fields.

```
test_suggesters_completion()
     Test suggesters completion.
```
**test\_suggesters\_completion\_no\_args\_provided**() Test suggesters completion with no args provided.

**test\_suggesters\_phrase**() Test suggesters phrase.

**test\_suggesters\_term**() Test suggesters term.

**class** django\_elasticsearch\_dsl\_drf.tests.test\_suggesters.**TestSuggestersEmptyIndex**(*methodName='runTest'*) Bases: django elasticsearch dsl drf.tests.base.BaseRestFrameworkTestCase, [django\\_elasticsearch\\_dsl\\_drf.tests.data\\_mixins.AddressesMixin](#page-261-1)

Test suggesters on empty index.

```
pytestmark = [Mark(name='django_db', args=(), kwargs={}), Mark(name='django_db', args=(), kwargs={})]
```
**classmethod setUpClass**() Set up class.

**test\_suggesters\_on\_empty\_index**() Test suggesters phrase.

#### **12.19.1.4.25 django\_elasticsearch\_dsl\_drf.tests.test\_versions module**

```
class django_elasticsearch_dsl_drf.tests.test_versions.VersionsTest(methodName='runTest')
    Bases: unittest.case.TestCase
```
Tests of django\_elasticsearch\_dsl\_drf.versions module.

**setUp**()

Hook method for setting up the test fixture before exercising it.

```
test_elasticsearch_dsl_6_3_0()
     Tests as if we were using elasticsearch_dsl==6.3.0.
```

```
test_elasticsearch_dsl_7_0_0()
     Tests as if we were using elasticsearch_dsl==7.0.0.
```
#### **12.19.1.4.26 django\_elasticsearch\_dsl\_drf.tests.test\_views module**

Test views.

**class** django\_elasticsearch\_dsl\_drf.tests.test\_views.**TestViews**(*methodName='runTest'*) Bases: [django\\_elasticsearch\\_dsl\\_drf.tests.base.BaseRestFrameworkTestCase](#page-260-0)

Test views.

```
pytestmark = [Mark(name='django_db', args=(), kwargs={}), Mark(name='django_db', args=(), kwargs={})]
```
**classmethod setUpClass**() Set up class.

**test\_detail\_view**() Test detail view.

**test\_detail\_view\_with\_custom\_lookup**() Test detail view with a custom lookup field.

**test\_listing\_view**() Test listing view.

#### **12.19.1.4.27 django\_elasticsearch\_dsl\_drf.tests.test\_wrappers module**

Test wrappers.

```
class django_elasticsearch_dsl_drf.tests.test_wrappers.TestWrappers(methodName='runTest')
    Bases: unittest.case.TestCase
```
Test wrappers.

```
pytestmark = [Mark(name='django_db', args=(), kwargs={})]
```

```
classmethod setUpClass()
```
Hook method for setting up class fixture before running tests in the class.

**test\_dict\_to\_obj**() Test *dict\_to\_obj*. Returns

**test\_obj\_to\_dict**() Test *obj\_to\_dict*. Returns

**test\_wrapper\_as\_json**() Test : Wrapper:'as\_json' property.

## **12.19.1.4.28 Module contents**

## **12.19.2 Submodules**

## **12.19.3 django\_elasticsearch\_dsl\_drf.analyzers module**

Analyzers.

## **12.19.4 django\_elasticsearch\_dsl\_drf.apps module**

Apps.

```
class django_elasticsearch_dsl_drf.apps.Config(app_name, app_module)
    Bases: django.apps.config.AppConfig
    Config.
    label = 'django_elasticsearch_dsl_drf'
    name = 'django_elasticsearch_dsl_drf'
```
## **12.19.5 django\_elasticsearch\_dsl\_drf.compat module**

Transitional compatibility module. Contains various field wrappers and helpers for painless (testing of) Elastic 2.x to Elastic 5.x transition. This module is not supposed to solve all transition issues for you. Better move to Elastic 5.x as soon as possible.

```
class django_elasticsearch_dsl_drf.compat.KeywordField(attr=None, **kwargs)
    Bases: diango elasticsearch dsl.fields.DEDField, elasticsearch dsl.field.
    Keyword
django_elasticsearch_dsl_drf.compat.StringField(**kwargs)
    String field.
```
Parameters **kwargs** – Returns

## **12.19.6 django\_elasticsearch\_dsl\_drf.constants module**

Constants module. Contains Elasticsearch constants, lookup constants, functional constants, suggesters, etc.

## **12.19.7 django\_elasticsearch\_dsl\_drf.elasticsearch\_helpers module**

django\_elasticsearch\_dsl\_drf.elasticsearch\_helpers.**delete\_all\_indices**(*with\_protected=False*) Delete all indices. Args: with\_protected (bool): Returns: tuple: Tuple of two lists with removed and errored indices.

django\_elasticsearch\_dsl\_drf.elasticsearch\_helpers.**get\_all\_indices**(*with\_protected=False*) Get all indices. Args: with protected (bool):

Returns: list: List of indices.

## **12.19.8 django\_elasticsearch\_dsl\_drf.helpers module**

Helpers.

```
django_elasticsearch_dsl_drf.helpers.get_document_for_model(model)
     Get document for model given.
          Parameters model (Subclass of django.db.models.Model.) – Model to get document index for.
          Returns Document index for the given model.
          Return type Subclass of django_elasticsearch_dsl.Document.
django_elasticsearch_dsl_drf.helpers.get_index_and_mapping_for_model(model)
     Get index and mapping for model.
```
Parameters **model** (Subclass of *django.db.models.Model*.) – Django model for which to get index and mapping for.

Returns Index and mapping values. Return type tuple.

```
django_elasticsearch_dsl_drf.helpers.more_like_this(obj, fields,
                                                                   max_query_terms=25,
                                                                   min_term_freq=2,
                                                                   min_doc_freq=5,
                                                                   max_doc_freq=0, query=None)
     More like this.
     https://www.elastic.co/guide/en/elasticsearch/reference/current/ query-dsl-mlt-query.html
          Parameters
                   • obj (Instance of django.db.models.Model (sub-classed) model.) – Django model in-
                     stance for which similar objects shall be found.
                   • fields (list) – Fields to search in.
```
- **max\_query\_terms** (int) –
- **min\_term\_freq** (int) –
- **min\_doc\_freq** (int) –
- **max\_doc\_freq** (int) –
- **query** (elasticsearch\_dsl.query.Q) Q query

Returns List of objects.

Return type elasticsearch dsl.search.Search

Example:

```
>>> from django_elasticsearch_dsl_drf.helpers import more_like_this
>>> from books.models import Book
>>> book = Book.objects.first()
>>> similar_books = more_like_this(
>>> book,
>>> ['title', 'description', 'summary']
>>> )
```
django\_elasticsearch\_dsl\_drf.helpers.**sort\_by\_list**(*unsorted\_dict*, *sorted\_keys*) Sort an OrderedDict by list of sorted keys.

Parameters

• **unsorted\_dict** (collections.OrderedDict) – Source dictionary.

• **sorted\_keys** (list) – Keys to sort on.

Returns Sorted dictionary.

Return type collections.OrderedDict

## **12.19.9 django\_elasticsearch\_dsl\_drf.pagination module**

### Pagination.

```
class django_elasticsearch_dsl_drf.pagination.LimitOffsetPagination(*args,
                                                                           **kwargs)
    Bases: rest framework.pagination.LimitOffsetPagination,
    django_elasticsearch_dsl_drf.pagination.GetCountMixin
    A limit/offset pagination.
    Example:
         http://api.example.org/accounts/?limit=100http://api.example.org/accounts/?offset=400&limit=
         100
    get_facets(facets=None)
         Get facets.
             Parameters facets –
```
<span id="page-282-0"></span>Returns **get\_paginated\_response**(*data*) Get paginated response. Parameters **data** – Returns **get\_paginated\_response\_context**(*data*) Get paginated response data. Parameters **data** – Returns **paginate\_queryset**(*queryset*, *request*, *view=None*) **class** django\_elasticsearch\_dsl\_drf.pagination.**Page**(*object\_list*, *number*, *paginator*, *facets*) Bases: django.core.paginator.Page, django elasticsearch dsl drf.pagination. GetCountMixin Page for Elasticsearch. **class** django\_elasticsearch\_dsl\_drf.pagination.**PageNumberPagination**(*\*args*, *\*\*kwargs*) Bases: rest\_framework.pagination.PageNumberPagination, django\_elasticsearch\_dsl\_drf.pagination.GetCountMixin Page number pagination. A simple page number based style that supports page numbers as query parameters. Example: <http://api.example.org/accounts/?page=4> [http://api.example.org/accounts/?page=4&page\\_size=](http://api.example.org/accounts/?page=4&page_size=100) [100](http://api.example.org/accounts/?page=4&page_size=100) **django\_paginator\_class** alias of [Paginator](#page-283-0) **get\_facets**(*page=None*) Get facets. Parameters **page** – Returns **get\_paginated\_response**(*data*) Get paginated response. Parameters **data** – Returns **get\_paginated\_response\_context**(*data*) Get paginated response data. Parameters **data** – Returns **paginate\_queryset**(*queryset*, *request*, *view=None*) Paginate a queryset. Paginate a queryset if required, either returning a page object, or *None* if pagination is not configured for this view. Parameters • **queryset** – • **request** – • **view** –

## Returns

<span id="page-283-1"></span><span id="page-283-0"></span>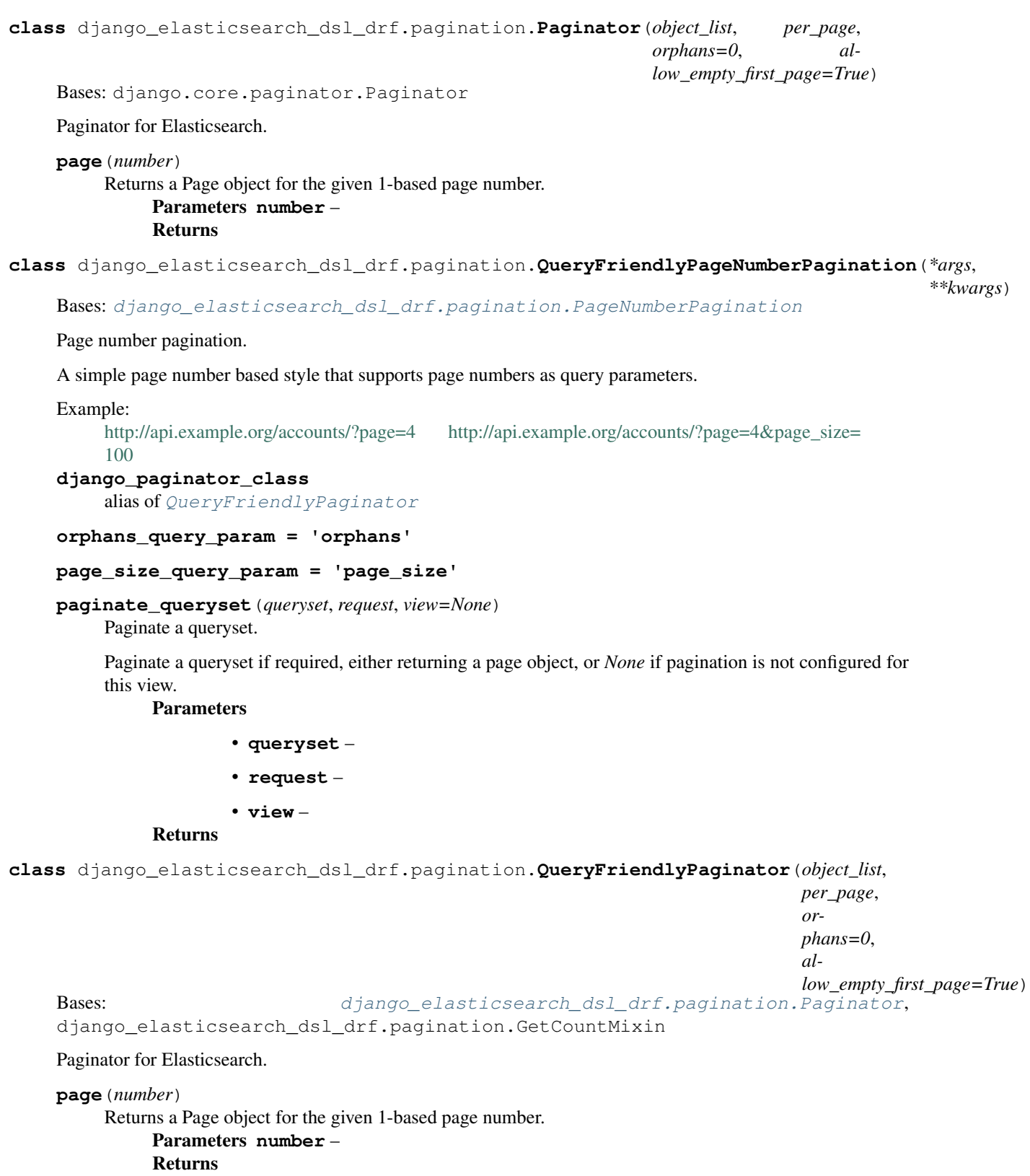

## **12.19.10 django\_elasticsearch\_dsl\_drf.pip\_helpers module**

Pip helpers module.

```
django_elasticsearch_dsl_drf.pip_helpers.check_if_installed(package, in-
                                                                        stalled_packages=None)
    Check if package is installed.
         Parameters
                  • package (str) –
                  • installed_packages (iterable) –
          Returns
          Return type bool
django_elasticsearch_dsl_drf.pip_helpers.get_installed_packages(with_versions=False)
    Get installed packages.
         Parameters with_versions (bool) – If set to True, returned with versions.
          Returns
          Return type list
```
## **12.19.11 django\_elasticsearch\_dsl\_drf.serializers module**

```
Serializers.
```

```
class django_elasticsearch_dsl_drf.serializers.DocumentSerializer(instance=None,
```

```
data=<class
'rest_framework.fields.empty'>,
**kwargs)
```

```
Bases: rest_framework.serializers.Serializer
```
A dynamic DocumentSerializer class.

**create**(*validated\_data*) Create.

Do nothing.

Parameters **validated\_data** – Returns

```
get_fields()
```
Get the required fields for serializing the result.

**update**(*instance*, *validated\_data*) Update.

Do nothing.

Parameters

• **instance** –

• **validated\_data** –

Returns

**class** django\_elasticsearch\_dsl\_drf.serializers.**DocumentSerializerMeta** Bases: rest\_framework.serializers.SerializerMetaclass

Metaclass for the DocumentSerializer.

Ensures that all declared subclasses implemented a Meta.

```
class django_elasticsearch_dsl_drf.serializers.Meta
    Bases: type
```
Template for the DocumentSerializerMeta.Meta class.

```
exclude = ()
field_aliases = {}
field_options = {}
fields = ()
ignore_fields = ()
index_aliases = {}
index_classes = ()
search_fields = ()
serializers = ()
```
## **12.19.12 django\_elasticsearch\_dsl\_drf.utils module**

<span id="page-285-0"></span>Utils.

```
class django_elasticsearch_dsl_drf.utils.DictionaryProxy(mapping, meta=None)
    Bases: object
```
Dictionary proxy.

**to\_dict**() To dict. Returns

```
class django_elasticsearch_dsl_drf.utils.EmptySearch(*args, **kwargs)
    Bases: object
```
Empty Search.

**execute**(*\*args*, *\*\*kwargs*)

**highlight**(*\*args*, *\*\*kwargs*)

**hits**

**sort**(*\*args*, *\*\*kwargs*)

**to\_dict**(*\*args*, *\*\*kwargs*)

## **12.19.13 django\_elasticsearch\_dsl\_drf.versions module**

Contains information about the current Elasticsearch version in use, including (LTE and GTE).

```
django_elasticsearch_dsl_drf.versions.get_elasticsearch_version(default=(2, 0,
                                                                    0))
```
Get Elasticsearch version.

Parameters default (tuple) – Default value. Mainly added for building the docs when Elasticsearch is not running.

Returns Return type list

## **12.19.14 django\_elasticsearch\_dsl\_drf.viewsets module**

<span id="page-286-0"></span>Base ViewSets.

```
class django_elasticsearch_dsl_drf.viewsets.BaseDocumentViewSet(*args,
```
Bases: rest\_framework.viewsets.ReadOnlyModelViewSet

*\*\*kwargs*)

Base document ViewSet.

```
dictionary_proxy
```
alias of django elasticsearch dsl drf.utils.DictionaryProxy

**document = None**

```
document_uid_field = 'id'
```
**get\_object**() Get object.

**get\_queryset**() Get queryset.

**ignore = []**

#### **pagination\_class**

alias of [django\\_elasticsearch\\_dsl\\_drf.pagination.PageNumberPagination](#page-282-0)

**class** django\_elasticsearch\_dsl\_drf.viewsets.**DocumentViewSet**(*\*args*, *\*\*kwargs*)

Bases: [django\\_elasticsearch\\_dsl\\_drf.viewsets.BaseDocumentViewSet](#page-286-0), [django\\_elasticsearch\\_dsl\\_drf.viewsets.SuggestMixin](#page-286-1), [django\\_elasticsearch\\_dsl](#page-286-2)\_drf. [viewsets.FunctionalSuggestMixin](#page-286-2)

DocumentViewSet with suggest and functional-suggest mix-ins.

```
class django_elasticsearch_dsl_drf.viewsets.FunctionalSuggestMixin
    Bases: object
```
Functional suggest mixin.

```
functional_suggest(request)
     Functional suggest functionality.
          Parameters request –
          Returns
```
**class** django\_elasticsearch\_dsl\_drf.viewsets.**MoreLikeThisMixin** Bases: object

More-like-this mixin.

**more\_like\_this**(*request*, *pk=None*, *id=None*) More-like-this functionality detail view. Parameters **request** – Returns

<span id="page-286-1"></span>**class** django\_elasticsearch\_dsl\_drf.viewsets.**SuggestMixin** Bases: object

Suggest mixin.

**suggest**(*request*) Suggest functionality.

# **12.19.15 django\_elasticsearch\_dsl\_drf.wrappers module**

```
django_elasticsearch_dsl_drf.wrappers.dict_to_obj(mapping)
    dict to obj mapping.
         Parameters mapping (dict) -
         Returns
         Wrapper
django_elasticsearch_dsl_drf.wrappers.obj_to_dict(obj)
    Wrapper to dict.
         Parameters obj ('obj':Wrapper:) –
         Returns
         Return type dict
```
<span id="page-287-0"></span>**class** django\_elasticsearch\_dsl\_drf.wrappers.**Wrapper** Bases: object

Wrapper.

Example:  $>>$  from django elasticsearch dsl drf.wrappers import dict to obj  $>>$  >>> mapping = { >>> 'country': { >>> 'name': 'Netherlands', >>> 'province': { >>> 'name': 'North Holland', >>> 'city': { >>> 'name': 'Amsterdam', >>> } >>> } >>> } >>> } >>> >>> wrapper = dict\_to\_obj(mapping) >>> wrapper.country.name >>> "Netherlands" >>> wrapper.country.province.name >>> "North Holland" >>> wrapper.country.province.city.name >>> "Amsterdam" >>> wrapper.as\_dict >>> { >>> 'country': { >>> 'name': 'Netherlands', >>> 'province': { >>> 'name': 'North Holland', >>> 'city': { >>> 'name': 'Amsterdam', >>> } >>> } >>> } >>> } >>> str(wrapper) >>> "Netherlands"

**as\_dict**

As dict. Returns Return type dict

**as\_json**

As JSON. Returns Return type str

## **12.19.16 Module contents**

Integrate Elasticsearch DSL with Django REST framework.
## CHAPTER 13

Indices and tables

- genindex
- modindex
- search

## Python Module Index

## d

django\_elasticsearch\_dsl\_drf, [276](#page-287-0) django elasticsearch dsl drf.analyzers, [268](#page-279-0) django\_elasticsearch\_dsl\_drf.apps, [268](#page-279-1) django\_elasticsearch\_dsl\_drf.compat, [269](#page-280-0) django\_elasticsearch\_dsl\_drf.constants, [269](#page-280-1) django\_elasticsearch\_dsl\_drf.elasticseardpangpelessticsearch\_dsl\_drf.filter\_backends.order: [269](#page-280-2) django\_elasticsearch\_dsl\_drf.fields, [165](#page-176-0) django\_elasticsearch\_dsl\_drf.fields.common, [160](#page-171-0) django\_elasticsearch\_dsl\_drf.fields.helpers, [162](#page-173-0) django\_elasticsearch\_dsl\_drf.fields.nested\_fiel $\frac{219}{135}$  $\frac{219}{135}$  $\frac{219}{135}$ [162](#page-173-1) django\_elasticsearch\_dsl\_drf.filter\_backends, [249](#page-260-0) django\_elasticsearch\_dsl\_drf.filter\_backends.aggregations, [168](#page-179-0) django\_elasticsearch\_dsl\_drf.filter\_backends.a $\overset{222}{\text{g}}$  $\overset{222}{\text{g}}$  $\overset{222}{\text{g}}$ regations.bucket\_aggregations, [168](#page-179-1) django\_elasticsearch\_dsl\_drf.filter\_backends.aggregations.metrics\_aggregations, [168](#page-179-2) django\_elasticsearch\_dsl\_drf.filter\_backends.agglegations.pipeline\_aggregations, [168](#page-179-3) django\_elasticsearch\_dsl\_drf.filter\_backends.fa<sup>2d</sup>eted\_search, [242](#page-253-0) django\_elasticsearch\_dsl\_drf.filter\_backends.fi $\hat{d}^1$ tering, [186](#page-197-0) django\_elasticsearch\_dsl\_drf.filter\_backends.fi $\hat{d}^1$ tering.common, [168](#page-179-4) django\_elasticsearch\_dsl\_drf.filter\_backends.fi<sup>[212](#page-223-2)</sup>ering.geo\_spatial, [176](#page-187-0) django\_elasticsearch\_dsl\_drf.filter\_backends.fi $\mathbb{H}^1$ ering.ids, [181](#page-192-0) django\_elasticsearch\_dsl\_drf.filter\_backends.fi $\mathfrak{A}\mathfrak{l}$ ering.nested, [183](#page-194-0) django elasticsearch dsl drf.filter backends.filte [185](#page-196-0) django\_elasticsearch\_dsl\_drf.filter\_backends.highli [245](#page-256-0) django\_elasticsearch\_dsl\_drf.filter\_backends.mixin; [246](#page-257-0) django\_elasticsearch\_dsl\_drf.filter\_backends.order. [206](#page-217-0) [202](#page-213-0) django\_elasticsearch\_dsl\_drf.filter\_backends.order. [204](#page-215-0) django elasticsearch dsl drf.filter backends.search [223](#page-234-0) django\_elasticsearch\_dsl\_drf.filter\_backends.search django\_elasticsearch\_dsl\_drf.filter\_backends.search [220](#page-231-0) django\_elasticsearch\_dsl\_drf.filter\_backends.search django\_elasticsearch\_dsl\_drf.filter\_backends.search django\_elasticsearch\_dsl\_drf.filter\_backends.search [215](#page-226-0) django\_elasticsearch\_dsl\_drf.filter\_backends.search django\_elasticsearch\_dsl\_drf.filter\_backends.search django\_elasticsearch\_dsl\_drf.filter\_backends.search django\_elasticsearch\_dsl\_drf.filter\_backends.search django\_elasticsearch\_dsl\_drf.filter\_backends.search django\_elasticsearch\_dsl\_drf.filter\_backends.search django\_elasticsearch\_dsl\_drf.filter\_backends.search django\_elasticsearch\_dsl\_drf.filter\_backends.search [223](#page-234-1)

django\_elastics[earc](#page-273-1)h\_dsl\_drf.filter\_backends.se2m2ch.simple\_query\_string, [223](#page-234-2) django\_elasticsearch\_dsl\_drf.filter\_backends.solffice, [248](#page-259-0) django\_elasticsearch\_dsl\_drf.filter\_backends.s[ugge](#page-274-1)ster, [236](#page-247-0) django\_elasticsearch\_dsl\_drf.filter\_backends.s[ugge](#page-274-2)ster.functional, [227](#page-238-0) django\_elasticsearch\_dsl\_drf.filter\_backends.sufgester.native, [231](#page-242-0) django\_elasticsearch\_dsl\_drf.helpers, [269](#page-280-3) django\_elasticsearch\_dsl\_drf.management, [249](#page-260-1) django\_elasticsearch\_dsl\_drf.management.commands,6 [249](#page-260-2) django\_elasticsearch\_dsl\_drf.management.command%6elasticsearch\_remove\_indexes, [249](#page-260-3) django\_elasticsearch\_dsl\_drf.pagination, [270](#page-281-0) django\_elasticsearch\_dsl\_drf.pip\_helpers, [273](#page-284-0) django\_elasticsearch\_dsl\_drf.serializers, [273](#page-284-1) django\_elasticsearch\_dsl\_drf.tests, [268](#page-279-2) django\_elasticsearch\_dsl\_drf.versions, django\_elasticsearch\_dsl\_drf.tests.base, [249](#page-260-4) django\_elasticsearch\_dsl\_drf.tests.data\_mixins, [275](#page-286-0) [250](#page-261-0) django\_elasticsearch\_dsl\_drf.tests.test\_faceted<sup>7</sup>fearch, [250](#page-261-1) django\_elasticsearch\_dsl\_drf.tests.test\_filtering\_common, [251](#page-262-0) django\_elasticsearch\_dsl\_drf.tests.test\_filtering\_geo\_spatial, [254](#page-265-0) django\_elasticsearch\_dsl\_drf.tests.test\_filtering\_global\_aggregations, [255](#page-266-0) django\_elasticsearch\_dsl\_drf.tests.test\_filtering\_nested, [255](#page-266-1) django\_elasticsearch\_dsl\_drf.tests.test\_filtering\_post\_filter, [257](#page-268-0) django\_elasticsearch\_dsl\_drf.tests.test\_functional\_suggesters, [259](#page-270-0) django\_elasticsearch\_dsl\_drf.tests.test\_helpers, [260](#page-271-0) django\_elasticsearch\_dsl\_drf.tests.test\_highlight, [260](#page-271-1) django\_elasticsearch\_dsl\_drf.tests.test\_more\_like\_this, [260](#page-271-2) django\_elasticsearch\_dsl\_drf.tests.test\_ordering\_common, [261](#page-272-0) django\_elasticsearch\_dsl\_drf.tests.test\_ordering\_geo\_spatial, [262](#page-273-0) django\_elasticsearch\_dsl\_drf.tests.test\_pagination, django\_elasticsearch\_dsl\_drf.tests.test\_pip\_helper; django\_elasticsearch\_dsl\_drf.tests.test\_query\_frien django\_elasticsearch\_dsl\_drf.tests.test\_search, django\_elasticsearch\_dsl\_drf.tests.test\_search\_mult django\_elasticsearch\_dsl\_drf.tests.test\_search\_simp [265](#page-276-0) django\_elasticsearch\_dsl\_drf.tests.test\_serializers, [266](#page-277-0) django\_elasticsearch\_dsl\_drf.tests.test\_source, django\_elasticsearch\_dsl\_drf.tests.test\_suggesters, django elasticsearch dsl drf.tests.test versions, [267](#page-278-0) django\_elasticsearch\_dsl\_drf.tests.test\_views, [267](#page-278-1) django\_elasticsearch\_dsl\_drf.tests.test\_wrappers, [268](#page-279-3) django\_elasticsearch\_dsl\_drf.utils, [274](#page-285-0) [274](#page-285-1) django\_elasticsearch\_dsl\_drf.viewsets, django\_elasticsearch\_dsl\_drf.wrappers,

## Index

A add\_arguments()(*django\_elasticsearch\_dsl\_drf.management.cominnals.<i>elasticsearch\_d***sh***dvt* **filterxbgckends.filte**ring.FilteringF *method*), [249](#page-260-5) AddressesMixin (*class in django\_elasticsearch\_dsl\_drf.tests.data\_mixins*),  $250$ aggregate() (*django\_elasticsearch\_dsl\_drf.filter\_backef<del>idSfaceted\_search.Faceted</del>SearchFilterBackend method*), [243](#page-254-0) apply\_filter() (*django\_elasticsearch\_dsl\_drf.filter\_backends.filtering.nested.NestedFilteringFilterBackend class method*), [188](#page-199-0) *class method*), [184](#page-195-0) apply\_filter() (*django\_elasticsearch\_dsl\_drf.filter\_backends.filtering.NestedFilteringFilterBackend class method*), [184](#page-195-0) *class method*), [199](#page-210-0) apply\_filter() (*django\_elasticsearch\_dsl\_drf.filter\_backends.filtering.post\_filter.PostFilterFilteringFilterBackend class method*), [185](#page-196-1) apply\_filter() (*django\_elasticsearch\_dsl\_drf.filter\_backends.filtering.PostFilterFilteringFilterBackend class method*), [186](#page-197-1) *class method*), [201](#page-212-0) apply\_filter() (*django\_elasticsearch\_dsl\_drf.filter\_backends.mixins.FilterBackendMixin class method*), [201](#page-212-0) *class method*), [247](#page-258-0) apply\_filter\_prefix() \_\_\_\_\_\_\_\_\_\_\_\_\_\_\_\_<br>(django\_elasticsearch\_dsl\_drf.filter\_backends.filtering<del>.</del>co<del>mmon.PilteringFilterB</del>ackend *class method*), [169](#page-180-0) apply\_filter\_prefix() (*django\_elasticsearch\_dsl\_drf.filter\_backends.filtering.FilteringFilterBackend* apply\_query\_contains() *class method*), [187](#page-198-0) apply\_filter\_range() (*django\_elasticsearch\_dsl\_drf.filter\_backends.filtering.common.FilteringFilterBackend* apply\_query\_endswith() *class method*), [170](#page-181-0) apply\_filter\_range() (*django\_elasticsearch\_dsl\_drf.filter\_backends.filtering.FilteringFilterBackend* apply\_query\_endswith() *class method*), [187](#page-198-0) apply\_filter\_regexp() (*django\_elasticsearch\_dsl\_drf.filter\_backends.filtering.common.FilteringFilterBackend* apply\_query\_exclude() *class method*), [170](#page-181-0) apply\_filter\_regexp() \_\_\_\_\_\_\_\_\_\_\_<br>(django\_elasticsearch\_dsl\_drf.filter\_backends.filte<del>ring.]FilteringFilterBackena</del> () *class method*), [187](#page-198-0) apply\_filter\_term() \_\_\_\_\_\_\_\_\_\_<br>(django\_elasticsearch\_dsl\_drf.filter\_backends.filtering<del>.l</del>common.Fil<del>teringFili</del>erBackend *class method*), [170](#page-181-0) apply\_filter\_term() *class method*), [188](#page-199-0) apply\_filter\_terms() (django\_elasticsearch\_dsl\_drf.filter\_backends.filtering.common.F *class method*), [171](#page-182-0) (*django\_elasticsearch\_dsl\_drf.filter\_backends.filtering.FilteringFilterBackend* apply\_query() (*django\_elasticsearch\_dsl\_drf.filter\_backends.filtering.i* apply\_query()(*django\_elasticsearch\_dsl\_drf.filter\_backends.filtering.. class method*), [199](#page-210-0) apply\_query() (*django\_elasticsearch\_dsl\_drf.filter\_backends.filtering.<sub>j</sub>* apply\_query()(*django\_elasticsearch\_dsl\_drf.filter\_backends.filtering..* apply\_query()(*django\_elasticsearch\_dsl\_drf.filter\_backends.mixins.F class method*), [247](#page-258-0) (django\_elasticsearch\_dsl\_drf.filter\_backends.filtering.common.F *class method*), [171](#page-182-0) (django\_elasticsearch\_dsl\_drf.filter\_backends.filtering.FilteringF *class method*), [188](#page-199-0) (django\_elasticsearch\_dsl\_drf.filter\_backends.filtering.common.F *class method*), [171](#page-182-0) (django\_elasticsearch\_dsl\_drf.filter\_backends.filtering.FilteringF *class method*), [189](#page-200-0) (django\_elasticsearch\_dsl\_drf.filter\_backends.filtering.common.*F class method*), [172](#page-183-0) (django\_elasticsearch\_dsl\_drf.filter\_backends.filtering.FilteringF *class method*), [189](#page-200-0) (django\_elasticsearch\_dsl\_drf.filter\_backends.filtering.common.I *class method*), [172](#page-183-0)

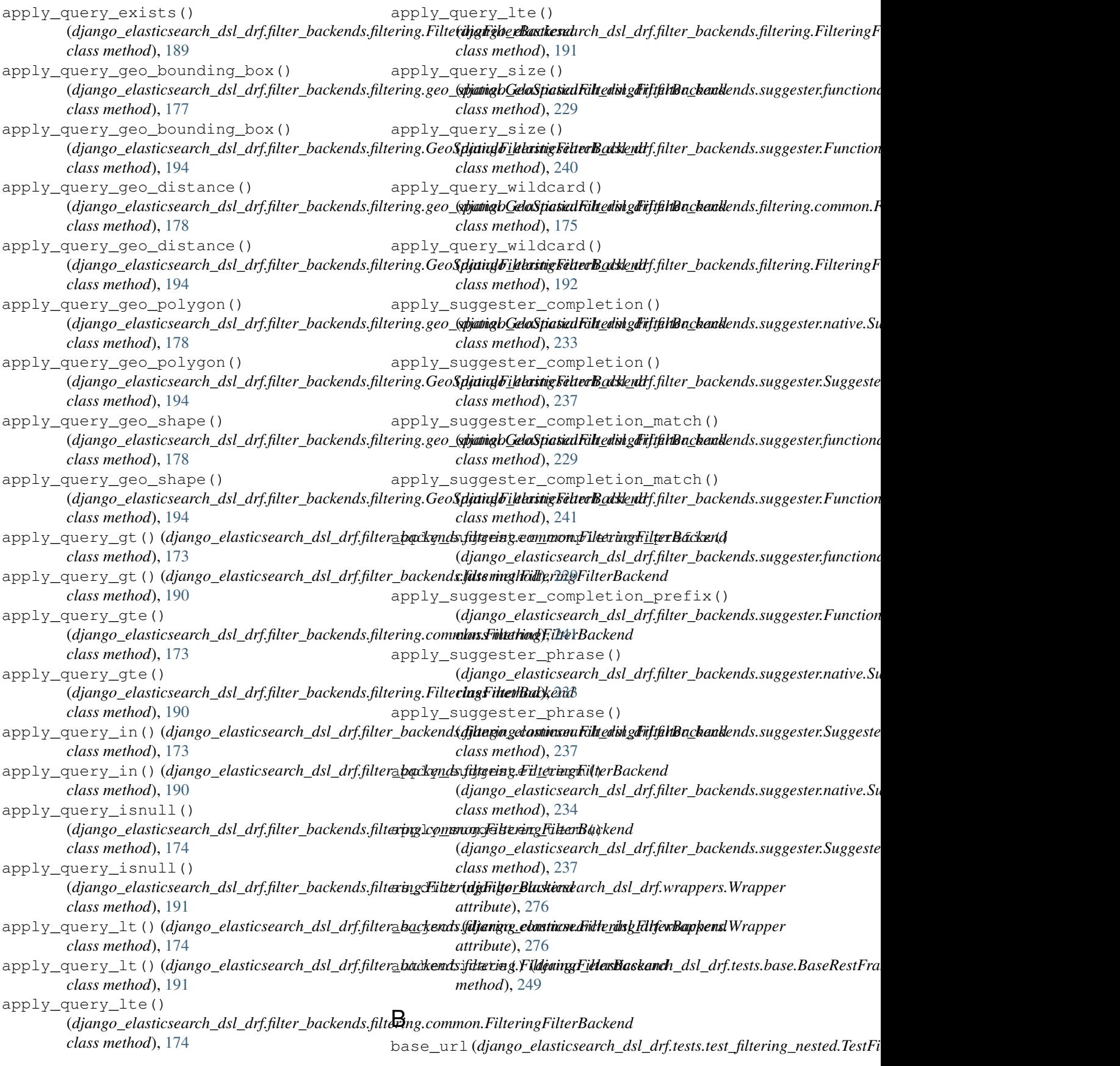

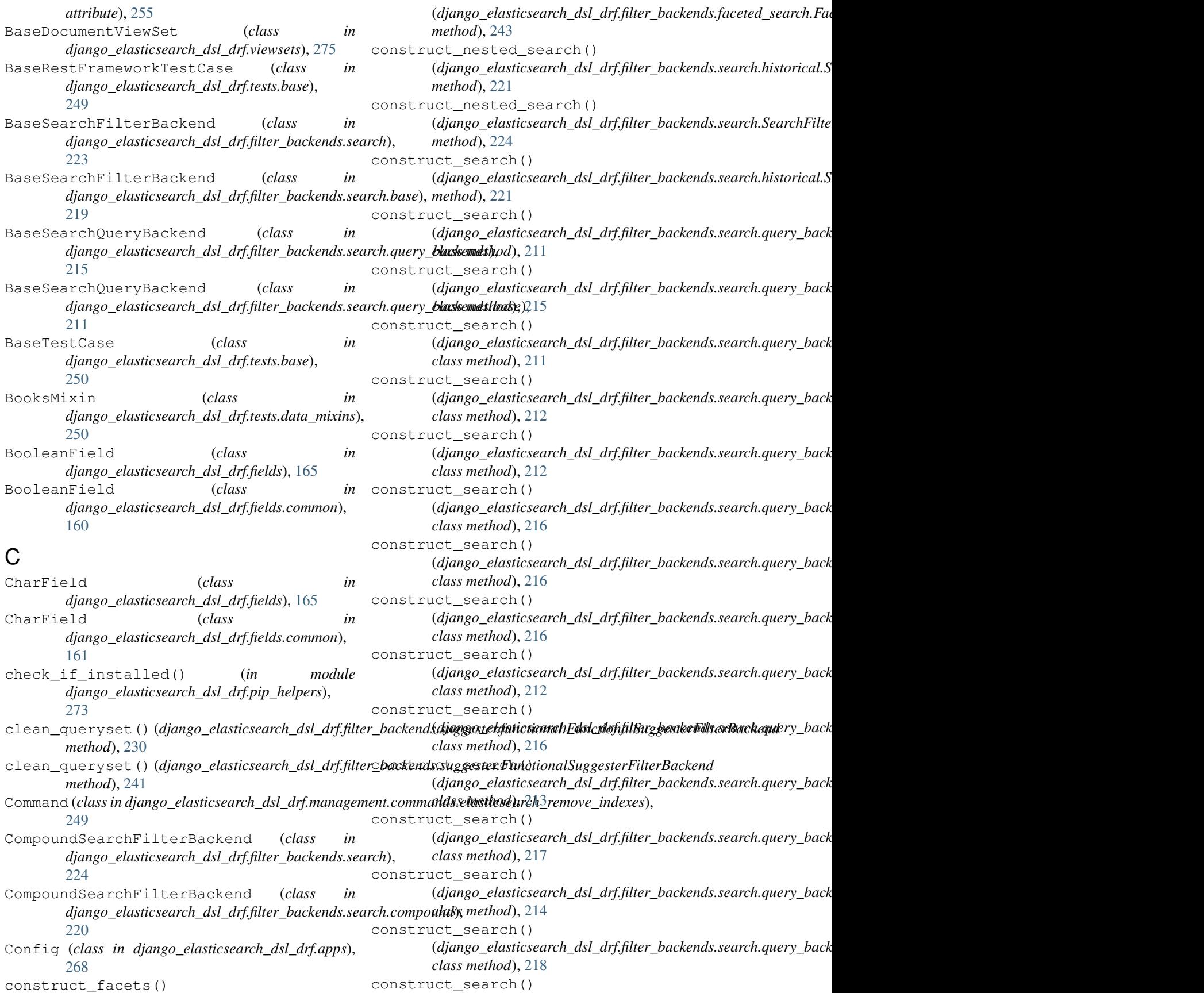

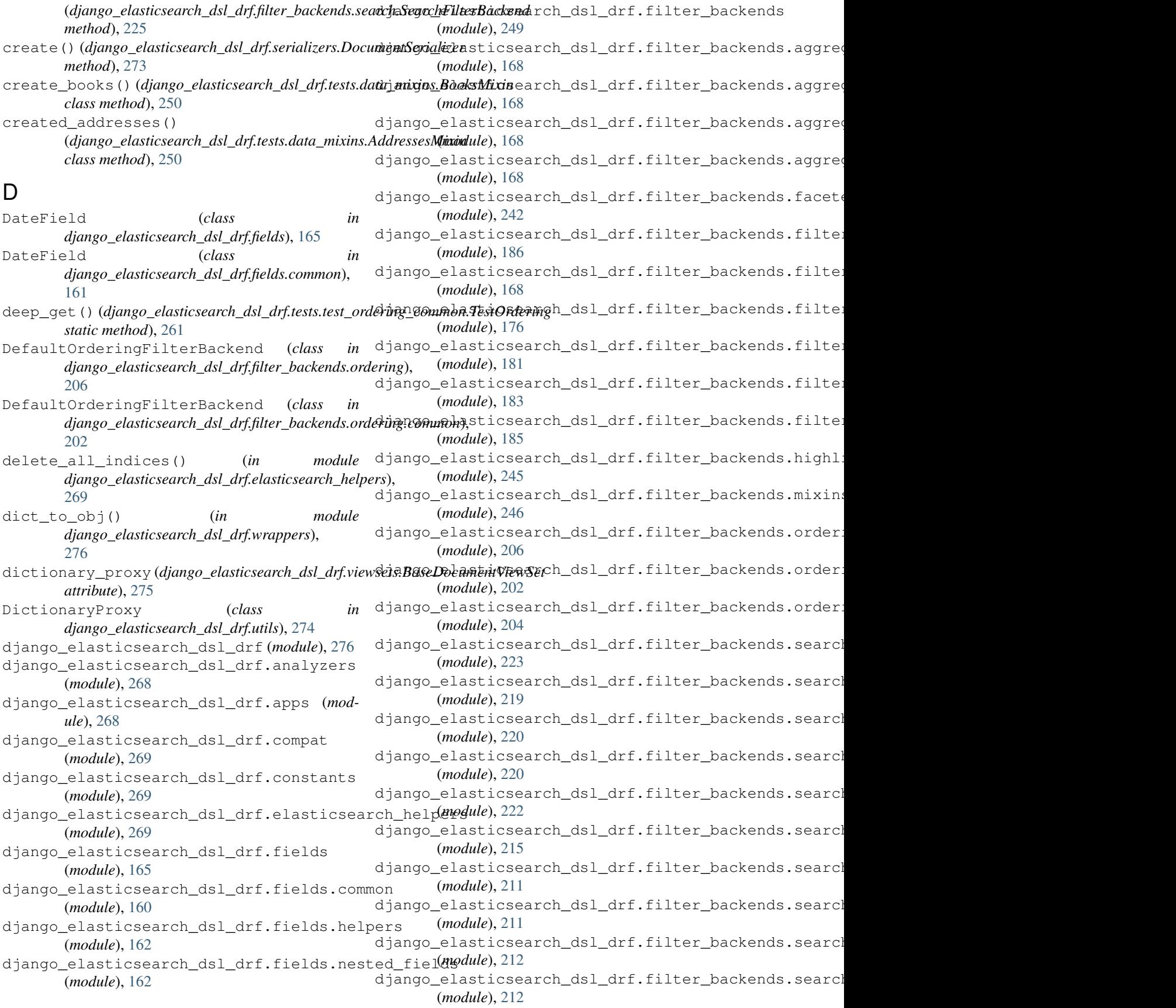

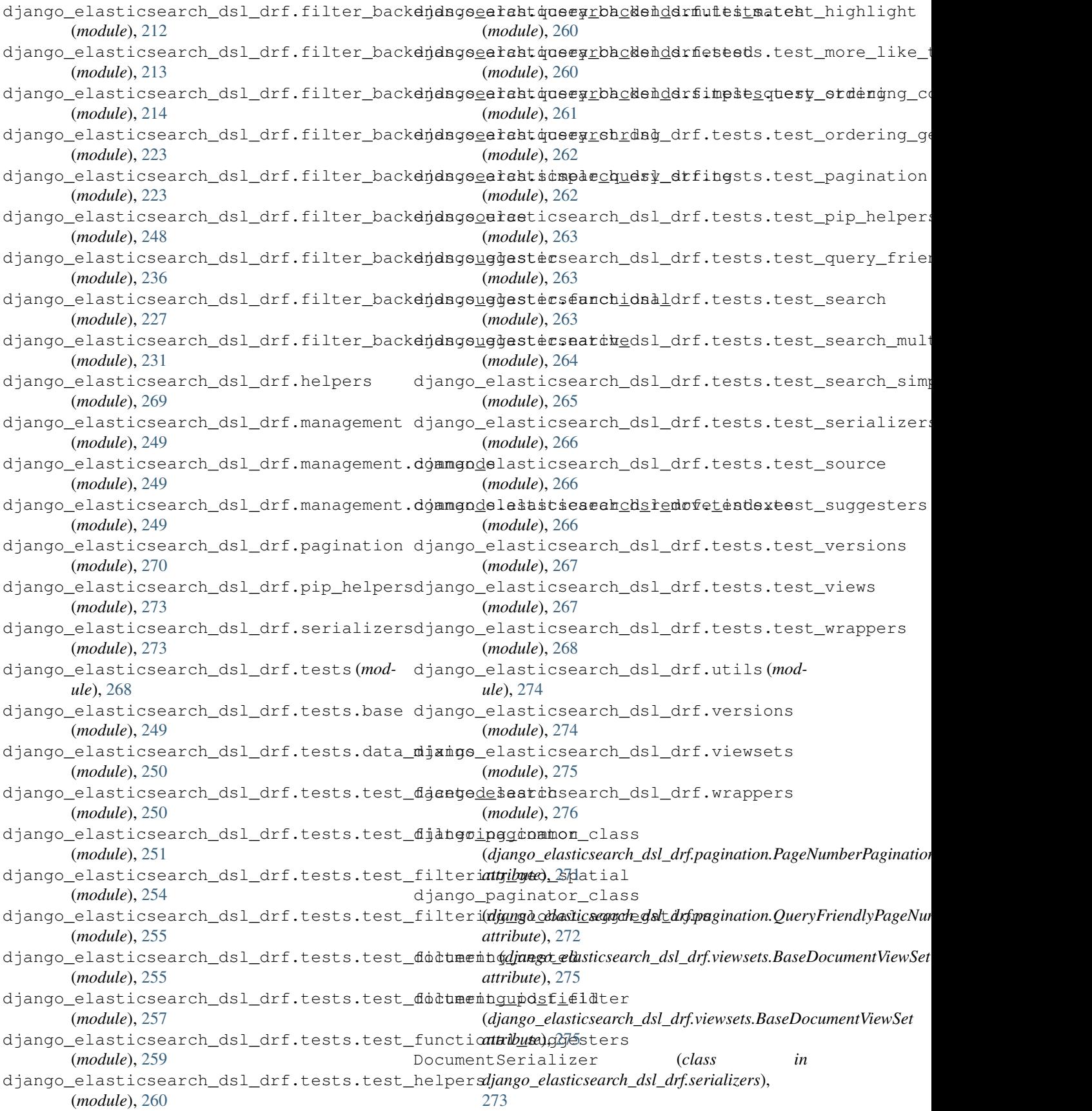

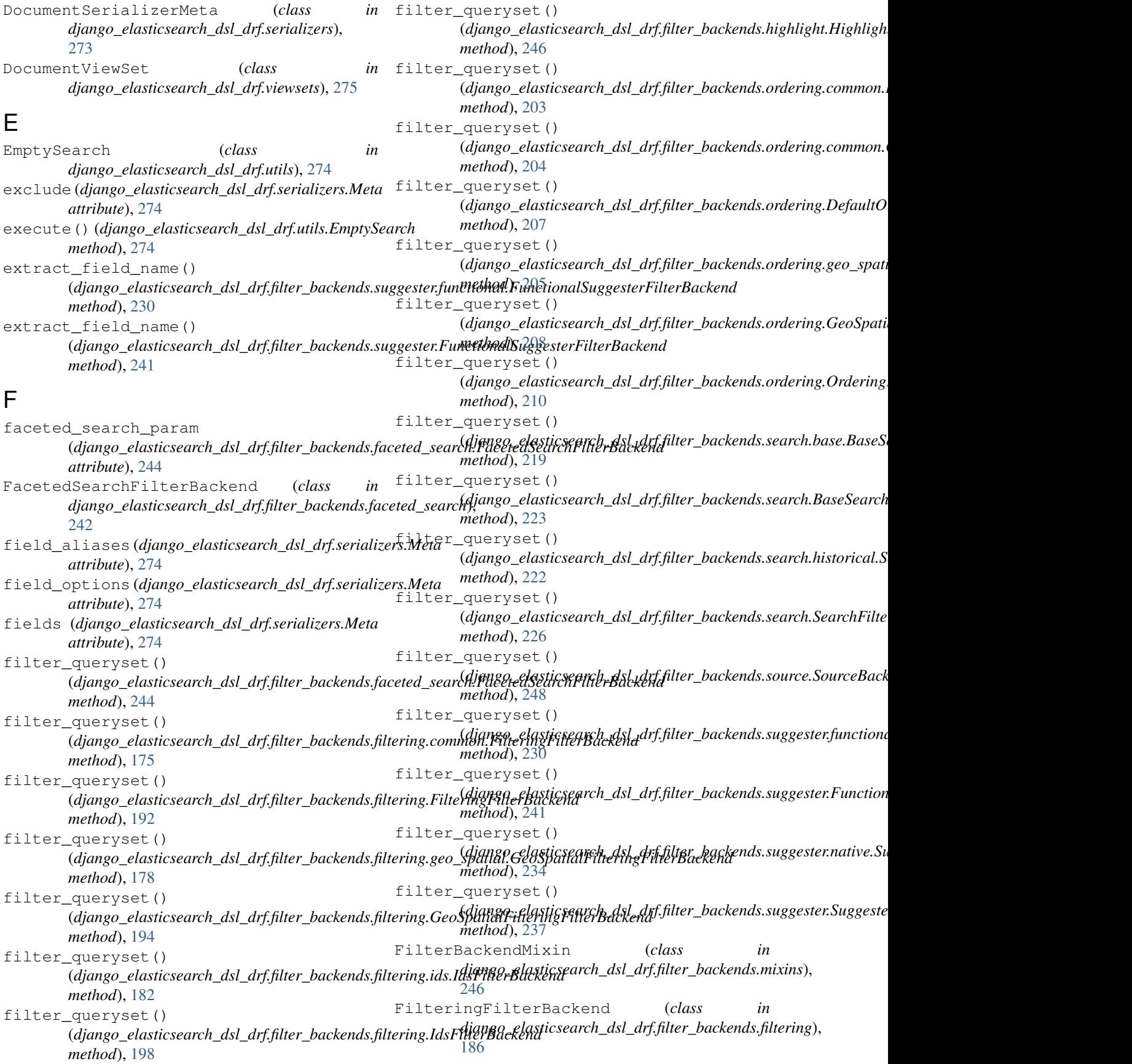

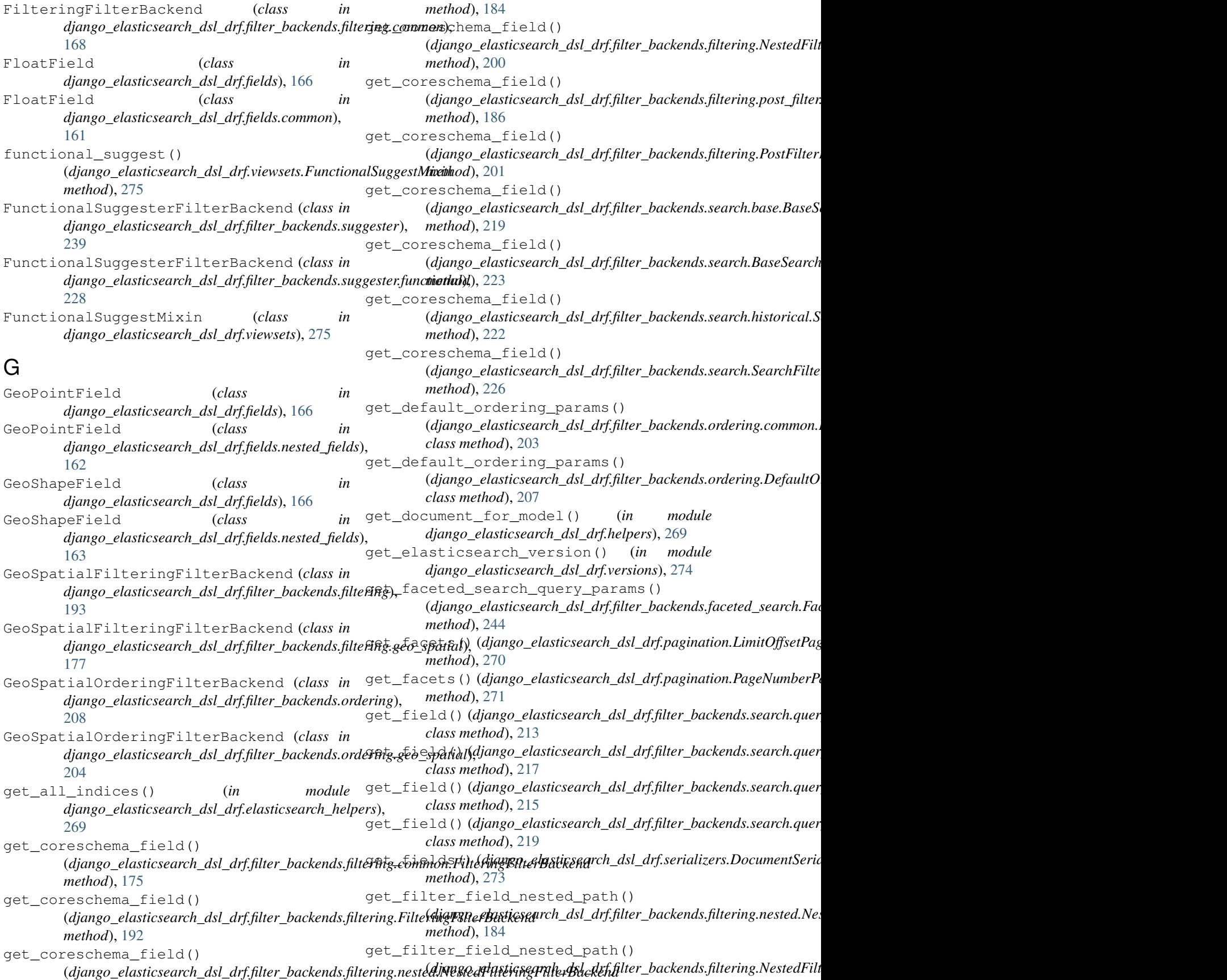

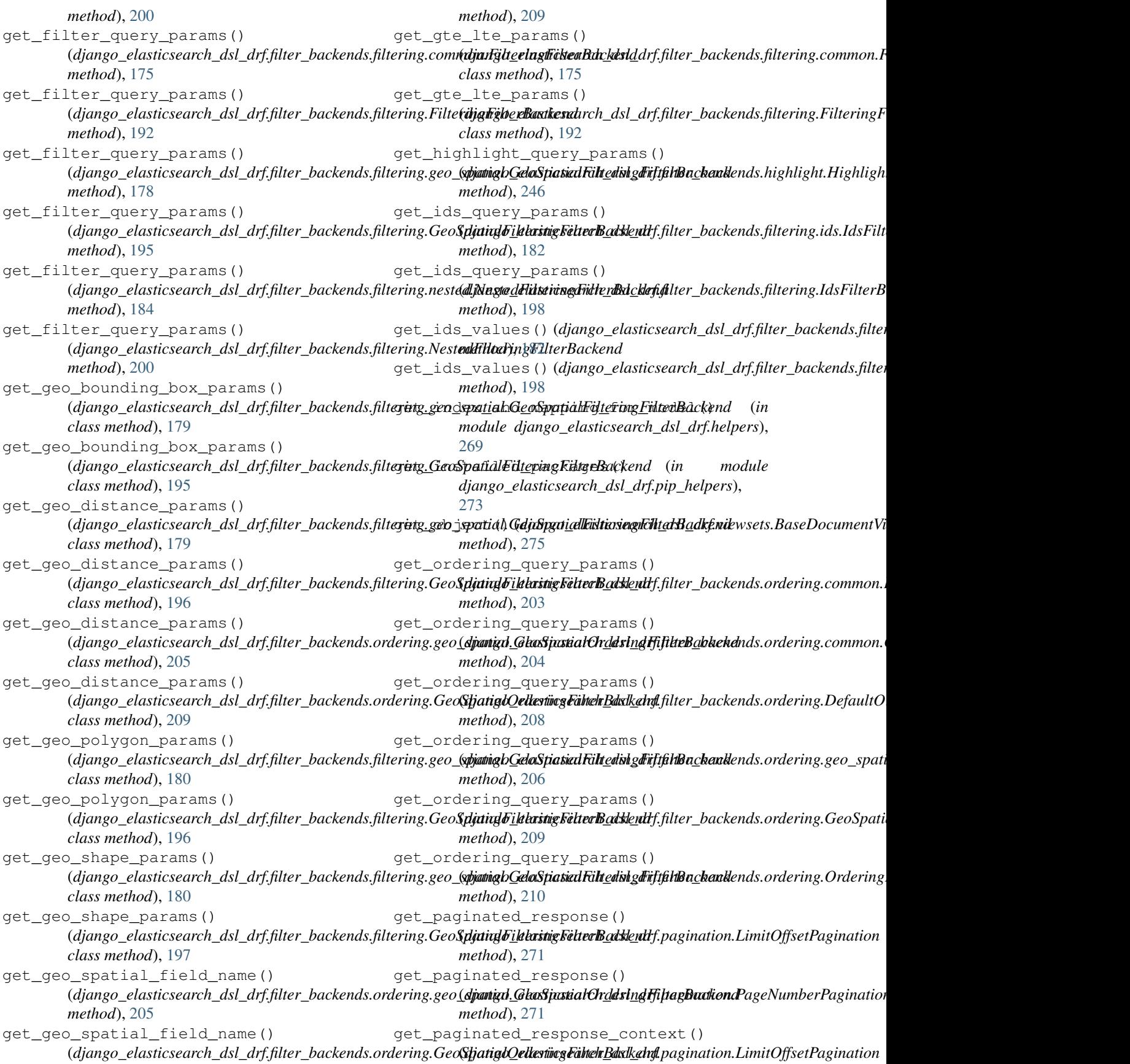

*method*), [271](#page-282-0) get\_paginated\_response\_context() (django\_elasticsearch\_dsl\_drf.pagination.PageNumberPagi**natiba**d), [219](#page-230-1) *method*), [271](#page-282-0) get\_query\_backends() (*django\_elasticsearch\_dsl\_drf.filter\_backends.search.base.BaseSear[chFil](#page-234-3)terBackend method*), 223 *method*), [219](#page-230-1) get\_query\_backends() (django\_elasticsearch\_dsl\_drf.filter\_backends.search.BaseS<del>øwtblobli)</del>, 22Backend *method*), [223](#page-234-3) get\_query\_options() (*django\_elasticsearch\_dsl\_drf.filter\_backends.search.query\_backend[s.mu](#page-237-0)lti\_match.MultiMatchQueryBackend method*), 226 *class method*), [213](#page-224-1) get\_query\_options() (*django\_elasticsearch\_dsl\_drf.filter\_backends.search.query\_backend[s.Mu](#page-230-1)ltiMatchQueryBackend method*), 219 *class method*), [217](#page-228-0) get\_query\_options() (*django\_elasticsearch\_dsl\_drf.filter\_backends.search.query\_backend[s.sim](#page-234-3)ple\_query\_string.SimpleQueryStringQueryBackend method*), 223 *class method*), [215](#page-226-1) get\_query\_options() (*django\_elasticsearch\_dsl\_drf.filter\_backends.search.query\_backend[s.Sim](#page-233-1)pleQueryStringQueryBackend method*), 222 *class method*), [219](#page-230-1) get\_queryset()(*django\_elasticsearch\_dsl\_drf.viewsets.BaseDoc*(whimy&iew&atcsearch\_dsl\_drf.filter\_backends.search.SearchFilte *method*), [275](#page-286-1) get\_range\_params() (django\_elasticsearch\_dsl\_drf.filter\_backends.filtering.comm**/dja1Fglt<u>e</u>elagffickeaRdr/desl**ddrf.filter\_backends.suggester.native.Su *class method*), [176](#page-187-1) get\_range\_params() (django\_elasticsearch\_dsl\_drf.filter\_backends.filtering.Filte**(djglrgberBaxtkesu**drch\_dsl\_drf.filter\_backends.suggester.Suggeste *class method*), [193](#page-204-0) get\_schema\_fields() (django\_elasticsearch\_dsl\_drf.filter\_backends.filtering.comm**djanFglt<u>e</u>elngffickeaBdr/dest/d**drf.filter\_backends.suggester.functiona *method*), [176](#page-187-1) get\_schema\_fields() (django\_elasticsearch\_dsl\_drf.filter\_backends.filtering.Filte**(djgFgbexBaxtkesu**drch\_dsl\_drf.filter\_backends.suggester.Function *method*), [193](#page-204-0) get\_schema\_fields() (django\_elasticsearch\_dsl\_drf.filter\_backends.filtering.nest**dd.jNng@dHitteingFilte<u>r</u>&dcklefi\$**llter\_backends.suggester.native.Su *method*), [184](#page-195-0) get\_schema\_fields() (django\_elasticsearch\_dsl\_drf.filter\_backends.filtering.Nest**¢dFiitteri<u>ng</u> TiterBanckends**l\_drf.filter\_backends.suggester.Suggeste *method*), [200](#page-211-0) get\_schema\_fields() (*django\_elasticsearch\_dsl\_drf.filter\_backends.filtering.post\_filter.Po[stFilt](#page-176-1)erFilteringFilterBackend method*), 165 *method*), [186](#page-197-1) get\_schema\_fields() (django\_elasticsearch\_dsl\_drf.filter\_backends.filte<del>ging</del>\_**RosiFilterFildgaing<u>Fi</u>lderBiaskemd**h\_dsl\_drf.fields.common.BooleanField *method*), [201](#page-212-0) get\_schema\_fields() (*django\_elasticsearch\_dsl\_drf.filter\_backends.ordering.common.Ord[ering](#page-172-0)FilterBackend method*), 161 *method*), [204](#page-215-1) get\_schema\_fields() (django\_elasticsearch\_dsl\_drf.filter\_backends.ord<del>gring.OxdaringFildjaBgo<u>k</u>eha</del>sticsearch\_dsl\_drf.fields.common.FloatField *method*), [211](#page-222-2) get\_schema\_fields() (django\_elasticsearch\_dsl\_drf.filter\_backends.search.base.BaseS get\_schema\_fields() (django\_elasticsearch\_dsl\_drf.filter\_backends.search.BaseSearch get\_schema\_fields() (django\_elasticsearch\_dsl\_drf.filter\_backends.search.historical.S get\_schema\_fields() (django\_elasticsearch\_dsl\_drf.filter\_backends.search.SearchFilte get\_search\_query\_params() (django\_elasticsearch\_dsl\_drf.filter\_backends.search.base.BaseS get\_search\_query\_params() (django\_elasticsearch\_dsl\_drf.filter\_backends.search.BaseSearch get\_search\_query\_params() (django\_elasticsearch\_dsl\_drf.filter\_backends.search.historical.S get\_search\_query\_params() *method*), [226](#page-237-0) get\_suggester\_context() *class method*), [234](#page-245-0) get\_suggester\_context() *class method*), [238](#page-249-0) get\_suggester\_query\_params() *method*), [230](#page-241-0) get\_suggester\_query\_params() *method*), [242](#page-253-1) get\_suggester\_query\_params() *method*), [235](#page-246-0) get\_suggester\_query\_params() *method*), [239](#page-250-0) get\_value() (*django\_elasticsearch\_dsl\_drf.fields.BooleanField* get\_value() (*django\_elasticsearch\_dsl\_drf.fields.CharField method*), [165](#page-176-1) *method*), [161](#page-172-0) get\_value() (*django\_elasticsearch\_dsl\_drf.fields.common.CharField* get\_value() (*django\_elasticsearch\_dsl\_drf.fields.common.DateField method*), [161](#page-172-0) *method*), [161](#page-172-0)

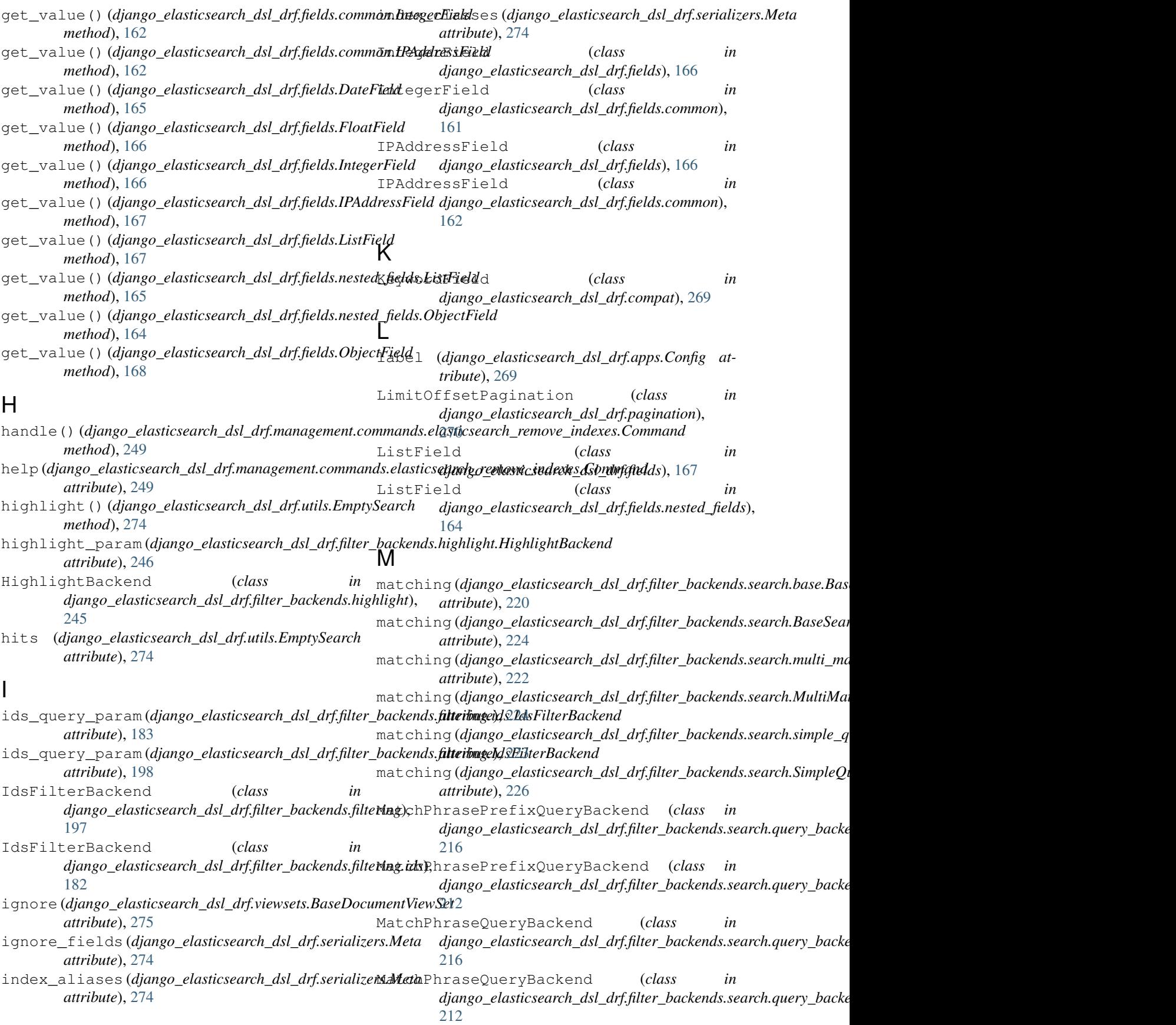

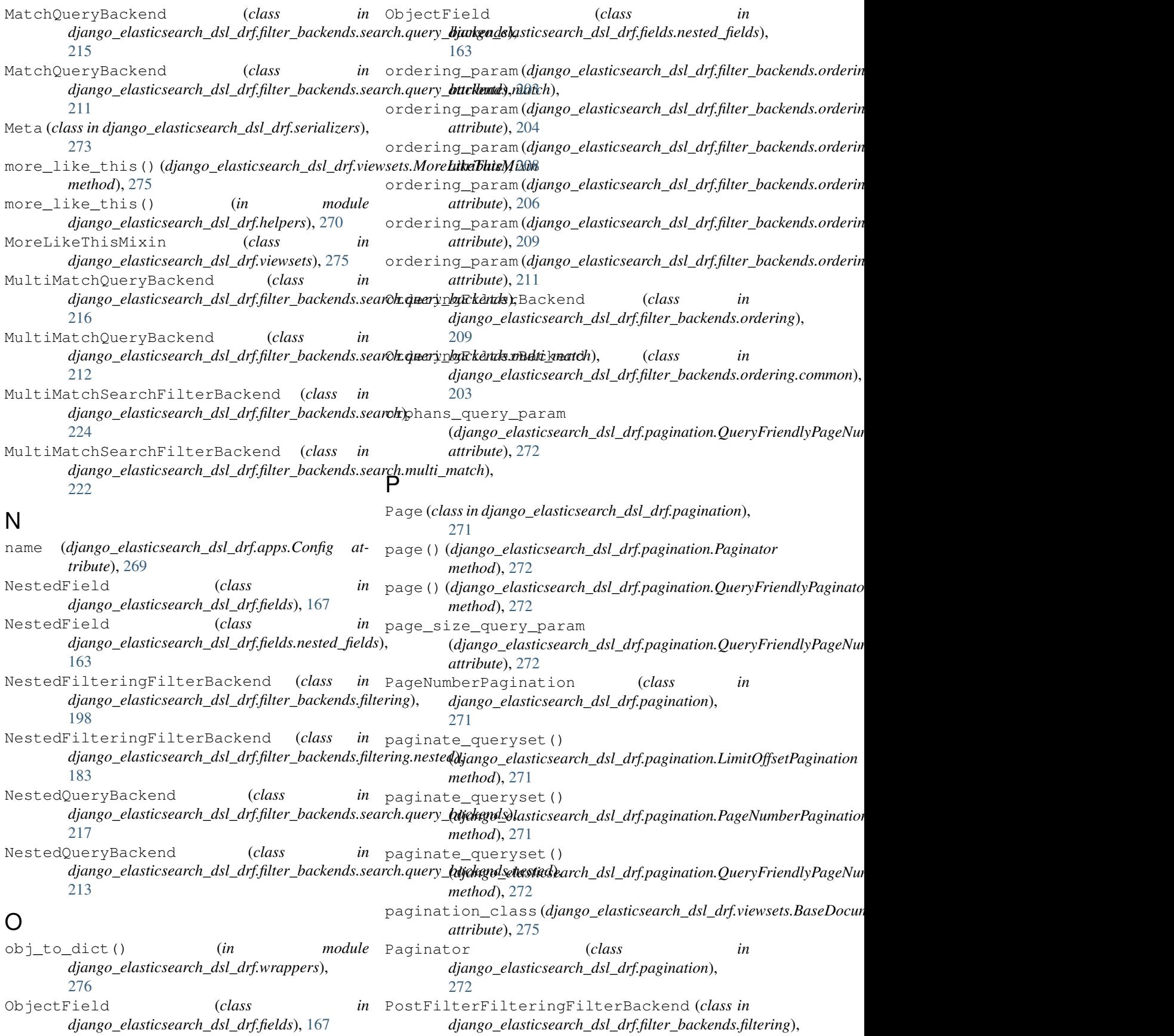

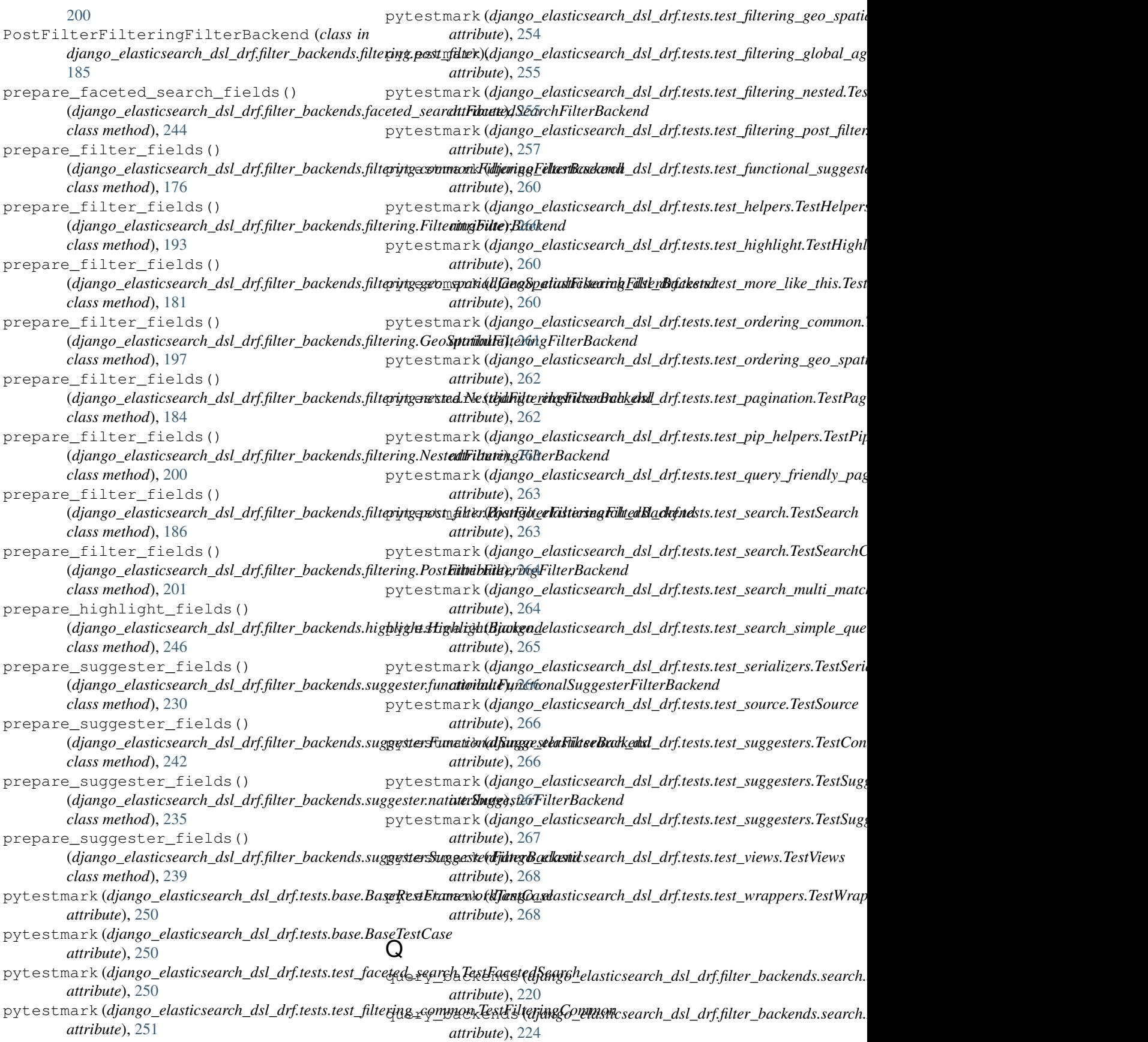

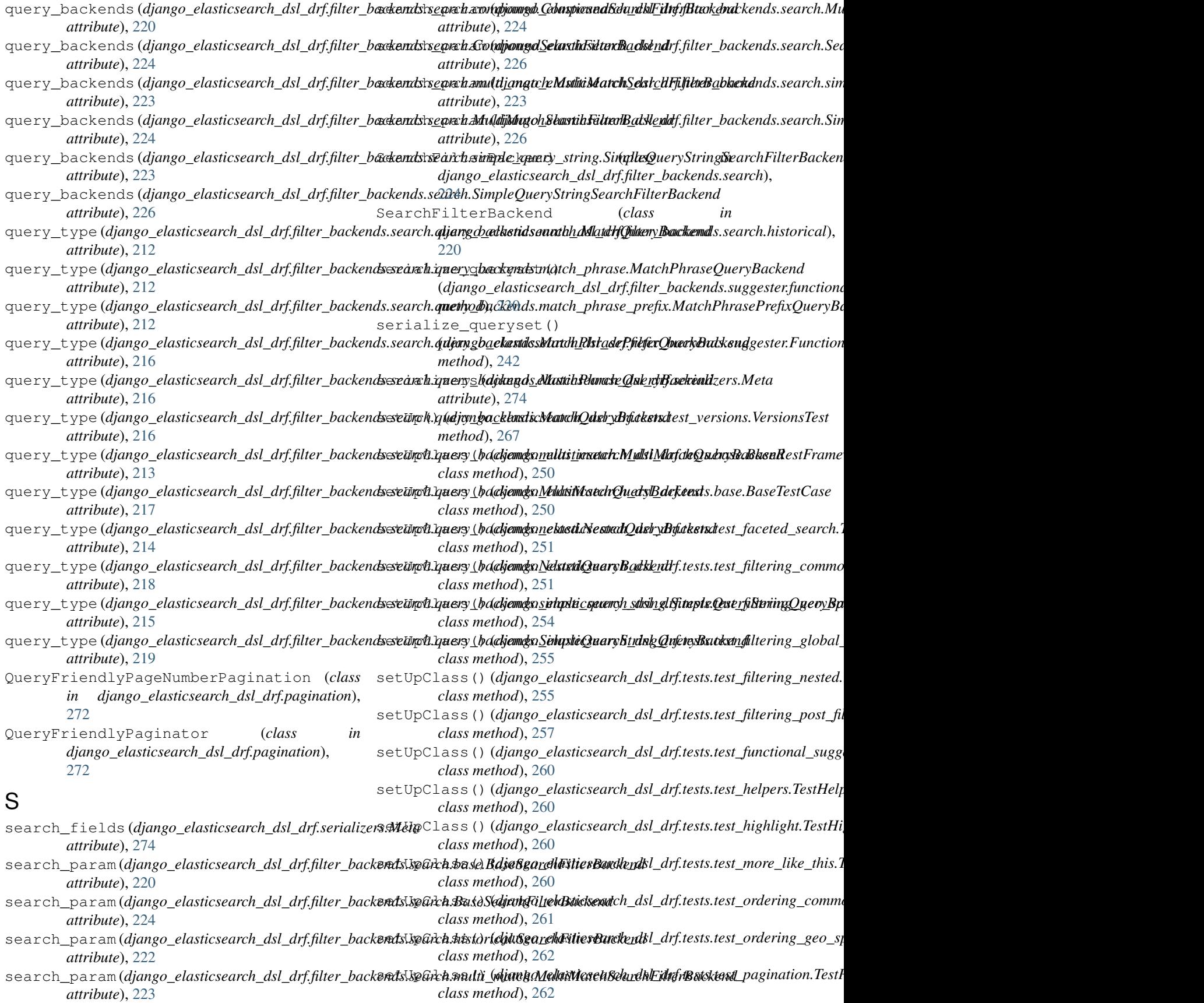

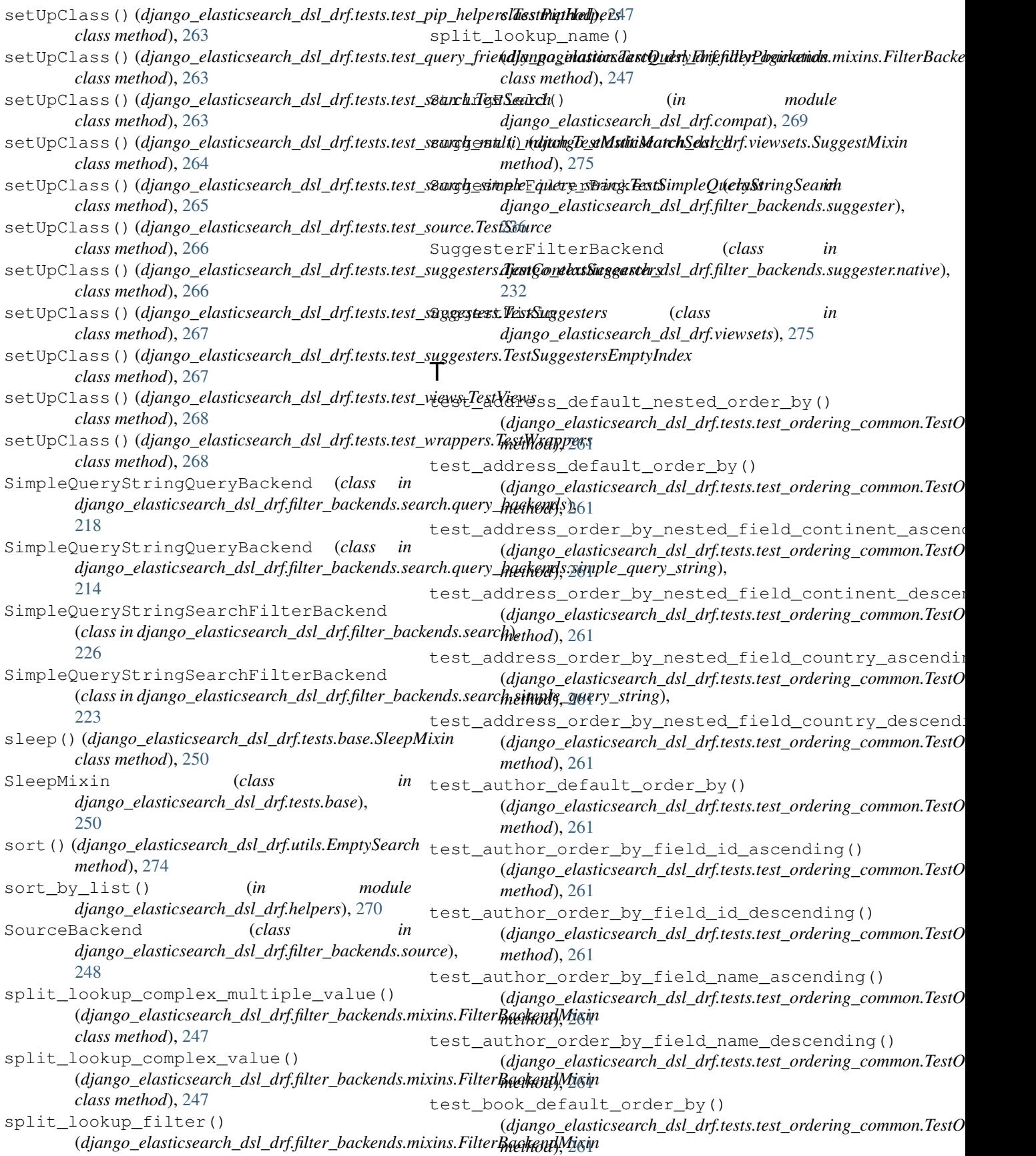

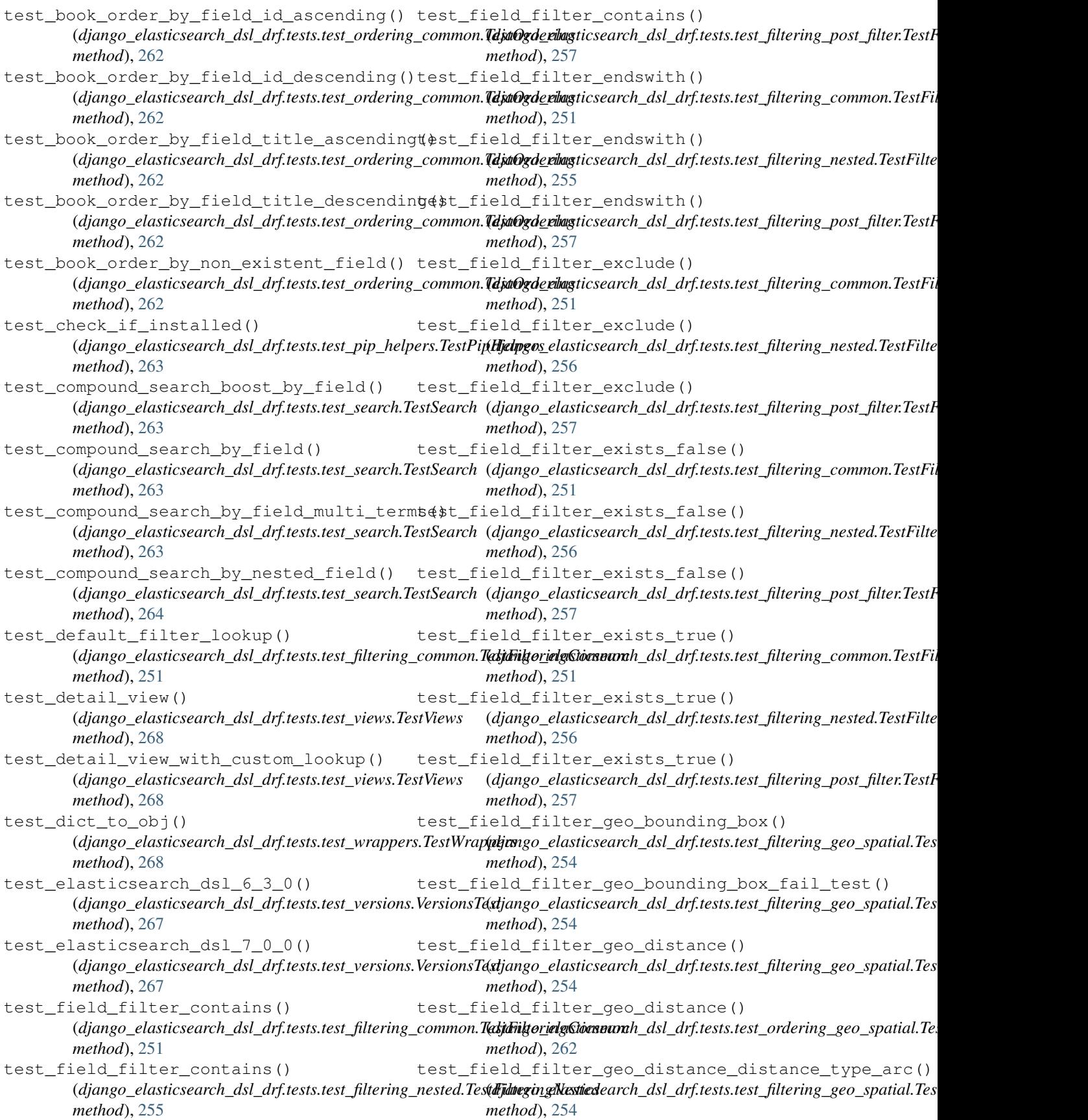

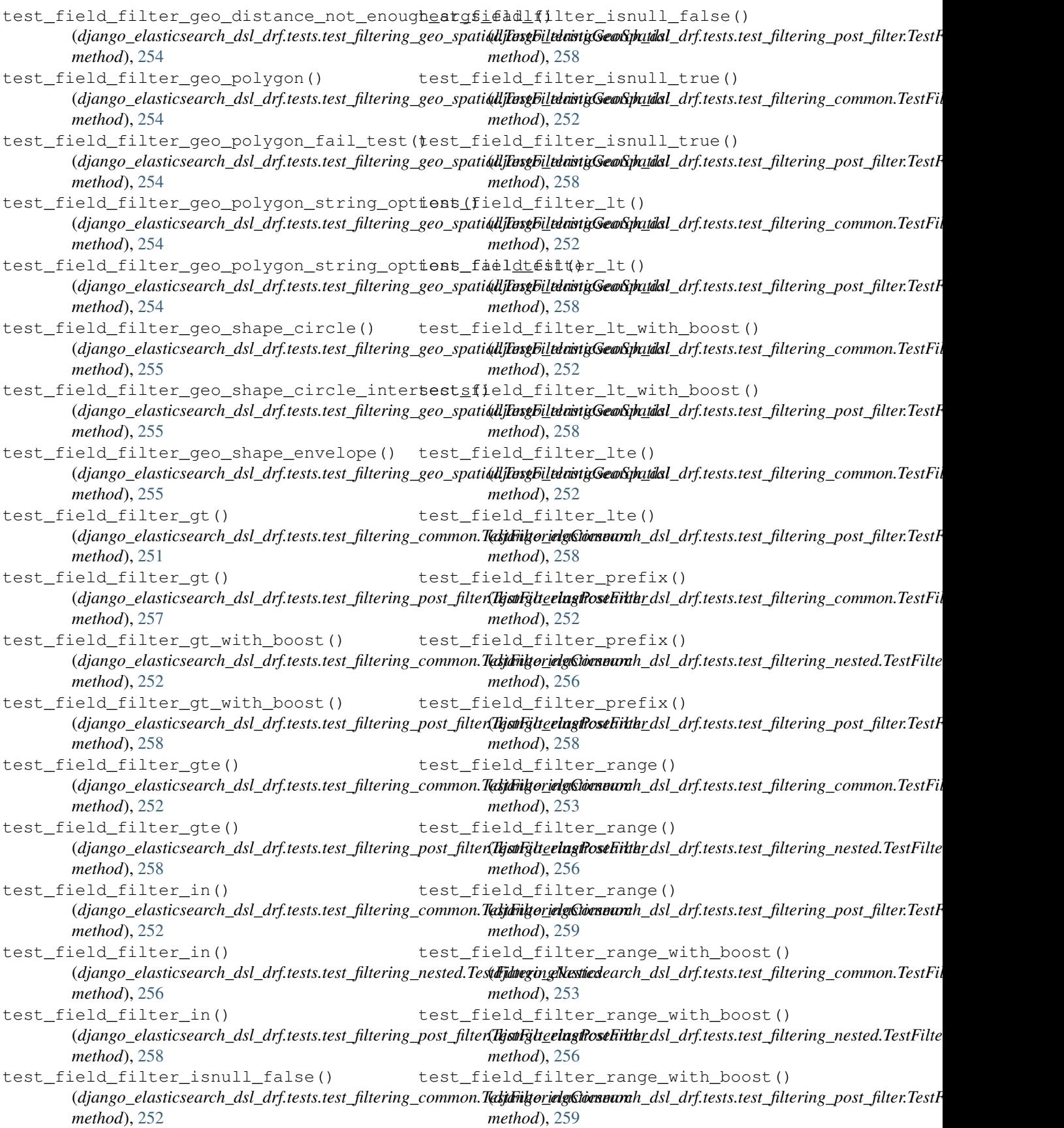

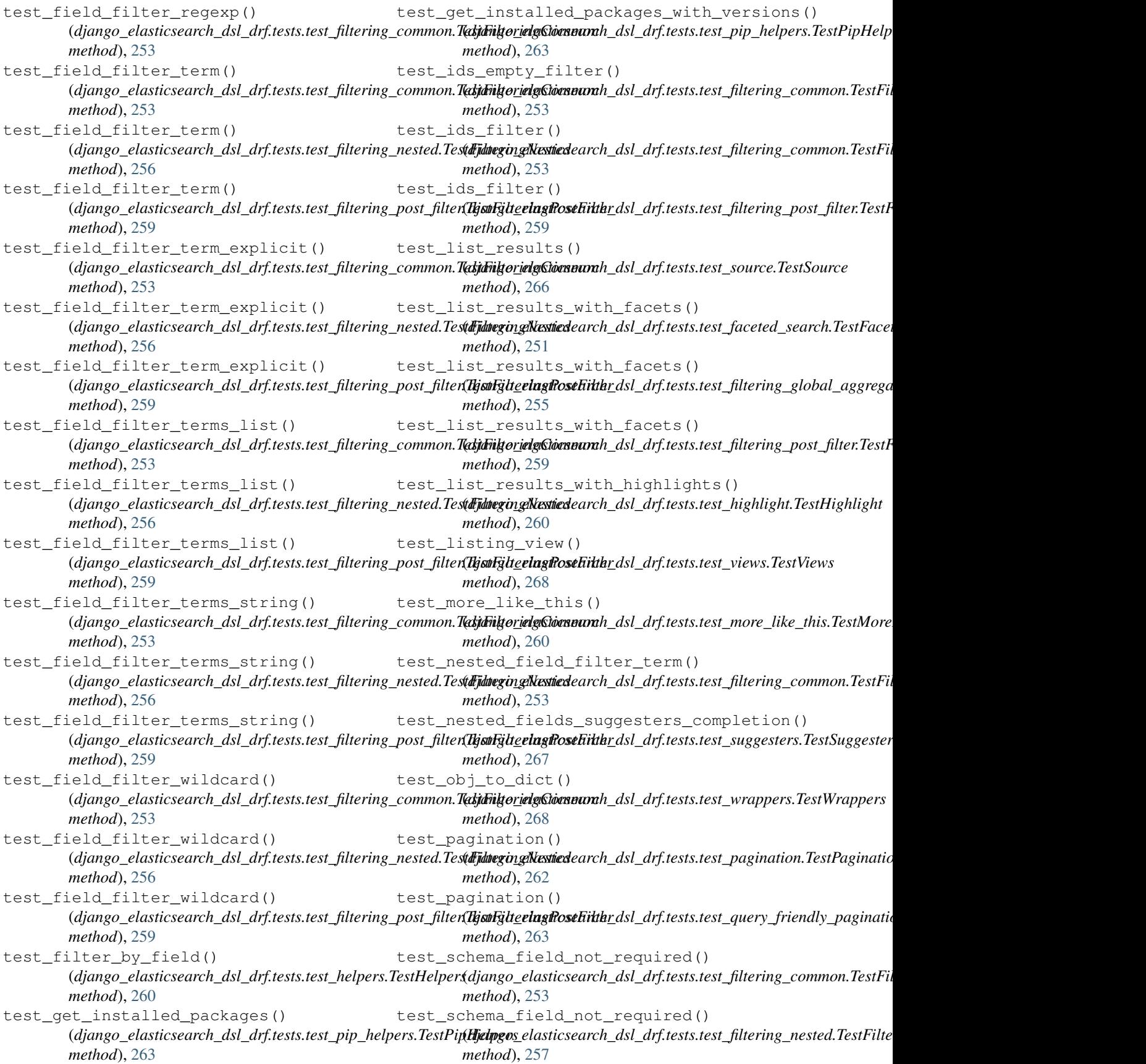

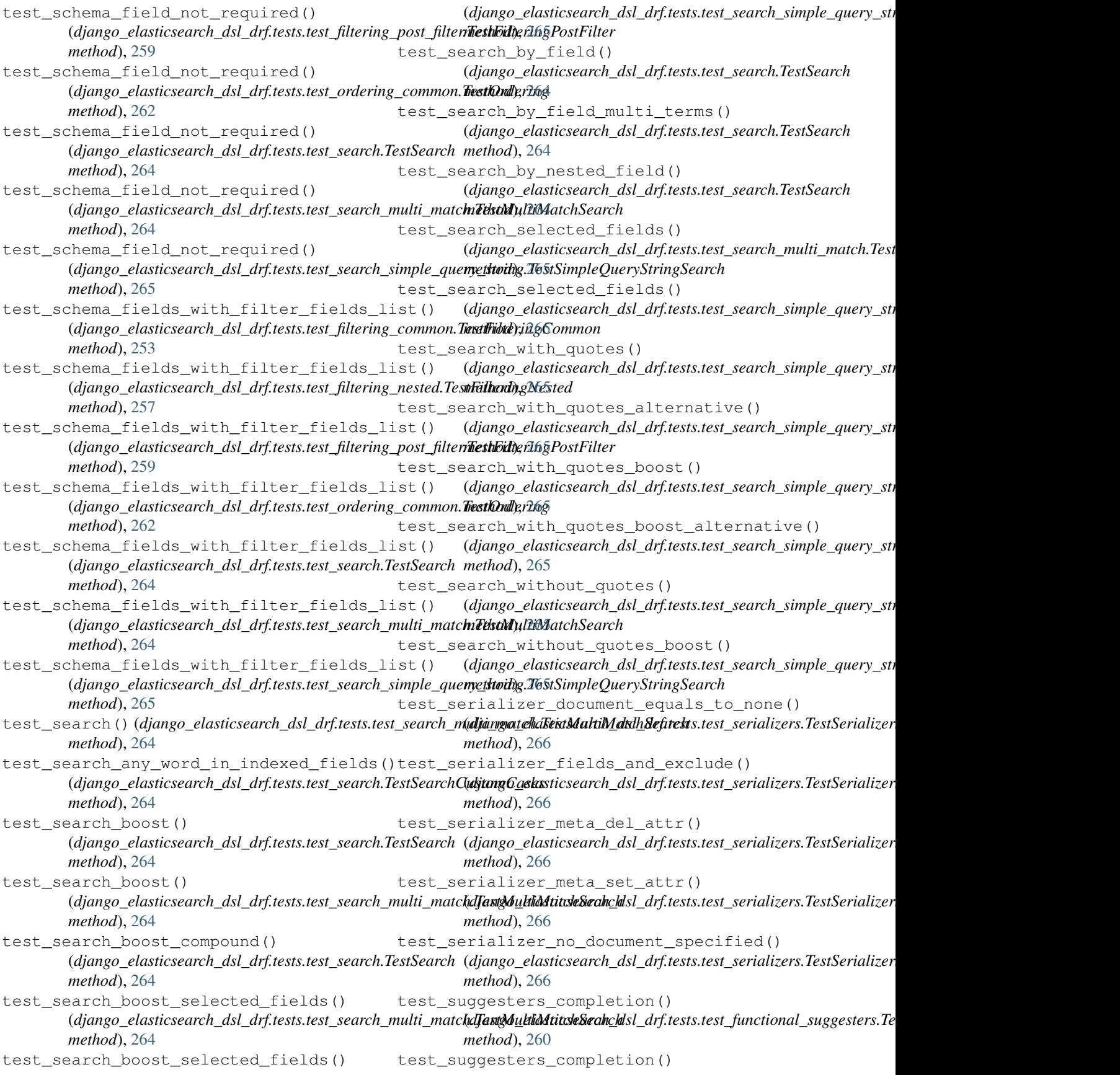

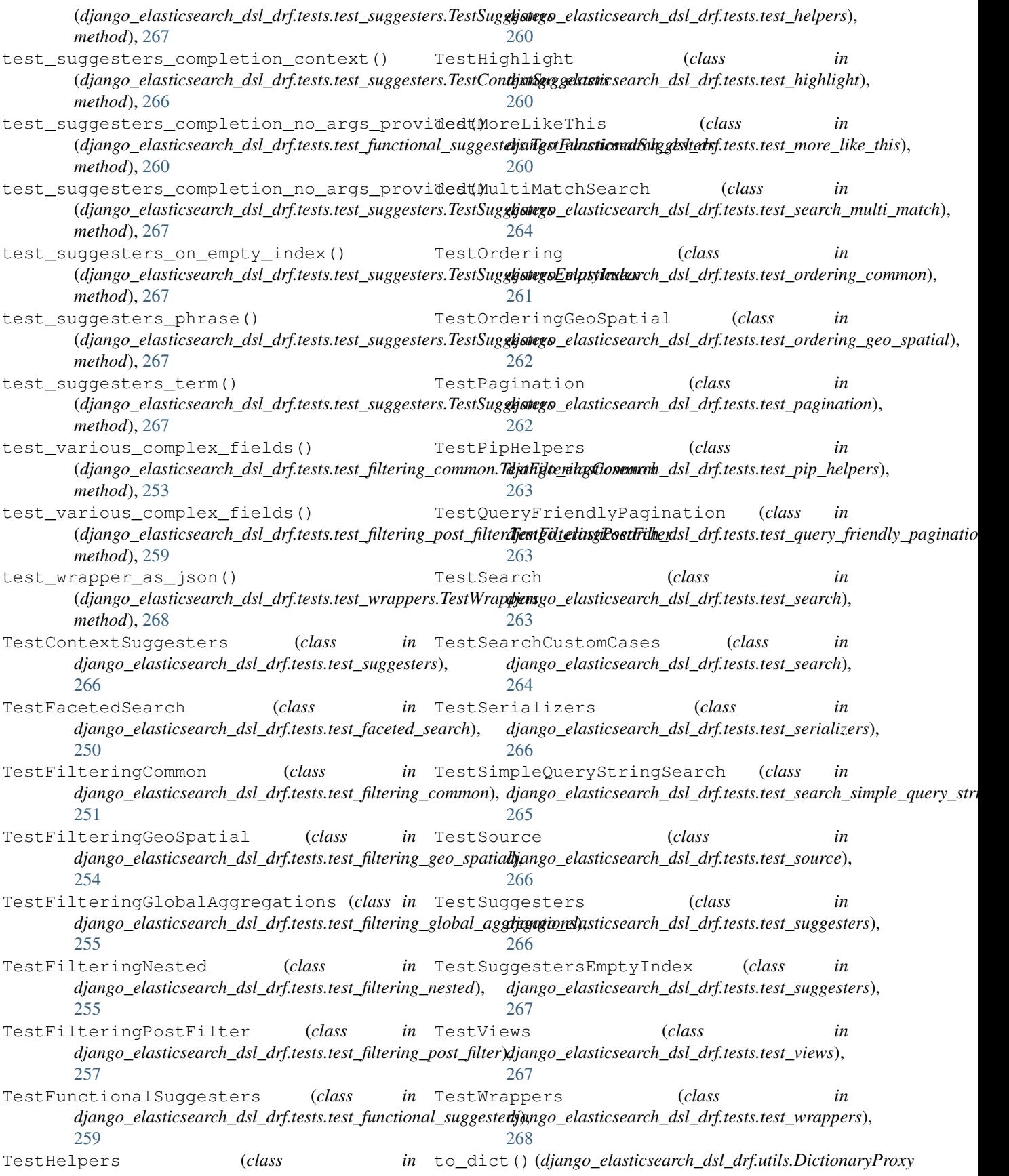

*method*), [274](#page-285-2) to\_dict() (*django\_elasticsearch\_dsl\_drf.utils.EmptySearch method*), [274](#page-285-2) to\_internal\_value() (*django\_elasticsearch\_dsl\_drf.fields.ListField method*), [167](#page-178-0) to\_internal\_value() (*django\_elasticsearch\_dsl\_drf.fields.nested\_fields.ListField* (*django\_elasticsearch\_dsl\_drf.fields.ObjectField method*), [165](#page-176-1) to\_internal\_value() (*django\_elasticsearch\_dsl\_drf.fields.nested\_fields.ObjectField django\_elasticsearch\_dsl\_drf.fields.helpers*), *method*), [164](#page-175-0) to\_internal\_value() (*django\_elasticsearch\_dsl\_drf.fields.ObjectField* U *method*), [168](#page-179-5) to\_representation() (*django\_elasticsearch\_dsl\_drf.fields.BooleanField method*), [165](#page-176-1) to\_representation() (*django\_elasticsearch\_dsl\_drf.fields.CharField method*), [165](#page-176-1) to\_representation() (django\_elasticsearch\_dsl\_drf.fields.common.Boo**lU**nField *method*), [161](#page-172-0) to\_representation() (*django\_elasticsearch\_dsl\_drf.fields.common.CharField method*), [161](#page-172-0) to\_representation() (*django\_elasticsearch\_dsl\_drf.fields.common.DateField method*), [161](#page-172-0) to\_representation() (*django\_elasticsearch\_dsl\_drf.fields.common.FloatField method*), [161](#page-172-0) to\_representation() (*django\_elasticsearch\_dsl\_drf.fields.common.IntegerField method*), [162](#page-173-2) to\_representation() (*django\_elasticsearch\_dsl\_drf.fields.common.IPAddressField method*), [162](#page-173-2) to\_representation() (*django\_elasticsearch\_dsl\_drf.fields.DateField method*), [165](#page-176-1) to\_representation() (*django\_elasticsearch\_dsl\_drf.fields.FloatField method*), [166](#page-177-0) to\_representation() (*django\_elasticsearch\_dsl\_drf.fields.IntegerField method*), [166](#page-177-0) to\_representation() (*django\_elasticsearch\_dsl\_drf.fields.IPAddressField method*), [167](#page-178-0) to\_representation() (*django\_elasticsearch\_dsl\_drf.fields.ListField method*), [167](#page-178-0) to\_representation() (*django\_elasticsearch\_dsl\_drf.fields.nested\_fields.ListField method*), [165](#page-176-1) to\_representation() (*django\_elasticsearch\_dsl\_drf.fields.nested\_fields.ObjectField method*), [164](#page-175-0) to\_representation() *method*), [168](#page-179-5) to\_representation() (*in module* [162](#page-173-2) update() (*django\_elasticsearch\_dsl\_drf.serializers.DocumentSerializer method*), [273](#page-284-2) V VersionsTest (*class in django\_elasticsearch\_dsl\_drf.tests.test\_versions*), [267](#page-278-2) Wrapper (*class in django\_elasticsearch\_dsl\_drf.wrappers*), [276](#page-287-2)